## **POLITECNICO DI MILANO**

Facoltà di Ingegneria

Corso di Laurea in Ingegneria Meccanica

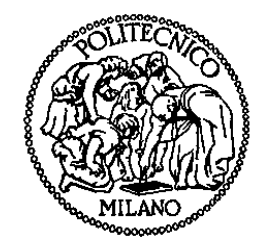

Proposta di un metodo per la scelta e la configurazione dell'attrezzatura di bloccaggio pezzo per lavorazioni su macchine utensili

Relatore: Ch.mo Prof. Andrea MATTA

Correlatore: Dott. Ing. Stefano BORGIA

Tesi di Laurea di:

Emilio MIETTA Matr. 707777

Anno Accademico 2011 – 2012

*Un vivo ringraziamento al Dott. Ing. Stefano Borgia, persona estremamente capace, disponibile e paziente, per l'aiuto e il supporto che mi ha fornito in questi lunghi mesi.* 

*Ringrazio il Prof. Ing. Andrea Matta per i consigli e suggerimenti utili per lo svolgimento del presente lavoro.* 

*Grazie anche agli Ingg. Marco Leonesio e Nicola Cau di ITIA-CNR per avermi sopportato nelle giornate trascorse nell'ufficio al V piano .* 

> *Un ringraziamento alla Dott.ssa Ing. Stefania Pellegrinelli per la disponibilità e il supporto nell'utilizzo dei software.*

*Un ringraziamento particolare a tutti i ragazzi del laboratorio MUSP di Piacenza per la disponibilità e per avermi messo a disposizione tutta la strumentazione necessaria alla realizzazione del mio lavoro.* 

*Dedico il presente lavoro alla mia famiglia che, nonostante tutto, ha avuto fiducia nelle mie capacità, in particolare, non smetterò mai di ringraziare i miei genitori, nonni e zie per gli enormi sacrifici fatti e per il sostegno mi hanno dato in questi anni. Un pensiero particolare ai miei cari nonni Emilio, Maria e Aldo e alle zie Silvia e Maria che affacciandosi dall'alto del cielo saranno orgogliosi di aver un nipote ingegnere.* 

*A Benedetta* 

# **Indice Generale**

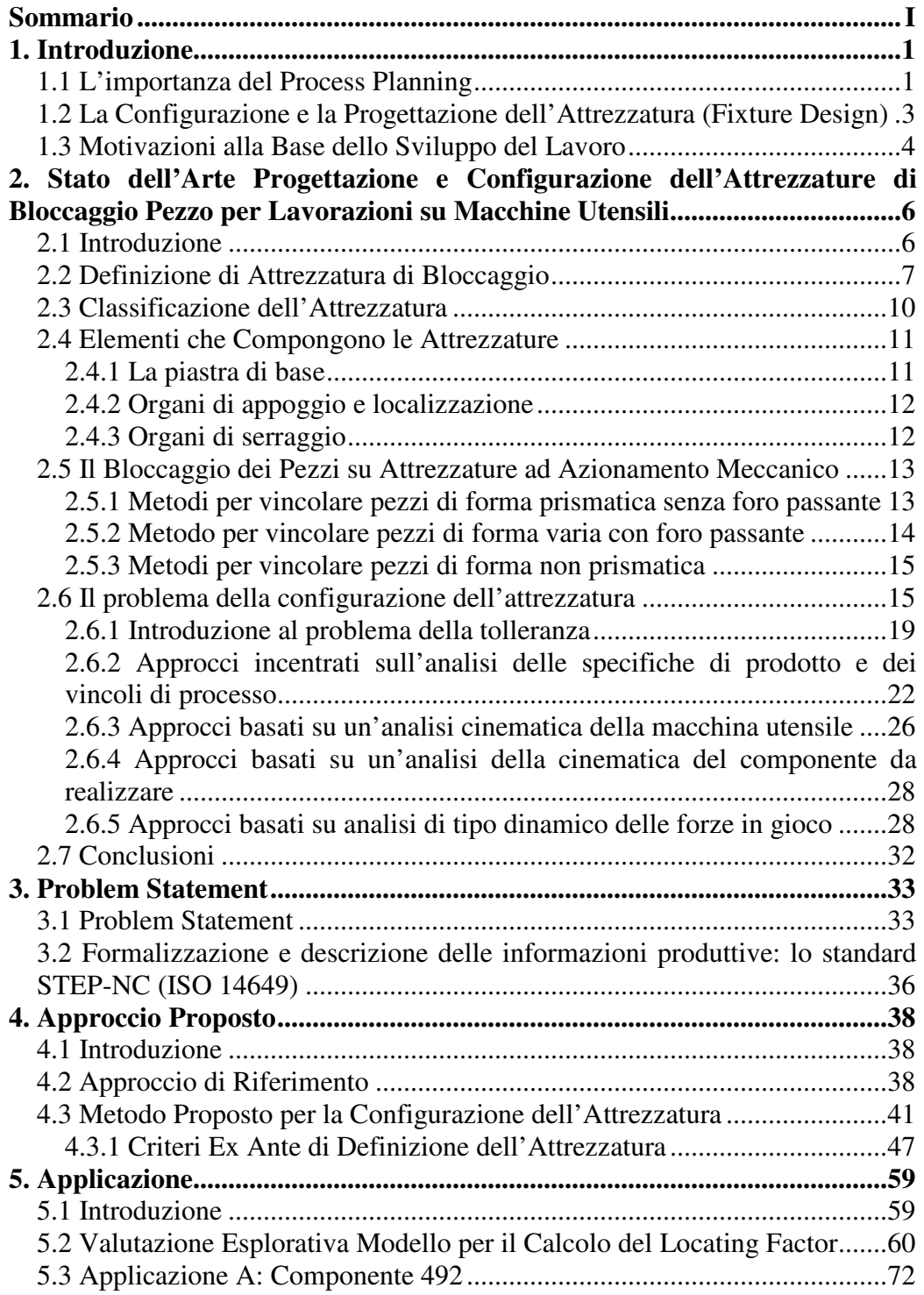

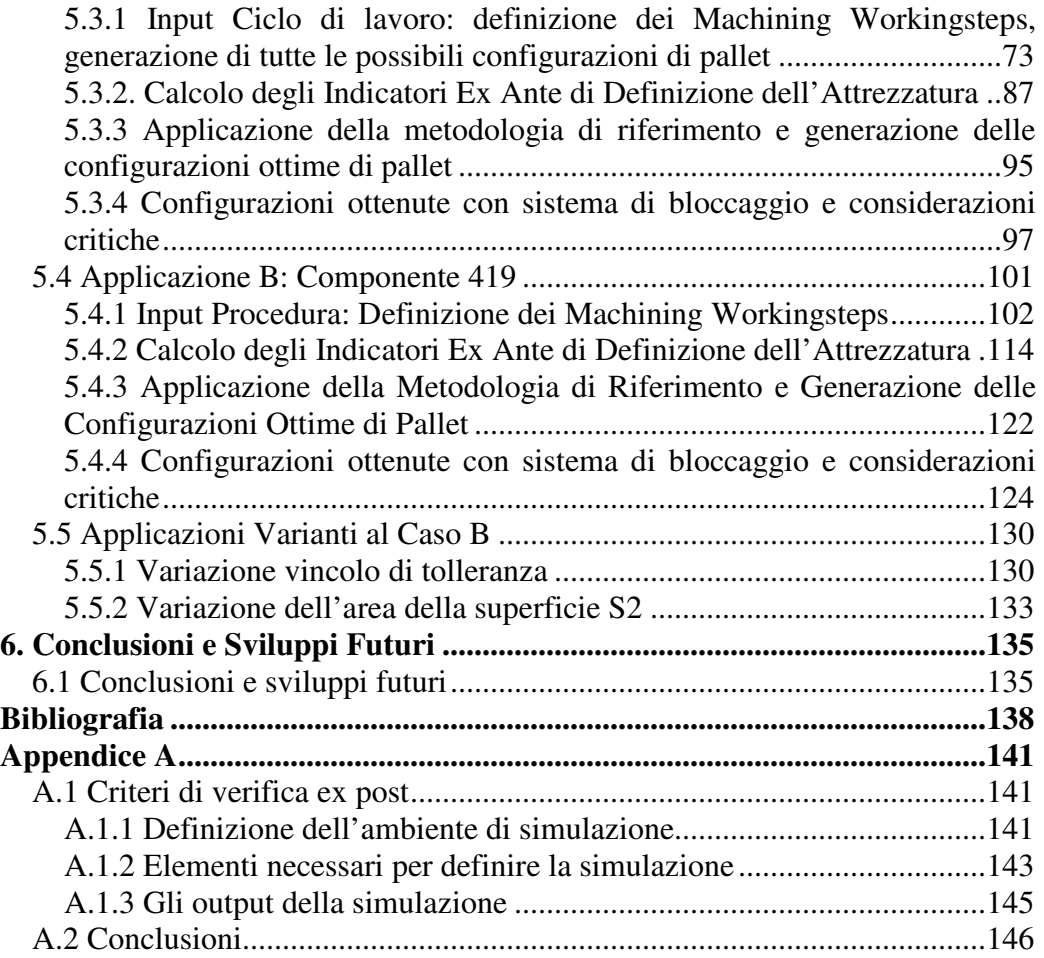

# **Elenco delle Figure**

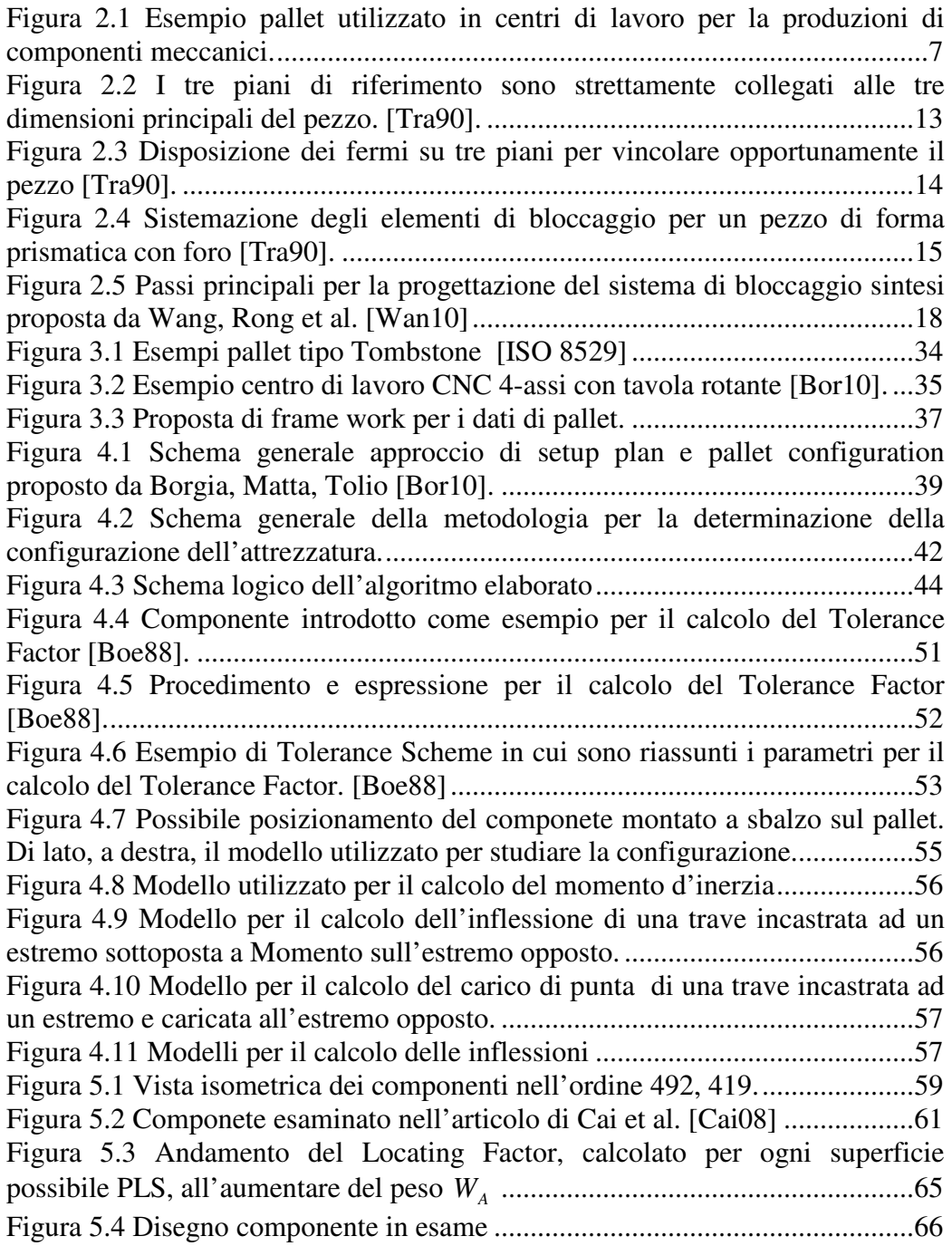

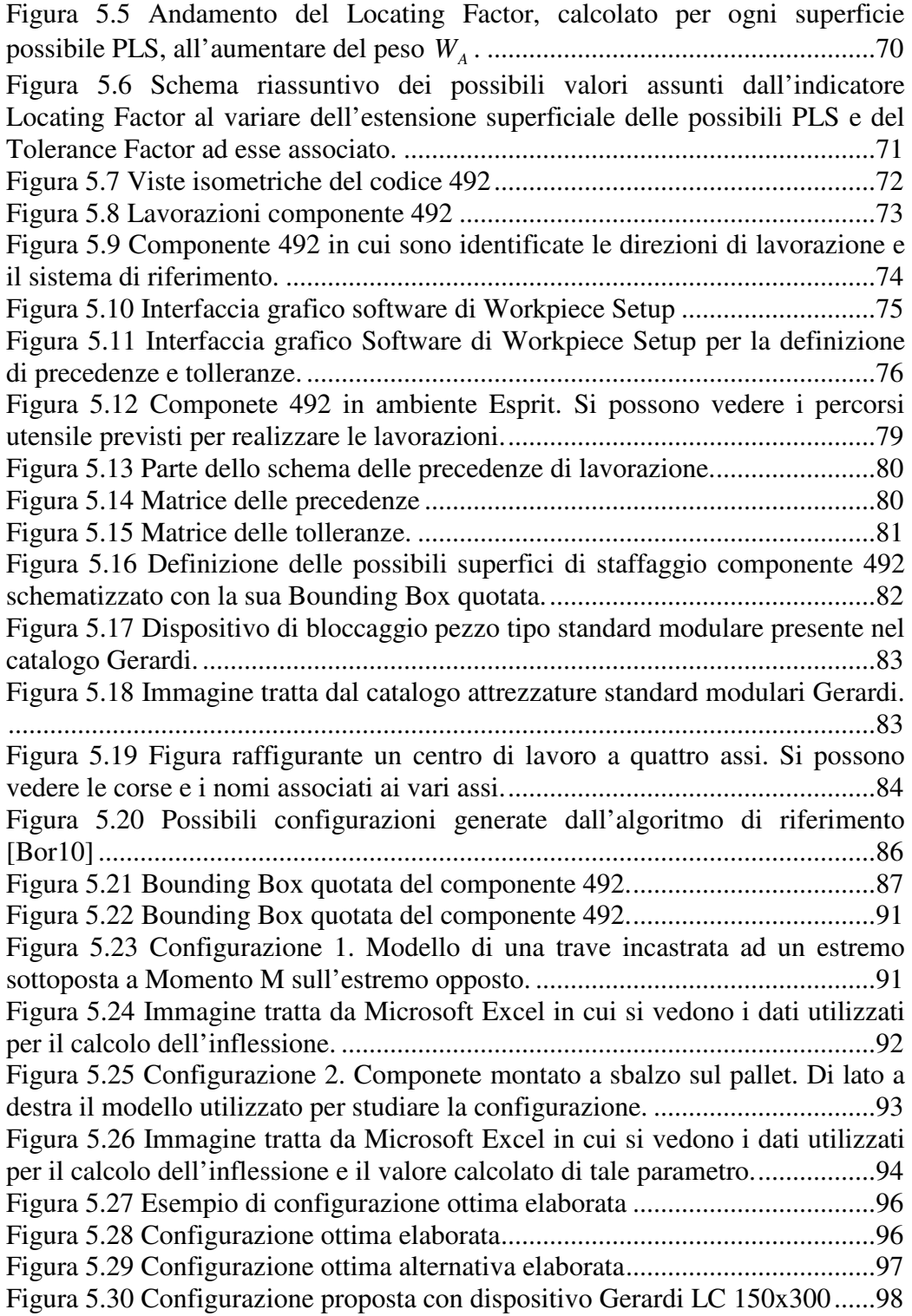

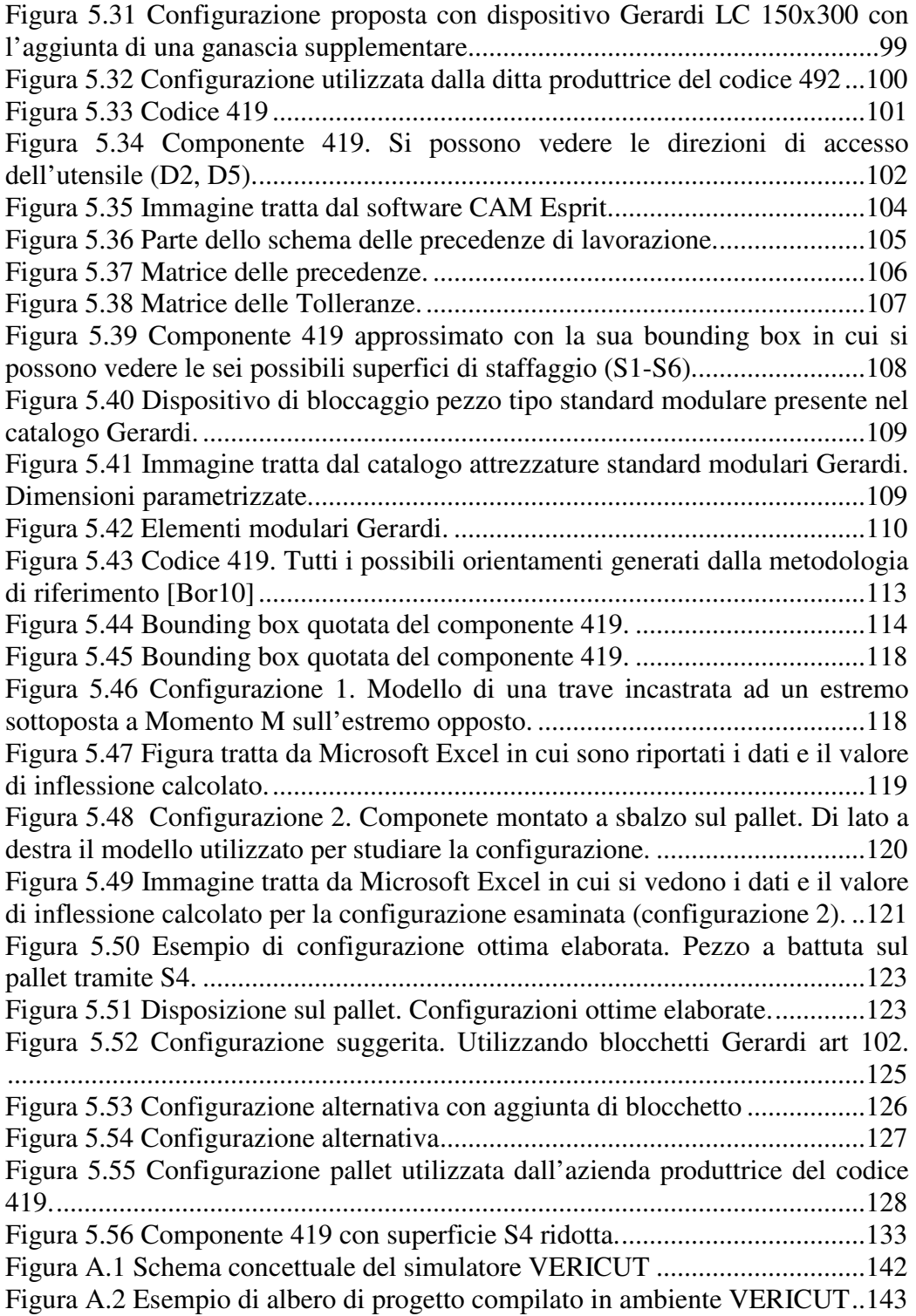

Figura A.3 Esempio di albero di macchina e rappresentazione grafica della stessa in ambiente VERICUT ...........................................................................144

## **Elenco delle Tabelle**

Tabella 2.1 Schema riassuntivo dei requisiti fondamentali di un sistema di bloccaggio [Boy10]...............................................................................................9 Tabella 5.1 Dati per il calcolo del Locating Factor Superfici S1-S7 caso applicativo proposto da Cai et al. [Cai08]...........................................................61 Tabella 5.2 Dati sulle features di lavorazione F1-F8. Approccio proposto da Cai et al. [Cai08]........................................................................................................62 Tabella 5.3 Valore assegnato ai pesi *W<sup>A</sup>* ,*W<sup>T</sup>* .....................................................63 Tabella 5.4 Valori assunti dal Locating Factor al variare dei pesi......................63 Tabella 5.5 Tabella riassuntiva per il calcolo del Tolerance Factor ...................67 Tabella 5.6 Espressione del valore di Tolerance Factor associato alle sette superfici di riferimento........................................................................................67 Tabella 5.7 Tabella riassuntiva parametri (area e tolleranza) associate alle sette superfici possibili PLS utilizzati nel calcolo del Locating Factor.......................68 Tabella 5.8 Valori assunti dal Locating Factor al variare dei pesi......................69 Tabella 5.9 Tabella riassuntiva MWs componete 492........................................78 Tabella 5.10 Sistema di bloccaggio associato ad ogni possibile superficie di staffaggio.............................................................................................................84 Tabella 5.11 Valori delle aree calcolate per le sei possibili superfici di staffaggio.............................................................................................................88 Tabella 5.12 Tabella riassuntiva delle Tolerance Feature identificate nel componente 492. .................................................................................................88 Tabella 5.13 Tabella riassuntiva in cui sono riportati i valori calcolati di Tolerance Factor associati alle superfici S1-S6. .................................................89 Tabella 5.14 Tabella valori Tolerance Factor .....................................................89 Tabella 5.15 Tabella valori Locating Factor calcolati per ogni possibile superfici di staffaggio.........................................................................................................90 Tabella 5.16 Tavola riassuntiva delle configurazioni ottime elaborate ..............95 Tabella 5.17 Tabella riassuntiva MWs componente 419 ..................................104 Tabella 5.18 Sistema di bloccaggio associato ad ogni possibile superficie di staffaggio...........................................................................................................111 Tabella 5.19 Area calcolata per ogni superficie possibile superficie di staffaggio (S1-S6). .............................................................................................................115 Tabella 5.20 Tabella riassuntiva delle Feature di lavorazione di riferimento (TOF).................................................................................................................115 Tabella 5.21 Tabella riassuntiva valori Tolerance Factor associati alle superfici S1-S4.................................................................................................................116 Tabella 5.22 Tabella schematica dei valori di Tolerance Factor. .....................116

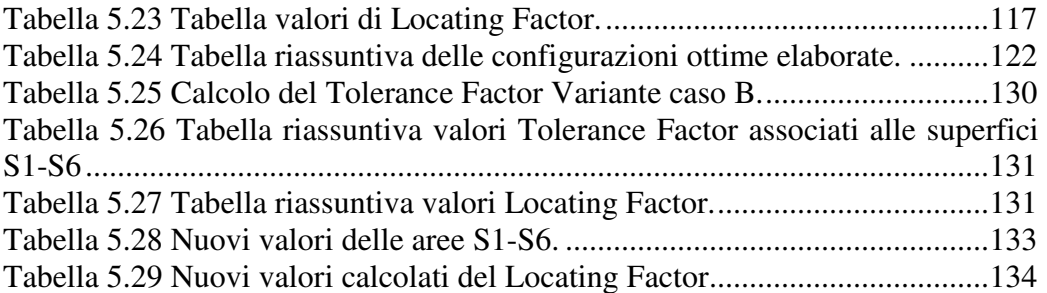

# **Legenda**

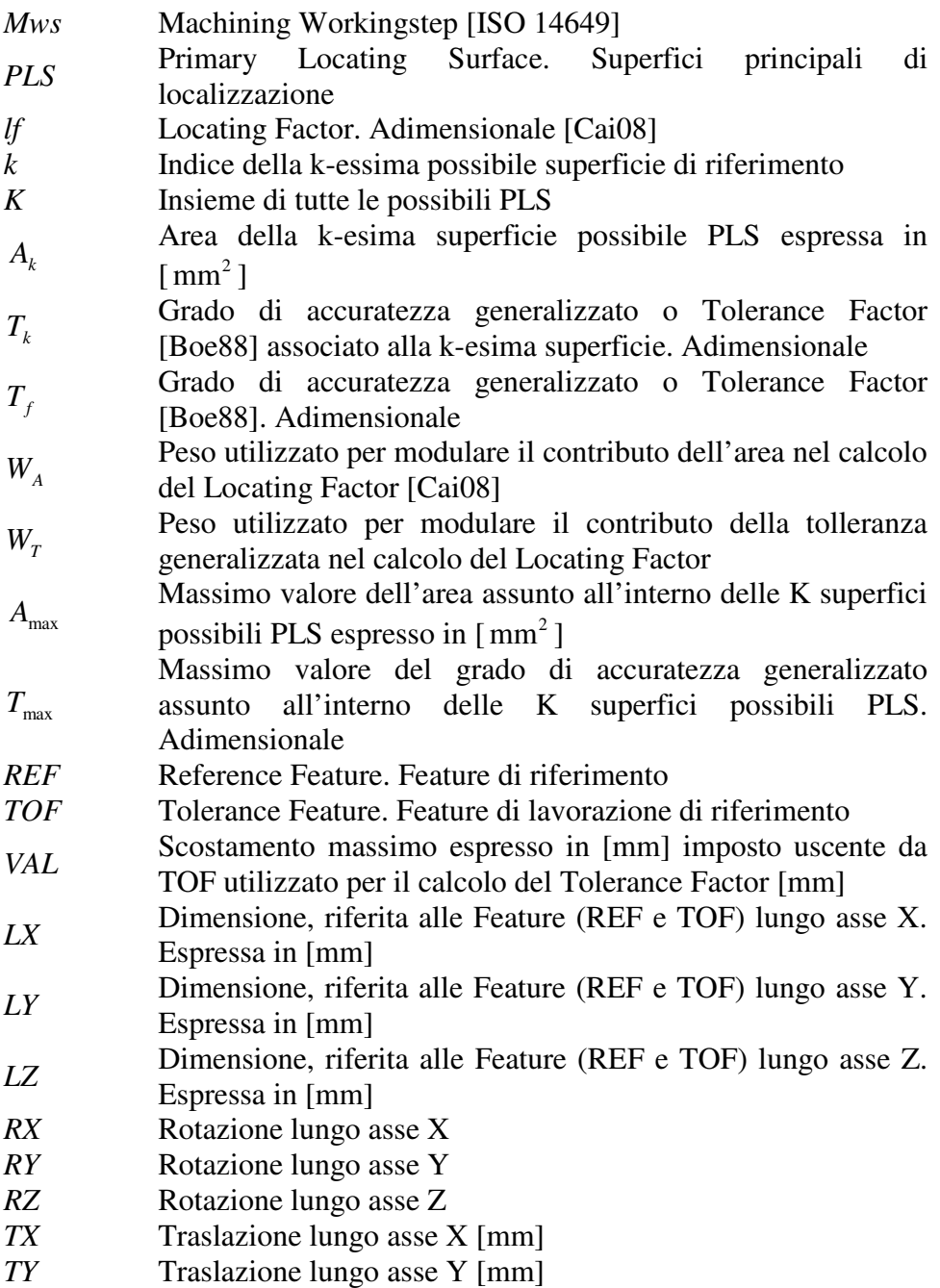

*TZ* Traslazione lungo asse Z [mm]

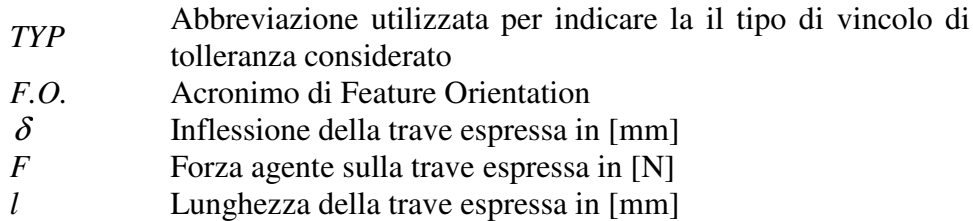

- *E* Modulo di Yang, di elasticità espresso in [Mpa]
- *J* Momento d'inerzia baricentrico espresso in [ $mm<sup>4</sup>$ ]
- *B*Dimensione di un lato della sezione utilizzata nel calcolo del momento d'inerzia baricentrico
- *H*Dimensione di un lato della sezione utilizzata nel calcolo del momento d'inerzia baricentrico
- *M* Momento applicato alla trave espresso in [Nmm]
- *S…Sn* Nomenclatura utilizzata per indicare le Superfici di riferimento
- *F1…Fn* Nomenclatura utilizzata per indicare le TOF
- *D1…D6* Nomenclatura utilizzata per indicare le direzioni di lavorazione
- *ObDir1* Nomenclatura utilizzata per indicare una direzione di lavorazione obliqua
- *T1…Tn* Nomenclatura utilizzata per indicare gli utensili (Tool) utilizzati per lavorare i componenti
- *Pf1…Pfn* Acronimo di Planar Face utilizzato per indicare una tipologia di Feature
- *Rh1…Rhn* Acronimo di "Round Hole" utilizzato per indicare una tipologia di Feature (fori)
- *Cp1* Acronimo di "Close Pocket" utilizzato per indicare una tipologia di Feature (tasche chiuse)
- *Pr1-2* Abbreviazione di "Profile" utilizzato per indicare una tipologia di Feature (fori)
- *oper1-n* Indicativo dell'operation

## **Sommario**

Il presente lavoro di tesi si inserisce nell'ambito della ampia e complessa tematica del process planning (Capitolo 1.1); ed in particolare focalizza l'attenzione al problema del sistema di bloccaggio pezzo per lavorazioni su macchine utensili. Tra le motivazioni principali alla base dello sviluppo del lavoro vi è la necessità di far fronte ad un problema di carattere industriale; in particolare considerando le attuali dinamiche del mercato nel segmento che si occupa della produzione di componenti meccanici, ci si trova di fronte all'esigenza di avere a disposizione sistemi di produzione flessibili in grado di adattarsi in modo rapido alle caratteristiche sempre più complesse dei pezzi da produrre e ai cambiamenti di produzione richiesti. All'interno di questo contesto generale, nasce l'esigenza di elaborare uno strumento di supporto per rendere la procedura di configurazione dell'attrezzatura più efficiente, con scopo di ridurre il tempo necessario per ottenere una buona soluzione, e più efficace con lo scopo di aumentare la possibilità di progettare la miglior configurazione. Il problema è complesso, ha visto l'impiego di molti sforzi anche a livello scientifico. In letteratura sono stati proposti diversi approcci e, nonostante ciò, non vi è, ancora adesso, una metodologia che definisca in modo compiuto la progettazione dell'attrezzatura unita a problemi di setup planning e pallet configuration. L'approccio, tra i vari tipi di attrezzature disponibili, focalizza la propria attenzione su dispositivi di bloccaggio pezzo di tipo standard modulare. Oggi, infatti, a causa delle già citate esigenze di mercato, che prevedono continui e repentini cambiamenti di produzione, vi è la tendenza a privilegiare l'utilizzo di tali organi di fissaggio in quanto relativamente economici ed in grado di adattarsi, in tempi brevi, senza modifiche importanti, a produzioni di componenti diversi. L'utilizzo di attrezzature costruite ad hoc, invece, trova tuttora sbocco principale per pezzi molto complessi e da produrre in numero elevato in modo tale da consentire di ammortizzare il maggior costo di progettazione e realizzazione dell'attrezzatura. Il presente lavoro mira a definire una procedura per la configurazione dell'attrezzatura che fornisca un'indicazione, basata sul calcolo di alcuni indicatori specifici, su quale superficie del pezzo sia più idonea a diventare superficie di riferimento e localizzazione (da mandare in battuta sul pallet) ovvero su quale metodo di bloccaggio possa essere utilizzabile o preferibile rispetto ad un determinato problema che si sta affrontando. Si inserisce in un approccio già avviato, elaborato in studi condotti da Borgia, Matta, Tolio [Bor10] per la risoluzione del problema del setup planning e della pallet configuration. Questa metodologia è sviluppata per lavorazioni convenzionali

per asportazione di truciolo da eseguire in centri di lavoro a quattro assi con tavola rotante a mandrino orizzontale per la lavorazione di features di forma prismatica (definite 2½ D [ISO 14649]). Le features sono definite, dalla normativa ISO 14649 orientata a STEP-NC, come entità geometriche legate al volume da asportare. L'approccio è sviluppato per componenti di dimensioni tali da consentire lo staffaggio di più pezzi (del medesimo codice) su uno stesso pallet (caso molto diffuso nelle produzioni meccaniche). I pallet considerati sono di tipo Tombstone [ISO 8526]. L'input principale della procedura è rappresentato dal modello 3D del pezzo (Workpiece) definito secondo lo standard ISO 14649 e visto come una successione di Machining Workingstep. Si arriva alla scelta e alla configurazione del sistema di bloccaggio seguendo una serie di passi formalizzati in un algoritmo che prevede il calcolo di alcuni indicatori specifici e l'utilizzo di alcune parti della procedura di riferimento elaborata da Borgia, Matta e Tolio [Bor10] (capitolo 4.2). In particolare gli indicatori introdotti non si occupano di aspetti cinematici (in quanto già considerati all'interno dell'approccio di riferimento), ma si premurano di fornire indicazioni sulla "bontà" delle superfici del componente quali possibili superfici di staffaggio (da mandare in battuta sul pallet) sulla base di considerazioni di carattere geometrico (valutando le superfici all'aria e i vincoli di tolleranza imposti), e di carattere "dinamico" (valutando le possibili inflessioni del componente causate dalle forze che si sviluppano durante le lavorazioni). Il primo indicatore introdotto, associato alle caratteriste geometriche del pezzo, è chiamato Locating Factor [Cai08] mentre il secondo è un semplice calcolo della possibile inflessione del pezzo in conseguenza delle forze che si generano durante le lavorazioni in alcune configurazioni specifiche considerate maggiormente soggette ad inflessione. Una volta ottenute tutte le possibili configurazioni di pallet (ricavate utilizzando la metodologia di riferimento) e una volta effettuata la scelta (da una specifica libreria) del dispositivo standard modulare più adatto a vincolare il pezzo a seconda della superficie del pezzo scelta come riferimento, si applica un algoritmo di ottimizzazione matematica (parte della metodologia di riferimento) per valutare, tra tutte le possibili configurazioni, quella ottima, ossia, tale da garantire i livelli di accuratezza, minimizzazione del numero di setup e saturazione del pallet desiderati.

Dopo l'ottimizzazione, la configurazione selezionata sarà quella, compatibile con le inflessioni calcolate, che presenta valore maggiore di Locating Factor associato alla superficie di riferimento ottenuta. A questo punto, dopo aver compilato il part-program di pallet, si introduce un ulteriore criterio di verifica della configurazione (ex post) per controllarne la fattibilità considerando l'orientamento e le attrezzature scelte; questo viene eseguito attraverso un approccio di simulazione cinematica. Tutto ciò è possibile grazie all'utilizzo di un software, VERICUT (prodotto dalla CG Technology), che ci consente di verificare il part-program prima che esso venga processato e, più in generale,

capace di simulare, in ambiente virtuale, ciò che accade durante le lavorazioni alla macchina utensile. Una volta terminata la simulazione si valuta l'eventuale presenza di infattibilità: collisioni tra mandrino e attrezzatura o tra utensile e attrezzatura (Appendice A). Questo fa si che nella procedura, venga introdotto un loop in retrazione. Infatti, qualora, durante la simulazione, dovessero emergere problemi tali da giudicare infattibile la configurazione esaminata, il procedimento riprende andando a considerare una nuova configurazione del pallet tra quelle disponibili. La procedura termina nel caso in cui non vi siano soluzioni fattibili per il caso esaminato, oppure, giungendo ad una soluzione ottima (verificata) del problema.

L'approccio elaborato, è stato infine testato su vari aspetti ed in particolare attraverso l'applicazione a due casi reali. Da un'analisi dei risultati ottenuti, confrontati con le soluzioni proposte dall'azienda produttrice dei codici considerati, possiamo concludere che la metodologia risulta adeguata ed in grado di fornire buoni risultati dal punto di vista della scelta e della configurazione del sistema di bloccaggio. (vedi capitolo 5.3.4 e 5.4.4).

Il lavoro di tesi si sviluppa in sei capitoli secondo la seguente struttura:

**Capitolo uno** introduzione del contesto generale in cui si colloca il lavoro con particolare riferimento alle tematiche del process planning e fixture design.

**Capitolo due** introduzione del problema dell'attrezzatura sia in ambito tecnicopratico (breve accenno sulle varie tipologie di attrezzatura e metodologie di bloccaggio pezzo), sia in ambito scientifico con l'elaborazione dello stato dell'arte un'analisi critica dei principali studi condotti in materia.

**Capitolo tre** Problem Statement spiegazione del problema affrontato in tutti i suoi aspetti e criticità.

**Capitolo quattro** Approccio proposto con particolare attenzione agli indicatori introdotti. Definizione dell'indicatore denominato Locating Factor [Cai08] e definizione della procedura per il calcolo della possibile inflessione del componente staffato sul pallet.

**Capitolo cinque** Applicazione test della metodologia elaborata a due casi reali.

**Capitolo sei** Conclusioni e suggerimenti per possibili sviluppi futuri.

### **Abstract**

This work is part of the broad and complex issue of process planning (Chapter 1.1); in particular it focuses the attention on the problem of how to fix the workpiece during processing on machine tools. One of the most important reasons for the development of this work is the need to solve an industrial problem. Especially in consideration of the current market dynamics in the segment of the production of mechanical components, we need flexible production systems able to adapt quickly to the features of the more and more complex parts to be produced and to the required production changes.

Therefore supporting tools are necessary to make fixture design procedure more efficient, in order to reduce the time to obtain a good solution, and more effective, in order to increase the chance of designing the best configuration. This is a hard problem; in scientific field a lot of efforts were spent, but now there is not yet a methodology to solve definitively the problem of fixture design together with the issue of setup planning and pallet configuration.

The proposed approach focuses on *modular fixture devices*. Today, the abovementioned market need provides continuous and rapid production changes and therefore there is a tendency to favour this kind of fixture device because they are quite cheap and easy to adapt to a different kind of productions. On the other hand, *ad hoc fixture modules* are mainly used to constrain complex and particular workpieces. The use of this fixture module is suitable for the production of a high number of items and allows to reduce the more expensive design and production cost.

This work aims to define a methodology for the modular fixture device configuration that, according to the calculation of some specific indicators, shows what surface of the workpiece is the most suitable to become Primary Locating Surface (PLS) (to refer against the pallet) and, in general, what is the best configuration for fixture device for the specific analyzed case.

This approach is part of an existent method developed by Borgia, Matta and Tolio [Bor10] for the solution of setup planning and pallet configuration problem. This procedure deals with conventional machining process to be performed in four axis machining centres with indexing table and horizontal spindle, for the processing of prismatic features (2½ D [ISO 14649]). The features are defined by ISO 14649 (STEP NC) as geometric entities related to the volume to be removed. This approach is designed for not very large components in order to allow the clamping of several workpieces (with the same code) on the same pallet (this is a very common case in mechanical productions). We consider Tombstone pallet [ISO 8526]. The main input of the approach is represented by the 3D model of the piece (Workpiece) according to ISO 14649 and it is considered as a succession of Machining Workingstep.

The choice and the configuration of the fixture system are obtained by following a series of steps formalized in an algorithm that includes the calculation of specific indicators and uses part of the reference procedure developed by Borgia, Matta and Tolio [Bor10] (Chapter 4.2). In particular the introduced indicators do not deal with cinematics (since they have been already considered in reference approach), but provide indications based on geometrical considerations (to evaluate the surface area and imposed tolerance constrain) or "dynamic" considerations (to calculate the possible inflection of the component caused by the forces that develop during processing) about the quality of the component's surfaces as possible clamping surfaces (to be sent up against the pallet).

The first introduced indicator, associated with the geometric features of the workpiece, is called "*Locating Factor*" [Cai08]; while the second one is a calculation of the possible workpiece inflection during machining operations for some interesting configurations considered most subject to inflection. After having obtained all the possible pallet configurations (using reference methodology) and after having chosen (from a specific library) the most suitable modular fixture standard device to constrain the piece (this choice depends on the surface of the workpiece considered as reference), we apply a mathematic optimisation algorithm (that is part of reference methodology) to evaluate the best configuration (among all the possible ones), namely the one that guarantees the required accuracy level, minimizes the number of setup and maximizes pallet saturation.

After the optimization algorithm, the selected configuration is the one compatible with the calculated inflection and that presents higher values of Locating Factor, associated with the reference surface. At this point, after having completed the pallet part-program, an additional criterion (ex post) is introduced to verify the obtained configuration (using a cinematic simulation approach). This procedure is possible by using a software, VERICUT (produced by CG Technology), which allows us to verify the part-program before it is processed, and, in general, it allows us to simulate, in a virtual environment, what happens during machining.

Once the cinematic simulation process is completed, the presence of collisions between the spindle and the fixture or between tool and fixture (Appendix A) is evaluated. This implies the introduction of a feedback loop into the procedure. If some problems arise during the simulation process and the examined configuration is judged unfeasible, the method continues with the choice of a new pallet configuration among those available. The procedure stops if there are no feasible solutions for the examined case, or if it is found an optimal (verified) solution to the problem.

Finally the developed approach was tested on various aspects and in particular through the application to two real cases. The obtained results, compared with the solutions proposed by the manufacturer of the considered codes, show that this methodology is appropriate and that can provide good results for the choice and the configuration of fixture devices (Chapter 5.3.4 and 5.4.4).

This work develops into six chapters with the following structure:

**Chapter One** General introduction of the context in which the work develops with regard to issues of process planning and fixture design.

**Chapter Two** Introduction of the fixture design problem both from the technical-practical point of view (brief reference to the various types of fixture devices and clamping methods to constrain the workpiece) and in scientific field with the development of the state of art and of a critical analysis of the main studies in this field.

**Chapter Three** Problem Statement. Description of the considered problem in all its aspects and critical issues.

**Chapter Four** Proposed approach with particular attention to the introduced indicators. Definition of Locating Factor; calculation of the possible component inflection.

**Chapter Five** Application test to two real manufacturing cases.

**Chapter Six** Conclusions and future developments.

# **Capitolo 1**

## **1. Introduzione**

#### **1.1 L'importanza del Process Planning**

Lo scopo del process planning è quello di preparare in dettaglio le istruzioni di lavoro necessarie a realizzare uno o più componenti specifici nel rispetto dei requisiti di progetto e delle risorse di produzione disponibili. Il process planning riveste un ruolo fondamentale: sta alla base della produzione e funge da collegamento tra la progettazione e la produzione stessa. La progettazione, infatti, riceve in input i dati provenienti dal mercato, elabora il progetto e fornisce una descrizione dettagliata di tutto ciò che riguarda la realizzazione del componente (spesso servendosi anche di modelli virtuali del pezzo realizzati tramite software CAD). I requisiti di prodotto e di processo, elaborati in fase di progettazione, passano poi alla successiva fase di produzione ma prima vengono formalizzati nella stesura del process planning. In questa fase si delineano le istruzioni di dettaglio necessarie alla realizzazione del componete o dei componenti.

L'output della pianificazione di processo comprende una sequenza di attività come l'interpretazione dei dati di progetto, la scelta e la sequenza dei processi di produzione, la selezione delle macchine e degli utensili da utilizzare, la determinazione dei parametri di taglio, la scelta dell'attrezzatura e dei sistemi di fissaggio nonché il calcolo dei costi e tempi di produzione. In alcuni casi il processo decisionale che porta alla determinazione del process planning può essere semplice e lineare, questo accade soprattutto per quei componenti che possono essere realizzati mediante un solo macro processo tecnologico quali, ad esempio, pezzi realizzati per fusione. In generale non sempre è così, vi sono componenti di forme molto complesse difficili da realizzare e che richiedono un buon numero di lavorazioni in centri di lavoro specifici per cui l'attività di process planning risulta tutt'altro che immediata. Il livello di difficoltà aumenta inoltre per componenti ottenuti assemblando parti diverse considerando che per ogni parte è necessario elaborare un process planning.

Prima dello sviluppo di metodologie adatte a risolvere tale problema, il ciclo di lavorazione veniva deciso dal responsabile della produzione sulla base delle sue competenze, della forza lavoro e dei mezzi a sua disposizione. Oggi non è solo così: buona parte delle aziende adottano un metodo formale per la pianificazione dei processi. Ci sono due metodi principali utilizzati in materia: uno manuale ed uno "automatizzato", sviluppato negli ultimi due decenni, che prevede l'utilizzo

di strumenti informatici computerizzati: questo tipo di tecnica viene chiamata CAPP Computer Aided Process Planning.

Nell'approccio manuale le decisioni vengono prese dal responsabile di produzione consultando i disegni provenienti dalla progettazione, utilizzando le proprie esperienze e servendosi di manuali specifici per poter scegliere correttamente i parametri di lavorazione. Sebbene ogni processo produttivo sia, di per sé, unico, vi sono alcune linee guida da poter utilizzare in processi differenti come ad esempio: l'individuazione un'operazione di riferimento da cui far discendere un'appropriata sequenza; la selezione di un piazzamento che consenta di realizzare il maggior numero di operazioni senza dover cambiare l'orientamento del pezzo; la realizzazione tra le ultime delle operazioni che richiedono il maggior grado di precisione per evitare danni provenienti da diversi piazzamenti. Un possibile vantaggio dell'elaborazione manuale del process planning è il basso costo operativo e la flessibilità anche se quest'ultima risulta legata alle proprietà del sistema produttivo. Vi sono però alcuni svantaggi: la generazione di un numero elevato di documenti, spesso redatti da personale qualificato (ciò pone il problema di un utilizzo inefficiente degli ingegneri a disposizione); una mancanza di uniformità tra le scelte di produzione: non vi è quasi mai un solo modo per poter produrre un pezzo anche semplice. Ogni process planning riflette l'esperienza e le conoscenze di chi lo ha elaborato. Infine vi è una scarsa sensibilità da parte di chi progetta il piano di produzione ai cambiamenti e ai miglioramenti derivanti da una continua evoluzione in ambito tecnologico. Considerando le criticità dell'elaborazione manuale del process planning negli ultimi decenni sono state condotte numerose ricerche che hanno portato all'elaborazione di tecniche CAPP (Computer Aided Process Planning). Nello sviluppo di sistemi CAPP vengono impiegati differenti approcci: un approccio cosiddetto "variant approach" per certi versi simile all'approccio manuale; esso si basa sulla determinazione di un piano standard specifico di una parte o di una famiglia di parti che va modificato per adattarsi ad un determinato componete da realizzare. In questo caso l'utilizzo dell'elaboratore risoluta determinate per la gestione dei dati. Vi è poi l'approccio cosiddetto generativo "generative approach" che, come suggerisce il nome, sviluppa un nuovo piano per ogni componete da realizzare. Questi piani vengono elaborati da computer grazie all'utilizzo di tecniche di decisione logica, algoritmi e analisi geometriche [Sca03].

Tra i principali vantaggi permessi dall'utilizzo di questi sistemi possiamo ricordare: un minor tempo richiesto nell'identificazione del process planning; una minor dipendenza da chi progetta il ciclo tecnologico; un uso più efficiente delle risorse produttive con conseguente riduzione dei costi; miglioramento della produttività; maggior accuratezza e coerenza dei vari process planning. Bisogna infine ricordare che lo sviluppo di queste tecniche CAPP risulta dispendioso sia in termini di tempo sia di costo.

#### **1.2 La Configurazione e la Progettazione dell'Attrezzatura (Fixture Design)**

Il termine fixture design, ha di per sé un'accezione molto ampia. Nell'ambito dei processi tecnologici, che prevedono lavorazioni alle macchine utensili per asportazione di truciolo, indica la progettazione e la configurazione dell'attrezzatura ossia la determinazione di tutte quelle parti meccaniche necessarie riferire e vincolare il pezzo da lavorare al pallet. Diamo ora una breve definizione di pallet. Con questo termine, nell'ambito delle macchine utensili e dei sistemi di produzione, si intendono quegli apparati meccanici volti a riferire e bloccare l'attrezzatura, a consentirne il riferimento sulla macchina utensile, a permettere movimenti sui vari dispositivi del sistema. Nel proseguo ci soffermeremo meglio sull'argomento. In generale, la maggior parte delle operazioni, effettuate alle macchine utensili, richiedono la presenza della attrezzatura per bloccare la parte impedendone qualsiasi movimento durante la lavorazione e garantendo così un aspetto determinate per la corretta realizzazione della stessa. Obiettivo dell'attrezzatura è quindi quello di riferire il componente da realizzare nello spazio di lavoro della macchina utensile, bloccarlo in posizione stabile e senza deformazioni eccessive. Le attività di progettazione e configurazione della attrezzatura racchiudono diverse problematiche e criticità nonché rivestono un impatto diretto sulla qualità, sulla produttività e sul costo del prodotto finito. In generale il costo associato al fixture design è dell'ordine del 10%-20% del costo totale del sistema produttivo [Bi01]. Il 40% dei pezzi, che vengono scartati dai controlli di qualità, presentano errori dimensionali dovuti ad una non corretta progettazione dell'attrezzatura [Nix71]. Per adempire al compito richiesto l'attrezzatura dovrà quindi essere progettata rispettando alcuni vincoli di diversa natura: dovrà essere tale da resistere alle forze cui è sottoposta durante la lavorazione, dovrà avere una geometria opportuna tale da non provocare collisioni con l'utensile, dovrà garantire deformazioni conformi con le tolleranze di progetto, dovrà, inoltre, prevedere un corretto smaltimento del truciolo formatosi durante la lavorazione. Appare quindi evidente come lo studio dell'attrezzatura vada compiuto in strettissima collaborazione con lo sviluppo e la progettazione del ciclo di lavorazione. Si può quindi asserire che il fixture design può essere classificato come una parte del più generale processo di process planning [Cha85]. Vi sono però altri aspetti molto importanti che vanno considerati nello studio del sistema di bloccaggio; ad esempio un ingombro non eccessivo di quest'ultimo comporta un risparmio in termini di spazio, la versatilità, valutata sotto l'aspetto del tempo necessario alle operazioni di carico/scarico del componente. Oltre a considerazioni di carattere economico. Inoltre, qualora le dimensioni dei pezzi da realizzare siano ragionevolmente inferiori rispetto al cubo di lavoro della macchina utensile (caso molto diffuso nelle produzione meccaniche) e tali da poter consentire la lavorazione di più pezzi staffati contemporaneamente su un

singolo pallet, una corretta configurazione dell'attrezzatura va ad influenzare la scelta dei piazzamenti (problema del setup planning) e la configurazione del pallet stesso (problema di pallet configuration).

Considerando gli aspetti critici sopra citati, se si aggiunge l'innumerevole quantità di pezzi meccanici presenti oggi sul mercato ognuno dei quali diverso dall'altro per forma, dimensioni, materiale, finitura, processo tecnologico di realizzazione, risulta evidente la vastità e la complessità della tematica della progettazione e configurazione dell'attrezzatura. Essa è stata, ed è oggetto di continue ricerche e studi ed evoluzioni.

Ecco che nel corso dei decenni si sono sviluppati software, tecniche computerizzate e automatiche volte a limitare l'intervento dell'uomo e ad essere di ausilio nella corretta progettazione e configurazione degli elementi di fissaggio. Nel capitolo successivo riprenderemo in dettaglio la tematica.

#### **1.3 Motivazioni alla Base dello Sviluppo del Lavoro**

Tra le motivazioni principali alla base dello sviluppo del lavoro vi è la necessità di far fronte ad un problema di carattere industriale; in particolare considerando le attuali dinamiche del mercato nel segmento che riguarda la produzione di componenti meccanici, ci si trova di fronte all'esigenza di avere a disposizione sistemi di produzione flessibili per potersi adattare in modo rapido alle caratteristiche sempre più complesse dei pezzi da produrre e ai cambiamenti di produzioni richiesti. In questo ambito, il problema generale della progettazione del sistema di produzione gioca un ruolo fondamentale nell'influenzare il successo di una impresa. Oltre ad essere un'attività particolarmente critica, risulta estremamente complessa dato l'elevato numero di variabili che devono essere considerate. Essa deve prendere in considerazione vari aspetti che riguardano, ad esempio, i componenti da realizzare, geometrie e lavorazioni da eseguire, l'attrezzatura necessaria per vincolarli durante le lavorazioni, le macchine utensili, valutando, anche, aspetti di carattere economico.

Il lavoro proposto focalizza l'attenzione al problema del sistema di bloccaggio. All'interno di questo contesto generale nasce l'esigenza di elaborare uno strumento di supporto per rendere la procedura di configurazione dell'attrezzatura più efficiente, con scopo di ridurre il tempo necessario per ottenere una buona soluzione, e più efficace con lo scopo di aumentare la possibilità di progettare la miglior configurazione. Il problema è complesso, ha visto l'impiego di molti sforzi anche a livello scientifico. In letteratura sono stati proposti diversi approcci e, nonostante ciò, non vi è ancora adesso un approccio che definisca in modo compiuto la progettazione dell'attrezzatura unita a problemi di setup planning e pallet configuration. In particolare questo lavoro mira a definire un metodo per la configurazione dell'attrezzatura che fornisca un'indicazione, basata sul calcolo di alcuni indici e indicatori specifici, su quale

metodo di bloccaggio possa essere utilizzabile o preferibile rispetto ad un dato problema specifico che si sta affrontando. Si inserisce in un approccio già avviato, elaborato in studi condotti da Borgia, Matta, Tolio [Bor10] per la risoluzione del problema del setup planning e pallet configuration. Questo approccio è sviluppato per lavorazioni da eseguire in centri di lavoro a quattro assi con tavola rotante per la lavorazione di features di forma prismatica (definite 2½ D [ISO 14649]). Le features sono definite dalla normativa ISO 14649 STEP-NC come entità geometriche legate al volume da asportare. L'approccio è sviluppato per componenti di dimensioni tali da consentire lo staffaggio di più pezzi su uno stesso pallet (caso molto diffuso nelle produzioni meccaniche). Infine verrà eseguita una verifica della metodologia proposta con l'applicazione a due test cases reali. Nel proseguo della trattazione vedremo in dettaglio quanto qui solo accennato.

# **Capitolo 2**

# **2. Stato dell'Arte Progettazione e Configurazione dell'Attrezzature di Bloccaggio Pezzo per Lavorazioni su Macchine Utensili**

#### **2.1 Introduzione**

Nel presente capitolo sarà esposto lo stato dell'arte della progettazione e configurazione dell'attrezzatura; in particolare si farà riferimento allo studio dell'attrezzatura all'interno del process planning ovvero nella determinazione del processo di produzione di uno o più pezzi su centri di lavoro specifici. Come citato nel capitolo precedente, il settore che si occupa della produzione di pezzi meccanici risulta fortemente influenzato dall'andamento del mercato. Negli ultimi anni si è vista accrescere notevolmente l'esigenza di produrre pezzi differenti tra loro per forma, dimensioni, ciclo tecnologico in tempi sempre più brevi e a costi contenuti.

Appare quindi evidente come una corretta configurazione dell'attrezzatura si trovi ad interagire con diversi aspetti critici della produzione: ad esempio la determinazione dei piazzamenti necessari per realizzare un determinato componente. Infatti, qualora le dimensioni dei pezzi da realizzare siano ragionevolmente inferiori rispetto al cubo di lavoro della macchina utensile (caso molto diffuso nelle produzione meccaniche) tali da poter consentire la lavorazione di più pezzi staffati contemporaneamente su un singolo pallet la disposizione dell'attrezzatura può influenzare la configurazione del pallet stesso. Introduciamo ora una definizione più dettagliata del termine pallet riprendendo quanto introdotto al capitolo precedente. In generale, con questo termine, nell'ambito delle macchine utensili e dei sistemi di produzione, si intendono tutti quegli apparati meccanici volti a riferire e bloccare l'attrezzatura, a consentirne il riferimento sulla macchina utensile, a permettere movimenti sui vari dispositivi previsti dal sistema (es. tavole, carrelli, nastri trasportatori ecc). Vi sono diversi tipi di pallet; essi sono soggetti a normativa ISO 8526 [ISO 8526] quindi hanno dimensioni e caratteristiche standard. Nella figura seguente (figura 2.1), a titolo esemplificativo, viene mostrato un esempio di pallet.

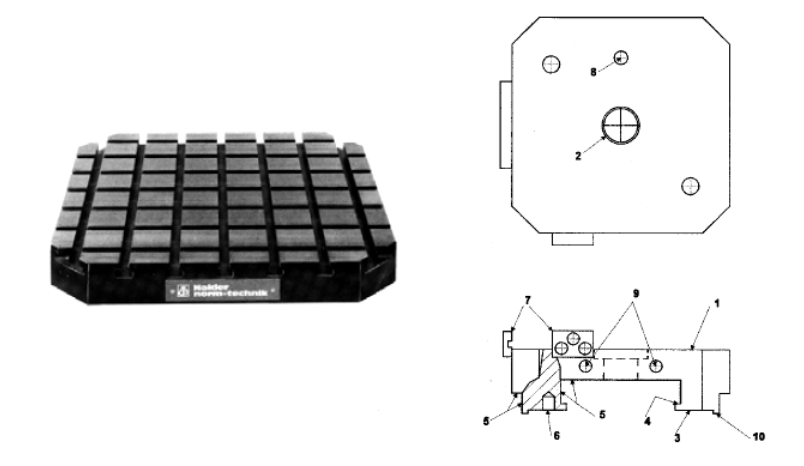

**Figura 2.1** Esempio pallet utilizzato in centri di lavoro per la produzioni di componenti meccanici.

Bisogna però ricordare che, nel gergo dei sistemi produttivi, a volte, viene fatto un uso improprio del termine, in quanto spesso con pallet si intende l'insieme di pallet, attrezzatura e pezzi staffati, quello che, sempre in gergo, viene definito"pallet vestito".

La vastità e la complessità che riveste la problematica dell'attrezzatura ha fatto si che, nel corso degli ultimi decenni, il problema sia stato affrontato anche in ambito scientifico. Per questo si rende necessaria un'analisi dello stato dell'arte per capire meglio quanto è stato fatto in materia, come, i molti studi scientifici recenti, abbiano affrontato la problematica ed proposto possibili soluzioni.

Nel proseguo del capitolo vi sarà: una definizione dell'attrezzatura dal punto di vista tecnico in riferimento ai requisiti necessari da prendere in considerazione in fase di configurazione, quindi una classificazione della stessa in riferimento ai dispositivi che la compongono. Vi sarà poi un'introduzione al problema del bloccaggio illustrando alcune metodologie di bloccaggio di componenti meccanici facendo uso anche di esempi pratici. Infine un'analisi critica della letteratura scientifica.

#### **2.2 Definizione di Attrezzatura di Bloccaggio**

Il termine attrezzatura, nell'ambito dei processi tecnologici che prevedono lavorazioni alle macchine utensili per asportazione di truciolo, indica tutte quelle parti meccaniche necessarie a riferire il componente da realizzare nello spazio di

lavoro della macchina utensile, a bloccarlo in posizione stabile garantendo deformazioni contenute compatibili con le specifiche di progetto del pezzo da realizzare. La maggior parte delle operazioni, effettuate alle macchine utensili, richiedono la presenza dell'attrezzatura. La progettazione e la configurazione della attrezzatura racchiudono diverse problematiche e criticità. Nel proseguo della trattazione verranno elencati gli aspetti principali e requisiti fondamentali richiesti al sistema di bloccaggio. L'attrezzatura in generale dovrà garantire:

*Localizzazione deterministica del componente*:

un corpo si definisce cinematicamente bloccato quando non si può muovere senza che sia necessario perdere il contatto da almeno un localizzatore.

Il componente dovrà risultare *Completamente vincolato*:

al fine di prevenire ogni possibilità di movimento. Un pezzo correttamente vincolato è in grado di rimanere in equilibrio statico e resistere a tutte le forze che si generano durante la lavorazione. L'attrezzatura dovrà prevedere dispositivi tali da garantire una *Deformazione contenuta* del componente:

la presenza di deformazione dovuta alle forze di serraggio e alle forze e alle coppie a cui il pezzo è sottoposto durante la lavorazione è inevitabile e legata direttamente alle caratteristiche elasto-plastiche del materiale con cui è realizzato il pezzo. Tale deformazione va però limitata ad un valore accettabile per avere così un componente lavorato conforme alle specifiche.

*Rispetto di vincoli di natura geometrica*:

questi ultimi si preoccupano di garantire l'accessibilità di ogni lavorazione. Prendono in esame anche possibili collisioni della attrezzatura con l'utensile che esegue l'operazione.

In aggiunta, per una corretta scelta e configurazione dell'attrezzatura, dovrebbero essere presi in considerazione altri parametri quali la versatilità della stessa, la velocità di carico e scarico, la minimizzazione del numero di componenti, il peso, oltre a considerazioni di carattere economico. Una sintesi schematica dei requisiti necessari dell'attrezzatura è esposta nella tabella 1 [Boy10].

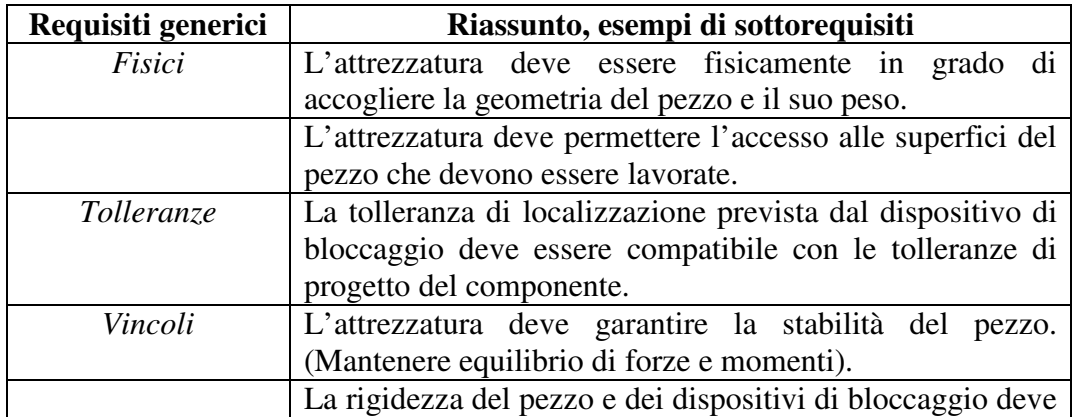

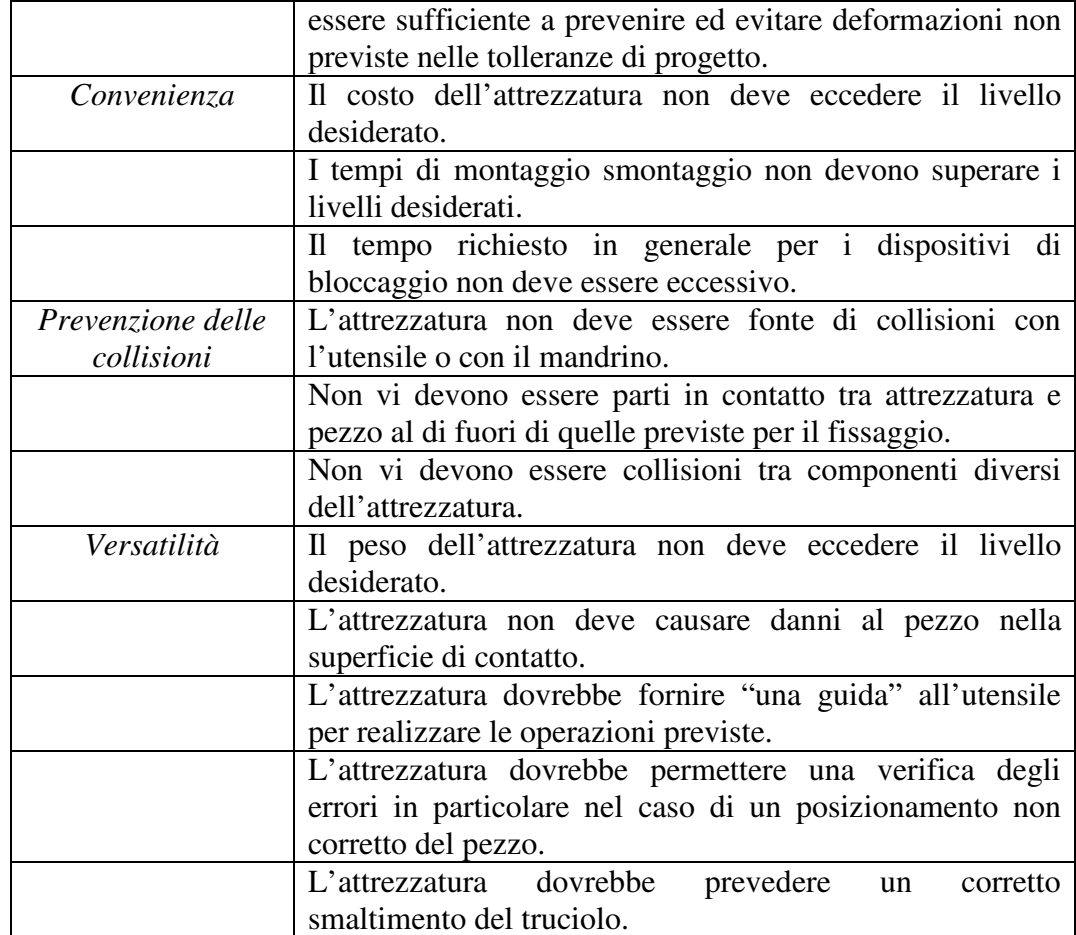

**Tabella 2.1** Schema riassuntivo dei requisiti fondamentali di un sistema di bloccaggio [Boy10].

Una non corretta progettazione del sistema di bloccaggio può portare ad errori nella geometria ed inficiare la conformità del pezzo finito rispetto alle richieste di progetto. Affinché il componente sia considerato "buono", questa variazione deve rimanere entro i limiti consentiti dalle tolleranze geometriche indicate in fase di progettazione. Tra i possibili errori commessi in fase di progettazione dell'attrezzatura vi sono quelli che riguardano un errato posizionamento del dispositivo di bloccaggio (anche detti errori di Fixel). Altri errori sono quelli legati ad un eccessiva deformazione del componente sotto l'azione delle forze che si sviluppano durante la lavorazione. Al fine di prevenire questa tipologia di errore, sempre più spesso, vengono implementate analisi agli elementi finiti (FEM) che, partendo da un esame dei carichi a cui è sottoposto il sistema pezzo attrezzatura, danno un indicazione della possibile deformazione. Tuttavia, anche la modellazione FEM del sistema pezzo-attrezzatura risulta non sempre esente da errori. Infatti può essere influenzata da diverse possibili fonti di errore ad

esempio: dati di input poveri a causa della mancanza di informazioni sul processo, ipotesi troppo forti: ossia che trascurano o semplificano parti essenziali del processo di produzione, modellazione impropria delle condizioni al contorno, errori numerici di arrotondamento, errori di discretizzazione.

#### **2.3 Classificazione dell'Attrezzatura**

La vastità del campo delle attrezzature ha portato allo sviluppo di moltissimi tipi di classificazioni più o meno complessi. In questo caso ci si limita a citare solo alcuni. Un primo tipo è quello che suddivide le attrezzature in base alla natura delle forze che garantisco il bloccaggio del componete; possiamo quindi avere:

#### **Attrezzature Meccaniche ad azionamento meccanico:**

il bloccaggio dei pezzi è garantito utilizzando dispositivi meccanici ad esempio viti, leve articolate, puntalini fissi o registrabili montati manualmente sulla piastra di base. Rappresenta, molto spesso, la soluzione più semplice ed economica e, per questo, molto utilizzata.

#### **Attrezzature ad azionamento idraulico:**

le forze di serraggio vengono garantite da dispositivi meccanici azionati attraverso l'utilizzo di un fluido in pressione, spesso olio (oleodinamiche) o aria (pneumatiche). Assicurano un tempo di scarico e scarico molto contenuto rispetto alle attrezzature con azionamento di tipo meccanico manuale. Tra le caratteristiche principali vi è quella di consentire forze di serraggio costanti con un'elevata ripetibilità. Tra gli svantaggi vi è però un notevole utilizzo dello spazio per l'alloggio dei dispositivi ed un costo maggiore rispetto a quelle della prima categoria.

#### **Attrezzature di tipo magnetico:**

sono attrezzature caratterizzate da una combinazione di magneti a polarità reversibile che, opportunamente disposti, danno vita ad una serie di forze magnetiche tali da garantire un opportuno ancoraggio del pezzo sufficiente a assicurarne la stabilità durante le lavorazioni. Garantiscono ingombri molto limitati e una conseguente maggiore accessibilità. Sono però dispositivi costosi.

Nel proseguo della trattazione focalizzeremo l'attenzione sulle attrezzature di tipo meccanico.

Proponiamo ora un altro tipo di classificazione molto utilizzata (suggerita in [Str96]) che prevede:

**Attrezzature di carattere universale e commerciali:** per utensili per pezzi da lavorare **Attrezzature di carattere particolare:**  Speciali Polivalenti o versatili per pezzi simili.

Le attrezzature della prima categoria rappresentano la classe più standard. Questo tipo di attrezzature, dette anche *versatili o polivalenti,* hanno la caratteristica di poter essere adattate, con poche modifiche, a molte lavorazioni su altre serie o lotti di pezzi non più uguali a quelli iniziali ma simili (cioè differenti entro certi limiti) ad esempio per la dimensione e la posizione dei fori piuttosto che per la forma e la misura della superficie da realizzare.

A questa categoria appartengono anche le cosiddette *attrezzature modulari*. La gran parte di quelle disponibili in commercio sono formate da un reticolo quadrato con fori filettati opportunamente disposti e distanziati tra di loro nello spazio così da poter fissare il pezzo da lavorare mediante l'utilizzo di tasselli e viti e altri organi di fissaggio e appoggio. Solitamente questi organi di appoggio e fissaggio agiscono sul contorno del pezzo impedendogli di ruotare e traslare durante la lavorazione.

Per quanto riguarda le attrezzature della seconda categoria, queste richiedono una trattazione meno schematica. Sono costruite per la lavorazione di un solo tipo di pezzi, cioè per lavorazione (un esemplare per volta) di una serie di oggetti uguali; o anche, tutt'al più, di famiglie di pezzi intendendosi con tale denominazione oggetti che differiscono tra loro solo lievemente (pezzi simili). Questo tipo di attrezzature viene progettato ad hoc e richiede quindi un costo superiore.

#### **2.4 Elementi che Compongono le Attrezzature**

Gli elementi principali che danno vita al sistema di bloccaggio, possono essere suddivisi in due grandi categorie: elementi per il supporto e la localizzazione del pezzo, elementi per il fissaggio [Tra90]. A questi, va aggiunto un ulteriore componente fondamentale rappresentato dalla piastra di base.

#### **2.4.1 La piastra di base**

La piastra di base è l'elemento strutturale più importante dell'attrezzatura. Assolve il compito di mantenere le disposizioni spaziali tra gli elementi di supporto e bloccaggio e la macchina utensile su cui dovrà essere lavorato il pezzo. Il corpo dell'attrezzatura può essere ottenuto in diversi modi e precisamente: per fusione in ghisa, per saldatura di profilati in acciaio, mediante elementi componibili (in acciaio o ghisa) uniti tra loro con viti e spine di riferimento. Al corpo devono poi essere fissati i vari elementi funzionali: viti, puntalini fissi o registrabili, leve o dispositivi idraulici in caso di attrezzature ad azionamento idraulico. Questi tipi di dispositivi non sono previsti nelle attrezzature ad azione magnetica.

#### **2.4.2 Organi di appoggio e localizzazione**

I localizzatori sono quegli elementi utilizzati per stabilire e mantenere la posizione di un pezzo durante la lavorazione. I supporti sono elementi fissi o regolabili che compongo l'attrezzatura. Essi vengono utilizzati soprattutto quando si prevedono forti spostamenti o inflessioni del pezzo dovuti all'azione delle forze che si sviluppano durante la lavorazione. Vengono solitamente disposti al di sotto del pezzo stesso allo scopo di prevenire e impedire deformazioni eccessive. Tra gli organi meccanici preposti alla funzione di appoggio si ricordano:

**I puntalini fissi** possono essere montati alla pressa oppure essere avvitati sul corpo dell'attrezzatura.

**I puntalini registrabili** hanno la caratteristica di poter variare la posizione dei punti che essi devono individuare secondo le esigenze delle irregolarità dei pezzi che ad essi si devono appoggiare.

#### **2.4.3 Organi di serraggio**

Esaminati i problemi di posizionamento e di appoggio dei pezzi che devono subire una lavorazione per asportazione di truciolo alle macchine utensili si deve considerare un altro problema fondamentale quello del fissaggio vero e proprio dei pezzi durante la lavorazione. Un sistema di fissaggio, se ben progettato, deve agire solo su quelle superfici del pezzo che sono solidamente appoggiate, evitando così la possibilità di deformazioni eccessive; deve inoltre essere costituito in modo tale che le pressioni esercitate dagli organi di bloccaggio risultino convenientemente ripartite. Altro requisito fondamentale per un sistema di bloccaggio è quello della sicurezza, così che durante le lavorazioni, siano evitate le vibrazioni del pezzo sul suo sostegno, vibrazioni che potrebbero causare un allentamento degli organi di fissaggio con conseguenti danni al pezzo, agli utensili e all'intera attrezzatura. Gli organi di bloccaggio possono essere di numerosi tipi; essi però possono essere suddivisi in due grandi categorie:

*bloccaggi ottenuti esclusivamente mediante organi meccanici bloccaggi ottenuti mediante l'intervento di sistemi fluidici.* 

Nella prima categoria fanno parte viti, cunei, eccentrici, leve articolate.

Nella seconda categoria uno dei mezzi più diffusi per ottenere il desiderato risparmio di sforzi e di tempo è ricorrere ai fluidi sotto pressione facendo compiere ad essi gli sforzi necessari al bloccaggio degli elementi che devono essere lavorati, mediante la semplice manovra di una valvola. Si hanno così *i*  *bloccaggi ad azione indiretta* (con uso di fluidi in pressione). I fluidi che vengono comunemente applicati per i bloccaggi ad azione indiretta sono due: l'aria (sistemi pneumatici) e l'olio (sistemi oleodinamici ed oleopneumatici). È bene ricordare che l'applicazione di fluidi in pressione non è specifica dei sistemi di bloccaggio e fissaggio ma trova innumerevoli altre applicazioni in molti campi della tecnica in particolar modo nell'automazione.

#### **2.5 Il Bloccaggio dei Pezzi su Attrezzature ad Azionamento Meccanico**

In questa sezione si farà accenno ad alcuni criteri e metodologie su come vincolare pezzi di forme e dimensioni diverse durante le lavorazioni alle macchine utensili su attrezzature ad azionamento meccanico. Per far ciò si farà menzione di alcuni esempi pratici secondo l'approccio esposto in un articolo di Trappey et al. [Tra90].

#### **2.5.1 Metodi per vincolare pezzi di forma prismatica senza foro passante**

In accordo con quanto previsto dall'ANSI (American National Standards Institute) [ANSI] un sistema di riferimento associato ad un componente può essere definito da tre piani perpendicolari tra di loro. Per un pezzo di forma prismatica i piani di riferimento sono strettamente correlati alla geometria e le dimensioni del pezzo stesso.

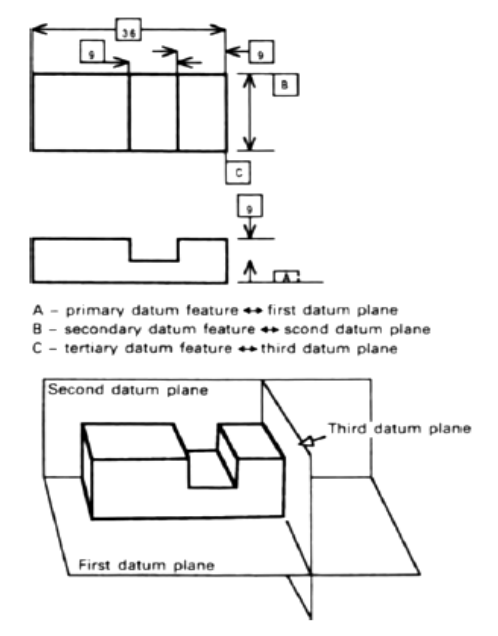

**Figura 2.2** I tre piani di riferimento sono strettamente collegati alle tre dimensioni principali del pezzo. [Tra90].

Tra i principali metodi utilizzati per vincolare adeguatamente il pezzo da lavorare vi è il criterio conosciuto come "3-2-1". Tale criterio si esplica in una particolare disposizione dei fermi impiegati per vincolare i bordi del pezzo ai tre piani di riferimento. Figura 2.3

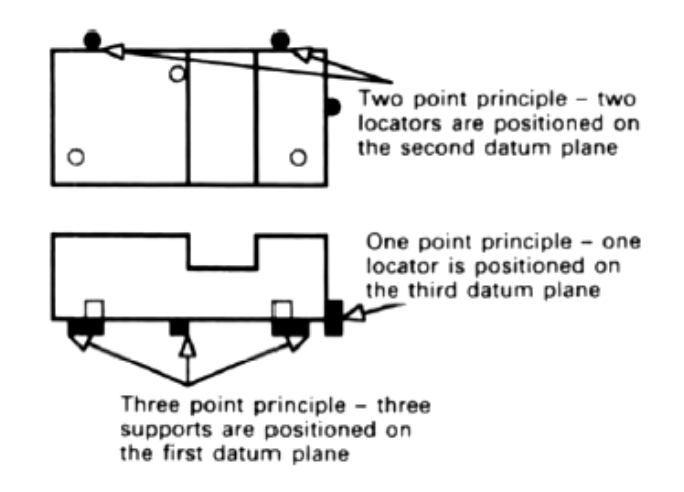

**Figura 2.3** Disposizione dei fermi su tre piani per vincolare opportunamente il pezzo [Tra90].

In dettaglio il principio "3-2-1" prevede l'utilizzo di tre punti di supporto per legare la prima dimensione principale del pezzo al primo piano di riferimento. Questi fermi dovranno essere collocati ad una distanza congrua tra di loro per aumentare la stabilità della parte durante la lavorazione. Con l'utilizzo di tali dispositivi si dovrebbero bloccare cinque gradi di libertà. La metodologia prosegue con l'individuazione di altri due punti per legare la parte al secondo piano di riferimento. Questi dovrebbero impedire altri tre possibili movimenti; infine il posizionamento di un ultimo punto, sul terzo piano di riferimento, che va ad impedire un'ulteriore possibilità di movimento.

#### **2.5.2 Metodo per vincolare pezzi di forma varia con foro passante**

Per un pezzo di forma generale con un foro passante si possono utilizzare tre supporti e un localizzatore interno per impedire ben nove gradi di libertà (utilizzando soltanto quattro dispositivi di vincolo). Questo è il modo più efficiente per vincolare il pezzo da lavorare. Ma affinché si possa realizzare è necessario soddisfare alcune caratteristiche: l'esistenza del primo piano di riferimento in cui collocare tre supporti come descritto nel caso precedente. Inoltre, il foro, utilizzato per collocare il supporto interno, deve necessariamente essere perpendicolare al primo piano di riferimento nonché passante in direzione di quel piano; infine deve presentare un diametro sufficiente per contenere il localizzatore interno. Qualora non venissero rispettate queste condizioni il pezzo

potrà essere considerato come un normale componente di forma prismatica senza foro e ricadere nel caso precedente. (3-2-1).

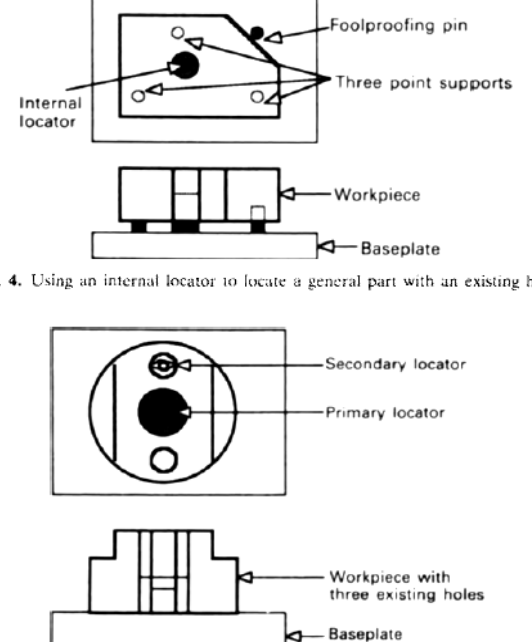

Fig. 4. Using an internal locator to locate a general part with an existing hole.

**Figura 2.4** Sistemazione degli elementi di bloccaggio per un pezzo di forma prismatica con foro [Tra90].

#### **2.5.3 Metodi per vincolare pezzi di forma non prismatica**

In questo caso, per poter impedire i possibili movimenti del pezzo, devono essere applicati dei localizzatori esterni. A riguardo si possono considerare parecchi tipi di componenti per vincolare opportunamente il pezzo come ad esempio blocchi a V oppure supporti regolabili da utilizzare in superfici non piane. Le caratteristiche di bloccaggio per pezzi non prismatici sono spesso dipendenti dalla forma del pezzo stesso. A causa della natura complessa della forma del componente non ci sono criteri generali da poter utilizzare.

#### **2.6 Il problema della configurazione dell'attrezzatura**

Dopo aver citato, nei paragrafi precedenti, aspetti tecnici di definizione dell'attrezzatura e metodi pratici per il bloccaggio del pezzo, introduciamo ora lo stato dell'arte; in particolare vediamo com'è stato affrontato, nella letteratura scientifica, il problema della configurazione dell'attrezzatura per capire quanto è stato fatto fino ad ora e quali sono gli aspetti principali considerati per giungere alla corretta progettazione e configurazione del sistema di bloccaggio.

A livello scientifico il problema risulta estremamente vasto e complesso. Moltissimi sono gli studi e le ricerche intraprese negli ultimi anni. Nonostante ciò, attualmente, non vi sono soluzioni rapide e immediate al problema. Anche considerando applicazioni specifiche, non vi è ancora una metodologia che definisca in modo compiuto la configurazione dell'attrezzatura integrata alla parte di setup planning (scelta degli orientamenti) e pallet configuration (disposizione dei pezzi sul pallet). In generale, l'elaborazione di una possibile soluzione risulta molto dispendiosa sia a livello di costi sia a livello di tempi e sforzi computazionali necessari. In questo contesto nasce l'esigenza, in ambito scientifico, di indagare e ricercare nuovi approcci per giungere a nuove soluzioni. Il problema della configurazione dell'attrezzature riveste grande importanza nel settore della produzione meccanica in quanto va ad influenzare vari aspetti che non si limitano soltanto alla progettazione dei dispositivi di bloccaggio in se stessi, ma che riguardano, come dicevamo prima, il setup planning e la pallet configuration. Appare evidente come, nel caso di produzione di pezzi meccanici di dimensioni contenute, tali da poter consentire, in centri di lavoro adeguati, la lavorazione i più pezzi staffati contemporaneamente su un singolo pallet, una corretta configurazione dell'attrezzatura sia determinante nella scelta dei piazzamenti e della configurazione del pallet. (già citati problemi di setup planning e di pallet configuration).

Molto spesso, soprattutto in passato, questi problemi venivano affrontati da progettisti esperti in materia che, basandosi sulle proprie esperienze, si facevano carico di elaborare soluzioni per quanto riguarda la scelta e la configurazione dell'attrezzatura. Negli ultimi anni, invece, sono state avviate molte ricerche con il fine di elaborare metodologie idonee a coadiuvare i progettisti nell'affrontare il problema della configurazione del sistema di bloccaggio. Lo sviluppo di tecniche di progettazione assistita all'elaboratore va in questa direzione ricordiamo, a riguardo, l'elaborazione di tecniche CAFD (Computer Aided Fixture Design). In generale, gli studi in materia hanno portato allo sviluppo di analisi che si servono di strumenti diversi quali sistemi esperti (a regole, model based, Knowledge-driven), teorie dei grafi, approcci analitici, approcci cinematici, approcci di ottimizzazione per affrontare la problematica.

Agli albori del CAFD, negli anni '80, i sistemi esperti (expert system), in particolare quelli basati su regole, vengono utilizzati come uno strumento euristico attraverso il quale affiancare il progettista di attrezzature nella realizzazione di una soluzione completa per quel che riguarda la configurazione dell'attrezzatura. Nella maggior parte di questi metodi le conoscenze del progettista sono modellate come un insieme di regole codificate nella forma IF-THEN. Quindi, durante il processo interattivo di progettazione della attrezzatura, la soluzione viene ottenuta rispondendo ad una serie di domande

basate su tale regola. Queste procedure presentano dei limiti intrinseci, quali una difficoltà oggettiva nel costruire un insieme di regole sufficientemente completo e la criticità dell'implementare una procedura logica per risolvere il problema. Questi aspetti hanno avuto un forte impatto negativo nello sviluppo e nella diffusione di queste tecniche. Per ovviare a tale problematica si sono compiuti studi alternativi, sempre nell'ambito dei sistemi esperti, basati non più su regole, ma sulla metodologia "model based" che non richiede un così ampio e complicato bagaglio di conoscenze come nel caso dei sistemi esperti basati su regole. In questo contesto viene sviluppata la tecnica "Case Based Reasoning" (CBR) che concentra la propria attività nella ricerca di una soluzione partendo dall'imitazione di casi precedenti basandosi sull'assunto che pezzi simili possono avere soluzione simili anche per quanto riguarda la problematica della progettazione della attrezzatura. La tecnica CBR dà la possibilità di evitare esperimenti dispendiosi sia a livello di tempi che di costi ed è in grado di proporre un buon punto di partenza nella progettazione e configurazione dell'attrezzatura senza dover fare molti calcoli complicati. Un aspetto risulta però fortemente critico nell'utilizzo di tale procedura: la necessità di avere un database di casi pregressi sempre più completo, aggiornato ed utilizzabile per rendere possibili i confronti necessari.

A causa della vastità e della complessità della progettazione e configurazione dell'attrezzatura molte ricerche, presenti in letteratura, tendono ad affrontare il problema utilizzando un approccio a fasi. A tal proposito è utile citare un articolo di Wang, Rong et al. [Wan10] in cui gli autori propongono una sintesi dei principali metodi elaborati nell'affrontare la problematica; essi distinguono quattro passi necessari per arrivare a progettare e configurare in modo corretto il sistema di bloccaggio: il setup planning, il fixture planning, fixture unit design e una fase finale di verifica (verification). Nella figura 2.5 è riassunta, in modo schematico, la procedura per giungere ad una corretta progettazione e configurazione del sistema di bloccaggio.

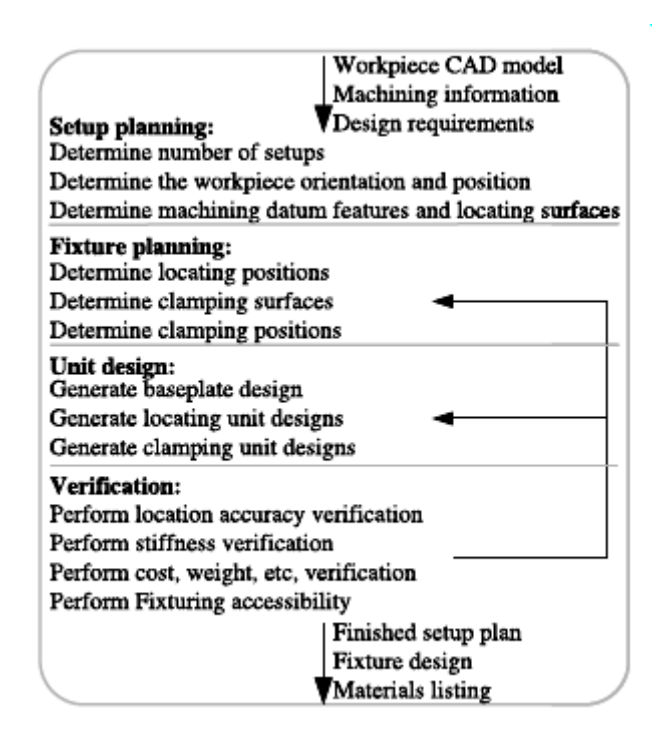

**Figura 2.5** Passi principali per la progettazione del sistema di bloccaggio sintesi proposta da Wang, Rong et al. [Wan10]

L'input della procedura è rappresentato dal modello CAD 3D del pezzo da lavorare, da informazioni riguardanti le lavorazioni a cui dovrà essere sottoposto, dalle specifiche tecniche di progetto (finitura superficiale, tolleranze ecc).

Più in dettaglio, esaminando l'approccio troviamo: il setup planning che è quella fase volta a determinare gli orientamenti e il numero di piazzamenti richiesti per poter eseguire tutto il processo di produzione. Il fixture planning che è quella fase in cui vengono identificate le superfici sulle quali andranno ad agire i localizzatori e gli elementi di bloccaggio. La terza fase, "Unit Design", in cui vengono generati gli elementi di localizzazione fissaggio insieme alla piastra di base. L'ultima fase di verifica (verification) in cui si procede a testare il progetto per accertarsi di soddisfare tutti i requisiti. Qualora la verifica non dovesse essere soddisfatta, il ciclo riprende andando a modificare i due passi a monte della fase verifica (fixture planning e unit design) alla ricerca di una nuova soluzione che rispetti i requisiti richiesti.

Tra i quattro steps sopra citati il setup planning riveste un ruolo estremamente importante. Risulta evidente come le attività di setup planning e il fixture design siano strettamente correlate tra di loro e integrate nell'ambito generale del process planning. Infatti, nell'elaborare il setup plan è necessario prendere in
considerazione vincoli derivanti dall'attrezzatura. Il compito del setup planning è proprio quello di determinare l'orientamento del pezzo sul pallet; successivamente il compito dell'attrezzatura è quello di vincolare opportunamente tale pezzo nella posizione desiderata. Al fine di giungere ad un opportuno orientamento del componente e di garantirne il corretto bloccaggio sono state elaborate metodologie diverse che prendono in considerazione aspetti specifici allo scopo di circoscrivere e semplificare il campo di ricerca. Alcuni studi si concentrano su un'analisi delle superfici all'aria del pezzo da realizzare ed in particolare nella ricerca delle cosiddette Primary Locating Surface (PLS); ossia nell'individuazione di quelle superfici (principali di localizzazione) più adatte ad essere portate in battuta sul pallet o ad essere utilizzate come primo piano di riferimento e prevedere l'applicazione (su tali superfici) dei tre localizzatori in accordo con quanto previsto dalla metodologia di bloccaggio denominata "3-2-1" (cfr. paragrafo 2.5.1). Per valutare quantitativamente le superfici molte ricerche partono da un'analisi dell'estensione all'aria di queste ultime e del loro grado di finitura superficiale e vincoli di tolleranza. Avremo modo, nel proseguo della trattazione, di specificare meglio il concetto di tolleranza (paragrafo 2.6.1).

Alcune ricerche concentrano la loro attenzione su come vincolare il pezzo allo scopo di eliminarne i gradi di libertà e le possibilità di movimento. Altri approcci, considerano, come elemento principale, l'analisi dei vincoli imposti dal processo tecnologico al fine di garantire la conformità del finito in rispetto alle specifiche; altri sviluppano analisi di tipo cinematico esaminando le caratteristiche della macchina utensile per verificare l'accessibilità del mandrino alla superficie da realizzare; altri ancora elaborano analisi di tipo dinamico che presuppongono il calcolo delle forze che si sviluppano durante le lavorazioni al fine di prevenire ed impedire deformazioni eccessive.

Vedremo, nel proseguo della trattazione, più in dettaglio, studi che trattano di questi aspetti ma ora facciamo accenno al concetto di tolleranza utilizzato in diverse ricerche importanti.

### **2.6.1 Introduzione al problema della tolleranza**

Il termine tolleranza, nell'ambito delle produzioni meccaniche, ha un'accezione molto ampia e spesso, in questo termine, si fanno confluire concetti diversi quali quello di accuratezza e finitura superficiale oltre alle tolleranze in senso stretto. In generale vi possono essere due tipi di tolleranza: tolleranza dimensionale e tolleranza geometrica. La tolleranza geometrica, a sua volta, può essere divisa in altri quattordici categorie secondo quanto previsto dall'ANSI [ANS] (parallelismo, perpendicolarità, angolarità, posizione, forma, concentricità ecc). Le tolleranze dimensionali, invece, possono essere suddivise in due categorie: quelle che appartengono alla categoria dei "limiti dimensionali" (ad esempio

specifiche dimensionali sul diametro di un cilindro o di un foro) e quelle che non fanno parte di questa categoria (ad esempio l'imposizione di una determinata distanza tra due superfici parallele). I tipi di tolleranza appena definiti (dimensionale e geometrica) possono essere assegnati ad una singola feature detta quindi "Toleranced Feature". (Ricordiamo che una feature è definita, secondo la normativa ISO 14649 STEP-NC, come un'entità geometrica legata al volume da asportare). In questo caso il rispetto dei limiti di tolleranza, a seguito della lavorazione, dipende principalmente dalla capacità di lavorazione della macchina utensile e, per questo motivo, molto spesso vengono trascurate in fase di setup. Altre tolleranze sono quelle che non riguardano una sola feature (toleranced feature), ma sono riferite a più features (reference features), si parla quindi di tolleranze reciproche. In questa categoria rientrano sia le tolleranze dimensionali, che non appartengono alla categoria dei limiti dimensionali, sia tolleranze geometriche (di parallelismo, perpendicolarità, angolarità, posizione, concentricità, simmetria ecc). Le tolleranze reciproche tra features non dipendono solo dalle caratteristiche di lavorazione delle macchine utensili ma anche dal metodo di setup applicato e dalla disposizione del pezzo; quindi vanno considerate nella fase di setup planning. Molti ricercatori hanno dato grande risalto al problema della tolleranza di progetto nella ricerca e determinazione del corretto posizionamento e bloccaggio del pezzo. Ricordiamo, infatti, che uno dei compiti più importanti, specifici del sistema di bloccaggio, è proprio quello di assicurare il rispetto delle tolleranze di progetto al fine di avere un componete lavorato conforme alle specifiche (cfr. tabella 2.1).

In lavorazione, le relazioni di tolleranza tra due features diverse, possono essere assicurate utilizzando tre differenti strategie di setup come proposto da Zhang [Zha96]; in particolare: 1) lavorando le features legate da vincolo di tolleranza durante lo stesso setup; 2) utilizzando una delle features come riferimento per il piazzamento e lavorando l'altra; 3) utilizzando un riferimento di localizzazione intermedio per lavorare le feature in due differenti setup. Da quanto emerge in diverse analisi effettuate al fine di studiare l'errore di localizzazione, i tre metodi sopra citati appaiono diversi in termini di tolleranze ottenute. In generale possiamo dire che ogni volta che il componente da realizzare viene posizionato sull'attrezzatura si va incontro ad errori di setup. Una volta che il pezzo è stato localizzato e bloccato sull'attrezzatura l'errore di setup rimane costante fino a quando il pezzo non è rimosso dall'attrezzatura. Le relazioni di tolleranza di features lavorate nello stesso setup, se il pezzo è vincolato in modo corretto, sono influenzate soltanto da errori di movimento della macchina. Quando si utilizza il secondo metodo di setup le relazioni di tolleranza sono influenzate, non solo da aspetti riguardanti il movimento della macchina utensile, ma anche da errori di posizionamento. Quindi dimensioni e geometria ricavate utilizzando il secondo metodo sono generalmente meno accurate di quelle ottenute con il primo metodo. Il metodo due rimane comunque un buon metodo quando due

features non possono essere processate nello stesso setup. Il terzo metodo è quello meno accurato.

In generale, dalle analisi sull'errore di lavorazione si possono ricavare alcune linee guida per poter posizionare correttamente il pezzo basandosi su analisi di tolleranza: 1) features con stretta tolleranza dimensionale dovrebbero essere eseguite nello stesso setup qualora sia possibile farlo; 2) quando due feature con stretto legame di tolleranza non possono essere lavorate nello stesso setup una dovrebbe essere utilizzata come rifermento per l'altra.

A questo punto si pone un problema molto importante. Ossia, per poterci servire in modo corretto di queste considerazioni e, più in generale, degli approcci che fanno della tolleranza un parametro essenziale per pervenire alla determinazione di opportuni piazzamenti bisogna sviluppare mezzi che ci consentano di confrontare tolleranze di tipo diverso. Questo è un compito molto impegnativo in quanto non vi sono misure standard definite dall'ANSI per poter esprimere in modo univoco diversi tipi di tolleranze. Per poter risolvere questo problema, ossia allo scopo di poter confrontare tolleranze diverse, Boerma e Kals [Boe88] [Boe89] hanno proposto l'utilizzo di un indicatore, detto Tolerance Factor, per accumunare diversi tipi di tolleranze geometriche in un unico valore. Tale indicatore viene calcolato sulla base di considerazioni di carattere geometrico ed è definito come il massimo angolo di disallineamento consentito nel posizionamento una determinata feauture. Il loro approccio ha dato un nuovo impulso e una nuova direzione nello sviluppo di tecniche avanzate di analisi della tolleranza. Presenta comunque qualche aspetto critico: la procedura utilizzata per convertire tolleranze geometriche diverse in un unico fattore di tolleranza (Tolerance Factor) non è definita in modo rigoroso. Nello specifico gli autori forniscono solo alcuni esempi pratici e non formule analitiche rigorose. Inoltre l'approccio non può essere utilizzato direttamente per convertire alcuni tipi di tolleranza geometrica quali, ad esempio, quelli di concentricità. L'approccio tratta solo alcuni tipi di tolleranze geometriche, non è in grado di fornire un valore di comparazione per la tolleranza dimensionale. L'approccio di Boerma e Kals [Boe88] [Boe89] risulta comunque un buon metodo per casi specifici, simili a quello proposto dagli autori. Un altro tentativo di sviluppare un fattore di tolleranza in grado di accumunare, in un unico indicatore, tolleranze diverse è quello sviluppato da Ma, Li e Rong [Ma99]. Essi hanno proposto un grado di accuratezza generalizzato prendendo in considerazione quattro tipi di tolleranze diverse: in particolare il grado di tolleranza dimensionale (Td), il grado di tolleranza posizionale (Tp), il grado di tolleranza di forma (Tf) e il grado di tolleranza equivalente alla finitura superficiale (Tr). Anche questo metodo presenta alcune criticità: per calcolare il valore di accuratezza generalizzato prende in considerazione quattro contributi e in alcuni casi tali fattori sono il risultato di precedenti normalizzazioni, per alcuni di essi fa riferimento ai valori di tolleranza proposti da Boerma e Kals.

L'espressione del fattore di tolleranza generalizzato è la seguente:  $T_g = (w_1 T_d + w_2 T_p) \cdot (w_3 T_f + w_4 T_r)$  in cui w1-4 sono i rispettivi pesi utilizzati per ponderare i vari contributi di tolleranza. Come si evince dai legami analitici qualora i contributi di Td e Tp o Tf e Tr siano nulli risulta nullo il fattore di tolleranza equivalente in conseguenza dell'operazione di moltiplicazione che lega i contributi riportati tra le due parentesi tonde. Questo fa si che l'indicatore risulti fortemente influenzato dalle coppie di termini contenute tra le parentesi tonde.

Un altra metodologia proposta al fine di ricavare un valore di tolleranza generalizzato è quella sviluppata da Huang e Liu [Hua03]. Essi hanno cercato di risolvere alcune criticità presenti nell'approccio di Boerma e Kals, in particolare hanno elaborato una metodologia, basata su calcoli analitici rigorosi, per rendere confrontabili valori di tolleranza geometrica e dimensionale. Essi considerano la tolleranza "normalizzata" come un angolo in grado di rappresentare l'errore massimo di rotazione ammesso nel localizzare un componete. Il lavoro principale di questa ricerca è quello di riuscire a calcolare questo angolo massimo di disallineamento per i diversi tipi di tolleranze. A differenza di quanto fatto da Boerma e Kals gli autori sviluppano un'analisi rigorosa svolta per diversi tipi di tolleranze.

Dopo questa breve introduzione sulla tolleranza di progetto e, dopo aver esposto la criticità di ricavare indici in grado di considerare tolleranze diverse torniamo ora ad esaminare approcci principali sviluppati in letteratura per far fronte al problema del setup plan e fixture design. In particolare vediamo approcci basati su analisi delle specifiche geometriche di prodotto e sui vincoli di processo, approcci incentrati su analisi cinematiche del pezzo per giungere al corretto bloccaggio, approcci basati su analisi cinematiche della macchina utensile, infine approcci che considerano le forze che si sviluppano durante le lavorazioni.

## **2.6.2 Approcci incentrati sull'analisi delle specifiche di prodotto e dei vincoli di processo**

Moltissimi approcci sviluppati per far fronte alla problematica del setup planning e del fixture design, in questi decenni, si sono concentrati nello studio dei vincoli di processo necessari per garantire la conformità del pezzo lavorato alle caratteristiche di progetto. Essi pongono la loro attenzione su uno o più aspetti cruciali come le tolleranze di progetto, i vincoli di precedenza (determinazione della "sequenza critica di lavorazione"), le caratteristiche geometriche del componente da realizzare, studi sulle lavorazioni da eseguire. Molte delle metodologie elaborate utilizzano tecniche risolutive che sfruttano algoritmi e teorie specifiche per poter pervenire ad una soluzione del problema: la teoria dei grafi, tecniche di intelligenza artificiale, metodi euristici piuttosto

che approcci analitici ecc. Tra le principali ricerche che focalizzano l'attenzione su un'analisi della tolleranza di progetto possiamo ricordare quelle condotte da Wu e Chang [Wu98]; nel 1998 presentarono un nuovo approccio per generare un setup fattibile. Il piano di setup ottimale, quello ottenuto ricercando il minor numero di piazzamenti viene classificato utilizzando indici ricavati da questo aspetto. In particolare essi considerano un approccio per la determinazione della tolleranza adatto per pezzi di forma prismatica e per features 2D (così come definite dalla normativa ISO 14649). Le features considerate sono fori, tasche, scanalature. Tale algoritmo, sviluppato tenendo conto sia della tolleranza posizionale sia di altre tolleranze geometriche di perpendicolarità e parallelismo, è implementato all'interno di QTC [Cha88]. Quick Turnaround Cell (QTC) è un sistema integrato di progettazione del sistema di produzione sviluppato alla Pordue University, feature based in grado di fornire buoni risultati nella scelta della configurazione del sistema di produzione. Gli autori esaminano in modo specifico la tolleranza geometrica posizionale in particolare propongono una metodologia per il calcolo di una "Tolerance Zone" entro la quale posizionare il pezzo per garantire il corretto processamento delle features. Tale zona è determinata sulla base delle specifiche di tolleranza di progetto della feature e sulla base delle relazioni tra features diverse. Per poter confrontare le "Tolerance zone" e i possibili setup viene introdotto un fattore di accuratezza denominato Accuracy Index (AI). Solo dopo aver determinato tale fattore vengono prese in considerazione altri tipi di tolleranze geometriche: di parallelismo e perpendicolarità. Il setup plan ottimo è quello che prevede il minor numero di piazzamenti. Qualora dovessero esserci piani di setup con lo stesso numero di piazzamenti la scelta viene fatta ricadere sul piano che presenta un valore inferiore di AI. Nell'approccio si possono notare alcune criticità: la problematica della scelta del sistema di bloccaggio "migliore" viene e demandata ad una fase successiva alla determinazione del piano di setup e non vi sono indicazioni specifiche se non il mero orientamento del componente. Gli autori trattano in modo separato la tolleranza geometrica posizionale e la tolleranza di parallelismo e perpendicolarità. Inoltre vengono trascurati altri tipi di tolleranze che potrebbero influenzare la scelta. Il piano di setup viene determinato in modo preponderante analizzando il fattore AI e quindi concentrando l'attenzione sulla tolleranza posizionale. Per altro il valore dell'indice AI è calcolato considerando solo errori di traslazione; quest'ultima rappresenta una limitazione molto forte in quanto problemi di disallineamento angolare hanno un'influenza molto importante nella determinazione del corretto posizionamento del pezzo e vanno considerate in fase di setup planning.

Altri approcci più completi soprattutto per quanto riguarda il problema di considerare un unico indice per valutare tolleranze diverse sono i già citati studi condotti da Boerma e Kals [Boe88] [Boe89]. Gli autori hanno sviluppato un sistema per l'elaborazione del Process Planning chiamato PART. All'interno di

questo hanno inserito una procedura, detta FIXES, per la selezione dei setup e la configurazione dell'attrezzatura. La selezione automatica dei setup è basata su un'analisi della tolleranza e delle relazioni tra le differenti features che compongono il pezzo. Questo approccio risulta particolarmente interessante, in quanto, all'interno di esso, è sviluppato un indice di tolleranza che permettere il confronto tra tolleranze diverse. Esso rappresenta una grande evoluzione rispetto alle precedenti analisi di tolleranza in cui venivano esaminate soltanto tolleranze specifiche. Per i casi analizzati fornisce delle buone soluzioni in termini di scelta delle superfici di riferimento e per la determinazione dell'orientamento della parte. Come già esposto nel paragrafo precedente l'approccio presenta comunque alcune criticità ad esempio il fattore di tolleranza (Tolerance Factor) non è definito in modo rigoroso. Nello specifico gli autori forniscono solo alcuni esempi pratici per calcolarlo e non formule matematiche rigorose. Inoltre l'approccio non può essere utilizzato direttamente per convertire alcuni tipi di tolleranza geometrica ad esempio di concentricità.

Sempre incentrati su analisi dei vincoli di processo ed in particolare sulla tolleranza possiamo citare gli studi condotti da Cai et al. [Cai08]. Essi vanno alla ricerca del setup plan ottimale basandosi su analisi cinematiche e di accessibilità ma, ancora prima, concentrano la loro attenzione nella ricerca delle superfici principali di localizzazione (Primary Locating Surface PLS) ovvero di quelle superfici del pezzo da realizzare più adatte ad essere portate in battuta sul pallet o divenire riferimento e accogliere i tre dispositivi di localizzazione previsti dal principio cosiddetto "3-2-1". La scelta viene effettuata: tra le superfici piane del componente in cui non sono previste lavorazioni, tra le superfici che garantiscono l'accessibilità in direzione normale, tra le superfici con un'estensione sufficiente a consentire un buon ancoraggio. Per poter valutare la qualità di queste superfici gli autori introducono un fattore, denominato Locating Factor calcolato, per ogni superficie possibile PLS, sulla base della propria estensione all'aria e di un fattore di tolleranza ad essa associato. L'approccio risulta particolarmente interessante in quanto fornisce un criterio di valutazione delle superfici del pezzo dal punto di vista dell'accuratezza garantita dal bloccaggio qualora queste vengano scelte quali superfici di riferimento. Esso però presenta qualche limitazione: viene sviluppato soltanto per pezzi di forma prismatica inoltre risulta piuttosto limitato al caso specifico analizzato.

Altri studi importanti sono quelli che focalizzano l'attenzione nella ricerca del setup plan ottimale considerando come fattore preponderante un'analisi dei vincoli di precedenza, in particolare considerando il trade off tra le precedenze di lavorazione, imposte dal ciclo tecnologico, e le precedenze imposte dalle specifiche di progetto. A tal proposito possiamo citare studi condotti da Ong et al. [Ong02]. Essi hanno presentato un algoritmo ibrido generativo insieme ad un approccio simulato per affrontare il problema del setup planning in ambiente workshop. Essi utilizzano il concetto di feature definita secondo lo standard ISO

14649. La metodologia proposta analizza le relazioni di precedenza tra le features al fine di generare la matrice delle relazioni di precedenza (Precedence Relationship Matrix. (PRM)). Questa matrice agisce come elemento fondamentale alla base della scelta della configurazione ottimale di setup. Le operazioni vengono raggruppate tenendo conto delle direzioni di accesso dell'utensile (TAD: Tool Access Direction). Vengono considerate attrezzature di tipo standard modulare. L'approccio è sviluppato per macchine a tre, quattro e cinque assi. I componenti da realizzare sono di forma prismatica. La ricerca del setup ottimale viene eseguita perseguendo la massimizzazione del numero di features che possono essere processate nello stesso setup, la minimizzazione del tempo di setup e la minimizzazione del costo totale di lavorazione calcolato utilizzando sei indici di costo (costo usura utensile, costo sistema di bloccaggio, costo ammortamento macchina, costo di setup, costo di variazione setup, costo di cambio utensile). L'approccio proposto, poiché prende in considerazione anche centri di lavoro a cinque assi, ha segnato un grande passo in avanti rispetto ad altri approcci basati su algoritmi genetici che si limitavano a considerare macchine a tre assi. Esso risulta comunque abbastanza complicato. Non considera casi in cui il legame tra sgrossatura e finitura di una stessa feature debbano avvenire in setup diversi e questa risulta essere una limitazione piuttosto forte. Inoltre si potrebbe implementare l'approccio prendendo in considerazione informazioni aggiuntive sul cambio utensile o sviluppando un database di macchine utensili per valutare come possano cambiare le soluzioni trovate al variare del centro di lavoro considerato.

Sempre nell'ambito degli approcci che si basano su analisi del pezzo e dei vincoli di processo al fine di elaborare un piano di setup tenendo conto dei tipi di utensili e delle macchine su cui verranno realizzati i componenti possiamo ricordare l'approccio proposto da Ferreira e Liu [Fer88]. Gli autori hanno elaborato un sistema basato su regole (rule-based) per modellare le conoscenze del progettista al fine di giungere ad un opportuno orientamento del pezzo durante le lavorazioni alle macchine utensili. L'approccio è stato implementato in Prolog (CProlog1.3) ed è adatto per pezzi con predominanza di superfici piane, macchine a tre assi orizzontali o verticali con o senza tavola rotante, operazioni convenzionali per asportazione di truciolo come foratura, barenatura, spianatura ecc. I ragionamenti sviluppati nella procedura basata su regole muovono da un'analisi geometrica del componente da realizzare. Procedendo con l'esame di ogni regola si scartano, tra tutti i possibili orientamenti del pezzo, quelli non compatibili con la regola imposta fino ad arrivare all'orientamento desiderato. L'output della procedura è l'orientamento elaborato descritto da una matrice di trasformazione di coordinate; inoltre viene fornito un report con le operazioni eseguibili nel setup, informazioni sulle superfici possibili di staffaggio e sul grado di accuratezza previsto. In generale l'approccio risente delle problematiche tipiche dei sistemi rule-based ed in particolare della difficoltà oggettiva di tradurre in un codice ordinato di regole aspetti diversi. Nuove regole e nuovi criteri di valutazione devono essere introdotti per valutare componenti con caratteristiche anche leggermente diverse da quelli presi in esame. La procedura di input delle informazioni è demandata all'utente, non vi è la possibilità di ricavare le informazioni necessarie ad esempio utilizzando, in modo integrato, un modello CAD 3D del pezzo. Inoltre non vi è una procedura che assegni pesi diversi alle caratteristiche del componente a seconda degli obiettivi da perseguire nella decisione dell'orientamento migliore.

Altri studi importanti sono quelli condotti da Contini e Tolio [Con04], in quanto, in essi, è sviluppata una metodologia volta a determinare il minor numero di setup necessari per lavorare pezzi prismatici considerando più componenti dello stesso tipo montati su un singolo pallet e prendendo in considerazione il problema dell'attrezzatura. L'approccio utilizza lo standard ISO 14649 STEP-NC per quanto riguarda la formalizzazione delle informazioni di prodotto e processo. Inoltre è sviluppato per centri di lavoro a tre, quattro e cinque assi. Per arrivare alla determinazione dei setup viene fatta un'analisi di accessibilità verificando la visibilità di ogni feature da parte del mandrino ma soprattutto vengono considerati vincoli di carattere tecnologico tra le diverse operazioni. In particolare i vincoli tecnologici vengono suddivisi in tre tipi: vincoli che impongono di processare operazioni diverse nello stesso setup (vincolo molto forte), vincoli di precedenza che non possono essere violati nella sequenza di lavorazione, infine vincoli che traducono preferenze tecnologiche i quali possono essere "sacrificati" per poter rendere minimo il numero di setup. Anche in questo caso, al fine di determinare le relazioni tra le lavorazioni, viene data rilevanza ad un'analisi della tolleranza: sono prese in considerazioni tolleranze di forma e di posizione. Il numero minimo di setup è ottenuto applicando, all'analisi dei vincoli tecnologici, un approccio basato sulla teoria dei grafi. Tra le principiali criticità dell'approccio vi è il fatto di non considerare MWs alternativi ovvero di non considerare differenti direzioni di lavorazione per realizzare le stesse features. Inoltre setup alternativi vengono classificati sulla base di quanti vincoli tecnologici del terzo tipo debbano essere trascurati al fine di rendere realizzabile il piano di setup. Mentre, per quanto riguarda la scelta tra setup alternativi, su quale di essi possa garantire maggior facilità e accuratezza di bloccaggio questa decisione viene lasciata all'esperienza dell'operatore.

### **2.6.3 Approcci basati su un'analisi cinematica della macchina utensile**

Questo tipo di approcci è estremamente importante nella fase di progettazione della macchina utensile; ma la sua influenza non si limita soltanto a questa fase. È evidente come le caratteristiche proprie della centro di lavoro, ad esempio il numero degli assi, sia essenziale nella determinazione e nella definizione del corretto orientamento e bloccaggio del pezzo sulla macchina utensile. Oggi, si cerca di integrare, agli approcci basati sull'analisi dei vincoli di progetto

(espressi nel paragrafo precedente), anche le specifiche della macchina per poter arrivare allo sviluppo di un setup plan che tenga conto di entrambi gli aspetti. Ricerche molto importanti in questo ambito sono quelle condotte da Bohez [Boh02]. L'autore parte da un'analisi dettagliata dei centri di lavoro a cinque assi che utilizzano sistemi di coordinate cartesiane e arriva alla definizione di alcuni parametri quantitativi molto importanti quali, il fattore di utilizzo dello spazio di lavoro, l'efficienza dello spazio della macchina utensile, la definizione dello spazio dei possibili orientamenti dell'utensile. Rientrano in questo campo anche le numerose analisi di accessibilità introdotte da vari studiosi all'interno dei propri lavori di ricerca. Un approccio interessante da vari punti di vista è quello già citato e sviluppato da Cai et al.[Cai08]. Essi hanno proposto una metodologia basata sull'analisi cinematica per verificare l'accessibilità dell'utensile adatta nel caso di pezzi di forma prismatica basata sulla definizione del TOS (Tool Orientation Space). Partendo dall'ipotesi che i pezzi lavorati su di un determinato centro di lavoro siano di dimensioni decisamente inferiori al cubo di lavoro della macchina stessa il Tool Orientation Space diventa il principale vincolo nella valutazione dell'accessibilità delle lavorazioni. Tale spazio è determinato dalla configurazione del centro di lavoro e dal range di movimento dei suoi assi di rotazione. Il TOS viene rappresentato come una superficie sferica. Gli autori hanno poi sviluppato l'approccio per macchine a 3, 4 e 5 assi. Con l'intento di raggruppare le operazioni e dar vita ad un setup plan ottimo rappresentato da una funzione obiettivo che tiene conto anche delle specifiche di progetto. Altre ricerche dedicate allo studio della cinematica della macchina utensile sono quelle condotte da Chen et al. [Che93]. Gli autori affrontano il problema di trovare il miglior piazzamento, per il componente da realizzare, che permetta di lavorare il maggior numero di superfici in centri di lavoro a tre, quattro e cinque assi. Lo studio è intrapreso per utensili ball-end cutter. I ricercatori stabiliscono le condizioni di visibilità delle superfici. Il set di possibili direzioni è rappresentato da una regione convessa su una sfera chiamata "mappa di visibilità". Utilizzando la teoria delle mappe Gaussiane (Gaussian Maps) e delle mappe di visibilità, gli autori arrivano a considerare il problema della scelta dell'orientamento migliore come un problema geometrico legato alla sfera. Essi inoltre presentano un algoritmo per risolvere questo problema geometrico. Tra gli aspetti critici dell'approccio vi è quello di considerare come aspetto determinate per la scelta dell'orientamento del pezzo la configurazione che garantisce il maggiore numero di superfici lavorabili. Tale parametro può risultare riduttivo in quanto sarebbe più indicativa un'analisi dell'area di lavorazione o del volume da asportare. Un'analisi di questo tipo complicherebbe molto l'approccio proposto.

### **2.6.4 Approcci basati su un'analisi della cinematica del componente da realizzare**

Le analisi cinematiche effettuate sul componente da realizzare sono condotte allo scopo principale di verificare l'adeguatezza del sistema di bloccaggio, in particolare per controllare se una determinata configurazione sia in grado, oppure no, di assicurare il completo ancoraggio del pezzo. Negli approcci di questo tipo, il componente da realizzare viene considerato come un corpo rigido dotato di dodici gradi di libertà nello spazio considerando gli spostamenti lineari sia positivi che negativi e le rotazioni sia orarie sia antiorarie intorno agli assi xy-z. Appare evidente come gli studi incentrati sul questo tipo di problema (ovvero nel ricercare soluzioni adatte per vincolare opportunamente la parte al fine di bloccare tutti i gradi di libertà) sfocino in soluzioni di tipo tecnico pratico. Inoltre, essendo questo, uno dei requisiti base richiesti all'attrezzatura è facile intuire come siano davvero innumerevoli gli approcci proposti in materia. A tal proposito possiamo ricordare i già citati studi condotti da Trappey et al. [Tra90] basati sull'applicazione del principio di localizzazione e bloccaggio pezzo detto "3-2-1" ed esposti nel paragrafo 2.5.1-2.5.3. Sempre dello stesso autore Trappey [Tra93] possiamo citare l'approccio elaborato insieme a Matrubhuntam adatto alla configurazione delle attrezzature modulari in cui vengono presi in considerazione diversi tipi di dispositivi ad esempio localizzatori orizzontali e verticali, viti, puntalini, blocchi a V, dispositivi di serraggio. Gli autori propongono un approccio euristico basato sulla geometria proiettiva per arrivare a determinare i punti di localizzazione e serraggio. Questo metodo permette di ridurre la complessità del problema ed è adatto anche a componenti di forma non prismatica. Tra le principali criticità vi è il fatto di non prendere in considerazione le dimensioni delle attrezzature modulari utilizzate e quindi di non essere in grado di valutare le possibili interferenze o collisioni tra attrezzatura e mandrino o utensile verificabili durante le lavorazioni. Ancora un approccio basato su analisi cinematiche del pezzo è quello proposto da Chou [Cho94]. Gli autori hanno elaborato un modello di ragionamento basato sulla geometria del pezzo da realizzare (geometric reasoning model). L'approccio importa direttamente da un sistema CAD le informazioni geometriche del componente necessarie ad elaborare una configurazione adeguata del sistema di bloccaggio. Le attrezzature vengono scelte da un database integrato nel software. Tra le principali criticità dell'approccio vi il fatto che la metodologia non fornisce indicazioni precise su come assemblare i vari pezzi del sistema di bloccaggio.

### **2.6.5 Approcci basati su analisi di tipo dinamico delle forze in gioco**

Durante le lavorazioni alle macchine utensili si generano diversi tipi di forze. Esse si scaricano sul componente in lavorazione e sull'attrezzatura di bloccaggio. L'attrezzatura deve quindi essere in grado di resistere a tali

sollecitazioni e sviluppare una forza di serraggio sufficiente a garantire il corretto ancoraggio del pezzo. Appare chiaro come forze di diversa natura entrino in gioco in un sistema di bloccaggio. Vi sono, infatti, forze d'inerzia, forze gravitazionali, forze di taglio (conseguenza delle lavorazioni stesse), forze di serraggio dei dispositivi preposti. Per quanto riguarda le forze d'inerzia, gravitazionali e di taglio sono stati elaborati differenti modelli sia di tipo analitico, sia di tipo sperimentale, per poterne calcolare il valore. Mentre per quanto riguarda le forze di serraggio, il problema appare più difficile essendo esse soggette a diverse variabili come l'intensità della forza stessa, il punto di applicazione, il numero e la disposizione dei vari dispositivi. A complicare il calcolo delle forze di serraggio vi è poi il fatto di considerare le forze d'attrito statico. Di esse è molto difficile conoscere con precisione intensità e direzione. In molti studi queste vengono trascurate; è il caso delle ricerche condotte da Mittal et al. [Mit91] e Nnaji et al. [Nna90]. Nelle ricerche condotte da Mittal et al. [Mit91] gli autori hanno sviluppato un modello di simulazione per il sistema pezzo-attrezzatura per lavorazione alle macchine utensili. Essi prendono in considerazione questo sistema sia dal punto di vista cinematico, ossia valutando il moto del sistema meccanico indipendentemente dalla forze che producono il moto, sia, soprattutto, dal punto di vista dinamico, ovvero considerando il comportamento del sistema valutando la posizione, la velocità e l'accelerazione in funzione del tempo in conseguenza delle forze applicate. Uno studio analitico del sistema pezzo-attrezzatura richiede quindi la formulazione di modelli cinematici e dinamici. L'approccio si trova ad interagire con la complessità di equazioni algebriche non lineari (per quanto riguarda la parte cinematica) e con equazioni differenziali non lineari (per quanto riguarda la modellazione della dinamica). Come ausilio nella determinazione e la risoluzione delle equazioni di moto l'approccio proposto si serve di un codice chiamato Dynamic Analysis and Design System (DADS) in grado di studiare la dinamica dei corpi rigidi soggetti a determinati vincoli e uniti modellati attraverso rigidezze, smorzamenti e attuatori. Tale sistema è in grado di: formulare in modo automatico, dai dati in input, le equazioni cinematiche e dinamiche che regolano il sistema; fornire una soluzione numerica alle equazioni di moto non lineari, fornire una rappresentazione grafica dei risultati della simulazione. Per ridurre la complessità del problema il pezzo considerato nell'approccio è di forma cubica semplice ed il criterio di utilizzato per bloccarlo è quello standard 3-2-1. Inoltre viene presa in considerazione la deformabilità locale nel contatto tra dispositivo di bloccaggio e pezzo. Tra le principali caratteristiche messe in luce dalla ricerca vi è quella di aver sottolineato ancora una volta come la disposizione dei dispositivi di localizzazione e serraggio possa influenzare l'accuratezza finale del componente, inoltre anche la sequenza con la quale vengono applicati i fermi risulta essere molto importante nella determinazione dell'orientamento del pezzo. Nell'approccio proposto non viene fatto un confronto tra l'errore causato

dalla lavorazione e quello legato al sistema di bloccaggio nonostante l'approccio di simulazione sembri adatto per questo tipo di valutazione. Un altro aspetto che potrebbe essere utile considerare, al fine di valutare e configurare il sistema di bloccaggio, è quello delle vibrazioni tra pezzo e utensile. Il fatto di considerare anche questa problematica complicherebbe molto il modello.

In generale, il fatto di trascurare l'attrito nell'interazione pezzo-attrezzatura porta alla determinazione di una forza di serraggio maggiore rispetto a quella necessaria. La scelta di trascurare le forze di attrito è quindi una scelta di tipo conservativo e questo ha fatto si che molte ricerche abbiano trascurato il problema anche se le forze d'attrito giocano un ruolo molto importante nel bloccaggio del pezzo. Vi sono però altre ricerche che affrontano la problematica considerando tali forze ed è il caso degli studi condotti da Lee et al. [Lee91]. Essi hanno introdotto un'analisi basata sulla determinazione di una superficie limite nello spazio delle forze e dei momenti. L'analisi del pezzo che scivola sull'attrezzatura per effetto delle forze che si sviluppano durante la lavorazione può essere paragonata, in prima approssimazione, all'analisi di un oggetto che scorre su una superficie piana. Partendo da questo assunto gli autori vanno alla ricerca di una metodologia di analisi della forza che non richieda una conoscenza della distribuzione di pressione su tutte le superfici di contatto ma che fornisca un'indicazione di come e quando un componente inizi a scivolare. L'idea centrale alla base è che: ogniqualvolta un corpo inizi a scivolare la sua velocità istantanea e la forza di attrito siano univocamente correlate. Quindi, stabilendo una corrispondenza tra le velocità, le forze e i momenti è possibile risolvere il problema inverso ossia determinare come un pezzo possa scivolare per effetto delle forze applicate. Il processo di correlazione tra spostamenti e forze sfocia nella determinazione di una superficie limite nello spazio delle forze e dei momenti. Tale superficie limite può essere calcolata in prima approssimazione considerando un singolo punto di contatto tra componente e attrezzatura e successivamente estendere il calcolo per più punti di contatto. L'approccio proposto per la determinazione della forza di serraggio risulta purtroppo poco efficiente in quanto molto complesso e molto dispendioso a livello di tempi di calcolo necessari.

In ogni caso appare evidente l'importanza di avere almeno una stima delle forze che entrano in gioco durante le lavorazioni al fine di prevenire impedire deformazioni eccessive dei componenti da realizzare e di trovare una configurazione, disposizione dei pezzi adeguata, che possa garantire il rispetto delle specifiche di progetto. Tra le cause principali di deformazione vi sono forze di taglio o di serraggio eccessive, o dispositivi di fissaggio non abbastanza rigidi tali da consentire spostamenti del pezzo sotto l'azione delle forze sopra citate. Il metodo più comunemente utilizzato per analizzare la deformazione del pezzo sottoposto alle forze di fissaggio e lavorazione è quello degli elementi finiti (FEM). A tal proposito si possono ricordare studi intrapresi da Lee e

Haynes [Lee87], e da Pham e Lazaro [Pha90], i quali hanno studiato la deformazione del pezzo, le forze di serraggio, gli elementi di fissaggio, la distribuzione egli sforzi modellando il pezzo come un corpo deformabile. Negli studi condotti da Lee e Haynes [Lee87] è stato sviluppato un software per lo studio e la progettazione del sistema di bloccaggio al fine di guidare il progettista di attrezzature nel suo compito di elaborare la giusta configurazione. La configurazione ricercata è quella che minimizza la forza di serraggio, l'indice di deformazione, lo sforzo massimo effettivo. Nell'approccio il pezzo è modellato come un solido isotropo lineare elastico. Le forze di lavorazione sono simulate da forze specifiche agenti su parte della superficie del componente. Il sistema di bloccaggio è considerato formato da diversi elementi ognuno dei quali in contatto con il pezzo in specifici aree di contatto. Viene considerato l'attrito di tipo Coulombiano all'interfaccia pezzo-attrezzatura. Il software elaborato è dotato di un programma che analizza il problema servendosi della tecnica numerica degli elementi finiti, inoltre è provvisto di un'applicazione grafica in grado di mostrare la configurazione indeformata e deformata del componente. Tra le principali criticità dell'approccio vi è il fatto di considerare l'attrezzatura di bloccaggio del pezzo durante la lavorazione come un corpo rigido. Sarebbe più realistico trattare anche questi dispositivi di serraggio come elementi deformabili. Certamente questo comporta una maggior complessità dell'analisi. Un ulteriore aspetto critico è rappresentato dal modello utilizzato per introdurre le forze di attrito all'interfaccia pezzo-attrezzatura; il modello Coulombiano risulta semplificato, sarebbe interessante utilizzare altri modelli che tengano conto dei cedimenti locali che possono avvenire all'interfaccia pezzo-attrezzatura all'aumentare delle forze di serraggio applicate. Sempre tra gli approcci si servono della tecnica numerica degli elementi finiti per arrivare ad elaborare una corretta configurazione del sistema di bloccaggio ricordiamo i già citati studi di Pham e Lazaro [Pha90]. Gli autori propongono una metodologia basata sugli elementi finiti per lo studio del comportamento elastico del componente montato sul sistema di bloccaggio al fine di localizzare i punti di massima inflessione. L'approccio si serve del software I-DEAS (Integrated Design and Analysis Software Engineering) originariamente prodotto dalla SDRC (Structural Dynamics Research Corporation); prende in esame il set di vincoli, le forze a cui è sottoposto il componente, la sua geometria e le proprietà meccaniche del materiale con cui è costituito. Le informazioni acquisite mediante l'analisi agli elementi finiti vengono successivamente trasferite in un sistema esperto in grado di elaborare la configurazione del sistema di bloccaggio.

In generale, sebbene le tecniche numeriche del tipo FEM possano aiutare a capire il comportamento del pezzo- fixture, non sempre anch'esse risultano accurate a causa della complessità del problema e delle ipotesi semplificative introdotte in alcuni approcci. Rimangono comunque un buonissimo metodo per

poter verificare la bontà delle soluzioni di configurazione dell'attrezzatura elaborate.

## **2.7 Conclusioni**

Questo appena esposto è il contesto generale in cui si colloca il presente lavoro. Da quanto riportato nei paragrafi precedenti è facile intuire la complessità e la vastità del problema trattato. In particolare, come si evince dalla esposizione della letteratura, la problematica della configurazione dell'attrezzatura legata al setup planning svolge un ruolo centrale nel più ampio quadro di process planning. Rappresenta una tematica aperta a nuovi studi e soluzioni. Nasce l'esigenza di elaborare uno strumento di supporto in grado, per applicazioni specifiche, di arrivare alla definizione e configurazione del sistema di bloccaggio. A tal proposito, il presente lavoro si inserisce nell'ambito di uno studio condotto presso il politecnico di Milano elaborato da Borgia, Matta e Tolio [Bor10] volto ad sviluppare una metodologia per affrontare la problematica del setup plan e pallet configuration. Esso si compone di una parte di ottimizzazione effettuata utilizzando un modello matematico per l'elaborazione di una soluzione relativa al problema della pallet configuration. Alla procedura di riferimento, in cui, in modo indiretto, viene già considerata l'attrezzatura vengono introdotti aspetti tipici del fixture design attraverso il calcolo di alcuni indicatori che possono essere utilizzati come criterio di valutazione ex ante dei possibili piazzamenti. In particolare si introducono degli indicatori che non si occupano di aspetti cinematici, in quanto già considerati all'interno dell'approccio di riferimento, ma che si premurano di fornire indicazioni sulla "bontà" delle superfici del pezzo considerato quali possibili di superfici di staffaggio. Una volta ottenuta la soluzione ottimale tale configurazione sarà verificata, mediante procedura di simulazione cinematica (criterio di valutazione ex post), attraverso l'utilizzo di un software in grado di riprodurre in ambiente virtuale le lavorazioni alla macchina utensile. Nel proseguo della trattazione presenteremo in dettaglio quanto appena citato.

## **Capitolo 3**

## **3. Problem Statement**

## **3.1 Problem Statement**

La configurazione dell'attrezzatura di bloccaggio pezzo durante le lavorazioni per asportazione di truciolo rappresenta una problematica estremamente ampia e complessa a causa dell'elevato numero di variabili che devono prese in considerazione e che vanno ad interessare diversi aspetti: dalla realizzazione del pezzo, alla configurazione del pallet, alle caratteristiche delle macchine utensili a disposizione. A livello scientifico il problema risulta estremamente vasto e complesso. Moltissimi sono gli studi e le ricerche intraprese negli ultimi anni sull'argomento. Nonostante ciò, attualmente, non vi sono soluzioni rapide al problema. Anche considerando applicazioni specifiche, non vi è ancora una metodologia in grado di definire, in modo compiuto, la configurazione dell'attrezzatura integrata alla parte di setup planning e pallet configuration. In generale, l'elaborazione di una possibile soluzione risulta molto dispendiosa sia a livello di costi sia a livello di tempi e sforzi computazionali necessari ad elaborarla. In questo contesto nasce l'esigenza, in ambito scientifico, di indagare e ricercare nuovi approcci per giungere a nuove soluzioni. Ma l'approccio elaborato trova motivazioni anche di carattere industriale, va infatti nella direzione di fornire una metodologia in grado di aumentare la flessibilità dei sistemi di produzione con il fine di ridurre i tempi previsti per la configurazione del sistema per quanto riguarda la scelta del sistema di bloccaggio. Oggi, infatti, considerando le dinamiche del mercato, nel segmento della produzione di componenti meccanici, ci si trova di fronte all'esigenza crescente di disporre di sistemi di produzione flessibili tali da potersi adattare in modo rapido alle caratteristiche sempre più complesse dei pezzi da produrre e ai numerosi cambiamenti di produzione richiesti.

L'approccio sviluppato propone, dato un problema specifico di bloccaggio, di un determinato componente, una metodologia capace di fornire un'indicazione su quale configurazione di bloccaggio, ovvero quale attrezzatura, possa essere preferibile rispetto a un'altra nella risoluzione del caso specifico esaminato. Inoltre l'approccio consente, una volta generati uno o più possibili posizionamenti di un determinato componete, di poter valutare qual sia il "migliore" dal punto di vista dell'accuratezza di bloccaggio utilizzando una specifica attrezzatura. Per arrivare a fare ciò si introducono, e calcolano, alcuni indicatori che esprimono l'accuratezza del bloccaggio e del posizionamento di un pezzo dato un determinato tipo di attrezzatura.

L'approccio prevede la produzione di una singola tipologia di pezzo realizzato mediante processi che prevedono lavorazioni per asportazione di truciolo. La metodologia prende in considerazione pezzi prismatici da lavorare in centri di lavoro a controllo numerico. I pezzi vengono lavorati su pallet con il vincolo che, in ogni faccia del pallet, siano montati pezzi nello stesso setup. I pallet utilizzati sono di tipo Tombstone [ISO 8526].

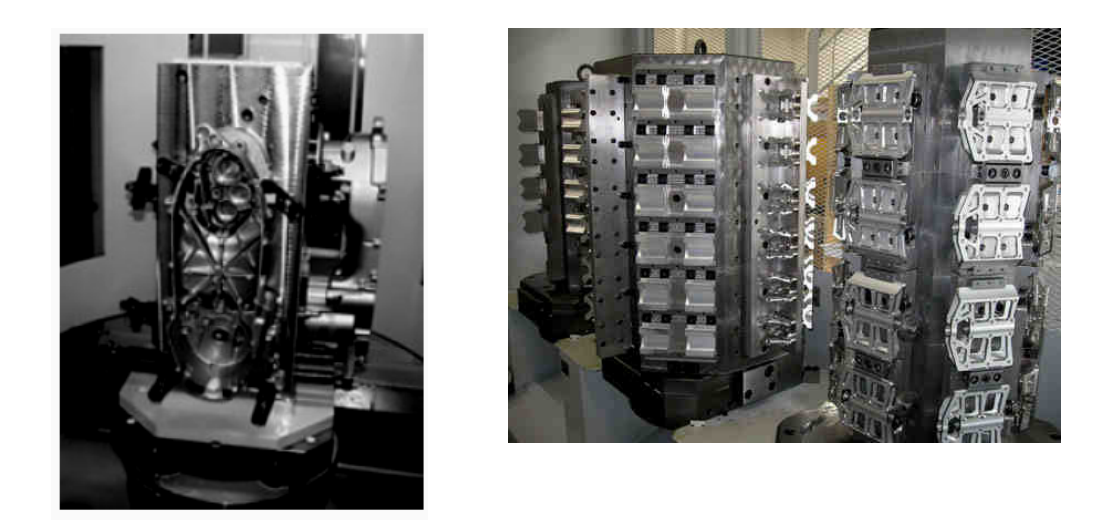

**Figura 3.1** Esempi pallet tipo Tombstone [ISO 8529]

Si considerano attrezzature di bloccaggio pezzo modulari in quanto esse risultano estremamente versatili a causa dello loro capacità di adattarsi, con poche modifiche, a produzioni diverse. L'approccio è ottimizzato per centri di lavoro a controllo numerico tipo "general purpose" a quattro assi con tavola rotante. Il problema affrontato è la configurazione dell'attrezzatura di bloccaggio durante la fase di process planning.

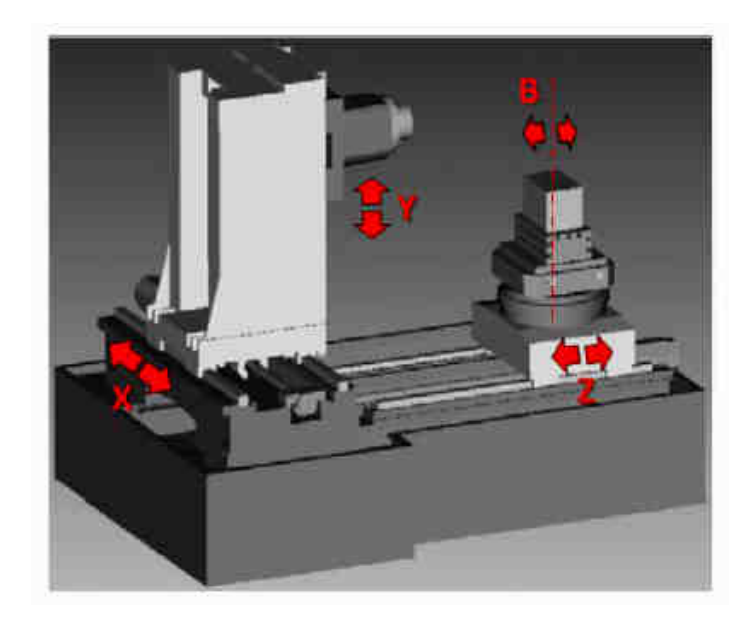

**Figura 3.2** Esempio centro di lavoro CNC 4-assi con tavola rotante [Bor10].

Si suppone di avere in input un ciclo di lavorazione composto da una sequenza di lavorazioni formalizzate sulla base dello standard ISO 14649 STEP-NC in Workingstep [ISO 14649]. Ogni lavorazione è vista come un oggetto contenete informazioni sia di tipo geometrico (e quindi legate al volume di truciolo da asportare) sia di natura tecnologica (parametri di taglio, strategie di lavorazione, G-code). Ad ogni lavorazione è associata una direzione d'accesso dell'utensile (TAD: Tool Acces Direction) che indica la direzione di lavoro. È prevista la presenza di lavorazioni alternative in termini di direzione d'acceso dell'utensile, tipologia dell'utensile previsto e strategia di lavorazione. Si considera la presenza di vincoli di precedenza tecnologica e tolleranza tra le diverse lavorazioni. Il primo tipo di vincolo riguarda l'imposizione di eseguire un'operazione prima di un'altra; infatti l'ordine di esecuzione delle lavorazioni può influire sulla qualità finale del pezzo e sulla fattibilità delle lavorazioni. Se due Workingsteps sono legati da un vincolo di precedenza, il primo di essi sarà assegnato ad un piazzamento precedente o coincidente con il setup in cui è previsto il secondo Workingstep. Il secondo tipo di vincolo, ossia la tolleranza, fa riferimento ad un vincolo "forte" ed impone che due operazioni siano eseguite durante lo stesso setup. Inoltre, nella soluzione del problema vengono presi in considerazione vincoli derivanti dalla presenza del sistema di bloccaggio.

L'approccio proposto ha, in sintesi, due obiettivi ed un corollario:

1 Indicare le possibili attrezzature di bloccaggio che possano essere utilizzate per il caso specifico analizzato.

2 Generare e valutare i possibili posizionamenti e bloccaggi del pezzo con le attrezzature proposte allo scopo di fornire un'indicazione sulla bontà e l'accuratezza del bloccaggio scelto. (Si fornisce, di fatto, una valutazione quantitativa dei vari posizionamenti e bloccaggi).

*Corollario:* Individuare i posizionamenti e bloccaggi del pezzo infattibili ovvero che non consentano il corretto processamento del pezzo in macchina a causa, ad esempio, di inflessioni che non garantiscano l'accuratezza richiesta, oppure di sbalzi eccessivi ecc).

## **3.2 Formalizzazione e descrizione delle informazioni produttive: lo standard STEP-NC (ISO 14649)**

 Come già detto in precedenza, la configurazione del sistema di bloccaggio dipende fortemente dall'analisi del problema produttivo (manufacturing requirements evaluation). Tale analisi può essere ulteriormente ripartita in una fase relativa alle richieste di lavorazioni dei pezzi (operation requirements) e in una fase comprendente le esigenze produttive (manufacturing requirements).

La descrizione delle lavorazioni meccaniche può essere formalizzata tramite STEP-NC. STEP-NC è l'acronimo dello standard ISO 14649, concepito per lo scambio di informazioni tra sistemi CAD/CAM e CNC. Tale standard consente la descrizione sia della geometria del pezzo, sia del processo tecnologico e prevede un linguaggio di programmazione orientato agli oggetti.

La scelta di orientarsi verso questo standard, nel presente lavoro, è giustificata dalla possibilità di fare riferimento ad una struttura dati completa ed omogenea, adatta alla rappresentazione delle informazioni geometriche e tecnologiche dei pezzi da lavorare.

STEP-NC definisce tre entità logiche fondamentali: manufacturing feature, operation e Workingstep. In particolare la manufacturing feature è un entità geometrica del pezzo ed indica un volume di materiale da asportare dal grezzo per ottenere il pezzo finito. Le operations comprendono le informazioni tecnologiche necessarie all'ottenimento del pezzo finito. Una Machining feature può richiedere una o più operations per essere realizzata, e, una stessa operation può essere associata a più features. Infine i workingsteps sono classi elementari, strutture dati complete e modulari, che contengono sia le machining features (geometrical data) che le machining operations (machining data) e identificano una precisa azione che la macchina utensile deve compiere sul pezzo.

Bisogna notare come lo standard ISO 14649 STEP-NC fornisca un modello di dati soltanto per informazioni che riguardano il prodotto e il processo; una nuova sezione dedicata ai dati di sistema è stata di recente sviluppata in studi sintetizzati in un paper di Borgia, Matta, Tolio [Bor12]. Questo nuovo modello di dati permette di gestire gli aspetti che riguardano la configurazione del sistema di produzione. Infatti, in una visone complessiva, la configurazione dell'attrezzatura dei pezzi bloccati sul pallet può essere vista come uno step all'interno della generica attività di configurazione di sistema. In particolare è stata introdotta l'informazione relativa al pallet e alla sua geometria le parti che contiene la configurazione del pallet e il setup dei pezzi montati su di esso fig.

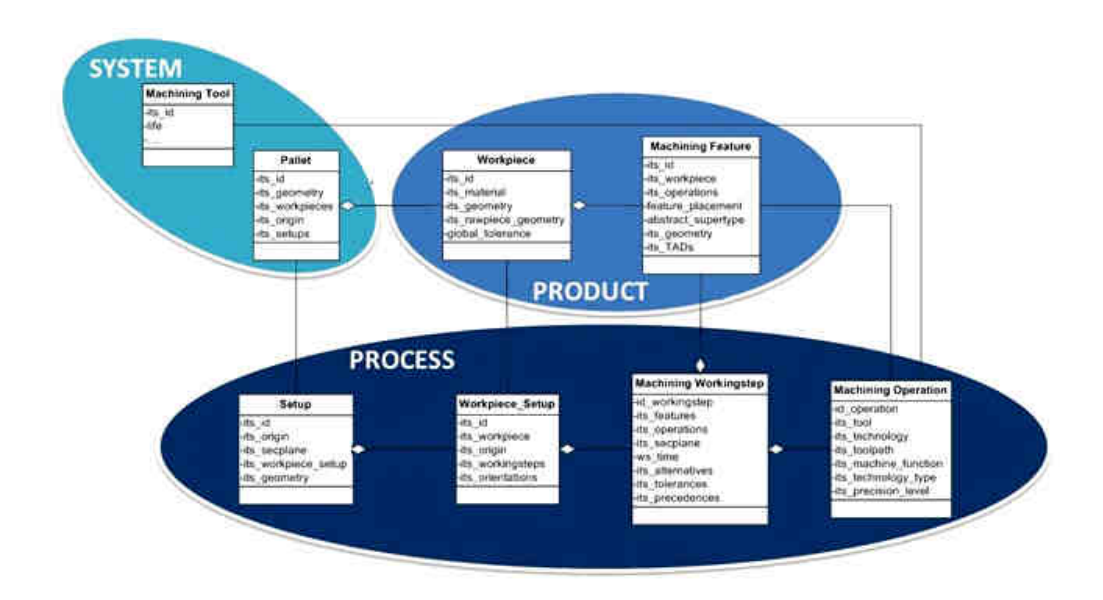

**Figura 3.3** Proposta di frame work per i dati di pallet.

L'approccio elaborato si colloca all'interno di una procedura sviluppata in studi condotti da Borgia, Matta e Tolio [Bor10]. Tale approccio è proposto per la risoluzione del problema di setup planning e pallet configuration. L'idea principale è quella di proporre l'introduzione di metodi per la configurazione dell'attrezzatura di bloccaggio oggetto della presente tesi all'interno di una procedura di process planning consolidata. In particolare di inserire, all'interno di tale procedura di riferimento, strumenti indicatori per la valutazione delle attrezzature e della bontà di bloccaggio per un determinato orientamento.

# **Capitolo 4**

## **4. Approccio Proposto**

## **4.1 Introduzione**

Nei capitoli precedenti abbiamo focalizzato l'attenzione sulla problematica della progettazione e configurazione dell'attrezzatura mostrando quanto questa materia sia estremamente ampia e complessa oggetto di vari studi sviluppati, in particolar modo, negli ultimi anni. Essa si inserisce nell'ambito più generale del process planning e affronta diverse criticità come il setup planning e la pallet configuration andando quindi a toccare diversi aspetti critici tipici dei sistemi di produzione. In questo capitolo introdurremo la metodologia proposta per la configurazione dell'attrezzatura oggetto del presente lavoro di laurea. L'approccio si pone l'obiettivo di fornire procedure e criteri adatti alla scelta, alla determinazione e alla valutazione della configurazione del sistema di bloccaggio. I criteri introdotti si integrano all'interno di una procedura esistente (di riferimento) per l'elaborazione del setup planning e della pallet configuration sviluppata in studi condotti da Borgia, Matta e Tolio [Bor10].

Nel proseguo del capitolo vedremo in dettaglio l'introduzione all'approccio di riferimento, successivamente sarà presentato l'approccio elaborato con particolare attenzione agli indicatori introdotti. La fase conclusiva di verifica della configurazione elaborata (orientamento del pezzo e attrezzatura), resa possibile grazie all'utilizzo di un software in grado di effettuare una simulazione cinematica di ciò che accade durante le lavorazioni alla macchina utensile sarà oggetto dell'approfondimento riportato nell'Appendice A.

## **4.2 Approccio di Riferimento**

L'approccio di riferimento, sviluppato in studi condotti da Borgia, Matta e Tolio [Bor10], si colloca a livello di process planning e mira ad elaborare una metodologia per la risoluzione del problema della configurazione di un centro di lavoro; in particolare affrontando la problematica del setup planning e della pallet configuration. Si compone di quattro passi principali e può essere schematizzato come illustrato nella figura seguente (fig.4.1).

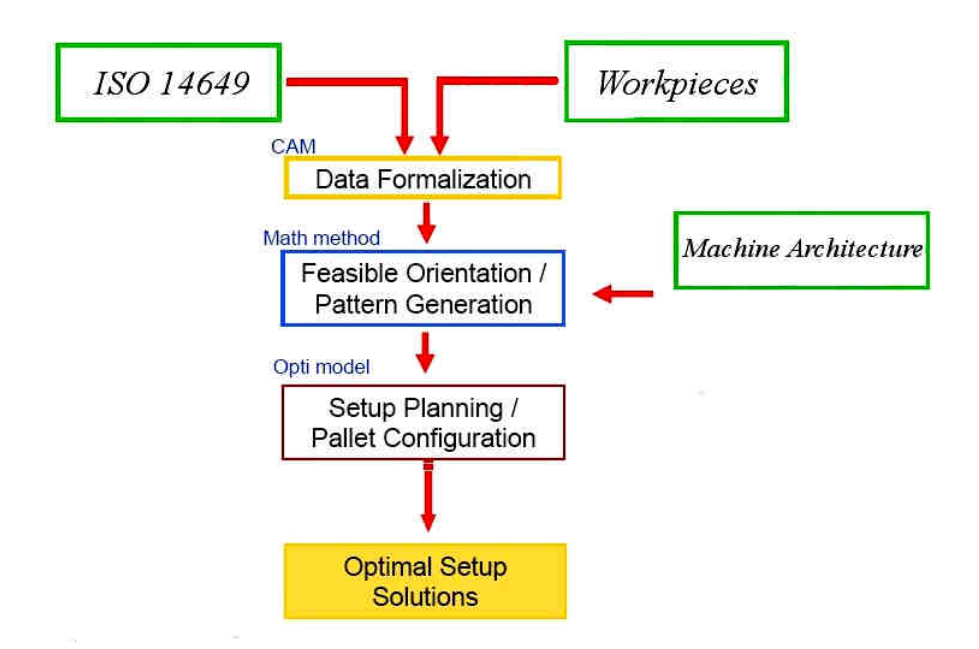

**Figura 4.1** Schema generale approccio di setup plan e pallet configuration proposto da Borgia, Matta, Tolio [Bor10].

La metodologia di riferimento tratta la lavorazione di features prismatiche 2½ D [ISO 14649] in componenti di forma prismatica. Le lavorazioni effettuate sono convenzionali per asportazione di truciolo, eseguite in centri di lavoro a controllo numerico, tipo "general purpose" a quattro assi con tavola rotante. Vengono considerati pallet di tipo Tombstone [ISO 8526]. Gli obiettivi dell'approccio sono la ricerca del numero minimo di setup e dei rispettivi orientamenti (legati ai setup) necessari per processare la parte considerata; la scelta del pattern di componenti in grado di massimizzare la saturazione della faccia del pallet. Per capire meglio come si possa arrivare al raggiungimento di questi obiettivi prendiamo in esame, in modo riassuntivo, i vari punti che compongono l'approccio. L'input della metodologia è rappresentato dal progetto 3D del componente da realizzare (Workpiece) descritto secondo lo standard ISO 14649-STEP-NC [ISO 14649].

Nel primo passo (Data Formalization) vengono estratte tutte le informazioni a partire dal modello CAD 3D del pezzo. In particolare si definiscono le caratteristiche di prodotto e processo secondo il già citato standard ISO 14649 STEP-NC. Per fare ciò viene utilizzato uno strumento di supporto, un software CAM, per il riconoscimento delle geometrie dei volumi da asportare, per la definizione della tecnologia e del ciclo di lavoro. A questo software, viene associata un'applicazione in grado di trasformare i dati, definiti col CAM, memorizzati all'interno dello stesso in formato proprietario, negli oggetti propri della struttura dati ISO 14649 orientata a STEP-NC. Tale programma detto di

"Workpiece setup", ossia di setup del pezzo, è elaborato ad hoc presso il Politecnico di Milano. Tutto questo si traduce, nella identificazione di quelle entità, chiamate Machining Workingstep, definite dalla ISO 14649, come associazione di una Machining Features ad una Machining Operation. Ad ogni lavorazione è associata una direzione d'accesso dell'utensile (TAD: Tool Access Direction) che indica la direzione di lavoro. L'approccio tiene conto della possibile presenza di lavorazioni alternative in termini di direzione d'acceso dell'utensile e quindi considera MWs alternativi.

La seconda fase (Feasible Orientation/ Pattern generation) prevede l'elaborazione dei dati di definiti al passo precedente allo scopo di esplorare, mediante analisi combinatoria, tutti i possibili orientamenti del pezzo. Questo step è composto da due fasi: generazione dei possibili orientamenti, generazione dei patterns. In questa fase (dell'approccio di riferimento) l'attrezzatura viene considerata in modo indiretto. Essa è presa in esame valutando la normale al piano di battuta del pallet. Per poter definire gli orientamenti bisogna valutare l'interazione attrezzatura componente. Dal punto di vista del pezzo, si considera la normale alla possibile superficie staffabile. Per generare delle superfici si devono allineare due assi solidali con il pezzo, espressi con coseni direttori, ad altri due assi di un sistema di riferimento esterno: quello dell'attrezzatura. Questo significa che si hanno due direzioni proprie del pezzo: le direzioni di accesso delle features e le direzioni normali alle superfici staffabili. Partendo da queste considerazioni e, definendo un orientamento standard del componente, rispetto al quale esprimere sia le direzioni di accesso sia le normali alle superfici, possiamo avere tre strategie per generare gli orientamenti. Prima strategia: si allinea la normale alla superficie di staffaggio del pezzo alla normale al piano di battuta della fixture considerando, all'inizio, una sola superficie staffabile e implementando un ciclo per considerare tutte le altre. Contemporaneamente si allinea una direzione d'accesso al mandrino. C'è poi una seconda strategia adatta solo alle features assial-simmetriche. Per generare gli orientamenti si fa in modo che l'asse di simmetria del pezzo sia allineato, non tanto al mandrino, quanto più che esso (asse di simmetria) giaccia nel piano individuato dalla normale alla superficie di battuta dell'attrezzatura. Questo fa si che tutte le direzioni di accesso, normali all'asse di simmetria, possano essere visibili dal mandrino orizzontale. Vi è poi la terza strategia che considera delle direzioni di accesso oblique e allinea tali assi al mandrino. Il fatto di allineare una sola direzione ad un'altra comporta la generazione di infiniti orientamenti; in questo caso, partendo dalla posizione di riferimento, l'approccio va a prendere quella considerata "più vantaggiosa". Si ipotizza, quindi, per giungere alla determinazione del pattern, di fissare i pezzi sul pallet allineandoli in righe e colonne come avviene nella maggior parte dei casi reali. Per ogni possibile orientamento del pezzo vengono considerate tutte le disposizioni fattibili che seguono un reticolo rettangolare. Per poter arrivare all'enumerazione delle

possibili configurazioni si rendono necessarie alcune informazioni aggiuntive che riguardano la dimensione e il tipo di pallet scelto e la distanza minima tra i componenti staffati, al fine di considerare anche l'ingombro del sistema di bloccaggio. A valle della generazione dei possibili orientamenti viene fatta un'analisi di visibilità al fine di generare una matrice di visibilità in funzione dell'orientamento, del pattern, e della direzione di lavorazione.

Nel terzo passo dell'approccio di riferimento (Setup planning/ Pallet configuration), viene introdotto il modello di setup planning e pallet configuration al fine di definire il setup ottimo e il pattern ottimo tra tutte le possibili configurazioni generate al passo precedente. Le variabili decisionali (output della procedura) sono: il setup e il pattern ottimo, l'assegnamento delle direzioni di lavorazione ai setup e l'assegnamento dei MWs ai setup. Gli input sono rappresentati da un set di dati composto da: set di orientamenti, set di pattern, set di lavorazioni, set di MWs e dalla matrice di visibilità. Il modello lavora sugli "User Machining Workingstep" ovvero su un determinato MWs scelto tra MWs alternativi. La soluzione del problema, viene ottenuta utilizzando un modello di ottimizzazione di tipo matematico. Il problema è rappresentato attraverso un modello di programmazione lineare mista intera che può essere facilmente risolto attraverso tradizionali algoritmi di ottimizzazione. Il modello di ottimizzazione è gestito da un euristico esterno. La metodologia fornisce la soluzione ottimale insieme ad altre possibili soluzioni ottimali (a livello di valore della funzione obiettivo) o sub ottimali con valori inferiori della funzione obiettivo.

La quarta e ultima fase del metodo elaborato ha il solo scopo di tradurre e memorizzare il risultato numerico nella struttura dei dati del problema (Optimal setup solutions).

Questa appena esposta è, in sintesi, la procedura di riferimento elaborata da Borgia, Matta e Tolio [Bor10] al fine di affrontare e risolvere la problematica del setup planning e di pallet configuration. Nel paragrafo seguente vedremo come si articola l'approccio metodologico sviluppato nel presente lavoro di laurea.

## **4.3 Metodo Proposto per la Configurazione dell'Attrezzatura**

L'approccio elaborato per la scelta e la configurazione dell'attrezzatura, oggetto del presente lavoro di laurea, si inserisce, nello studio descritto al paragrafo precedente (paragrafo 4.2). Ovviamente, per ottenere gli obiettivi preposti, ci si serve di alcuni passi e risultati forniti dall'approccio di Borgia, Matta e Tolio [Bor10]. Nel proseguo della trattazione esamineremo più in dettaglio tutti gli steps necessari per giungere alla soluzione del problema.

Richiamiamo ora, in modo sintetico, quanto dettagliatamente esposto nel terzo capitolo (problem statement) ed, in particolare, ricordiamo che la metodologia tratta la lavorazione di features prismatiche 2½ D [ISO 14649] in componenti di

forma prismatica. Le lavorazioni effettuate sono convenzionali per asportazione di truciolo, eseguite in centri di lavoro a controllo numerico, "general purpose" a quattro assi con tavola rotante. Vengono considerati componenti della stesso codice staffati su pallet di tipo Tombstone [ISO 8526]. Per capire meglio la procedura nella figura seguente (fig.4.2) riportiamo lo schema generale della metodologia proposta.

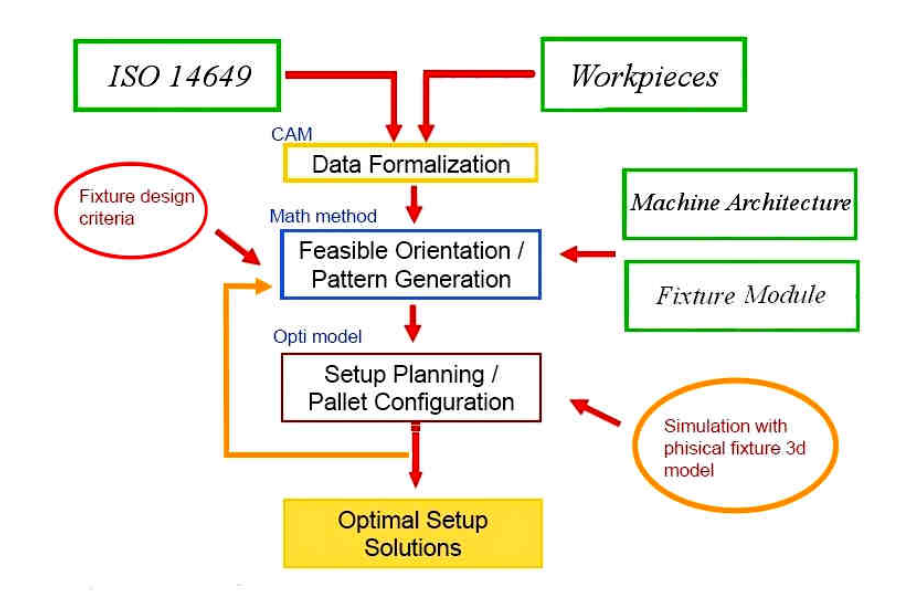

**Figura 4.2** Schema generale della metodologia per la determinazione della configurazione dell'attrezzatura.

Da un confronto tra lo schema logico riportato nella figura 4.2 e quello della procedura di riferimento (figura 4.1) possiamo notare l'introduzione di alcuni blocchi specifici dell'attrezzatura: "Fixture Design Criteria" e "Fixture Module" e di un anello in retroazione reso possibile dalla presenza del processo di simulazione cinematica ("Simulation with phisical fixture 3D Model"). Introduciamo ora l'algoritmo elaborato che utilizza e si integra con la procedura di riferimento. Esso segue lo schema logico riportato nella figura seguente (figura 4.3).

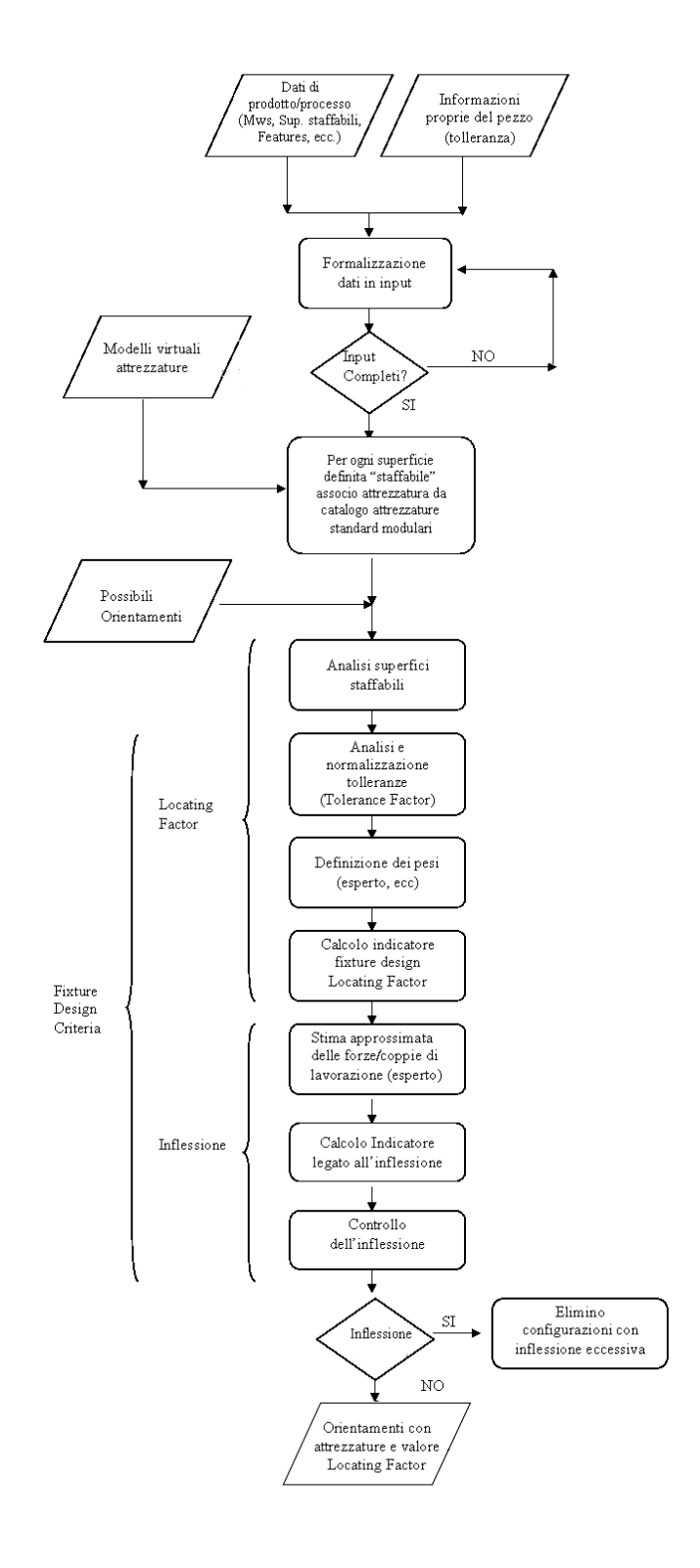

Segue...

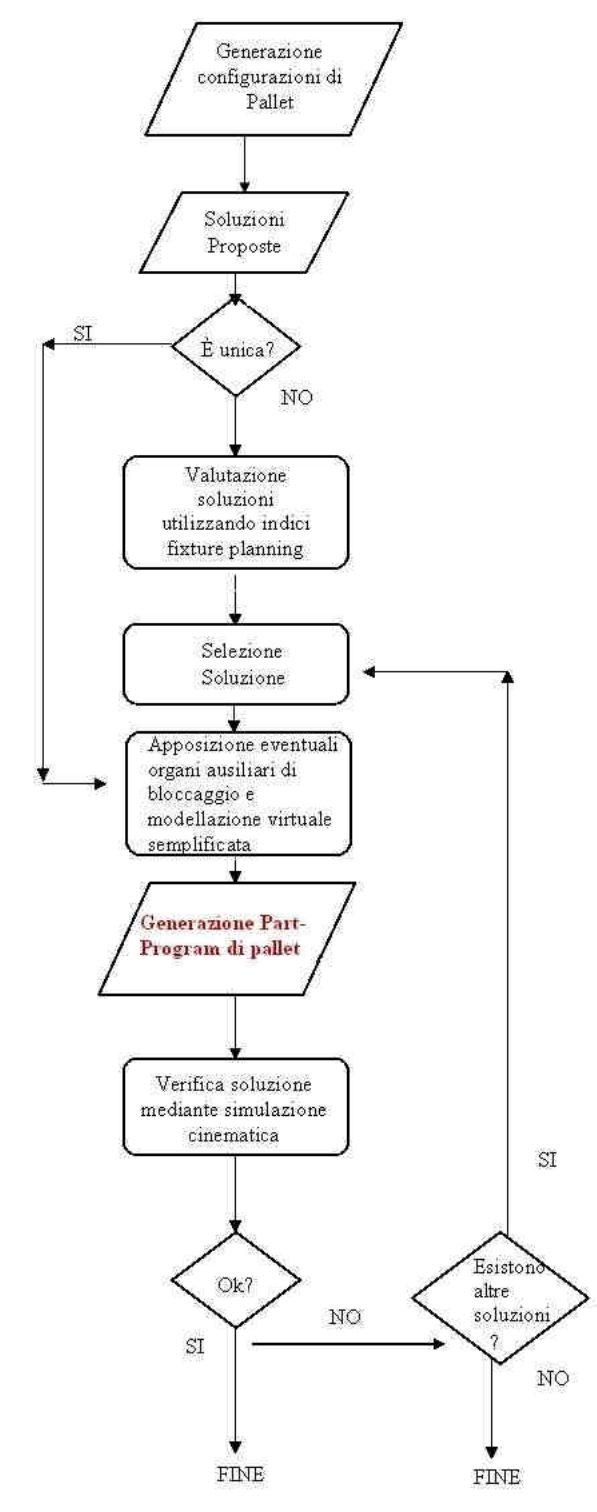

**Figura 4.3** Schema logico dell'algoritmo elaborato

L'input è rappresentato dal modello 3D del pezzo (Workpiece) definito secondo lo standard ISO 14649 orientato a STEP-NC [ISO 14649]. Dal modello CAD 3D vengono estratte tutte le informazioni necessarie. Tale analisi del componente viene eseguita utilizzando un software CAM e un software di Workpiece Setup sviluppato, ad hoc, presso il Politecnico di Milano. In particolare si definiscono le caratteristiche di prodotto e processo secondo il già citato standard ISO 14649 STEP-NC oltre ad informazioni proprie del pezzo ad esempio tolleranze geometriche. Ad ogni lavorazione, si fa corrispondere una direzione d'accesso dell'utensile (TAD: Tool Access Direction) che ne indica la direzione di lavoro. L'approccio tiene conto della presenza di lavorazioni alternative in termini di direzione d'acceso dell'utensile e quindi prevede la possibilità di aver MWs alternativi. Molto importante in questa fase è la definizione delle possibili superfici di staffaggio scelte tra tutte le superfici del componente.

Una volta definita e verificate la sequenza di Machining Workingsteps, le informazioni di carattere tecnologico riguardanti vincoli di precedenza e tolleranza e le scelte le possibili superfici di staffaggio, per completare i dati in input vanno introdotti i modelli virtuali delle attrezzature di bloccaggio. Solo così l'input della procedura risulta completamente definito e concluso.

A questo punto, l'operatore è chiamato a scegliere, per ogni possibile superficie di staffaggio, l'attrezzatura di bloccaggio più adatta tra vari tipi di attrezzature standard modulari contenute in una determinata libreria (Fixture Module). Appena a valle di questa fase vengono introdotti tutti gli orientamenti del componente elaborati utilizzando la metodologia di riferimento al passo "Feasible Orientation/Pattern generation". Dapprima vengono generati tutti i possibili orientamenti e quindi, successivamente, i patterns su ogni faccia del pallet, secondo il criterio esposto al capitolo precedente, tenendo conto, in modo implicito, del sistema di bloccaggio e delle caratteristiche del centro di lavoro su cui verrà processata la parte (Machine Architecture).

Una volta generati tutti i possibili orientamenti e quindi, definite tutte le configurazioni (orientamento del pezzo a cui è associata l'attrezzatura), tali configurazioni vengono valutate sulla base di alcuni criteri ex ante di definizione dell'attrezzatura introdotti (fixture design criteria). A questo punto si introducono i criteri ex ante di definizione dell'attrezzatura, allo scopo di considerare in modo esplicito il sistema di bloccaggio e di poter così introdurre un ulteriore parametro di valutazione delle configurazioni generate. L'obiettivo principale è quello di riuscire ad avere degli indicatori che, data una determinata configurazione del pezzo, riferito al pallet per mezzo di una specifica superficie, utilizzando opportuni organi di bloccaggio, ci consentano di valutare la configurazione e ci possano indicare, a priori, se vi siano metodi di bloccaggio più vantaggiosi, considerando, ad esempio, superfici di localizzazione alternative. Per fare ciò, si introducono indicatori che non si occupano di aspetti

cinematici (in quanto già considerati all'interno dell'approccio di riferimento), ma che si premurano di fornire indicazioni sulla "bontà" delle superfici del componente quali possibili superfici di staffaggio sulla base di considerazioni di carattere geometrico (valutando le superfici all'aria e i vincoli di tolleranza imposti), e di carattere "dinamico" (valutando le possibili inflessioni del componente causate dalle forze che si sviluppano durante le lavorazioni). Il primo indicatore introdotto associato alle caratteriste geometriche del pezzo è chiamato "Locating Factor" [Cai08] mentre il secondo è un mero calcolo manuale della possibile inflessione del pezzo, in conseguenza delle forze che si generano durante le lavorazioni, in alcune configurazioni (scelte tra tutte quelle possibili elaborate dalla metodologia di riferimento) considerate maggiormente rilevanti dal punto di vista dell'inflessione. Vedremo, in dettaglio, nei paragrafi successivi, gli indicatori introdotti al fine di valutare le possibili configurazioni. Una volta calcolati tutti gli indicatori e, avendo eliminato eventuali

configurazioni infattibili dal punto di vista dell'inflessione, servendoci della metodologia di riferimento, applicando la fase di "Setup Planning/ Pallet Configuration" si procede all'ottimizzazione matematica al fine di trovare, tra tutte le configurazioni rimaste, quella ottima ossia tale da garantire i livelli di accuratezza, minimizzazione del numero di setup e saturazione del pallet desiderati.

Dopo aver elaborato l'ottimizzazione, la configurazione scelta sarà quella con il valore maggiore di Locating Factor associato alla superficie di riferimento ottenuta. Tale soluzione (pezzo e attrezzatura di bloccaggio decisa in precedenza) verrà modellata tramite software VERICUT al fine introdurre eventuali organi di bloccaggio ausiliari. A questo punto, dopo aver elaborato il part-program di pallet (utilizzando un software CAM) si introduce un ulteriore criterio di verifica della configurazione (ex post) per controllarne la fattibilità considerando l'orientamento e le attrezzature scelte. Tutto ciò viene fatto attraverso un approccio di simulazione cinematica reso possibile grazie all'utilizzo di un software, (VERICUT prodotto dalla CG Technology), che ci consente di verificare il part-program prima che esso venga processato e, più in generale, capace di simulare, in ambiente virtuale, ciò che accade durante le lavorazioni alla macchina utensile. Una volta terminata la simulazione si valuta l'eventuale presenza di infattibilità: collisioni tra mandrino e attrezzatura o tra utensile e attrezzatura. Si valuta inoltre se la configurazione simulata sia in grado di fornire prodotti finiti senza errori (ossia se il ciclo sia stato definito correttamente). A questo punto, nella procedura, viene introdotto un loop in retrazione. Infatti, qualora, durante la simulazione, dovessero emergere problemi tali da giudicare infattibile la configurazione esaminata, il procedimento riprende andando a considerare una nuova configurazione del pallet tra quelle disponibili. La procedura termina nel caso in cui non vi siano soluzioni fattibili per il caso esaminato, oppure, giungendo ad una soluzione ottima (verificata) del

problema. È possibile che la soluzione ottima non sia unica e che vi siano altre soluzioni ottime sotto il profilo del valore assunto dalla funzione obiettivo. Quando questo valore si abbassa la soluzione non è più ottima; ricordiamo infine che il modello di ottimizzazione è gestito da un euristico esterno che fornisce possibili soluzioni sub ottime comunque potenzialmente accettabili.

Questo appena introdotto è lo schema logico in cui si articola il modello proposto per la determinazione della configurazione dell'attrezzatura. Nei prossimi paragrafi concentreremo l'attenzione nell'esame dei criteri ex ante dell'attrezzatura introdotti (presentazione e calcolo indicatori).

### **4.3.1 Criteri Ex Ante di Definizione dell'Attrezzatura**

In questa sezione esporremo alcuni indicatori, ricavati utilizzando criteri propri della progettazione dell'attrezzatura, parte essenziale dell'approccio di configurazione del sistema di bloccaggio elaborato. Come citato nel secondo capitolo, in letteratura, sono stati sviluppati approcci e definiti alcuni parametri per lo studio delle superfici del componente da realizzare, al fine di classificarle in base alla loro possibilità di diventare piani di staffaggio, da portare in battuta sul pallet o essere utilizzate come primo piano di riferimento e prevedere la disposizione su di esse dei tre blocchi previsti dal metodo di fissaggio pezzo denominato "3-2-1" o da altri criteri di bloccaggio equivalenti. A tal fine, utilizzeremo l'approccio proposto da Cai et al. [Cai08] per il calcolo di un indicatore denominato Locating Factor (abbreviato anche con "lf"). Inoltre proporremo un approccio analitico per il calcolo delle possibili inflessioni del pezzo dovute all'azione delle forze e coppie che si generano durante le lavorazioni e a cui è sottoposto il componente. Per quanto riguarda il calcolo delle forze e coppie di lavorazione si farà riferimento ad una stima di massima di queste ultime tenendo conto del tipo di lavorazione da eseguire e del centro di lavoro in cui vengono effettuate. Nel proseguo della trattazione illustreremo quanto qui solo accennato.

### **Indicatore: Locating Factor**

Seguendo l'approccio proposto da Cai et al. [Cai08] vediamo ora di introdurre l'indicatore denominato "Locating Factor" (lf) al fine di classificare le superfici all'aria del componete secondo la possibilità di diventare superfici di staffaggio, adatte quindi ad essere portate in battuta sul pallet o utilizzate come primo piano di riferimento e prevedere su di esse l'alloggiamento dei dispositivi di localizzazione come previsto dal criterio di bloccaggio denominato "3-2-1" o simili. Tale indicatore risulta molto interessante in quanto, calcolato per ogni superficie del pezzo da realizzare, ci fornisce un'indicazione dell'efficacia di tale superficie come possibile piano di bloccaggio del componente. L'indicatore "lf" viene quindi definito allo scopo di ricercare le PLS ovvero le Primary Locating Surfaces ovvero le superfici principali di localizzazione. Nell'approccio proposto da Cai et al. [Cai08] le PLS vanno ricercate tra le superfici piane del componente non oggetto diretto di lavorazione, tra le superfici che garantiscono l'accessibilità in direzione normale, tra le superfici con un'estensione sufficiente a consentire un "buon" ancoraggio.

L'espressione del Locating Factor proposta da Cai et al. [Cai08] è la seguente:

$$
l_f = \frac{(W_A(A_k / A_{\max}) + W_T(T_k / T_{\max}))}{\max_{k \in K} (W_A(A_k / A_{\max}) + W_T(T_k / T_{\max}))}
$$

**Equazione 1** Espressione per il calcolo del Locating Factor. Approccio di Cai et al. [Cai08]

I termini che lo compongono sono i seguenti:

 $k =$ indice della k-esima possibile superficie principale di localizzazione (PLS)  $K =$ insieme di tutte le possibili PLS

 $A_k$  = area della k-esima superficie espressa in  $\lceil \text{mm}^2 \rceil$ 

 $T<sub>k</sub>$  = grado di accuratezza generalizzato o Tolerance Factor associato alla kesima superficie

 $W_A$  = peso utilizzato per modulare il contributo dell'area

 $W_T$  = peso utilizzato per modulare il contributo della tolleranza generalizzata

 $A_{\text{max}}$  = massimo valore dell'area assunto all'interno delle K superfici (espresso in  $\lceil$  mm<sup>2</sup> ])

 $T_{\text{max}}$  = massimo valore del grado di accuratezza generalizzato assunto all'interno delle K superfici. Adimensionale

Come si evince dai parametri con cui è definito, il valore di Locating Factor è il risultato di un'analisi ponderata tra il contributo dovuto l'area di ogni superficie (possibile PLS) e le relazioni di tolleranza previste tra le superfici possibili PLS e le features di lavorazione necessarie alla completa realizzazione del componente. Il legame tra i due contributi (di area e di tolleranza) è di somma mentre risulta più forte il legame di moltiplicazione tra i pesi  $W_A$ e  $W_T$  e i rispettivi rapporti  $(A_k / A_{max})$ e  $(T_k / T_{max})$ . Le aree delle possibili superfici di riferimento vengono determinate in relazione alla geometria del componente considerato. In generale si fa l'ipotesi di considerare una superficie equivalente di staffaggio (ad esempio considerando la proiezione della superficie stessa su

un piano). Tali superfici di riferimento possono essere aumentate o decrementate (in percentuale) sulla base di determinate geometrie che si possono trovare sulla superficie stessa quali ad esempio scanalature, tasche, sporgenze ecc. Nel caso di pezzi con superfici semplici, ben delimitate, il valore dell'area può essere determinato attraverso il semplice calcolo geometrico. Nel caso invece di parti simmetriche, in cui le facce sono a due a due uguali tra di loro, si può anche fare un'approssimazione considerando la bounding box. I valori di Tk (Tolerance Factor (Tf) o grado di accuratezza generalizzato) possono essere ricavati tramite approcci diversi, in particolare da ricercare tra quegli studi che propongono indicatori in grado di considerare, in un unico valore, tipi diversi di tolleranze, ad esempio quelli elaborati in studi condotti da Boerma et al. [Boe88], [Boe89] oppure da Ma, Li, Rong [Ma99] o da Huang [Hua03].

Proseguendo in una valutazione generale dell'equazione 1 possiamo vedere come essa risulti non lineare in quanto, a denominatore, compare una funzione di massimo, da ricercare tra i valori calcolati a numeratore; ciò fa si che "lf" possa assumere, come estremo superiore, il valore unitario. Inoltre per un dato set di superfici possibili PLS ne esiste sempre una con valore di Locating Factor uguale ad 1. Per quanto riguarda il valore da assegnare ai pesi va esaminato con attenzione in accordo al caso specifico considerato. In generale, è possibile eseguire un'analisi di sensitività per avere un'idea di come varia il valore del "Locating Factor" (lf) al variare del peso assegnato all'area e alla tolleranza. Riprenderemo questo concetto nel capitolo successivo in una sezione dedicata alla valutazione del "Locating Factor" (lf). (Capitolo 5.2)

In generale l'indicatore proposto elaborato da Cai et alt. [Cai08] fornisce buone indicazioni per la valutazione delle possibili PLS, ovvero, per guidare la scelta delle superfici di staffaggio da portare in battuta sul pallet o essere utilizzate come primo piano di riferimento e prevedere la disposizione su di esse dei tre blocchi previsti dal metodo di bloccaggio denominato "3-2-1" o da altri criteri di bloccaggio. Appare però vincolato all'applicazione specifica. Infine, va ricordato che, tale fattore, nasce per essere applicato a componenti di forma prismatica.

### **Considerazioni sul Calcolo del Tolerance Factor:**

Esaminiamo ora il problema della tolleranza. Ricordiamo, in questa sezione, quanto già esposto al capitolo due (capitolo 2.6.1). Esistono diversi tipi di tolleranza divisi in due grandi classi: tolleranza dimensionale e tolleranza geometrica. La tolleranza geometrica, a sua volta, può essere divisa in altre quattordici categorie secondo quanto previsto dall'ANSI [ANSI] (parallelismo, perpendicolarità, angolarità, posizione, forma, concentricità ecc). Le tolleranze dimensionali, a loro volta, possono essere suddivise in due tipologie: quelle che appartengono alla categoria dei "limiti dimensionali" (ad esempio specifiche dimensionali sul diametro di un cilindro o di un foro) e quelle che non fanno parte di questa categoria (ad esempio l'imposizione di una determinata distanza tra due superfici parallele). Per definizioni specifiche sui vari tipi di tolleranza rimandiamo alla consultazione del manuale dell'ingegnere meccanico (Sezione 9.10 e successive) [And05] e delle norme previste dall'ANSI [ANSI Y14.5M]. Appare evidente la necessità di sviluppare mezzi che ci consentano di confrontare tolleranze diverse in un unico valore. Questo compito è impegnativo in quanto non vi sono misure standard definite dall'ANSI per poter esprimere in modo univoco diversi tipi di tolleranze. Allo scopo di definire indicatori in grado di accumunare, in un unico valore, diversi tipi di tolleranza in letteratura sono stati intrapresi diversi studi, possiamo ricordare quelli, già citati, di Boerma e Kals basati su analisi geometriche [Boe88] [Boe89] oppure di Ma e al. [Ma99] o altri ancora analitici più rigorosi e in grado di considerare un numero maggiore di tipi di tolleranza ad esempio quelli introdotti da Huang et alt. [Hua03]. Cai, nello studio condotto sul Locating Factor [Cai08], suggerisce l'utilizzo dell'approccio di Boerma e Kals [Boe88] [Boe89] per la determinazione di un valore di tolleranza generalizzato. In questa sede, la metodologia sviluppata da Boerma e Kals [Boe88] [Boe89] risulta valida e abbastanza semplice da utilizzare. Vediamo ora, più in dettaglio, questo approccio. Gli autori hanno introdotto l'utilizzo di un indicatore, detto Tolerance Factor (Tf) (indicato anche con Tk se associato alla k-esima superficie possibile PLS), in grado di accumunare diversi tipi di tolleranze geometriche in un unico valore. Tale indicatore viene calcolato considerando soltanto vincoli di tolleranza geometrica e, nello specifico, di perpendicolarità, parallelismo e concentricità. In generale, la tolleranza può essere associata a errori causati dal disallineamento lungo le tre direzioni principali. Nel caso di errori di disallineamento di traslazione questi possono essere compensati dal controllo della macchina utensile; mentre nel caso di errori angolari, questi ultimi non possono essere compensati e quindi risultano più rilevanti. Il calcolo dell'indicatore introdotto da Boerma e Kals [Boe88] [Boe89] prende in esame errori di posizionamento angolari. Introduciamo ora il calcolo del Tolerance Factor. Si inizia con la definizione delle superfici del pezzo dette di riferimento (possibili superfici di staffaggio) indicate con il nome di Reference Face o References Features (REF), quindi si prosegue prendendo in considerazione le features di lavorazione giudicate maggiormente significative e prese come riferimento: dette Tolerance Feature (TOF), aventi legami di tolleranze con le Reference Features (REF). Infine, si impone il valore di tolleranza indicato con VAL. Tale valore (VAL) rappresenta la massima deviazione ammissibile dall'esatta relazione (parallelismo, perpendicolarità) tra le TOF e le REF. Il Tolerance Factor (Tf) è quindi definito come il massimo valore ammissibile che può assumere l'angolo di disallineamento di una determinata superficie Reference Feature (REF) rispetto ad una lavorazione con vincolo di tolleranza Toleranced Feature (TOF). Una

relazione di tolleranza è convertita nel Tolerance Factor dividendo il valore di VAL per una lunghezza rappresentativa.

Tolerance Factor = Tf = VAL/L

**Equazione 2** Espressione del Tolerance Factor

In particolare notiamo che una volta imposto un determinato valore del parametro "VAL" si impone la massima deviazione accettabile tra due superfici legate da vincolo di parallelismo, perpendicolarità ecc. Questa deviazione comporta un'inclinazione tra Tolerance Feature (TOF) e Reference Feature (REF). Il valore del Tolerance Factor è quindi il valore della tangente geometrica di questo angolo. Vediamo di chiarire quanto esposto utilizzando l'esempio pratico riportato dagli stessi autori [Boe88]. Ed in particolare vediamo come cambia la lunghezza significativa L. Esaminiamo il caso della figura seguente (figura 4.4).

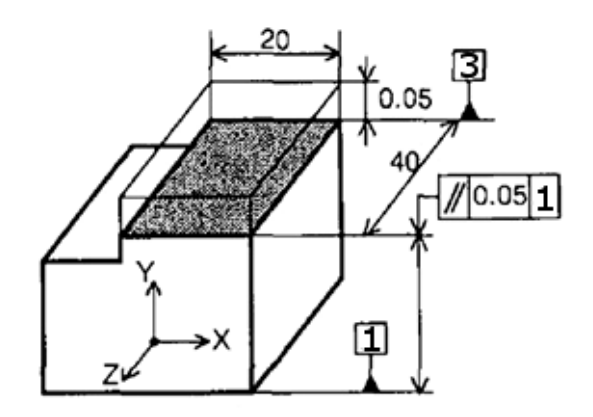

**Figura 4.4** Componente introdotto come esempio per il calcolo del Tolerance Factor [Boe88].

Denominiamo, con il numero "1", la superficie di riferimento Reference Feature (REF); indichiamo con il numero "3" una feature di lavorazione (supponiamo spianatura) detta Tolerenced Feature (TOF) (area in grigio). Nel caso indicato, il vincolo di tolleranza tra le due superfici REF e TOF (ovvero 1 e 3) è di parallelismo di valore 0,05. Quindi gli autori impongono che lo scostamento massimo in direzione Y uscente dalla superficie 3 sia pari a 0,05 mm. Con tale valore viene identificato il parametro VAL. Tale parametro cambia a seconda del grado di accuratezza imposto e del tipo di vincolo (parallelismo, perpendicolarità, concentricità) considerato. Inoltre l'orientamento e la posizione di VAL varia a seconda della TOF considerata. Il calcolo del

Tolerance Factor procede dividendo il valore di tolleranza assegnato, "VAL" (nel caso considerato pari a 0,05 mm) per la lunghezza di riferimento in questo caso data dalla somma vettoriale delle dimensioni della superficie TOF considerata, come rappresentato nella figura seguente (figura 4.5). Questo procedimento porta al calcolo del massimo valore di disallineamento tra le feature REF e TOF considerate (Tolerance Factor) nel caso di vincoli di parallelismo o perpendicolarità tra le superfici. Nel caso invece di concentricità il valore di Tolerance Factor coincide con quello della rotazione calcolata lungo la direzione principale di sviluppo della feature TOF. Inoltre le rotazioni lungo i tre assi X,Y,Z, RX, RY,RZ come indicato nella figura seguente.

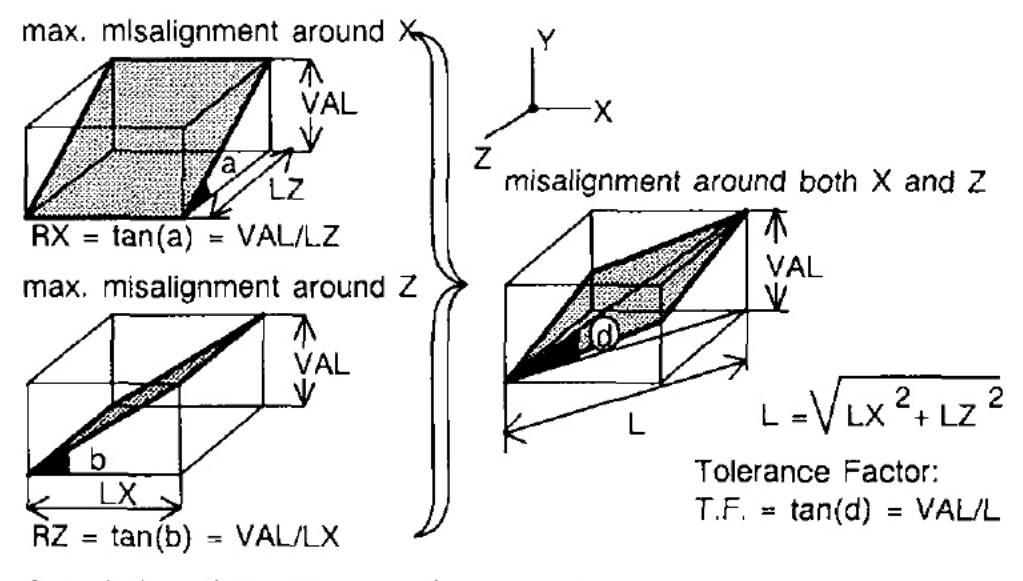

Calculation of the tolerance factor

**Figura 4.5** Procedimento e espressione per il calcolo del Tolerance Factor [Boe88].

Qualora vi siano più vincoli di tolleranza riferiti ad una stessa Reference Feature (REF) e quindi più valori del Tolerance Factor la scelta del Tolerance Factor da associare alla superficie viene fatta seguendo l'espressione dell'equazione 3 ossia andando a prendere il valore più basso tra i Tolerance Factor calcolati (tra quelli associati a quella determinata superficie).

$$
T_k = MIN \left[ \frac{VAL}{\sqrt{LX^2 + LZ^2}}, \frac{VAL}{\sqrt{LY^2 + LZ^2}}, \frac{VAL}{\sqrt{LX^2 + LY^2}} \right]
$$

**Equazione 3** Espressione per il calcolo del Tolerance Factor

Il procedimento di calcolo del Tolerance Factor e i dati ricavati da questo tipo di analisi possono essere schematizzati, come fatto dagli stessi autori Boerma e Kals [Boe88], nella tabella proposta chiamata "Tolerance Scheme" e riportata a titolo esemplificativo figura 4.6. Si notano altri esempi di calcolo del Tolerance Factor per i vincoli di tolleranza imposti sul pezzo oggetto dell'esempio. In particolare nella prima colonna sono elencate le Tolerance Feature TOF (2,3,9); nella seconda colonna è espresso l'orientamento delle feature (in questo caso gli autori considerano positiva la normale entrante a differenza di quanto verrà eseguito successivamente nell'applicazione della metodologia elaborata in cui verrà considerata positiva la normale uscente). Nella terza e nella quarta colonna viene fatta la stessa cosa riferita alle le superfici di riferimento REF (1-2). La colonna denominata "TYP" sta ad indicare il tipo di vincolo di tolleranza considerato (parallelismo, perpendicolarità, concentricità). VAL indica il valore di tolleranza da assegnare. LX, LY, LZ sono le grandezze delle TOF espresse in mm, mentre RX, RY, RZ sono le rotazioni. Con TX, TY, TZ sono riportate le traslazioni che nell'approccio considerato sono trascurate (in quanto possono essere compensate dal controllo della macchina utensile) per cui hanno valore uguale a zero. Nell'ultima colonna, infine, viene indicato il valore del Tolerance Factor calcolato utilizzando l'espressione 2.

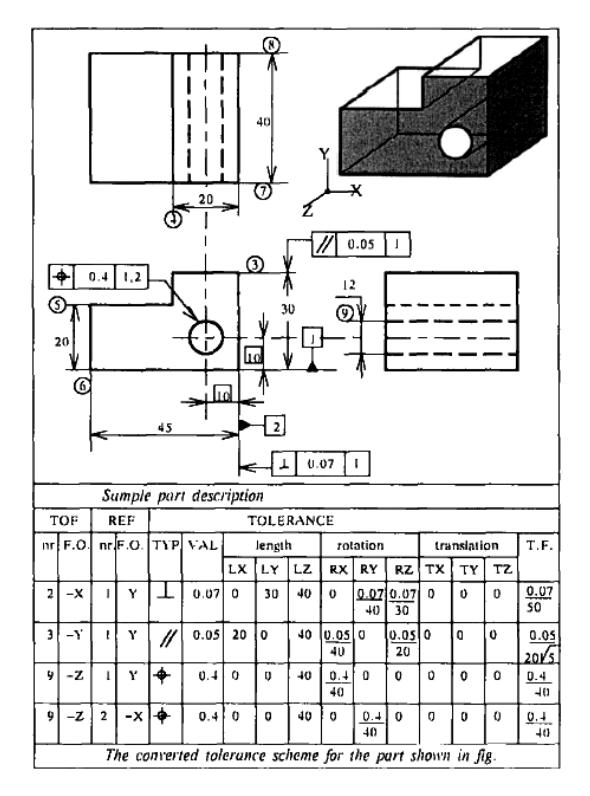

**Figura 4.6** Esempio di Tolerance Scheme in cui sono riassunti i parametri per il calcolo del Tolerance Factor. [Boe88]

### **Indicatori che considerano possibili inflessioni del pezzo causate dalle forze di lavorazione**

Vediamo ora come ricavare alcune indicazioni considerando il problema del posizionamento del pezzo sul pallet e valutando le possibili inflessioni dovute alle forze in lavorazione. Per fare ciò ci serviremo di un'analisi indicativa delle forze che si sviluppano durante la lavorazione e a cui è sottoposto il componente da realizzare.

Occorre precisare che, nello sviluppo di un approccio di questo tipo, in questa fase, ci collochiamo a livello generale e preliminare; quindi siamo interessati ad avere una stima di massima delle forze, coppie che si sviluppano durante le lavorazioni alle macchine utensili e che si scaricano al sistema pezzo fixture, senza entrare nello specifico del calcolo tali forze utilizzando metodi analitici o semiempirici (quali ad esempio il modello della pressione specifica). Si farà uso di stime di massima ricavate dalle caratteristiche tecniche del tipo di macchina considerata e dal tipo di lavorazioni da eseguire. Per altro, il campo che si occupa del calcolo delle forze che si sviluppano durante la lavorazione, rappresenta un settore in continua evoluzione. Studi recenti stanno cercando di integrare, nei software che simulano le lavorazioni alle macchine utensili, il calcolo delle forze utilizzando approcci dinamici multibody in grado di modellare le forze che si generano durante le lavorazioni.

Per quanto riguarda il nostro caso specifico un parametro interessante, da valutare utilizzando modelli semplificati, può essere l'inflessione del pezzo causata dalle forze cui è sottoposto durante la lavorazione. Tale calcolo verrà eseguito, procedendo in modo manuale, in relazione a determinati orientamenti del componete sul pallet (presenti tra quelli elaborati dall'utilizzo della metodologia di riferimento) giudicati maggiormente significativi dal punto di vista della possibile inflessione. Tutto ciò al fine di poter escludere quelle configurazioni che, ad esempio a causa di uno sbalzo eccessivo del pezzo staffato, prevedano inflessioni importanti tali da compromettere la bontà dal punto di vista della congruenza con le specifiche di progetto. Nel proseguo della trattazione vedremo più in dettaglio le configurazioni analizzate.

### **Configurazioni Analizzate**

Compatibilmente con il tipo di pallet considerato nell'analisi (Tombstone pallet [ISO 8526]) vediamo ora alcune possibili configurazioni. Al fine del calcolo dell'inflessione approssimeremo le configurazioni utilizzando appositi modelli semplificati in cui il componente viene considerato attraverso la sua bounding box e schematizzato utilizzando il modello trave. La teoria della trave ha dei limiti di validità e si può applicare per componenti di lunghezza molto maggiore (circa un ordine di grandezza) rispetto alla dimensione caratteristica della sezione secondo quanto previsto dalla teoria del De Saint Venant. Il modello trave non è adatto nel caso di componenti detti corpi tozzi. In questa sede, in
generale, può comunque essere utilizzato anche al di fuori del campo di validità per avere un'indicazione di massima della possibile inflessione, considerando un opportuno coefficiente di sicurezza che tenga conto dell'errore commesso. Nella figura 4.7 viene considerato il caso di componente montato a sbalzo su pallet. In particolare si può notare come il modello utilizzato per schematizzare la configurazione preveda un vincolo di incastro ad un'estremità e la forza applicata all'estremo opposto.

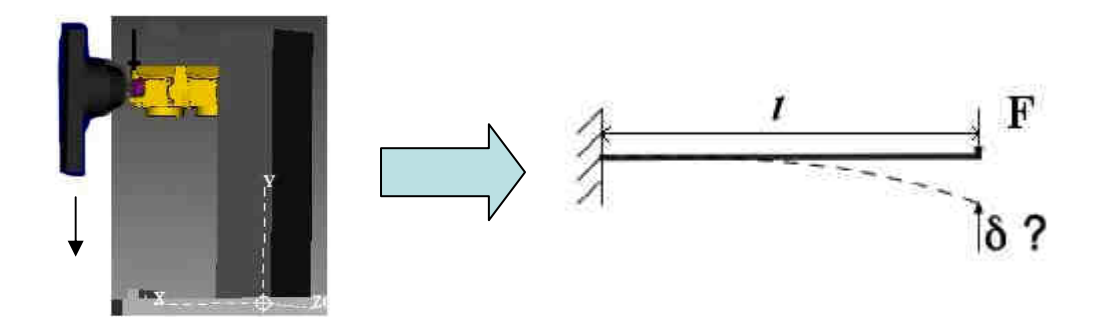

**Figura 4.7** Possibile posizionamento del componete montato a sbalzo sul pallet. Di lato, a destra, il modello utilizzato per studiare la configurazione.

In questo caso l'inflessione del pezzo sottopoto all'azione di una forza F, ipotizzata agente al centro della sezione, sull'estremità dello stesso, (componente schematizzato come una trave perfettamente incastrata ad un estremo), viene calcolata mediante la seguente espressione:

$$
\delta = \frac{Fl^3}{3EJ}
$$

**Equazione 4** Espressione dell'inflessione nel caso di pezzo perfettamente incastrato ad un'estremità e sottoposto all'azione di una forza F applicata all'estremità opposta.

dove: F è la forza espressa in [N], *l* è la lunghezza della trave espressa in [mm], E è il modulo di Yang (elasticità) del materiale espresso in [Mpa] e J è il momento d'inerzia baricentrico della sezione espresso in [mm<sup>4</sup>]. Nel caso di sezione rettangolare J viene calcolato come segue:

$$
J = \frac{BH^3}{12}
$$

**Equazione 5** Espressione per il calcolo del Momento d'Inerzia Baricentrico J di una sezione rettangolare

dove B e H sono le dimensioni della sezione rettangolare come mostrato nella figura seguente (figura 4.8).

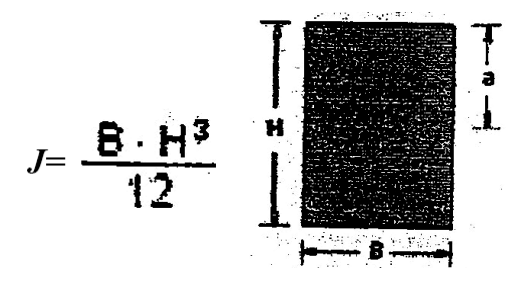

**Figura 4.8** Modello utilizzato per il calcolo del momento d'inerzia

Un altro tipo di situazione analizzata è quella che prevede il componete montato a sbalzo sottoposto all'azione di una copia all'estremità. Figura 4.9.

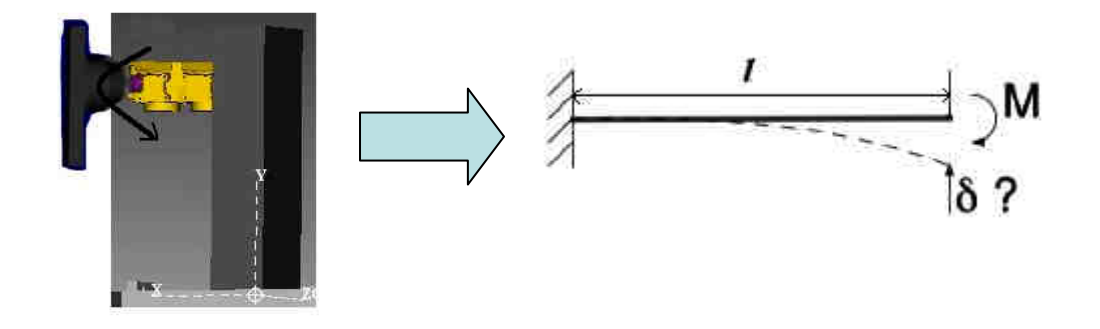

**Figura 4.9** Modello per il calcolo dell'inflessione di una trave incastrata ad un estremo sottoposta a Momento sull'estremo opposto.

In questo caso l'inflessione  $\delta$  risulta essere la seguente:

$$
\delta = \frac{M l^2}{2 E J}
$$

**Equazione 6** Espressione dell'inflessione di una trave incastrata ad un estremo e sottoposta all'azione di una copia applicata all'estremo opposto.

Nel caso invece di una trave perfettamente incastrata ad un estremo e caricata longitudinalmente all'estremo opposto ci troviamo in un caso di carico di punta. Figura 4.10. Essa va verificata a carico di punta. La verifica può essere affrontata utilizzando il metodo omega [CNR 10011/86] o metodi equivalenti (metodo χ).

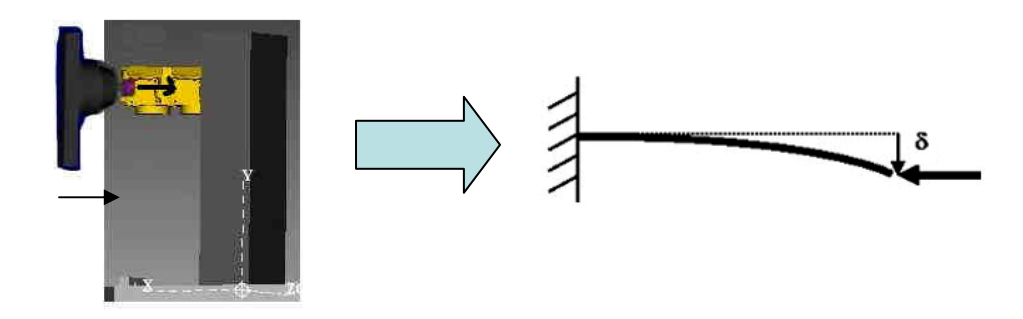

**Figura 4.10** Modello per il calcolo del carico di punta di una trave incastrata ad un estremo e caricata all'estremo opposto.

Vi sono poi altri modelli che possono essere considerati per il calcolo delle inflessioni quali ad esempio:

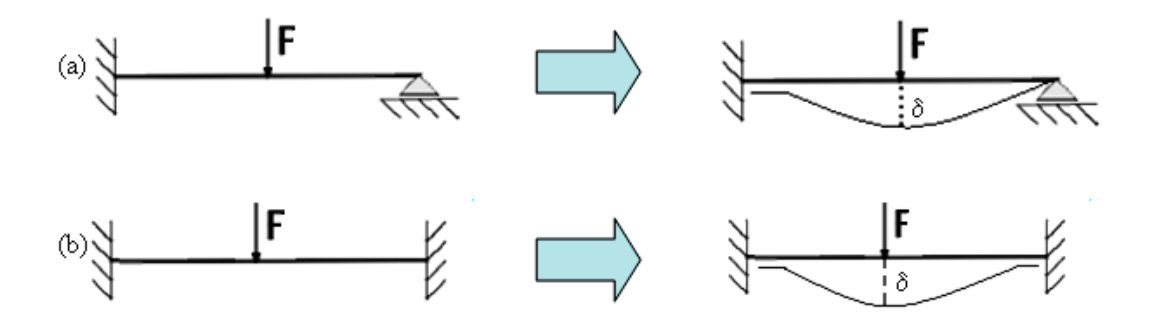

**Figura 4.11** Modelli per il calcolo delle inflessioni

Tali configurazioni risultano essere più facilmente riscontrabili in lavorazioni al tornio in cui il pezzo viene bloccato utilizzando il criterio punta e contropunta. In ogni caso le inflessioni calcolate presentano le seguenti espressioni:

Caso (a):

$$
\delta = \frac{7}{768} \frac{Fl^3}{EJ}
$$

**Equazione 7** Espressione dell'inflessione in mezzeria nel caso di una trave incastrata ad un estremo e appoggiata a quello opposto sottoposta a carico concentrato in mezzeria.

Caso (b):

$$
\delta = \frac{1}{192} \frac{Fl^3}{EJ}
$$

**Equazione 8** Espressione dell'inflessione in mezzeria di una trave incastrata agli estremi sottoposta a carico concentrato in mezzeria.

#### **Considerazioni**

Il calcolo delle inflessioni, così come introdotto in questo paragrafo, ovvero eseguito in modo manuale e non automatico, applicato soltanto a quelle configurazioni considerate più facilmente soggette ad inflessione (ad esempio nei casi in cui siano previsti sbalzi maggiori), ci fornisce un'indicazione di massima su quali configurazioni possano essere più idonee a sopportare le forze che si sviluppano durante le lavorazioni. Anche in questo caso vi sarà la possibilità di escludere, dai possibili pattern generati, quelli che prevedono orientamenti del componente tali da condurre a deformazioni non compatibili con le specifiche di progetto. Ricordiamo ancora come tali modelli possano essere applicati nel campo di validità della teoria della trave del De Saint Venant anche se, in questa fase preliminare, possano comunque dare un'indicazione della possibile inflessione del pezzo dovuta ai carichi di lavorazione.

# **Capitolo 5**

# **5. Applicazione**

# **5.1 Introduzione**

Applichiamo ora l'approccio esposto al capitolo precedente a due componenti specifici fornitici da una ditta specializzata nella produzioni di componenti meccanici. Esaminiamo i codici denominati "492" e "419" (fig.5.1).

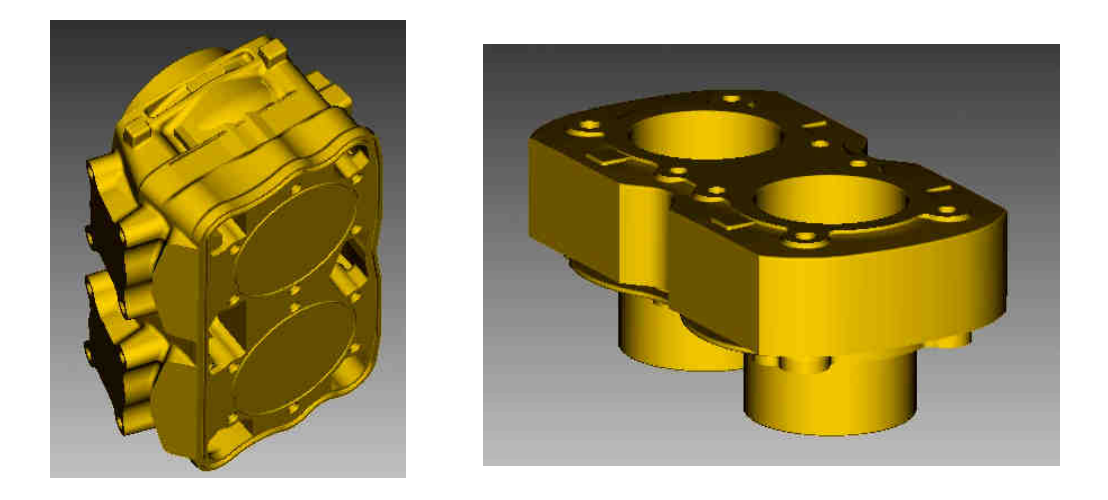

**Figura 5.1** Vista isometrica dei componenti nell'ordine 492, 419.

Da una prima analisi i due componenti appaiono abbastanza complessi e sembrerebbero necessarie parecchie lavorazioni al fine di poterli realizzare. Ma prima di concentrare la nostra attenzione ai casi applicativi proposti vediamo di valutare il modello di calcolo dell'indicatore "Locating Factor" introdotto nel capitolo precedente. Per fare ciò eseguiremo un'analisi sul componente proposto nel caso di studio esposto (in un paper) dagli autori Cai et alt. [Cai08].

# **5.2 Valutazione Esplorativa Modello per il Calcolo del Locating Factor**

In questo paragrafo presentiamo il caso di studio proposto da Cai et alt. [Cai08]; ci serviamo di questo per poter testare, valutare il modello di calcolo dell'indicatore Locating Factor (lf) e trarre opportune considerazioni prima di applicarlo ai codici considerati. Come esposto nel capitolo precedente, tale indice fornisce una possibile classificazione delle superfici del componete in base alla loro possibilità di diventare superfici di staffaggio, da mandare in battuta sul pallet, o di essere considerate come primo piano di riferimento e prevedere su di esse (superfici) l'applicazione dei dispositivi di localizzazione. Per fare ciò il modello valuta l'area e l'accuratezza associata ad ogni possibile superficie di staffaggio. Riprendiamo ora l'espressione di tale parametro illustrata nell'equazione 1.

$$
l_f = \frac{(W_A(A_k / A_{\max}) + W_T(T_k / T_{\max}))}{\max_{k \in K} (W_A(A_k / A_{\max}) + W_T(T_k / T_{\max}))}
$$

**Equazione 1** 

I termini che lo compongono sono i seguenti:

 $k =$ indice della k-esima possibile superficie principale di localizzazione (PLS)

 $K =$ insieme di tutte le possibili PLS

 $A_k$  = area della k-esima superficie espressa in [mm<sup>2</sup>]

 $T<sub>k</sub>$  = grado di accuratezza generalizzato o Tolerance Factor associato alla kesima superficie

 $W_A$  = peso utilizzato per modulare il contributo dell'area

 $W_T$  = peso utilizzato per modulare il contributo della tolleranza generalizzata

 $A_{\text{max}}$  = massimo valore dell'area assunto all'interno delle K superfici (espresso in  $\lceil$  mm<sup>2</sup> ])

 $T_{\text{max}}$  = massimo valore del grado di accuratezza generalizzato assunto all'interno delle K superfici. Adimensionale

A questo punto introduciamo il componete esaminato nel caso proposto da Cai et al. [Cai08] (figura 5.2).

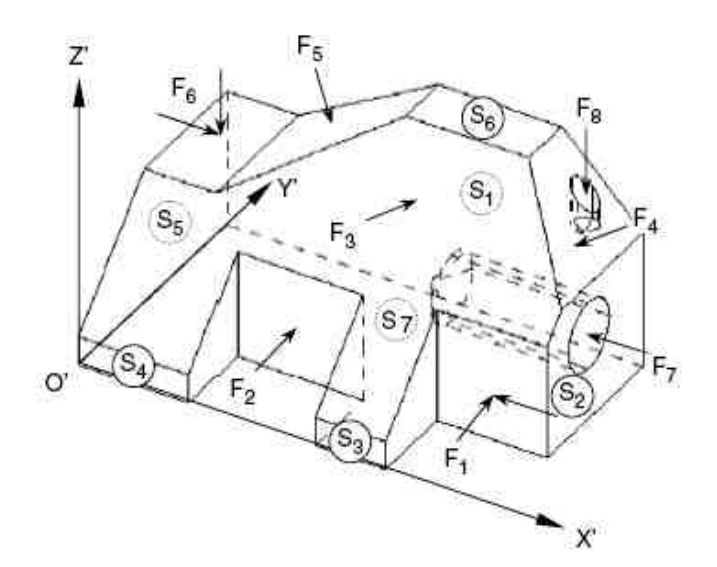

**Figura 5.2** Componete esaminato nell'articolo di Cai et al. [Cai08]

Come si può vedere dall'immagine (figura.5.2) il pezzo presenta sette superfici non oggetto diretto di lavorazioni, indicate con la lettera S (S1-S7), e otto features di lavorazione indicate con la lettera F (F1-F8). In prima approssimazione, in accordo con quanto previsto dal modello di Cai, consideriamo le sette superfici non oggetto diretto di lavorazioni alle macchine utensili, in quanto, è tra di esse, che vanno ricercate le PLS (Primary Locating Surface). Di queste elenchiamo ulteriori informazioni necessarie (le normali alle superfici, l'area e il grado di accuratezza). I dati elencati nella tabella sottostante sono quelli proposti dagli autori [Cai08]. La convenzione utilizzata è quella che considera positiva la normale uscente dalla superficie di riferimento.

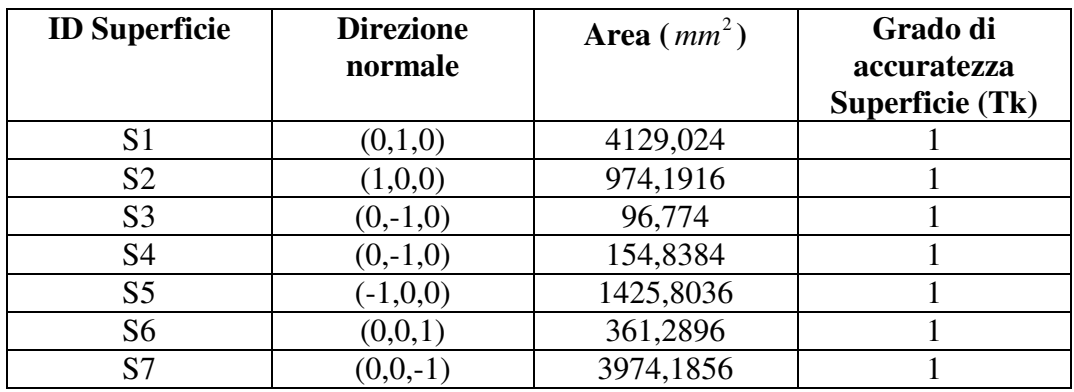

**Tabella 5.1** Dati per il calcolo del Locating Factor Superfici S1-S7 caso applicativo proposto da Cai et al. [Cai08]

Come si può notare in questo caso tutte le superfici elencate nella tabella 5.1 risultano essere equivalenti dal punto di vista del grado di accuratezza ad esse associato; gli autori hanno infatti assegnato valore unitario al Tolerance Factor Tk. Questo fa si che, l'analisi e il calcolo del Locating Factor, consideri equivalenti tutte le possibili superfici di riferimento per quanto riguarda il contributo della tolleranza; e che l'unico parametro differenziale nel calcolo del Locating Factor sia la sola area di ogni superficie. In questa fase di studio del comportamento dell'indicatore Locating Factor consideriamo accettabile questa semplificazione e procediamo con il calcolo. Successivamente introdurremo il calcolo del Tolerance Factor secondo l'approccio proposto da Boerma e Kals per ricalcolare il valore di Locating Factor alla luce delle modifiche apportate. Per quanto riguarda, invece, le Features di lavorazione, per completezza, indichiamo le caratteristiche principali (ID, direzione accesso del mandrino (TAD), eventuali vincoli di carattere tecnologico (precedenze)) nella tabella sottostante. In questo caso viene considerata positiva la direzione entrante nella superficie oggetto di lavorazione.

| <b>Feature ID</b> | <b>Tool Access Direction</b>                     | Vincoli Tecnologici |
|-------------------|--------------------------------------------------|---------------------|
|                   | (TAD)                                            |                     |
| F1                | $(0,1,0);$ $(-1,0,0)$                            | <b>Nessuno</b>      |
| F2                | (0,1,0)                                          | <b>Nessuno</b>      |
| F <sub>3</sub>    | $(0, \cos 45^\circ, -\sin 45^\circ)$             | <b>Nessuno</b>      |
| F <sub>4</sub>    | $(-\cos 45^\circ, 0, -\sin 45^\circ)$            | F8                  |
| F <sub>5</sub>    | $(\text{sen30}^{\circ},0,-\text{cos30}^{\circ})$ | <b>Nessuno</b>      |
| F <sub>6</sub>    | $(0,0,-1); (1,0,0)$                              | <b>Nessuno</b>      |
| F7                | $(-1,0,0)$                                       | F8                  |
| F8                | $(0,0,-1)$                                       | Nessuno             |

**Tabella 5.2** Dati sulle features di lavorazione F1-F8. Approccio proposto da Cai et al. [Cai08].

I dati esposti in tabella 5.2 si rendono necessari per le analisi di visibilità affrontate dagli autori nell'approccio proposto nell'articolo. Essi non rientrano direttamente nel calcolo del Locating Factor (lf), infatti, come si evince dall'espressione del parametro esposto nell'equazione 1, esso è il risultato di un'analisi ponderata tra il contributo dovuto l'area di ogni superficie (possibile superficie di staffaggio) e i legami di tolleranza della stessa, ma risultano comunque utili (le direzioni di accesso) per poter definire i vincoli di parallelismo, perpendicolarità o concentricità tra le features di lavorazione e le sette superfici di riferimento. A denominatore, nell'espressione dell'indicatore, compare una funzione di massimo, da ricercare tra i valori calcolati a numeratore; ciò fa si che Locating Factor possa assumere, come estremo superiore, il valore unitario. Nell'espressione utilizzata per il calcolo del

Locating Factor compaiono due termini:  $W_A$  e  $W_T$ . Essi sono i pesi utilizzati per modulare il contributo dei due fattori: Area e Tolleranza. Nell'articolo di riferimento, di Cai et al. [Cai08], non vi è alcun accenno al valore assegnato a tali pesi. A tal proposito introduciamo un'analisi di sensitività per avere un'idea di come possa variare il valore dell'indicatore al variare dei pesi. Imponiamo che la somma dei pesi sia uguale ad uno:  $W_A + W_T = 1$ .

Scegliamo, in prima approssimazione, di calcolare lf ( $W_A$ ;  $W_T$ ) facendo variare i pesi tra zero e uno con passo pari a 0,1:

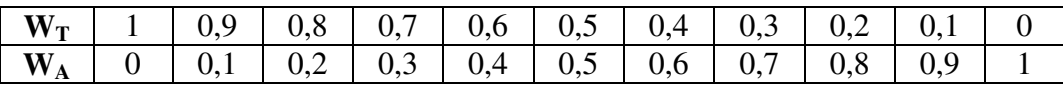

**Tabella 5.3** Valore assegnato ai pesi  $W_A$ ,  $W_T$ 

 $W_A = 0$  significa che il contributo dell'area è nullo (essa viene trascurata), ossia, nel calcolo del Locating Factor viene considerato il solo contributo del grado di tolleranza. Quando invece  $W_A$  assume valore unitario  $(W_A = 1)$  allora  $W_T$  risulta nullo ( $W_T = 0$ ) rappresenta il caso inverso al precedente in cui tutta l'attenzione nel calcolo del Locating Factor è data all'area di ogni superficie. Nella tabella sottostante sono riassunti i valori del Locating Factor (ottenuti applicando l'equazione 1) associati alle sette superfici (S1-S7) ottenuti al variare dei pesi per il caso esaminato.

| $W_T$          |      | 0.9   | 0,8   | 0,7   | 0,6   | 0,5   | 0,4   | 0.3   | 0,2   | 0,1   | $\bf{0}$ |
|----------------|------|-------|-------|-------|-------|-------|-------|-------|-------|-------|----------|
| $W_A$          |      | 0,1   | 0,2   | 0,3   | 0.4   | 0,5   | 0,6   | 0,7   | 0,8   | 0,9   |          |
| S <sub>1</sub> | .000 | 1.000 | .000  | .000  | 1,000 | .000  | 0.000 | 0.000 | 1,000 | 1.000 | 1,000    |
| S <sub>2</sub> | ,000 | 0.924 | 0.847 | 0,771 | 0,694 | 0,618 | 0,542 | 0,465 | 0,389 | 0,312 | 0,236    |
| S3             | .000 | 0.902 | 0,805 | 0,707 | 0,609 | 0,512 | 0.414 | 0,316 | 0,219 | 0.121 | 0,023    |
| S4             | .000 | 0.904 | 0,808 | 0,711 | 0,615 | 0,519 | 0,423 | 0,326 | 0.230 | 0.134 | 0,038    |
| S5             | .000 | 0,936 | 0,872 | 0,808 | 0.744 | 0,680 | 0,617 | 0,553 | 0,489 | 0,425 | 0,361    |
| S6             | ,000 | 0.909 | 0,818 | 0,726 | 0,635 | 0.544 | 0,453 | 0,361 | 0,270 | 0,179 | 0,088    |
| S7             | .000 | 0,996 | 0,993 | 0,989 | 0,985 | 0,981 | 0,978 | 0.974 | 0.970 | 0.966 | 0.963    |

**Tabella 5.4** Valori assunti dal Locating Factor al variare dei pesi.

Nel caso di lf(0;1) il valore di Locating Factor calcolato per ogni superficie assume valore unitario. Ciò è coerente in quanto, non considerando nel calcolo di lf il contributo dell'area ( $W_A$ =0) e, assumendo valore unitario (1) per il parametro Tk (Tolerance Factor associato alla k-esima superficie), tutte le superfici considerate risultano equivalenti. Man mano che il valore del peso dell'area  $W_{\mu}$  aumenta, le superfici con area maggiore presentano (coerentemente) valore di Locating Factor maggiore. In generale, per come è stato effettuato il calcolo (ossia a parità di valore di tolleranza per ogni superficie considerata) S1 risulta la superficie con un valore di area maggiore e quindi con valore di Locating Factor maggiore (lf1=1) per qualsiasi valore dei pesi assegnato.

Plottando in diversi grafici l'andamento del Locating Factor per ogni superficie (S1-S7) all'aumentare del valore associato al peso  $W_A$  (ovvero per importanza crescente del fattore area) possiamo notare come, a parte per il caso della superficie S1 in cui il valore di Locating Factor è costante ed uguale ad 1, negli altri casi il valore di Locating Factor decresca. Utilizzando un modello di interpolazione lineare, possiamo approssimare l'andamento della curva, in particolare vediamo che il coefficiente angolare maggiore risulta quello associato alla superficie S3. Ovvero il valore di Locating Factor decresce, all'aumentare dell'importanza del peso  $W_A$ , tanto più velocemente quanto minore è l'estensione all'aria associata alla superficie (a parità di valore di tolleranza assegnato alle superfici S1-S7). A suffragio di questa affermazione riportiamo i grafici.

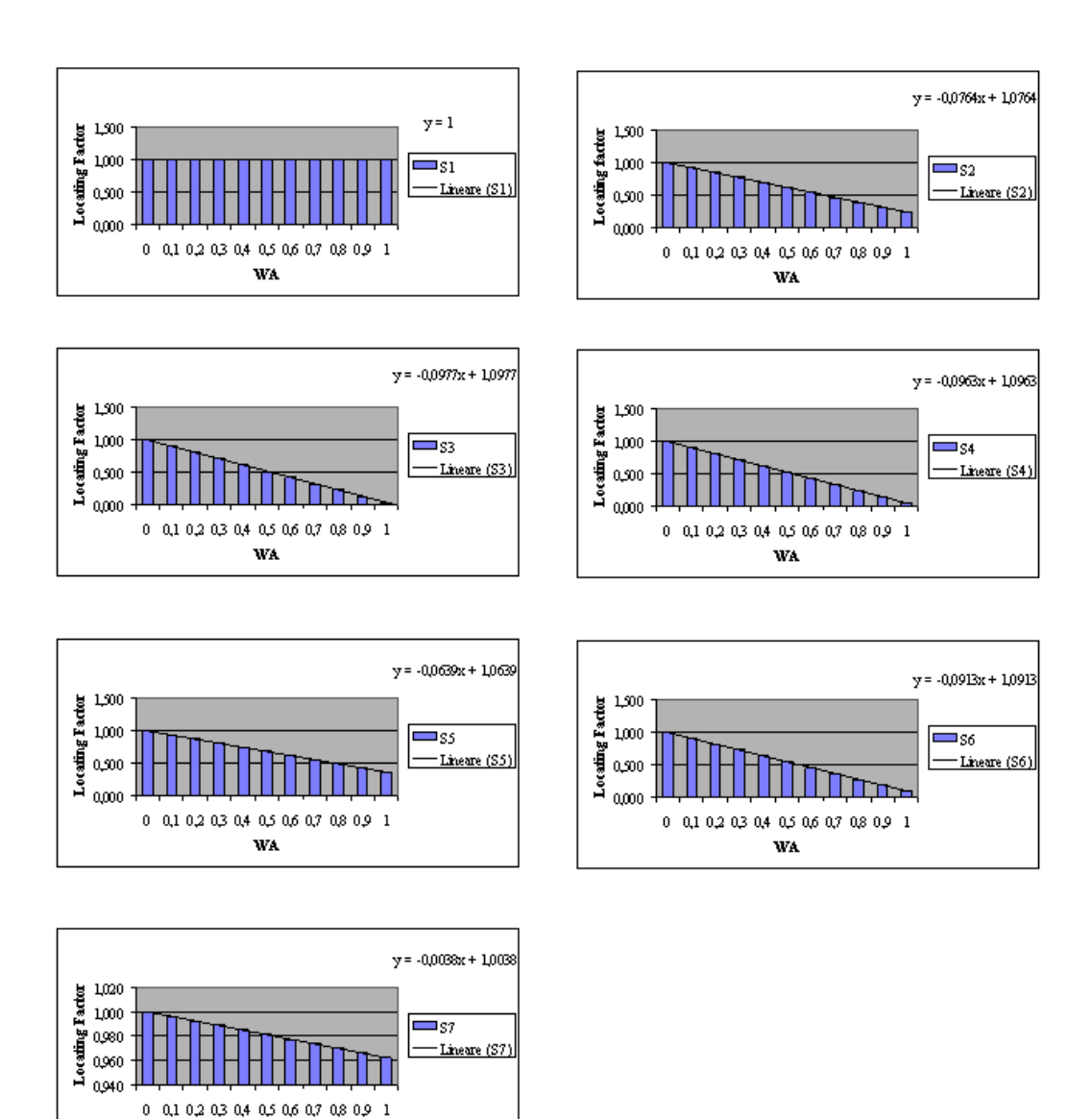

**Figura 5.3** Andamento del Locating Factor, calcolato per ogni superficie possibile PLS, all'aumentare del peso *W<sup>A</sup>*

**WA** 

Vediamo ora di proseguire nell'esame del modello introducendo il calcolo del Tolerance Factor.

### **Determinazione del Locating Factor introducendo il Tolerance Factor**

Proseguiamo ora nell'analisi del Locating Factor introducendo il calcolo del Tolerance Factor. Per fare ciò utilizziamo l'approccio proposto da Boerma e Kals [Boe88] [Boe89] così come suggerito da Cai nella applicazione considerata [Cai08].

## **Tolerance Factor**

Per poterci servire, in modo corretto, degli approcci che fanno della tolleranza un parametro essenziale per pervenire alla determinazione di opportuni piazzamenti bisogna sviluppare mezzi che ci consentano di confrontare tolleranze diverse. Questo compito, molto impegnativo, in quanto non vi sono misure standard definite dall'ANSI per poter esprimere in modo univoco diversi tipi di tolleranze, ha visto impegnati molti studiosi. A tal proposito, Boerma e Kals [Boe88] hanno introdotto l'utilizzo di un indicatore, detto Tolerance Factor (Tf). La metodologia di calcolo di tale fattore, introdotta nel capitolo precedente, viene ora applicata al caso in esame proposto da Cai e riportato nella figura 5.2. Considerando le sette superfici indicate S1-S7 come superfici di riferimento REF (Reference Features) e le otto features di lavorazione (F1-F8) come TOF (Tolerance Feature) procediamo al calcolo del Tolerance Factor seguendo i procedimenti precedentemente esposti. Per semplicità riassumiamo tutto nella tabella 3 sotto riportata in cui vengono elencate le relazioni tra REF e TOF considerate più significative. Nella prima colonna vi sono le superfici di riferimento REF (S1-S7); nella seconda colonna è espresso l'orientamento della feature considerando positiva la normale uscente da tale superficie. Nella terza e nella quarta colonna vengono ripetute le indicazioni riferite alle TOF utilizzando la stessa convenzione (positiva la normale uscente). La colonna denominata "Tipo" sta ad indicare il tipo di vincolo di tolleranza considerato (parallelismo, perpendicolarità, concentricità). VAL indica il valore di tolleranza da assegnare. Mentre LX, LY, LZ sono le grandezze delle TOF lungo gli assi X, Y, Z espresse in mm. Infine TF rappresenta il valore del Tolerance Factor. Per facilitare la consultazione il disegno del pezzo figura 5.4.

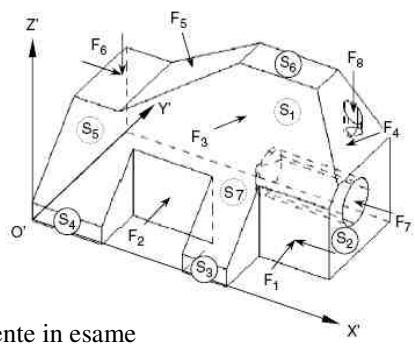

**Figura 5.4** Disegno componente in esame

|                | <b>REF</b> | <b>TOF</b>     |         |             |               |        |                  |          |             |
|----------------|------------|----------------|---------|-------------|---------------|--------|------------------|----------|-------------|
|                | F.         |                | F.      |             |               |        |                  |          |             |
| <b>NR</b>      | Orient.    | <b>NR</b>      | Orient. | <b>Tipo</b> | <b>Valore</b> | LX     | LY               | LZ       | T.F.        |
| S1             | (y)        | F1             | (y)     | Par         | 0,05          | 25,4   | $\theta$         | 19,812   | 0,00155217  |
| S1             | (y)        | F2             | $(-y)$  | Par         | 0,05          | 28,956 | $\overline{0}$   | 18,542   | 0,001454167 |
| S1             | (y)        | F <sub>6</sub> | (z)     | Per         | 0,05          | 17,78  | 30,48            | $\Omega$ | 0,002812148 |
| S <sub>2</sub> | (x)        | F1             | (y)     | Per         | 0,05          | 25,4   | $\theta$         | 19,812   | 0,00155217  |
| S <sub>2</sub> | (x)        | F2             | (-y)    | Per         | 0,05          | 28,956 | $\boldsymbol{0}$ | 18,542   | 0,001454167 |
| S <sub>3</sub> | (y)        | F7             | (x)     | Conc        | 0,05          | 15,875 | $\boldsymbol{0}$ | $\Omega$ | 0,003149606 |
| S <sub>3</sub> | $(-y)$     | F1             | (-y)    | Par         | 0,05          | 25,4   | $\theta$         | 19,812   | 0,00155217  |
| S <sub>3</sub> | $(-y)$     | F2             | $(-y)$  | Par         | 0,05          | 28,956 | $\boldsymbol{0}$ | 18,542   | 0,001454167 |
| <b>S4</b>      | (y)        | F2             | (-y)    | Par         | 0,05          | 28,956 | $\mathbf{0}$     | 18,542   | 0,001454167 |
| <b>S4</b>      | (y)        | F1             | $(-y)$  | Par         | 0,05          | 25,4   | $\theta$         | 19,812   | 0,00155217  |
| <b>S4</b>      | (-y)       | F7             | (x)     | Conc        | 0,05          | 15,875 | $\theta$         | $\theta$ | 0,003149606 |
| S <sub>5</sub> | $(-x)$     | F6             | (z)     | Per         | 0,05          | 17,78  | 30,48            | $\Omega$ | 0,002812148 |
| S <sub>5</sub> | $(-x)$     | F1             | (-y)    | Per         | 0,05          | 25,4   | $\theta$         | 19,812   | 0,00155217  |
| S <sub>5</sub> | $(-x)$     | F2             | $(-y)$  | Per         | 0,05          | 28,956 | $\Omega$         | 18,542   | 0,001454167 |
| <b>S6</b>      | (z)        | F1             | $(-y)$  | Per         | 0,05          | 25,4   | $\boldsymbol{0}$ | 19,812   | 0,00155217  |
| S6             | (z)        | F2             | (-y)    | Per         | 0,05          | 28,956 | $\Omega$         | 18,542   | 0,001454167 |
| S6             | (z)        | F <sub>6</sub> | (z)     | Per         | 0,05          | 17,78  | 30,48            | $\theta$ | 0,002812148 |
| <b>S6</b>      | (z)        | F7             | (x)     | Conc        | 0,05          | 15,875 | $\theta$         | $\Omega$ | 0,003149606 |
| S7             | (z)        | F1             | (-y)    | Per         | 0,05          | 25,4   | $\mathbf{0}$     | 19,812   | 0,00155217  |
| S7             | $(-z)$     | F2             | (-y)    | Per         | 0,05          | 28,956 | $\boldsymbol{0}$ | 18,542   | 0,001454167 |
| S7             | $(-z)$     | F7             | (x)     | Conc        | 0,05          | 15,875 | $\boldsymbol{0}$ | $\Omega$ | 0,003149606 |

**Tabella 5.5** Tabella riassuntiva per il calcolo del Tolerance Factor

In coerenza con quanto esposto nell'equazione 3 l'espressione del TF da associare ad ogni superfici risulta:

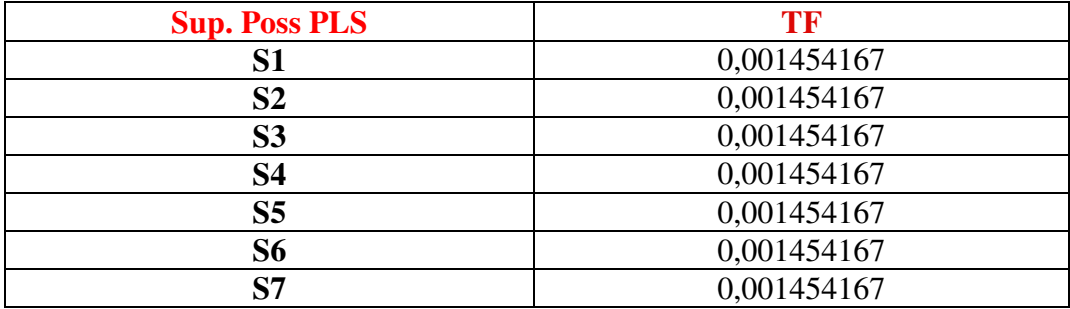

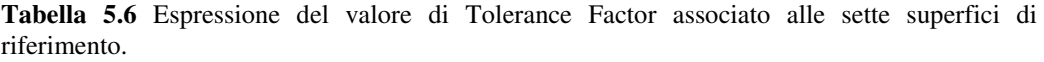

Possiamo notare come, nel caso specifico esaminato, avendo assunto un valore di tolleranza VAL pari a 0,05 per ogni tipo di feature, il valore finale del Tolerance Factor, calcolato associato ad ogni superficie (S1-S7), risulti uguale.

In questo caso quindi, con le ipotesi fatte, si ricade esattamente nel caso studio proposto da Cai [Cai08]. I valori del Locating Factor sono gli stessi calcolati precedentemente.

Risulta interessante assegnare alle features TOF valori diversi di VAL per poter valutare come cambia il Locating Factor.

## **Nuova analisi: considero tutte le aree uguali**

Procediamo con lo studio del Locating Factor in questa direzione, in particolare assegniamo uguale valore alle aree delle sette superfici (S1-S7) di riferimento REF e spostiamo l'attenzione sull'analisi della tolleranza (caso inverso al precedente in cui tutte le superfici S1-S7 risultavano equivalenti dal punto di vista della tolleranza ad esse associata). Ipotizziamo che, per ognuna delle sette superfici possibili PLS il valore dell'area assegnato, espressa in *mm*<sup>2</sup>, sia quello calcolato per la superficie S1. Generiamo valori casuali di Tolerance Factor compresi tra 0 e 0,002. Utilizziamo questo range in quanto è simile ai Tolerance Factor ricavati da dati reali. Riassumiamo i valori utilizzati per l'analisi nella tabella seguente (tabella 5.7):

| $N^{\circ}$    | $A_k$ (mm <sup>2</sup> ) | $A_k/A_{max}$ | Tk ipotizzato | $T_{k}/T_{kmax}$ |
|----------------|--------------------------|---------------|---------------|------------------|
| S <sub>1</sub> | 4129,024                 | 1,00          | 0,000651077   | 0,385            |
| S <sub>2</sub> | 4129,024                 | 1,00          | 0,001266692   | 0,749            |
| S <sub>3</sub> | 4129,024                 | 1,00          | 0,001207183   | 0,714            |
| S <sub>4</sub> | 4129,024                 | 1,00          | 0,001691518   | 1,000            |
| S <sub>5</sub> | 4129,024                 | 1,00          | 0,000209602   | 0,124            |
| S <sub>6</sub> | 4129,024                 | 1,00          | 0,001414954   | 0,836            |
| S7             | 4129,024                 | 1,00          | 0,000647159   | 0,383            |

**Tabella 5.7** Tabella riassuntiva parametri (area e tolleranza) associate alle sette superfici possibili PLS utilizzati nel calcolo del Locating Factor.

Da una prima analisi generale della tabella possiamo notare come il valore massimo di Tolerance Factor sia associato alla superficie S4. Ci aspettiamo quindi di trovare, per questa superficie, valore maggiore di Locating Factor analogamente a quanto era accaduto nel caso precedente in cui il valore massimo era associato alla superficie con estensione all'aria maggiore. Procediamo ora al calcolo del Locating Factor (applicando l'equazione 1) al variare dei pesi  $W_A$  e  $W_T$ . Analogamente a quanto fatto in precedenza, facciamo variare il valore dei pesi tra 0 ed 1 con passo 0,1. Riassumiamo i valori ottenuti nella tabella sottostante.

| $\mathbf{W_{T}}$ |       | 0,9            | 0,8   | 0,7   | 0,6   | 0,5   | 0,4   | 0.3   | 0,2         | 0,1   |       |
|------------------|-------|----------------|-------|-------|-------|-------|-------|-------|-------------|-------|-------|
| $W_A$            |       | $\mathbf{0.1}$ | 0,2   | 0.3   | 0.4   | 0,5   | 0,6   | 0,7   | 0,8         | 0.9   |       |
| S1               | 0.385 | 0.446          | 0,508 | 0,569 | 0,631 | 0,692 | 0.754 | 0,815 | 0,877       | 0,938 | 1,000 |
| S2               | 0.749 | 0.774          | 0,799 | 0,824 | 0,849 | 0,874 | 0,900 | 0,925 | 0,950       | 0,975 | .000. |
| S3               | 0.714 | 0.742          | 0,771 | 0,800 | 0,828 | 0,857 | 0,885 | 0,914 | 0.943       | 0.971 | 1,000 |
| S4               | 000.  | 1.000          | 0.000 | 0.000 | .000  | 1,000 | 1,000 | 000,  | <b>.000</b> | 1.000 | 1,000 |
| S5               | 0.124 | 0,212          | 0,299 | 0,387 | 0,474 | 0,562 | 0,650 | 0,737 | 0,825       | 0,912 | 1,000 |
| S6               | 0,836 | 0.853          | 0,869 | 0,886 | 0,902 | 0,918 | 0,935 | 0.951 | 0.967       | 0,984 | 1,000 |
| S7               | 0,383 | 0.444          | 0,506 | 0,568 | 0,630 | 0,691 | 0,753 | 0,815 | 0,877       | 0,938 | 1,000 |

**Tabella 5.8** Valori assunti dal Locating Factor al variare dei pesi.

Possiamo notare come, coerentemente con le ipotesi fatte, la superficie S4, cui è associato il valore di Tolerance Factor maggiore, abbia valore unitario di Locating Factor indipendentemente dal valore assunto dai pesi. All'aumentare del peso dell'area (ossia al diminuire del peso della tolleranza essendo  $W_A + W_T = 1$ ) le superfici tendono ad equivalersi fino ad assumere valore unitario nel caso limite in cui  $W_A$  è uguale ad 1 e  $W_T$  è uguale a zero.

Plottando in diversi grafici l'andamento del Locating Factor per ogni superficie (S1-S7) all'aumentare del valore associato al peso  $W_A$  (ovvero per importanza crescente del fattore area) possiamo notare come, a parte per il caso della superficie S4 in cui il valore di Locating Factor rimane costante ed uguale ad 1, negli altri casi il valore di Locating Factor aumenta. Utilizzando un modello di interpolazione lineare, possiamo approssimare l'andamento della curva, in particolare vediamo che il coefficiente angolare maggiore è quello associato alla superficie S5. Ovvero il valore di Locating Factor aumenta, all'aumentare dell'importanza del peso *W<sup>A</sup>* , tanto più velocemente quanto minore è il valore di Tolerance Factor associato alla superficie. Ricordiamo che l'analisi è stata fatta a parità di area. Riportiamo ora i grafici.

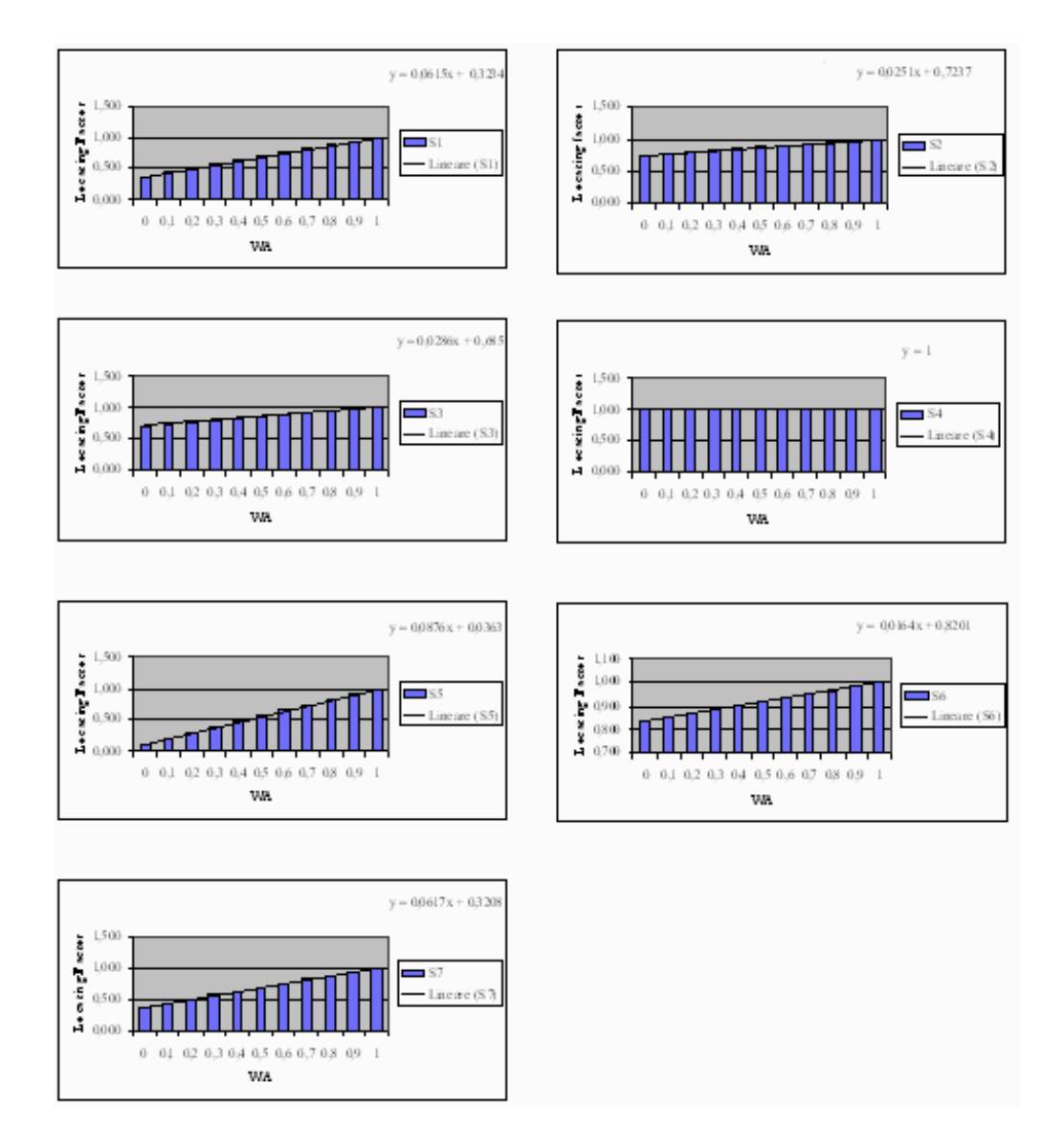

**Figura 5.5** Andamento del Locating Factor, calcolato per ogni superficie possibile PLS, all'aumentare del peso  $W_A$ .

# **Considerazioni Generali sul Locating Factor**

Così come è stato definito, l'indicatore Locating Factor, risulta fortemente legato alle caratteristiche geometriche specifiche del componente oggetto di analisi in quanto prende in considerazione aree e tolleranze caratteristiche proprie del pezzo. Inoltre, il fatto che, nell'espressione di tale parametro, compaia, a denominatore una funzione di massimo, rende non lineare la funzione stessa. Questo non ci permette di effettuare uno studio di funzione andando a calcolare massimo e minimo e ricavando da ciò considerazioni importanti. In ogni caso, definito un set di possibili superfici principali di localizzazione (possibili PLS) esiste sempre almeno una superficie (appartenente a questo insieme [K]) a cui è assegnato il valore limite superiore (pari ad uno) dell'indicatore Locating Factor. Questo è dovuto al fatto che il massimo, espresso a denominatore, va ricercato tra i k valori appartenenti all'insieme K assunti al numeratore. Limitandoci comunque a far variare (in modo indipendente), nel caso specifico del componete introdotto da Cai in [Cai08], i valori di area e tolleranza possiamo trarne alcune considerazioni di carattere generale. In particolare possiamo notare come tale parametro (Locating Factor) tenda ad assumere valori più elevati (fino al valore massimo 1) per le superfici che presentano estensione all'aria maggiore e un valore di Tolerance Factor maggiore. Ciò significa che il Locating Factor tende a dare maggior risalto nella definizione delle possibili superfici di riferimento (da portare in battuta sul pallet o da utilizzare come primo piano di localizzazione e prevedere su di esso l'inserimento dei dispositivi di localizzazione) a quelle superfici con estensione all'aria maggiore e valore maggiore dell'angolo di disallineamento ammissibile tra una TOF e una REF ovvero quelle con un'accuratezza associata inferiore. Infine i pesi  $W_A$  e  $W_T$  indirizzano il valore assunto dal Locating Factor spostando la scelta verso la superficie con maggior estensione all'aria o verso quella con valore associato di Tolerance Factor maggiore. La scelta dei pesi va effettuata sulla base del caso applicativo considerato, consultando ad esempio il parere di un esperto. Tutte queste considerazioni sono riassunte nello schema sotto riportato.

Estensione Superficie possibile PLS

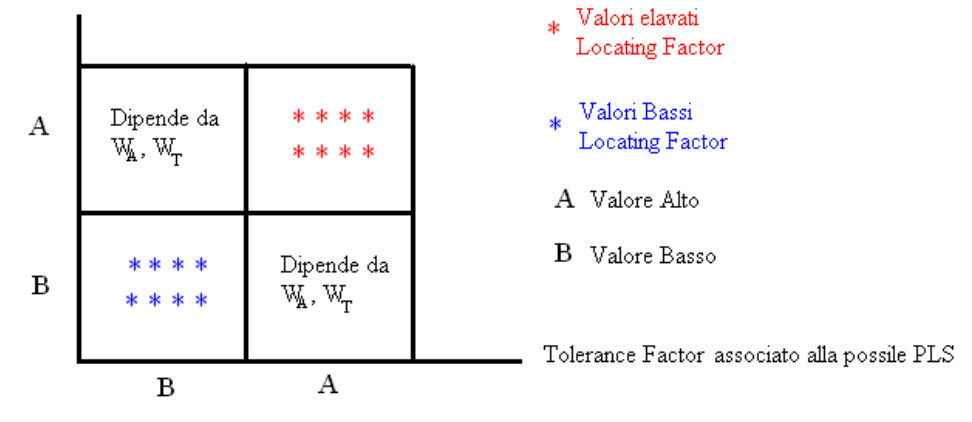

**Figura 5.6** valori maggiori di Locating Factor si hanno per possibili PLS con elevate estensioni superficiali e per valori associati di Tolerance Factor elevati. Viceversa valori bassi di Locating Factor sono associati a superfici piccole e con basso valore di Tolerance Factor. Nei casi intermedi i pesi indirizzano il valore assunto da lf.

# **5.3 Applicazione A: Componente 492**

Concentriamo ora la nostra attenzione nello studio del codice denominato 492. L'azienda ci ha fornito il modello CAD 3D del pezzo, le messe in tavola, informazioni di carattere tecnologico sulle lavorazioni da eseguire e sugli utensili utilizzati. Il pezzo è realizzato in lega di alluminio. In generale, dall'osservazione della figura seguente (figura 5.7) possiamo notare come il pezzo sia abbastanza complesso e siano necessarie un buon numero di operazioni per realizzarlo. Riscontriamo inoltre la presenza di una superficie inclinata oggetto di lavorazione. Il caso proposto appare quindi un caso-studio in grado di mettere alla prova l'approccio elaborato sotto vari punti di vista.

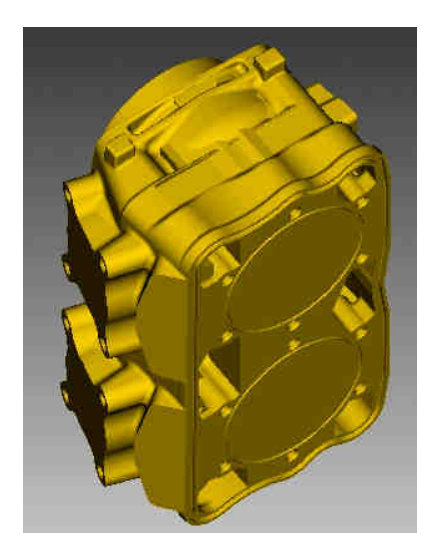

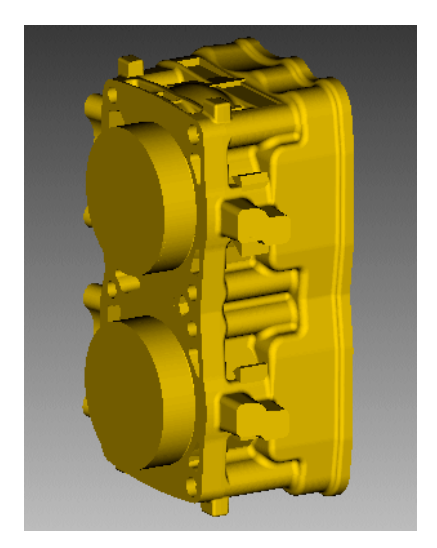

**Figura 5.7** Viste isometriche del codice 492

Prima di iniziare con il riconoscimento delle features, ovvero prima di procedere alla formalizzazione dei dati secondo lo standard ISO 14649 orientato a STEP-NC (input della metodologia), analizziamo quanto fornito dall'azienda al fine di capire meglio il ciclo di lavorazione del componete.

Il part-program prevede la realizzazione di una spianatura delle aree di colore verde mostrate nella figura successiva (figura 5.8) e dei fori (classe M8) filettati presenti sia in quella faccia sia in quella frontale. La realizzazione dei fori avviene in tre passaggi: come prima operazione viene eseguita una centratura utilizzando una punta da trapano diametro 14mm, successivamente si procede alla foratura vera e propria con una punta da 7,4 mm ed infine avviene la maschiatura. Inoltre viene realizzata una contornatura della faccia frontale e le finiture delle spianature sulle superfici identificate dal colore verde in figura 5.8.

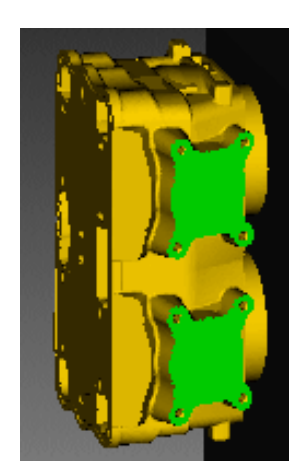

**Figura 5.8** Lavorazioni componente 492

# **5.3.1 Input Ciclo di lavoro: definizione dei Machining Workingsteps, generazione di tutte le possibili configurazioni di pallet**

Il punto di partenza dell'approccio è rappresentato dal riconoscimento delle features e dalla compilazione della struttura dati relativa all'oggetto Workpiece. Tutto ciò si traduce nell'identificazione di Machining Feature, Tool, Machining Operation e Machining Workingstep.

Infatti l'input dell'approccio proposto è fornito dal modello del pezzo descritto secondo lo Standard ISO 14649 orientato a STEP-NC, visto come una sequenza di Machining Workingsteps (MWs). Per poter creare i MWs bisogna dapprima identificare le Features geometriche del componente a cui legare le Operations. Per fare ciò ci serviamo di due programmi specifici: un software CAM commerciale: ESPRIT prodotto dalla DP Technology e un software creato ad hoc, presso il Politecnico di Milano, chiamato di "Workpiece Setup"in grado di estrapolare dal CAM le informazioni a noi necessarie.

Nel momento in cui è stato disegnato, il pezzo è stato corredato di un sistema di riferimento assoluto, che il software CAM eredita dal file CAD 3D importato all'inizio della sessione di lavoro. Tale sistema di riferimento è posizionato in modo da facilitare la rappresentazione delle direzioni di lavorazione del pezzo. In generale le lavorazioni possono essere eseguite lungo le 6 direzioni principali, cioè le 3 direzioni degli assi coordinati più le loro rispettive direzioni opposte (di segno negativo). Vi possono essere, poi, direzioni oblique per la lavorazione di features inclinate. Nel caso esaminato le direzioni di lavorazione del pezzo sono in totale due, come schematizzato nella figura seguente (figura 5.9). In particolare D3 parallela all'asse Z e quella indicata con "ObDir1" (direzione obliqua 1) inclinata rispetto agli assi coordinati del sistema pezzo. Figura 5.9

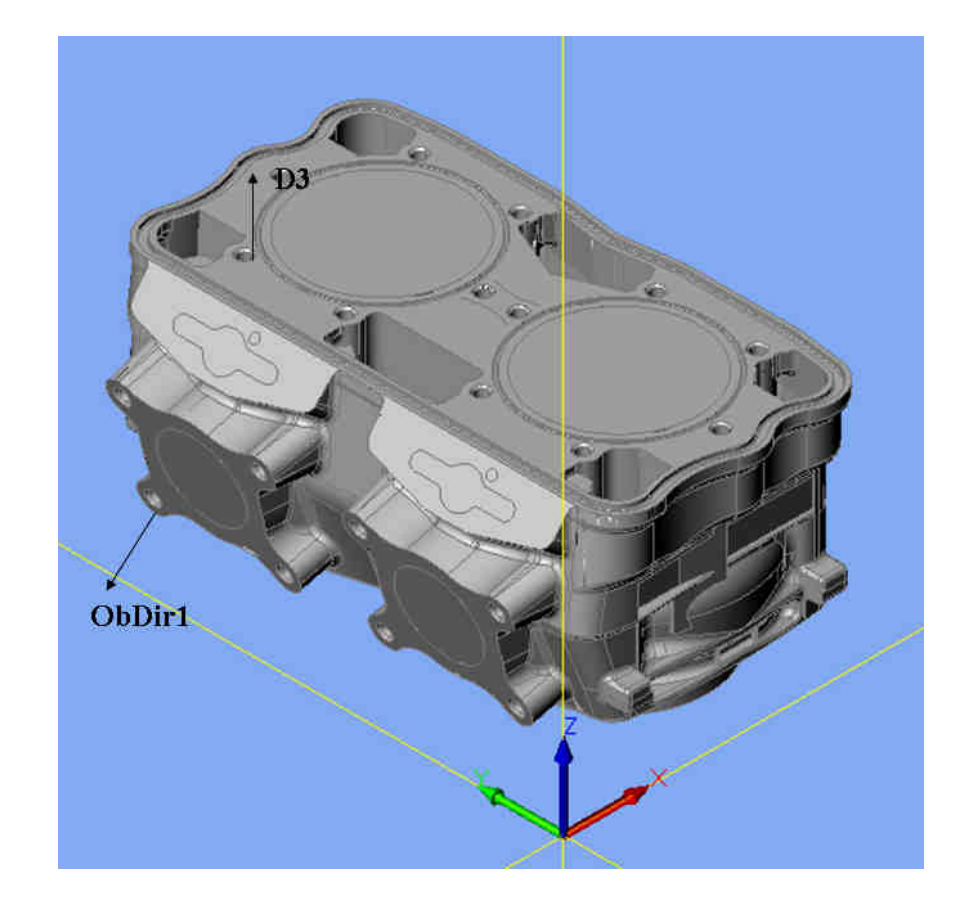

**Figura 5.9** Componente 492 in cui sono identificate le direzioni di lavorazione e il sistema di riferimento.

A questo punto, utilizzando il software CAM e il software di Workpiece Setup si può iniziare la raccolta dati. La finalità del software di Workpiece setup realizzato presso il Politecnico di Milano sono molte: l'obiettivo principale è quello di corredare le procedure di riconoscimento del programma CAM Esprit di alcune funzionalità, attualmente non previste, legate alla struttura dati di STEP-NC. Si tratta di tradurre parte delle informazioni codificate dal programma nell'architettura informativa propria della ISO. Altri aspetti sono invece legati alla definizione ed alla costruzione di specifici output che fungano a loro volta da input per la fase successiva di Pallet Configuration. Tra questi il calcolo della bounding box del componete. Il software di Workpiece Setup è corredato da una capacità di salvataggio dei dati raccolti all'interno di un file XML (eXtensible Markup Language) dove gli oggetti vengono memorizzati in una struttura annidata.

Nella figura successiva (figura 5.10) si può notare un esempio dell'interfaccia grafica di tale programma. Esso si presenta con quattro grandi aree: la prima (in alto a sinistra) è dedicata alle features, la seconda, procedendo in senso orario,

agli utensili, la terza alle operations e l'ultima ai Machining Working Steps. Nel caso in figura (figura 5.10) sono riportate due feature. Si è deciso di mostrare "l'albero" solo della seconda. Possiamo quindi osservare le informazioni aggiuntive descritte nella struttura ad albero. In questo caso la feature scelta presenta una sola TAD (direzione di accesso dell'utensile), anche se, in generale, tale oggetto può contenere più direzioni. Per ognuna delle direzioni vengono generati i corrispondenti Workingstep: si può notare, infatti, come

siano presenti due MWs, ciascuno relativo ad una feature, ad una delle sue TAD (in questo caso unica per entrambe) ed alla Operation collegata alla lavorazione (in questo caso una spianatura) di quella specifica feature in quella specifica direzione.

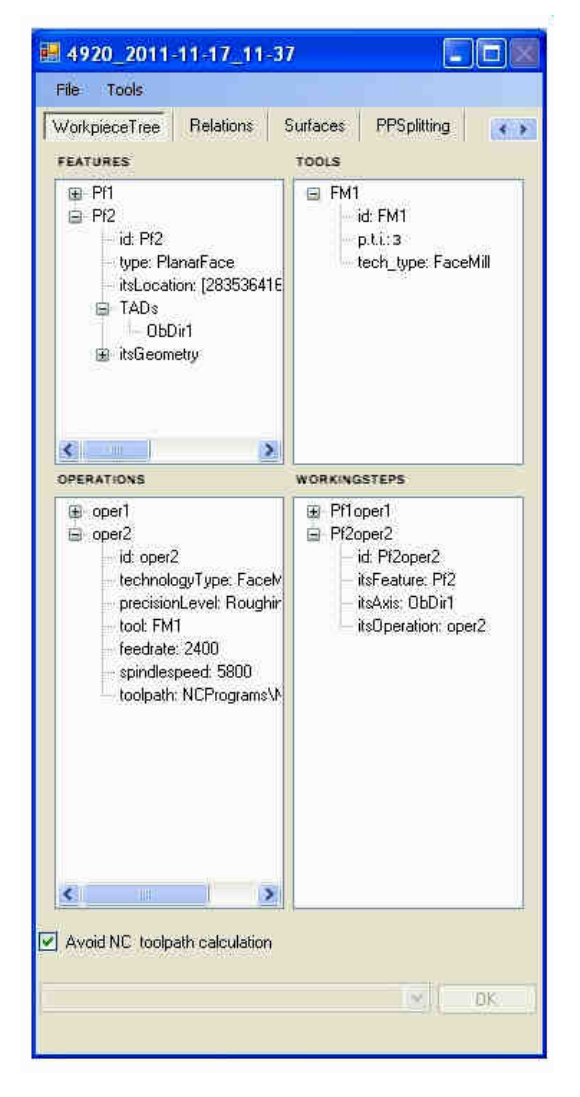

**Figura 5.10** Interfaccia grafico software di Workpiece Setup

Nella figura successiva (figura 5.11) è invece riportata la schermata dell'interfaccia dedicata all'introduzione, da parte dell'utente, delle informazioni legate ad eventuali vincoli di precedenza o tolleranza sussistenti tra due coppie di MWs. Si parla di vincoli di precedenza quando, per esigenze tecnologiche o di buona riuscita della lavorazione del pezzo, si deve imporre che un Machining Workingstep sia eseguito prima di un altro. Si parla, invece, di tolleranza quando, per garantire il rispetto di alcuni vincoli di tolleranza geometrica o dimensionale, si deve imporre che due lavorazioni siano eseguite all'interno di uno stesso setup del pezzo (cioè, in generale, senza che, nel passaggio tra un MWs e l'altro, si esegua un riposizionamento del pezzo). In particolare nel caso della figura successiva (figura 5.11) si impone di eseguire la centratura del foro prima della foratura e che queste due operazioni avvengano nello stesso setup.

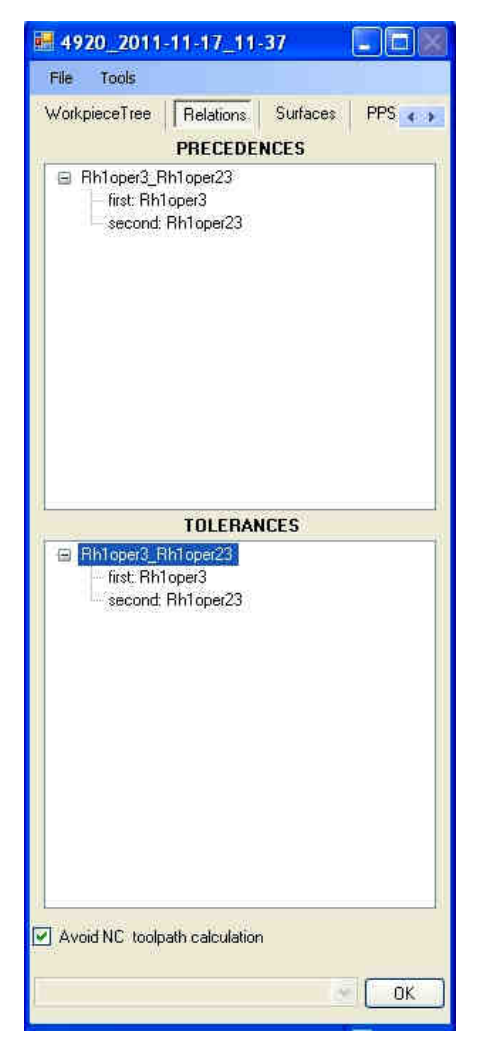

**Figura 5.11** Interfaccia grafico Software di Workpiece Setup per la definizione di precedenze e tolleranze.

Procediamo quindi alla definizione di tutti i MWs necessari. Le operazioni previste sul componente 492 vengono realizzate mediante 65 MWs. Per semplicità li riassumiamo nella seguente tabella (tabella 5.9) esplicitando il numero di MWs nella prima colonna, il nome di ogni MWs nella seconda colonna, una breve descrizione dell'operazione nella terza, la direzione d'accesso nella quarta, l'utensile utilizzato per eseguire la lavorazione nella quinta utilizzando la notazione codice utensile del part-program; tra parentesi viene indicata la dimensione principale dell'utensile espressa in mm.

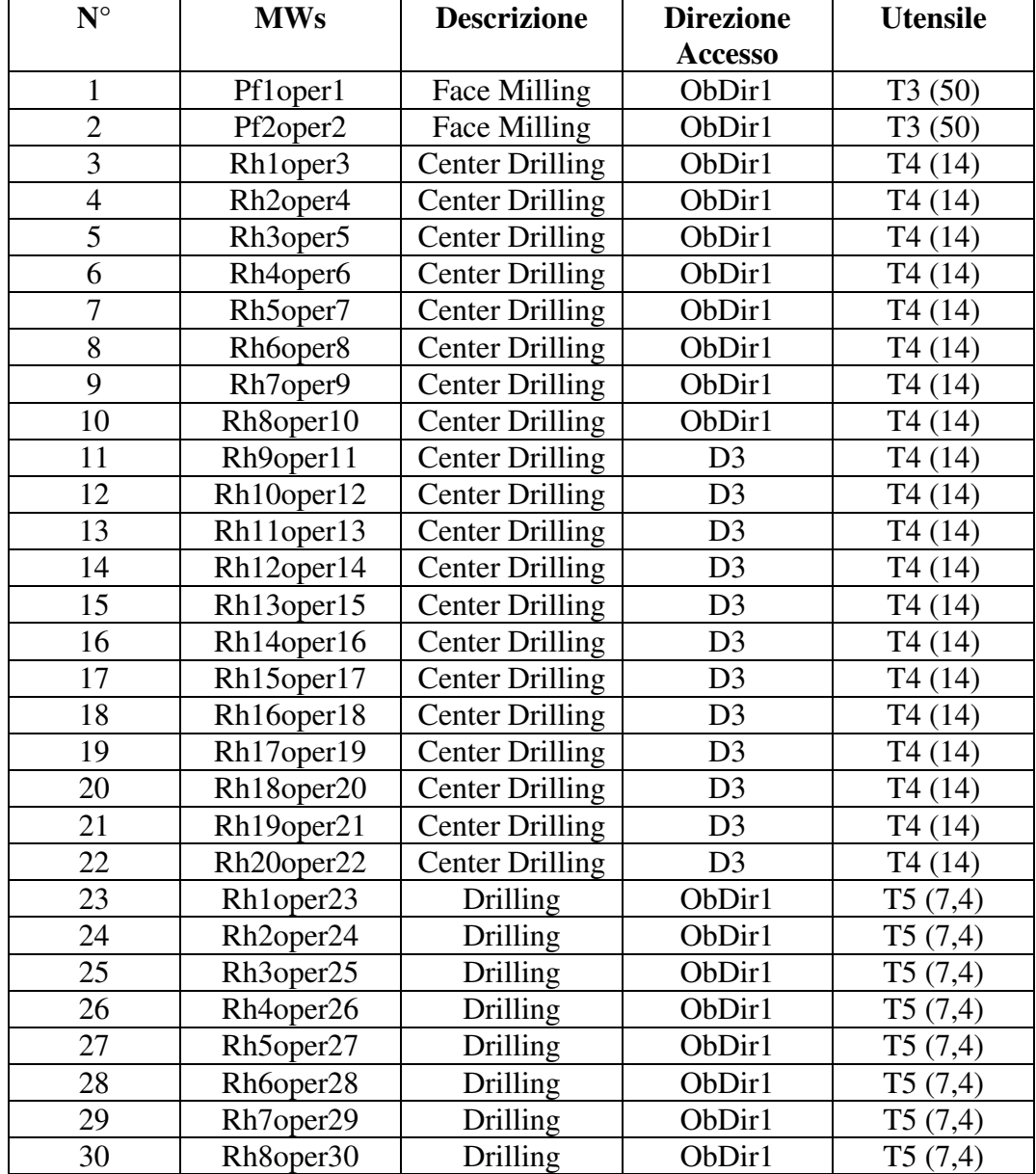

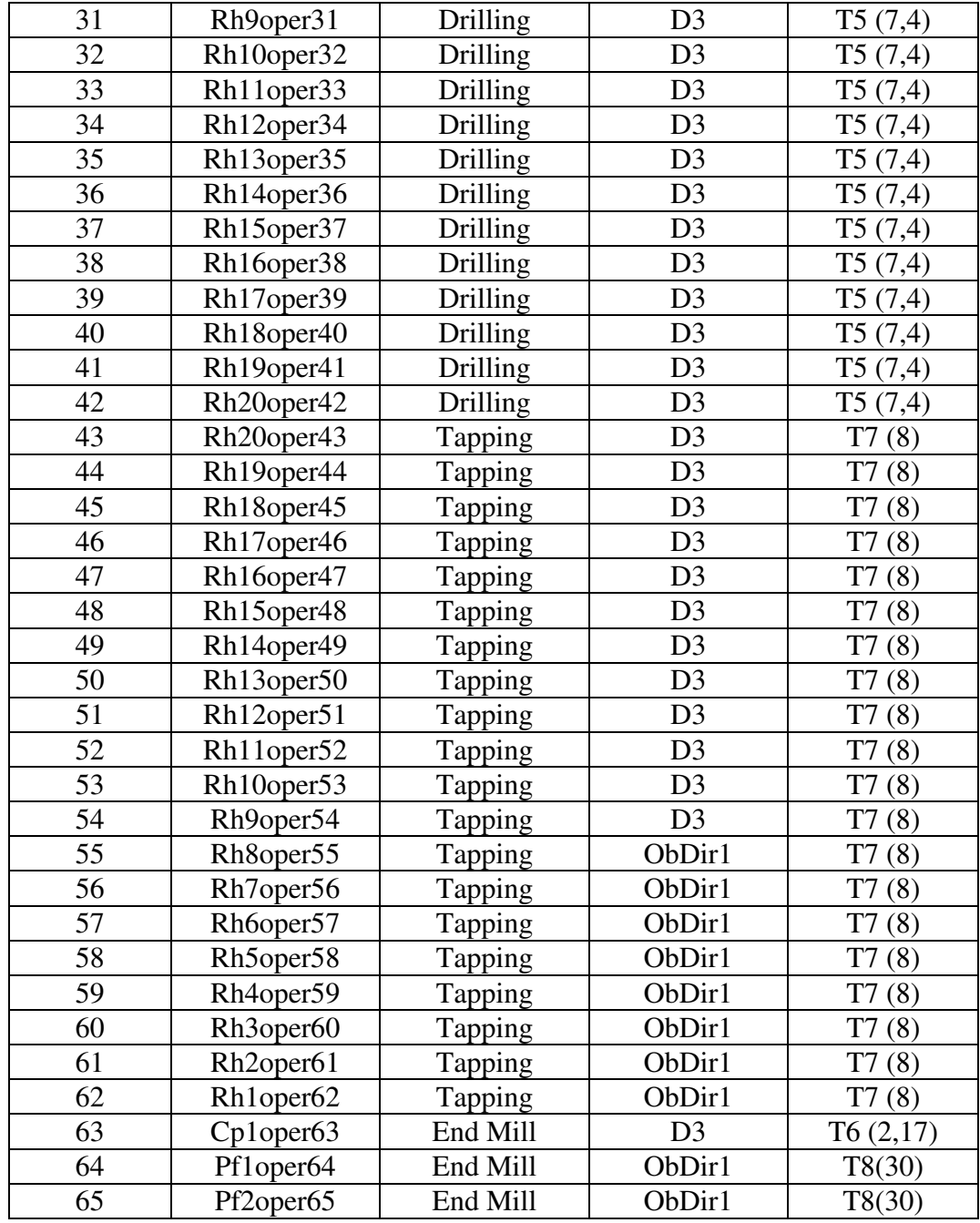

**Tabella 5.9** Tabella riassuntiva MWs componete 492.

Nella figura seguente (figura 5.12) mostriamo un'immagine del componente, tratta dal software CAM Esprit, in cui si possono vedere le lavorazione identificate. In rosso sono indicati i tool-path ossia il percorso utensile. In blu sono segnate le features identificate.

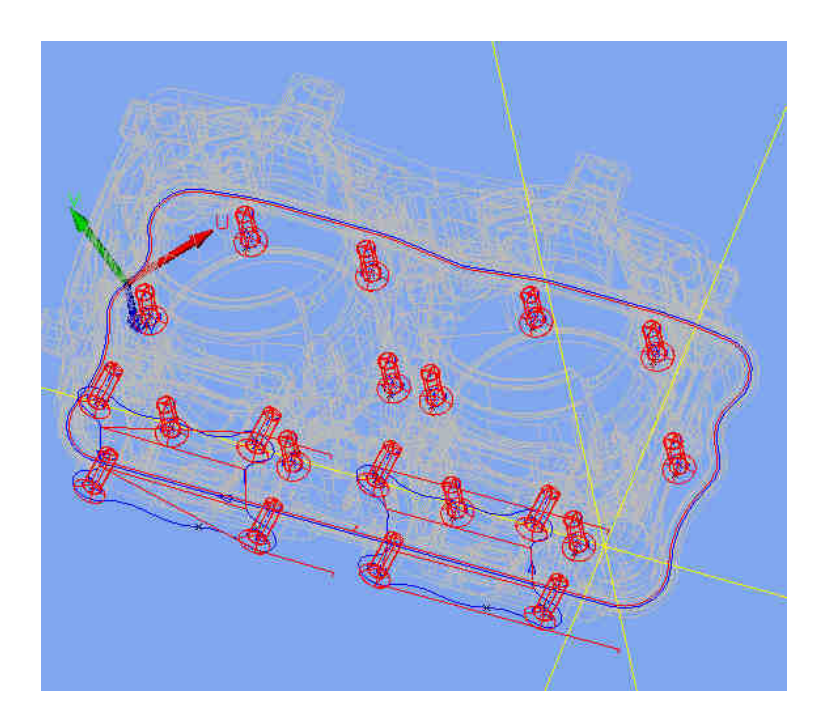

**Figura 5.12** Componete 492 in ambiente Esprit. Si possono vedere i percorsi utensile previsti per realizzare le lavorazioni.

Riportiamo ora i vincoli di precedenza e tolleranza previsti tra i diversi Machining Workingsteps. In particolare, per quanto riguarda le precedenze imponiamo che la centratura avvenga prima della foratura e la maschiatura dopo la foratura. Di seguito introduciamo parte del diagramma delle precedenze (figura 5.13) e l'intera matrice delle precedenze. Tale matrice viene ricavata assegnando valore 1 qualora vi siano legami di precedenza tra MWs diversi, 0 qualora non vi siano legami. Inoltre, si può verificare come tale matrice sia triangolare superiore (figura 5.14).

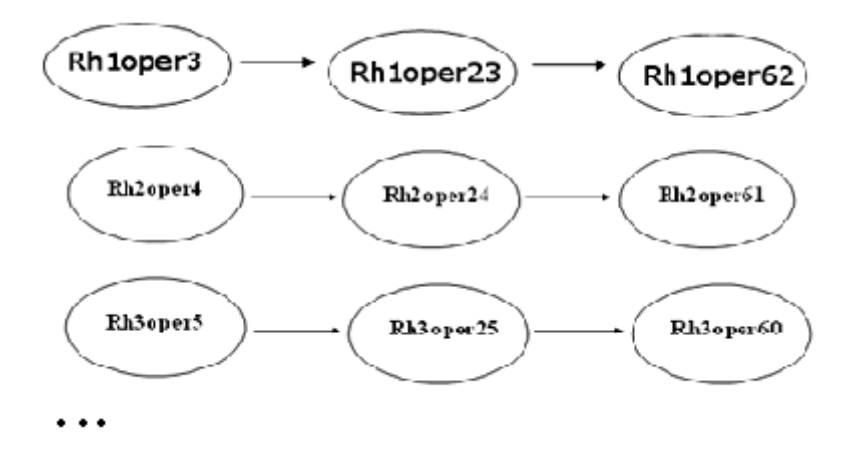

**Figura 5.13** Parte dello schema delle precedenze di lavorazione.

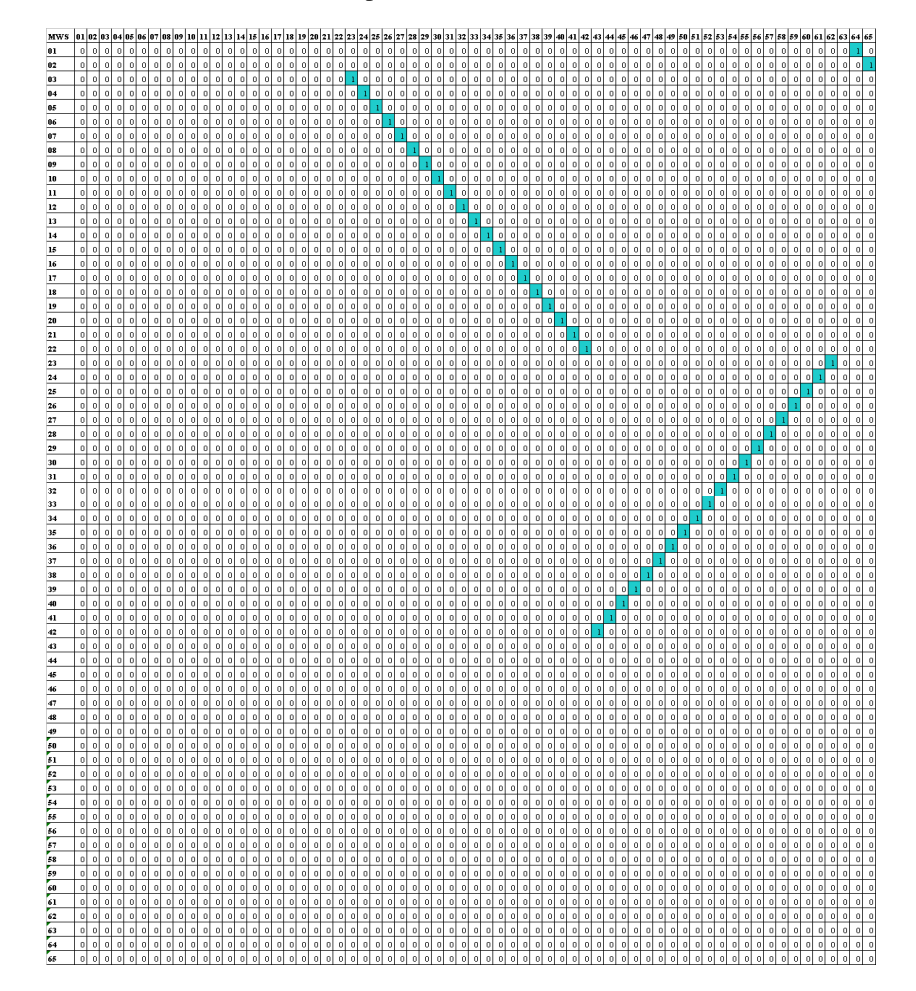

**Figura 5.14** Matrice delle precedenze

In maniera del tutto analoga procediamo nell'assegnare i vincoli di tolleranza tra MWs diversi. Imponiamo che le operazioni di foratura e maschiatura avvengano nello stesso setup. La matrice è formata da elementi 0,1; in particolare si assegna valore 1 per MWs legati da legame di tolleranza, 0 per quelli che non presentano tale vincolo. La matrice risulta simmetrica.

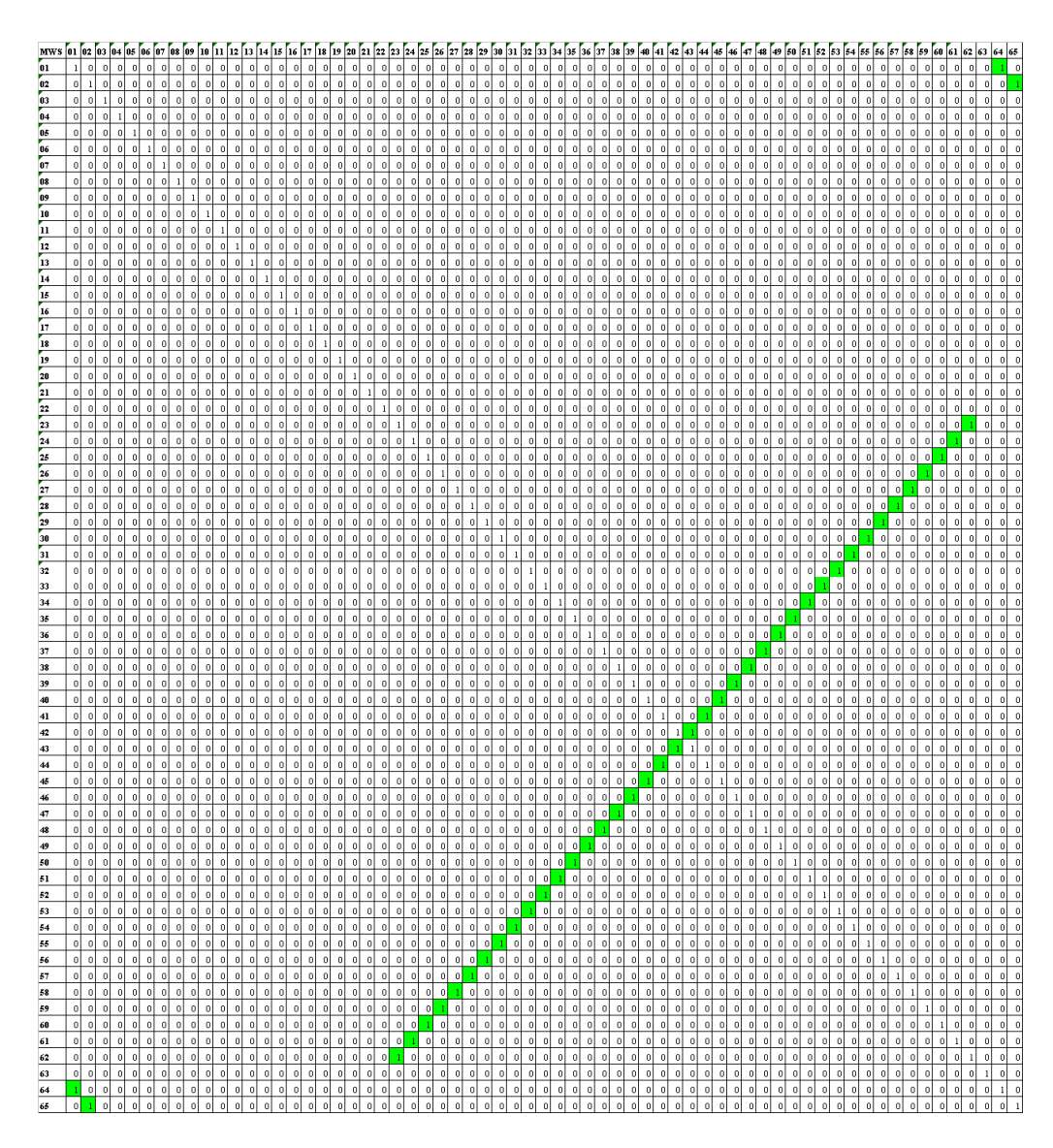

**Figura 5.15** Matrice delle tolleranze.

Infine procediamo, servendoci di una funzione presente nel software di Workpiece setup, alla definizione delle possibili superfici di staffaggio del componente. In prima approssimazione decidiamo di considerare tutte le superfici del pezzo lasciando ampia facoltà di scelta alla metodologia elaborata. Per il codice 492 le possibili superfici di staffaggio sono state definite come illustrato nella figura seguente (figura 5.16).

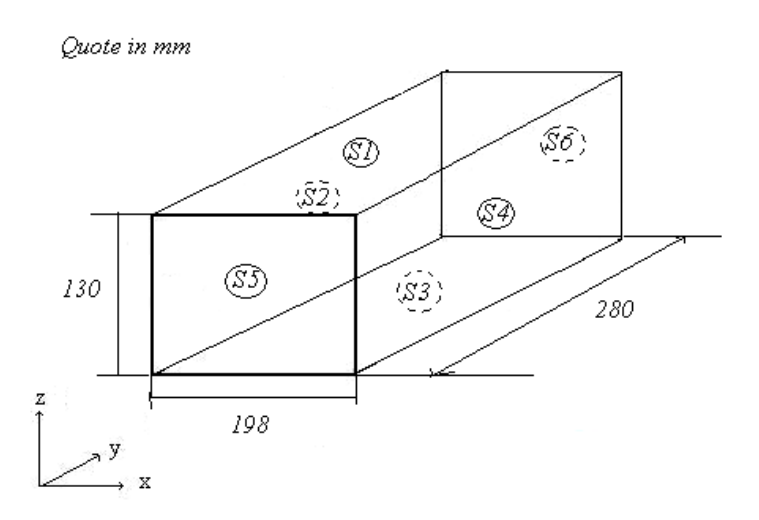

**Figura 5.16** Definizione delle possibili superfici di staffaggio componente 492 schematizzato con la sua Bounding Box quotata.

Proseguendo con l'applicazione dell'algoritmo elaborato (Capitolo 4.3) e, al fine di completare i dati in input, introduciamo i modelli virtuali di attrezzature standard modulari tra cui effettuare la scelta.

In particolare associamo ad ogni possibile superficie di staffaggio del pezzo, introdotta in fase di definizione dei MWs, il dispositivo di bloccaggio giudicato più idoneo a vincolare il componente. La scelta ricade sugli elementi standard modulari presenti nel catalogo della ditta Gerardi ed in particolare tra quelli di tipo LC sotto riportati (figura 5.17). Le dimensioni sono parametrizzate secondo il modello di figura 5.18. In base al tipo di orientamento scelto si procederà alla selezione delle dimensioni del dispositivo.

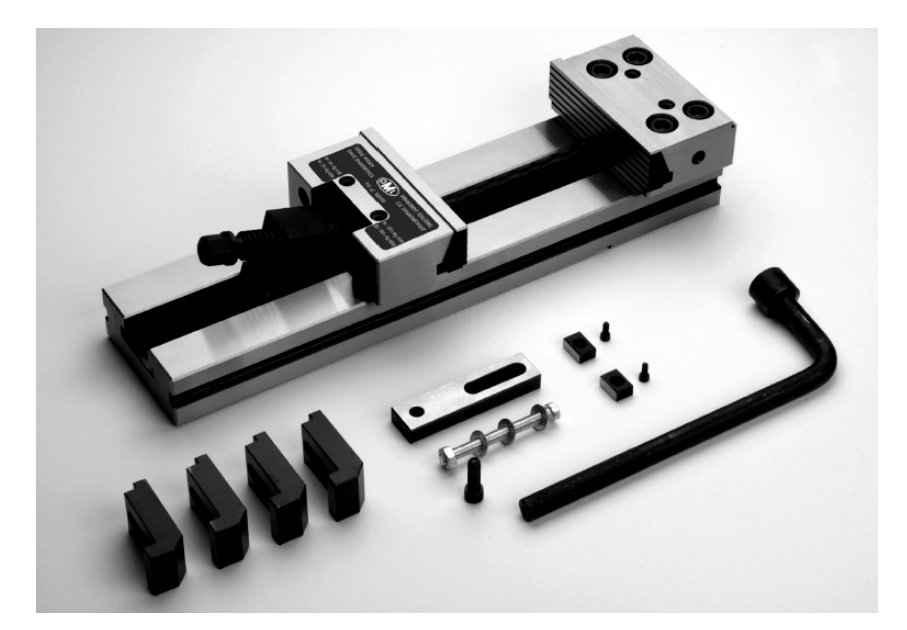

**Figura 5.17** Dispositivo di bloccaggio pezzo tipo standard modulare presente nel catalogo Gerardi.

Attrezzatura di bloccaggio codice LC con: chiave a pipa, ganascia guidata, piastrina di fermo laterale, coppia chiavette di posizionamento h6, carter protezione vite, 4 staffe di fissaggio, cassa.

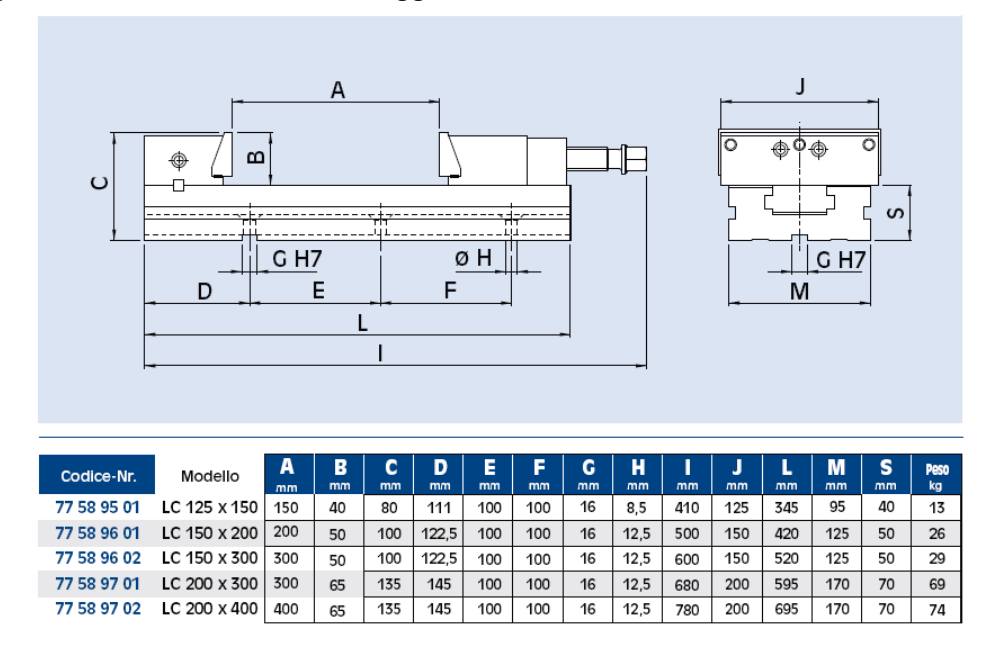

**Figura 5.18** Immagine tratta dal catalogo attrezzature standard modulari Gerardi.

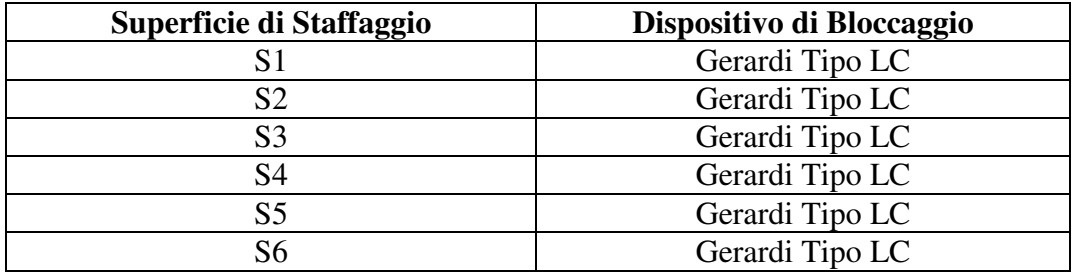

Nella tabella successiva (tabella 5.10) riassumiamo il tipo di attrezzatura scelta associata alla possibile superficie di staffaggio.

**Tabella 5.10** Sistema di bloccaggio associato ad ogni possibile superficie di staffaggio.

Per quanto riguarda, invece la definizione del centro di lavoro (Machining Architecture), ipotizziamo di processare la parte in una macchina a quattro assi a mandrino orizzontale con tavola rotante. Il cubo di lavoro di tale centro di lavoro viene ricavato dalla corsa degli assi ed è il seguente:

 $X = 600$  mm  $Y = 600$  mm  $Z = 650$  mm

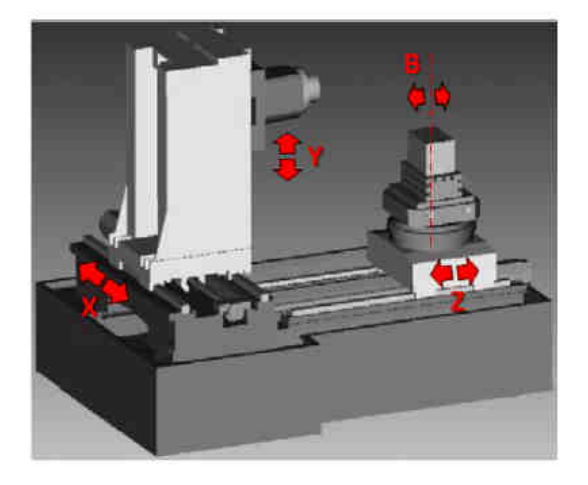

**Figura 5.19** Figura raffigurante un centro di lavoro a quattro assi. Si possono vedere le corse e i nomi associati ai vari assi.

Proseguiamo ora nell'approccio proposto applicando parte della metodologia di riferimento [Bor10] presentata nel capitolo quattro per il caso in esame, al fine di determinare tutti i possibili orientamenti. Il pallet considerato è di tipo Tombstone cubo e ha le dimensioni: 400x590x400 mm. Gli orientamenti generati dalla procedura sviluppata da Borgia, Matta e Tolio [Bor10] nella fase "Feasible Orientation/ Pattern Generation" sono in tutto sette e prevedono l'utilizzo alternativo di tutte e sei le superfici S1, S2, S3, S4, S5, S6 come possibili superfici di staffaggio. Tali orientamenti sono riportati, in modo schematico, nella figura seguente (figura 5.20). Vengono ricavate supponendo il pallet orientato con asse Z positiva uscente dalla faccia e con rotazioni del pezzo definite dalle matrici di rotazione.

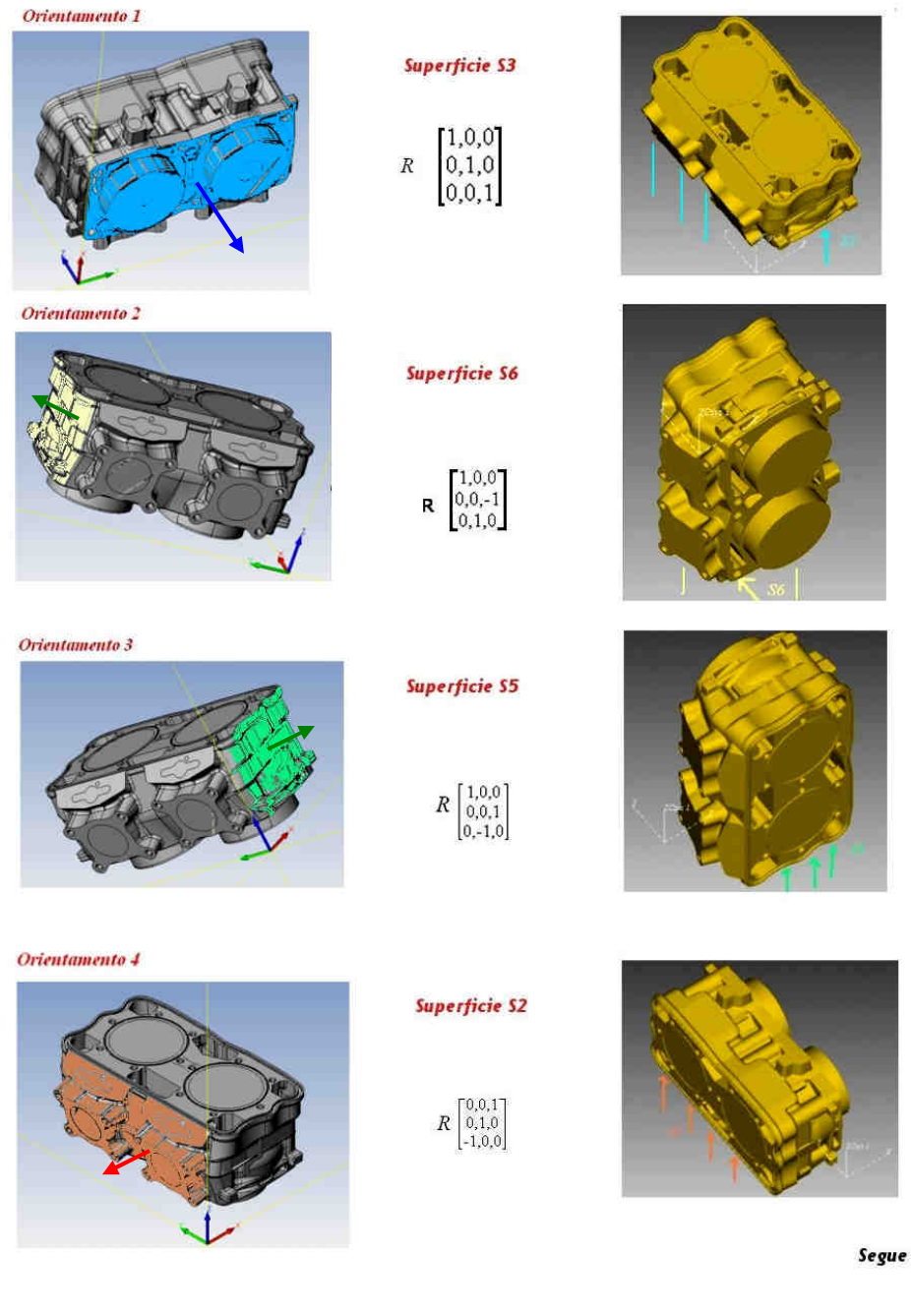

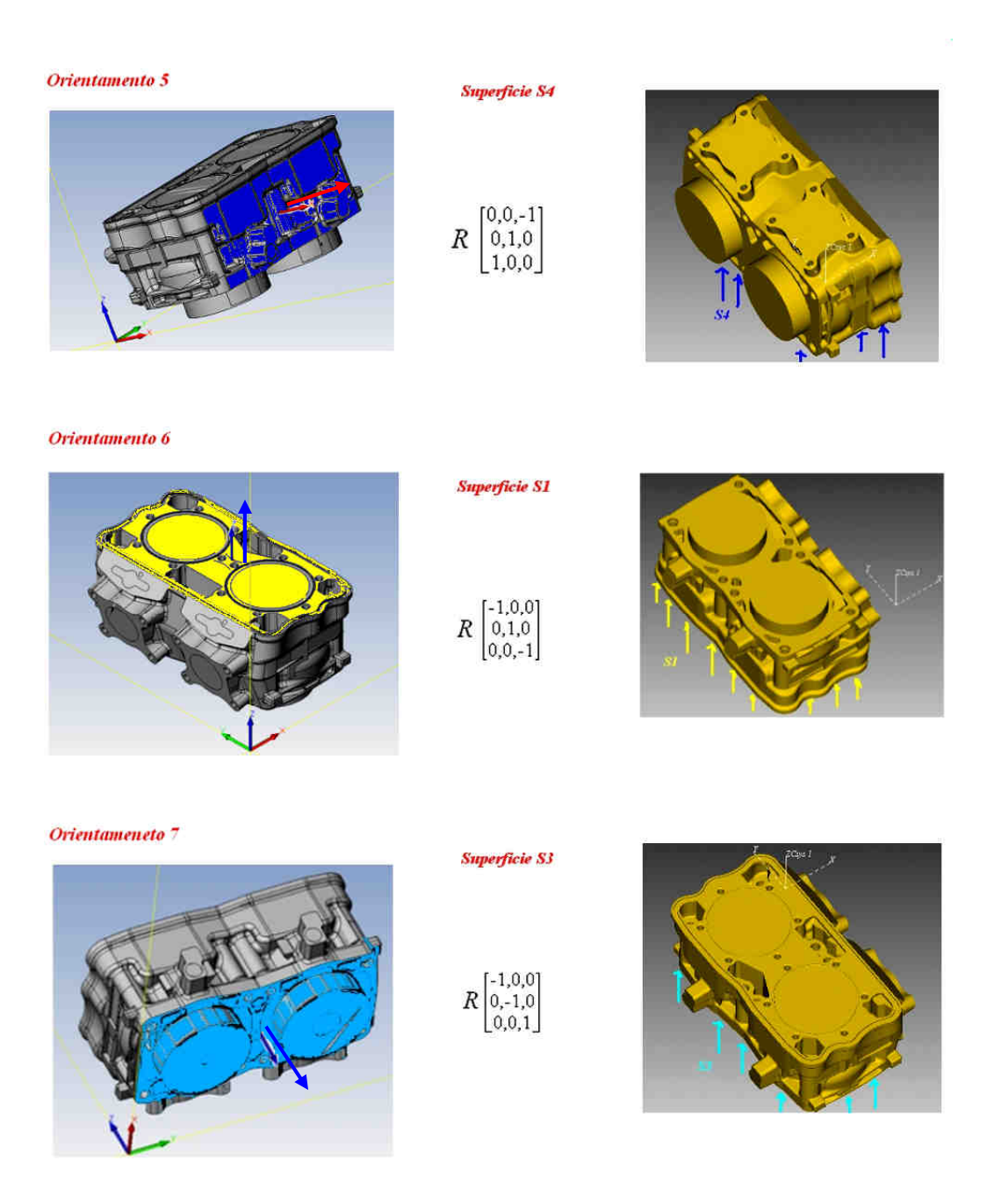

**Figura 5.20** Possibili configurazioni generate dall'algoritmo di riferimento [Bor10]

Proseguiamo ora nello sviluppo dell'algoritmo procedendo al calcolo degli indicatori ex ante di definizione dell'attrezzatura.

### **5.3.2. Calcolo degli Indicatori Ex Ante di Definizione dell'Attrezzatura**

In questa sezione ci dedicheremo al calcolo degli indicatori introdotti nel capitolo quattro; in particolare al calcolo del Locating Factor, secondo l'approccio proposto da Cai et al.[Cai08] e all'introduzione di considerazioni di carattere "dinamico" per tener conto della possibile inflessione del pezzo sottoposto alle forze che si generano durante le lavorazioni.

### **Calcolo del Locating Factor**

Procediamo ora al calcolo dell'indicatore Locating Factor così come definito dall'approccio proposto da Cai et al. [Cai08]. L'espressione di tale indicatore è quella riportata nell'equazione 1.

$$
l_f = \frac{(W_A(A_k / A_{\max}) + W_T(T_k / T_{\max}))}{\max_{k \in K} (W_A(A_k / A_{\max}) + W_T(T_k / T_{\max}))}
$$

#### **Equazione 1**

Per proseguire definiamo, prima di tutto, le k possibili superfici principali di localizzazione (PLS) secondo quanto ottenuto dalla metodologia di riferimento (superfici di figura 5.20), inoltre, per queste calcoliamo il valore di Tolerance Factor associato. Prendendo come riferimento le superfici S1-S6 facciamo quindi un'approssimazione compatibile con il tipo di analisi che si sta eseguendo. Di queste calcoliamo la superficie all'aria utilizzando semplici calcoli geometrici. Nella tabella seguente (tabella 5.11) elenchiamo i valori dell'area per ogni superficie possibile PLS espressa in  $mm^2$ .

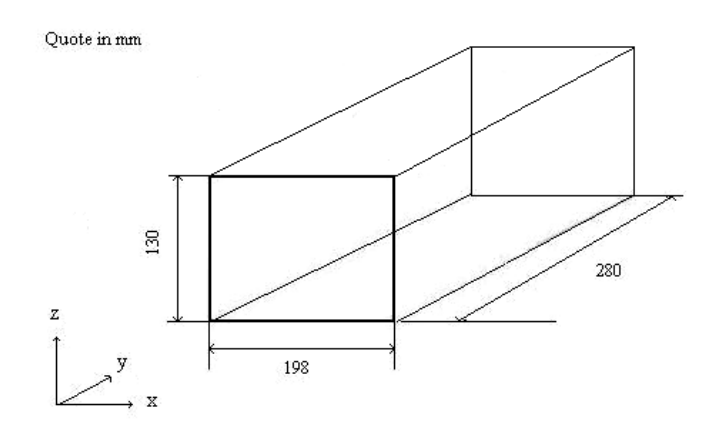

**Figura 5.21** Bounding Box quotata del componente 492.

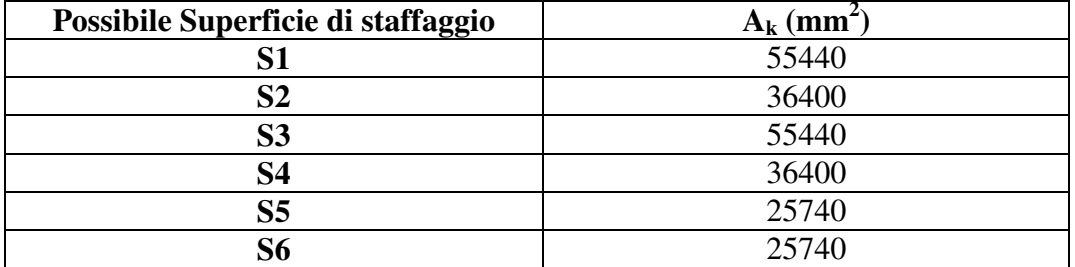

**Tabella 5.11** Valori delle aree calcolate per le sei possibili superfici di staffaggio.

Procediamo ora al calcolo del Tolerance Factor, così come descritto nel capitolo quattro (4.3) seguendo il modello introdotto da Boerma e Kals [Boe88] [Boe89]. In particolare assumiamo, come superfici di riferimento (definite REF Reference Feature nel modello di Boerma), le sei possibili superfici di staffaggio introdotte in precedenza e identificate con la nomenclatura S1-S6; mentre definiamo Feature di lavorazione F1-F3 (chiamate Tolerance Feature TOF nell'approccio di Boerma) le features di lavorazione più significative riassunte nella seguente tabella. (tabella 5.12)

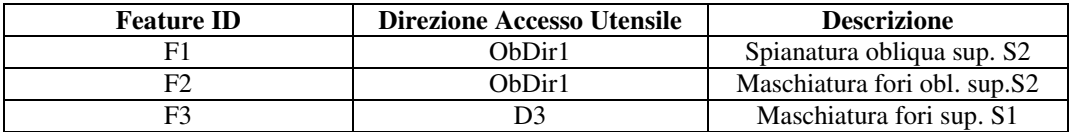

**Tabella 5.12** Tabella riassuntiva delle Tolerance Feature identificate nel componente 492.

Poiché la Feature F1 (spianatura faccia obliqua sulla superficie S2) non avviene in modo continuo lungo tutta la superficie S2, approssimiamo tale feature con un'operazione avente le seguenti dimensioni lungo Y e Z: 204x178mm).Una volta impostato il valore di VAL, ossia definita la tolleranza massima ammissibile in direzione perpendicolare alle possibili superfici i staffaggio e alle features identificate, possiamo calcolare il valore del Tolerance Factor utilizzando l'espressioni introdotte al capitolo quattro. Non avendo valori di tolleranza specifici fornitici dall'azienda produttrice del codice 492 ipotizziamo un valore del parametro VAL pari a 0,05 mm per ogni tipo di relazione (di tolleranza) considerata. Riassumiamo tutto nella tabella seguente (tabella 5.13).

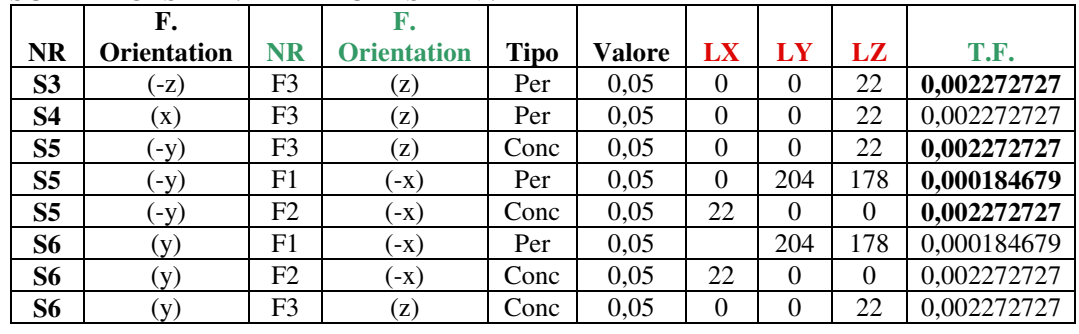

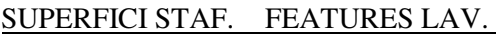

**Tabella 5.13** Tabella riassuntiva in cui sono riportati i valori calcolati di Tolerance Factor associati alle superfici S1-S6.

Si può notare come, nel caso esaminato, non sia stata eseguita l'analisi sui vincoli di tolleranza nelle due facce S1, S2 oggetto diretto di lavorazione. Ora, sempre applicando l'equazione 3 possiamo trovare il valore di Tolerance Factor associato ad ogni superficie di riferimento possibile PLS. Riportiamo valori ottenuti nella tabella seguente (tabella 5.14). (LX, LY, LZ sono le dimensioni, espresse in mm, lungo i tre assi delle sei superfici di riferimento).

| <b>Sup. Poss</b> |     |     |     |             |
|------------------|-----|-----|-----|-------------|
| PLS              | LX  | LY  | LZ  | TF          |
| S <sub>1</sub>   | 198 | 280 |     |             |
| S <sub>2</sub>   |     | 280 | 130 |             |
| S <sub>3</sub>   | 198 | 280 |     | 0,002272727 |
| <b>S4</b>        |     | 280 | 130 | 0,002272727 |
| S <sub>5</sub>   | 198 |     | 130 | 0,000184679 |
| <b>S6</b>        | 198 |     | 130 | 0,000184679 |

**Tabella 5.14** Tabella valori Tolerance Factor

Abbiamo tutti gli elementi necessari per procedere al calcolo dell'indicatore Locating Factor così come espresso nell'equazione 1. Decidiamo ora di calcolare il valore di tale parametro al variare dei pesi  $W_A$ e  $W_T$  (tra 0 e 1 con passo 0,1) che tengono conto del contributo dell'area di ogni superficie possibile PLS e del fattore di tolleranza ad essa associato. Per comodità riassumiamo nella seguente tabella (tabella 5.15).

| $\mathbf{W_{T}}$ |       | 0.9   | $\mathbf{0.8}$ | $\mathbf{0.7}$ | 0,6   | 0,5   | 0,4   | 0,3   | 0,2   | $\mathbf{0.1}$ |       |
|------------------|-------|-------|----------------|----------------|-------|-------|-------|-------|-------|----------------|-------|
| W <sub>A</sub>   |       | 0.1   | 0.2            | 0.3            | 0.4   | 0,5   | 0,6   | 0.7   | 0.8   | 0.9            |       |
| S1               | 0.000 | 0.100 | 0.200          | 0,300          | 0.400 | 0,500 | 0,600 | 0.700 | 0.800 | 0.900          | 1,000 |
| S2               | 0.000 | 0.066 | 0.131          | 0.197          | 0.263 | 0,328 | 0.394 | 0.460 | 0.525 | 0.591          | 0.657 |
| S3               | 1.000 | .000  | 1.000          | 1,000          | .000  | 0.000 | 1,000 | 1,000 | 1.000 | 1.000          | 1,000 |
| S4               | 1.000 | 0.966 | 0.931          | 0.897          | 0,863 | 0,828 | 0,794 | 0.760 | 0.725 | 0.691          | 0.657 |
| S5               | 0.081 | 0.120 | 0.158          | 0.196          | 0.234 | 0.273 | 0.311 | 0.349 | 0.388 | 0.426          | 0.464 |
| S6               | 0,081 | 0.120 | 0,158          | 0,196          | 0,234 | 0,273 | 0,311 | 0,349 | 0,388 | 0,426          | 0,464 |

**Tabella 5.15** Tabella valori Locating Factor calcolati per ogni possibile superfici di staffaggio.

In questo caso, dall'analisi dei dati riportati nella tabella , possiamo notare come la superficie S3 assuma valore maggiore dell'indicatore Locating Factor indipendentemente dal valore assegnato ai pesi  $W_A$  e  $W_T$ . Inoltre, quando tutta l'importanza (nel calcolo dell'indicatore) è assunta dalla tolleranza ( $W_T$ =1,  $W_A = 0$ ) anche la superficie S4 assume valore unitario. Analogamente, quando l'area diventa l'unico parametro utilizzato nel calcolo del Locating Factor  $(W_T = 0, W_A = 1)$  anche la superficie S1 assume valore unitario. In generale, nella valutazione delle soluzioni proposte dall'algoritmo elaborato da Borgia, Matta, Tolio [Bor10], saremo portati a dar maggior risalto alla superficie S3 che è quella con valore maggiore dell'indicatore Locating Factor indipendentemente dal valore assunto dai pesi.

## **Calcolo delle inflessioni**

Procediamo ora con il calcolo delle possibili inflessioni riscontrabili sul componente causate delle forze e coppie che si generano durante le lavorazioni alla macchina utensile. In questa sede è utile ricordare quanto già espresso nel capitolo precedente ed, in particolare, che, collocandoci in fase preliminare di valutazione delle configurazioni siamo interessati ad avere una stima di massima delle forze, coppie che si sviluppano durante le lavorazioni alle macchine utensili e che si scaricano al sistema pezzo fixture, senza, entrare nello specifico del calcolo tali forze utilizzando metodi analitici o semiempirici (quali ad esempio il modello della pressione specifica). In questa fase utilizzeremo stime di massima ricavate dalle caratteristiche tecniche del tipo di centro di lavoro considerato e dalla tipologia di lavorazione da eseguire. Ipotizziamo quindi, di realizzare il componete in lega di alluminio, in un centro di lavoro a quattro assi a mandrino orizzontale sottoposto ad un'operazione di fresatura (essendo quest'ultima più indicativa, rispetto alla foratura, sotto l'aspetto dell'intensità delle forze che si sviluppano). Sotto queste ipotesi il valore di coppia massima utilizzato è pari a 140 Nm mentre l'intensità della forza di taglio stimata è pari a 2000 N. Ipotizziamo, inoltre, di approssimare il componente con le dimensioni
della sua bounding box secondo le quote (espresse in mm) riportate nella figura seguente (fig.5.22).

Constatiamo infine, prendendo in considerazione le dimensioni del componente riportate in figura 5.22, di non rientrare nel campo di validità del modello trave. Per tenere conto di questo fatto introduciamo un coefficiente di sicurezza pari a 2. I valori calcolati, utilizzando un coefficiente di sicurezza introdotto, possono comunque essere indicativi per avere una valutazione di massima della possibile inflessione.

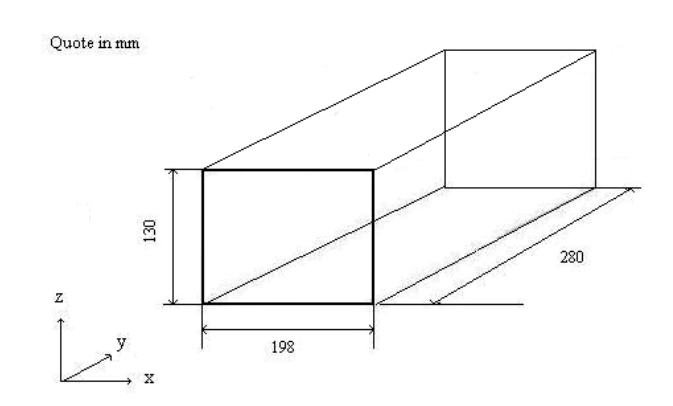

**Figura 5.22** Bounding Box quotata del componente 492.

In accordo con il tipo di pallet preso in esame durante l'analisi, ossia tipo Tombstone [ISO 8526], e con le possibili configurazioni elaborate grazie alla metodologia di riferimento, vediamo ora alcune configurazioni giudicate più significative dal punto di vista del calcolo delle possibili inflessioni. Configurazione con superfici di riferimento S5 o S6.

## **Configurazione 1**

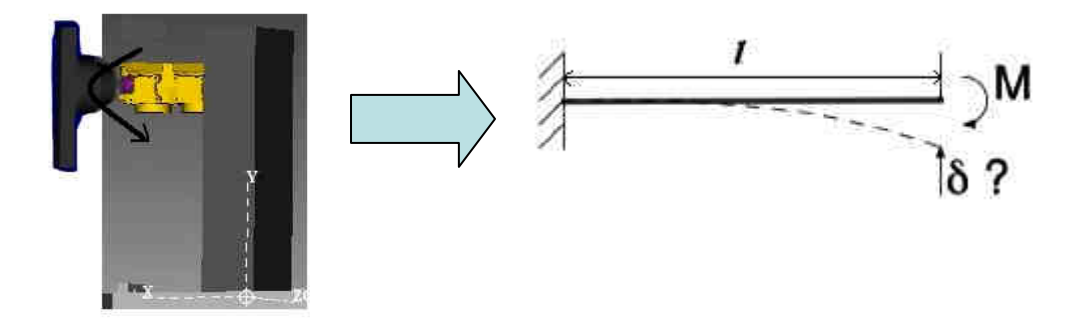

**Figura 5.23** Configurazione 1. Modello di una trave incastrata ad un estremo sottoposta a Momento M sull'estremo opposto.

Procediamo al calcolo dell'inflessione per il caso riportato nella figura precedente (fig.5.23) considerando quindi una trave incastrata ad un estremità e sottoposta all'azione di una coppia all'estremo opposto. Per fare ciò utilizziamo

l'equazione cinque: *EJ Ml* 2 2  $\delta = \frac{m}{\Delta x}$ . Ricordiamo di nuovo che viene introdotto un

coefficiente di sicurezza pari a 2, per poter tener conto del fatto di non rientrare nel campo di validità del modello considerato.

Per il calcolo di J (momento di inerzia) utilizziamo l'equazione quattro:  $J = \frac{BH^3}{12}$  dove B ed H sono le dimensioni della sezione rettangolare come

12

mostrato in figura 5.24. Il valore del modulo elastico E per un materiale in lega d'alluminio è di circa 72000 MPa. Con i dati in nostro possesso riassunti nella figura seguente procediamo al calcolo dell'inflessione.

| $\delta = \frac{M l^2}{F l^2}$ |            |
|--------------------------------|------------|
| Dati                           |            |
| Momento (M) [N mm]             | 140.000    |
| Lunghezza trave (l) [mm]       | 280        |
| Dimensione H [mm]              | 130        |
| Dimensione B [mm]              | 198        |
| Momento Inerzia (J) [mm^4]     | 36.250.500 |
| Modulo elastico (E) [Mpa]      | 72.000     |
| Coefficiente di siurezza       | 2          |
| Inflessione calc (δ) [mm]      | 0,002103   |
| $Inflexione(\delta)$ [mm]      | 0.004205   |

**Figura 5.24** Immagine tratta da Microsoft Excel in cui si vedono i dati utilizzati per il calcolo dell'inflessione.

L'inflessione calcolata risulta essere pari a 0,002103 mm. L'inflessione ottenuta tenendo conto del coefficiente di sicurezza è il doppio. 0,0042. Pur considerando quest'ultimo valore possiamo notare come esso sia molto piccolo e compatibile con le specifiche di progetto richieste (inferiore a 0,05 mm valore utilizzato per calcolare il Tolerance Factor). Essendo, questa appena considerata, una condizione maggiormente "sfavorevole" dal punto di vista dell'inflessione, poiché è stato considerato lo sbalzo massimo (compatibile con le configurazioni elaborate) non riteniamo significativo indagare altre configurazioni sicuramente più conservative dal punto di vista delle possibili inflessioni. Esaminiamo però il caso in cui sul pezzo, sempre montato a sbalzo sul pallet, venga applicata una

## **Configurazione 2**

forza longitudinale all'estremo opposto.

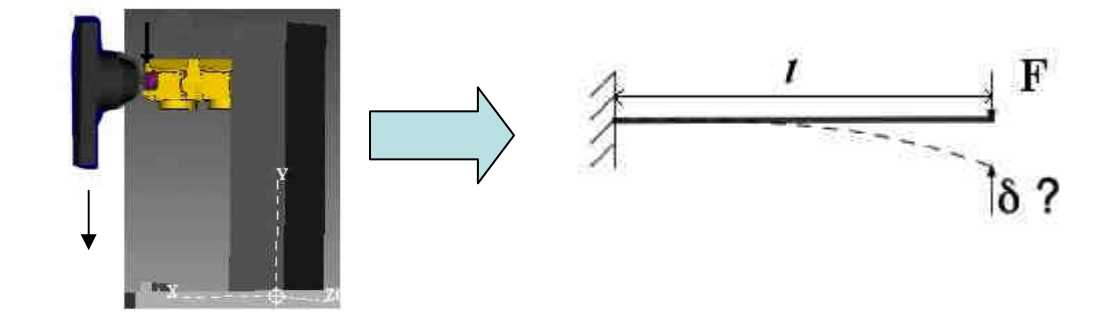

**Figura 5.25** Configurazione 2. Componete montato a sbalzo sul pallet. Di lato a destra il modello utilizzato per studiare la configurazione.

Ipotizzando la forza applicata all'estremo opposto all'incastro ed agente sull'asse di mezzeria della trave stessa presentata in fig. 5.18, trascurando il momento torcente che si viene a creare, in quanto, quando tale forza non è applicata in mezzeria, procediamo al calcolo dell'inflessione.

Per fare ciò utilizziamo l'equazione tre: *EJ Fl* 3 3  $\delta = \frac{1}{2}$ . Mentre, per il calcolo di J (momento di inerzia), analogamente a quanto fatto in precedenza, utilizziamo l'equazione quattro: 12  $J = \frac{BH^3}{12}$  dove B ed H sono le dimensioni della sezione rettangolare come mostrato in figura 4.8. Il valore del modulo elastico E per un materiale in lega d'alluminio è di circa 72000 Mpa. Con i dati in nostro possesso riassunti nella figura seguente procediamo al calcolo dell'inflessione. Utilizziamo un valore della forza pari a 2000 [N].

|                                        | $\delta$ ?   |
|----------------------------------------|--------------|
| Dati: Caso                             |              |
| Forza $(F)$ [N]                        | 2.000        |
| Lunghezza trave (l) [mm]               | 280          |
| Dimensione H [mm]                      | 130          |
| Dimensione B [mm]                      | 198          |
| Momento Inerzia (J) [mm <sup>4</sup> ] | 36.250.500   |
| Modulo elastico (E) [Mpa]              | 72.000       |
| Coefficiente di sicurezza              | 2            |
| Inflessione calc $(\delta)$ [mm]       | 0,0056070746 |
| Inflessione calc (δ) [mm]              | 0,0112141493 |

**Figura 5.26** Immagine tratta da Microsoft Excel in cui si vedono i dati utilizzati per il calcolo dell'inflessione e il valore calcolato di tale parametro.

In questo caso possiamo notare un valore di inflessione maggiore rispetto a quella calcolata in precedenza ma comunque inferiore a 0,05 mm e quindi compatibile con i limiti imposti. Infine, per il caso in esame, considerando le grandezze geometriche del componente, esso non risulta snello, non abbiamo ritenuto opportuno valutare ulteriori configurazioni quali ad esempio carico di punta o altre riportate al capitolo 4.3.1. Ci limitiamo quindi alle indicazione forniteci dai due casi analizzati ed in particolare secondo quanto espresso dai risultati appena calcolati, non sembrerebbero esserci problematiche dovute alle inflessioni per i casi analizzati. Sottolineiamo di nuovo come queste configurazioni siano state analizzate al fine di avere un'idea di massima della possibile inflessione e di poter scartare configurazioni impraticabili a causa di questo problema. In questa sede non sono stati valutati possibili problemi di vibrazione riscontrabili nel contatto tra utensile e componente. Dopo aver

calcolato gli indicatori introdotti e, dopo aver raccolto informazioni importanti sulle configurazioni, procediamo nell'applicazione dell'algoritmo, in particolare, servendoci della metodologia di riferimento sviluppata da Borgia, Matta e Tolio [Bor10] passiamo al calcolo delle configurazioni ottime di pallet.

## **5.3.3 Applicazione della metodologia di riferimento e generazione delle configurazioni ottime di pallet**

Quanto introdotto al paragrafo precedente concerne la definizione degli indicatori tipici del fixture design riportati nello schema di riferimento della metodologia, oggetto del presente lavoro di laurea, sotto il nome di "Fixture Design Criteria" (vedi fig. 4.2). Per proseguire con l'algoritmo elaborato dobbiamo servirci della metodologia di riferimento elaborata da Borgia, Matta e Tolio [Bor10] ed, in particolare, applicare l'algoritmo di ottimizzazione descritto nel capitolo quattro (fase "Setup Planning/ Pallet Configuration") al fine di ottenere le configurazioni ottime di pallet. Dall'applicazione della metodologia (di riferimento), utilizzando un pallet di tipo Tombstone di dimensioni 400x590x400 mm e una macchina con cubo di lavoro 600x600x650, otteniamo due possibili soluzioni ottime alternative del problema ed in particolare le configurazioni elaborate prevedono lo staffaggio di un unico pezzo su tutte e quattro le facce utilizzabili del Tombstone pallet cubico considerato. Le configurazioni ottime generate (ottenute ottimizzando la saturazione del pallet) prevedono la presenza di un unico piazzamento all'interno dello stesso pallet. In entrambe le configurazioni il pezzo viene staffato portando in battuta la superficie di riferimento S3. Questa superficie consente la visibilità delle direzioni di accesso dell'utensile "D3" e, attraverso rotazioni intermittenti della tavola di +15°, + 75°, "ObDir1". Nella figura seguente riportiamo a titolo esemplificativo una delle due configurazioni ottime di pallet elaborate. (figura 5.27). Nella foto i pezzi sono alloggiati su due facce del pallet, la configurazione prevede il componente montato, nello stesso setup, per le restanti due facce staffabili. I dati sono riassunti nella tabella (tabella 5.16)

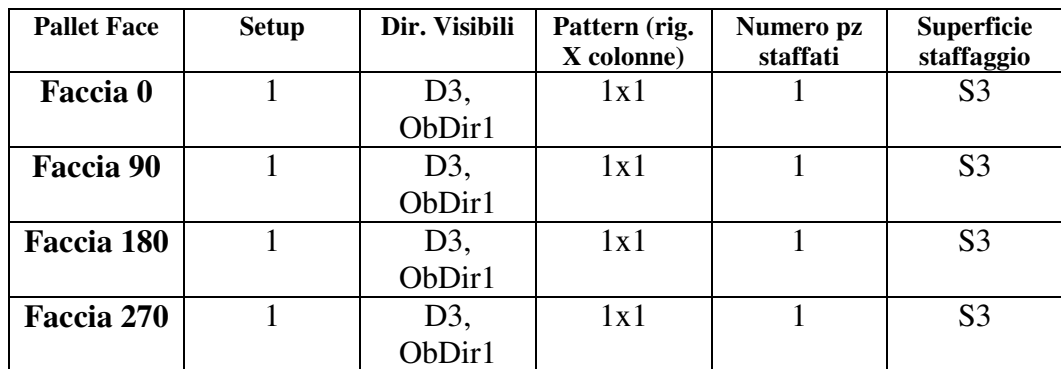

**Tabella 5.16** Tavola riassuntiva delle configurazioni ottime elaborate

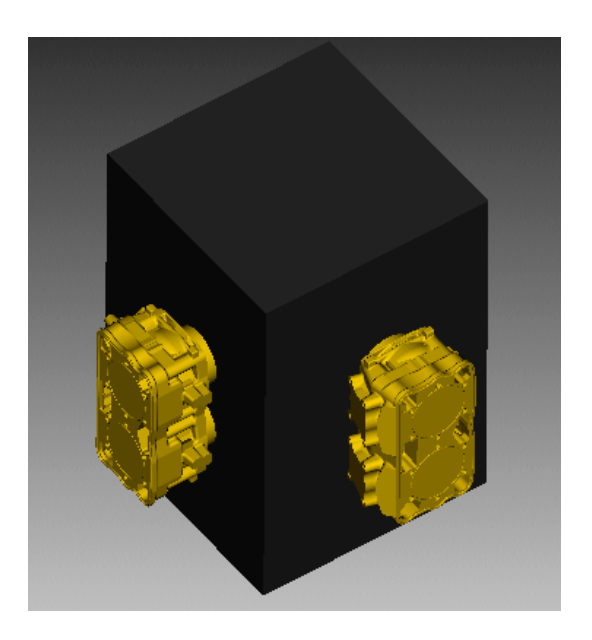

**Figura 5.27** Esempio di configurazione ottima elaborata

Analogamente, la configurazione ottima alternativa, elaborata dall'algoritmo di riferimento, prevede lo staffaggio un solo pezzo per faccia disposto in un unico piazzamento, speculare al precedente, ovvero utilizzando sempre la superficie S3 come riferimento da portare in battuta sul pallet. Riassumiamo nelle due figure seguenti le configurazioni ottime ottenute.

Configurazione di pallet 1

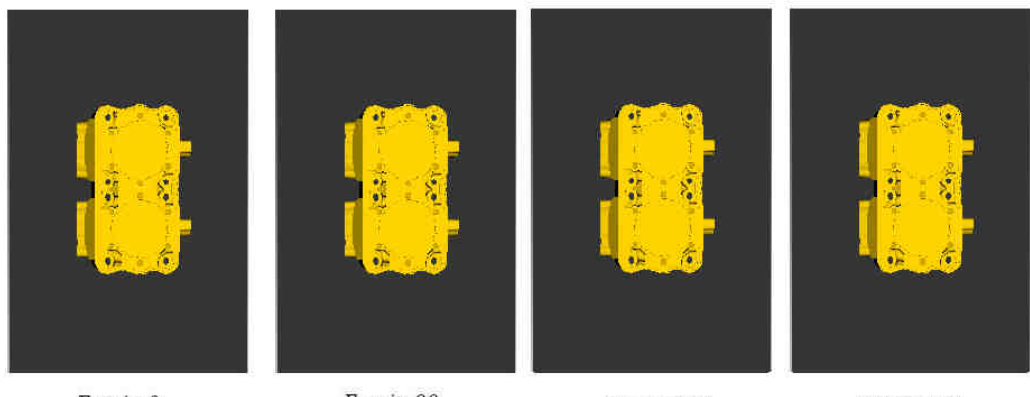

Faccia 0

Faccia 90

Faccia 180

Faccia 270

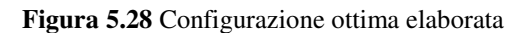

#### Configurazione di pallet 2

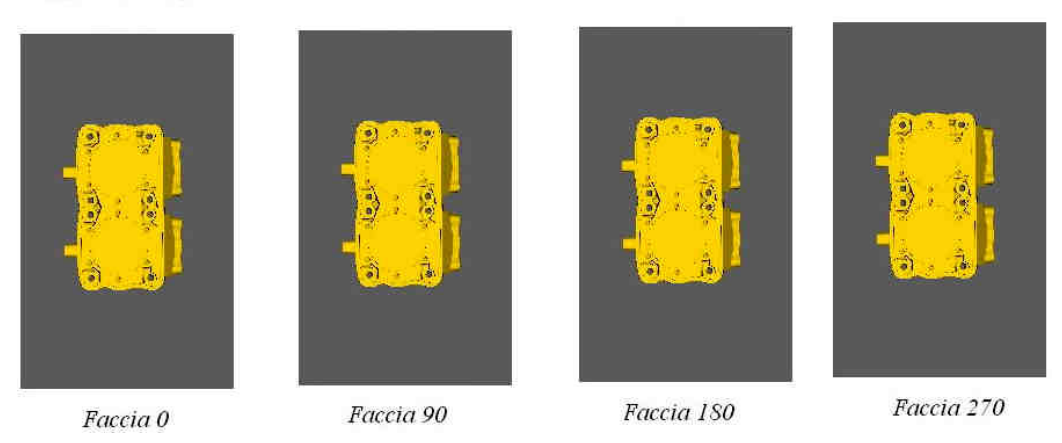

**Figura 5.29** Configurazione ottima alternativa elaborata

## **5.3.4 Configurazioni ottenute con sistema di bloccaggio e considerazioni critiche**

La scelta della superficie S3 quale riferimento da portare in battuta sul pallet viene indirizzata e confermata anche dal valore assunto dall'indicatore Locating Factor e calcolato in precedenza. Essa, infatti, presenta valore massimo (unitario) del parametro, maggiore rispetto a quello assunto da tutte le altre superfici indipendentemente dal contributo dei pesi  $W_A$ e  $W_T$ . Inoltre tali due configurazioni (ottime elaborate) risultano compatibili con le inflessioni calcolate. Associate a queste configurazioni l'attrezzatura di bloccaggio decisa in precedenza è il dispositivo standard modulare prodotto dalla ditta Gerardi tipo LC 150x300. Al fine di rendere più sicuro l'ancoraggio del componente si possono aggiungere alcuni blocchetti e spessori, realizzati ad hoc, in grado di aumentare la superficie in contatto con le ganasce. La configurazione suggerita, riprodotta (in modo semplificato) in ambiente VERICUT, è quella della figura (figura 5.30) in cui si possono vedere i disegni quotati (quote in mm) delle ganasce e dei blocchetti utilizzati. Inoltre si potrebbe prevedere lo sviluppo di una configurazione alternativa del tutto simile alla precedente con l'aggiunta di una ganascia supplementare (ad hoc) da inserire, mediante viti, sopra le ganasce della morsa. Figura seguente (figura 5.31). Infine, per completare l'algoritmo, le soluzioni trovate andrebbero verificate attraverso un approccio di simulazione cinematica utilizzando il Software VERICUT. Per questa fase rimandiamo a sviluppi futuri della metodologia. In generale qualora dovessero emergere problemi di collisioni tra pallet e mandrino (durante la lavorazione del sottosquadro della superficie S2), tali problemi potrebbero essere risolti utilizzando un pallet di dimensioni ridotte (più stretto) oppure aggiungendo

spessori che distanzino opportunamente la superficie della morsa a battuta sul pallet.

Configurazione Spessore Ganascia Ganascia Blocchetto Ganascia Blocchetto Spessore 150 Ganascia Spessore 150 50 70 50  $R47,5$ 92  $\ddot{\delta}$ Quote in mm  $\widehat{\mathbf{2T}}$ Quote in mm 70 Blocchetto Quote in mm

**Figura 5.30** Configurazione proposta con dispositivo Gerardi LC 150x300

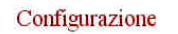

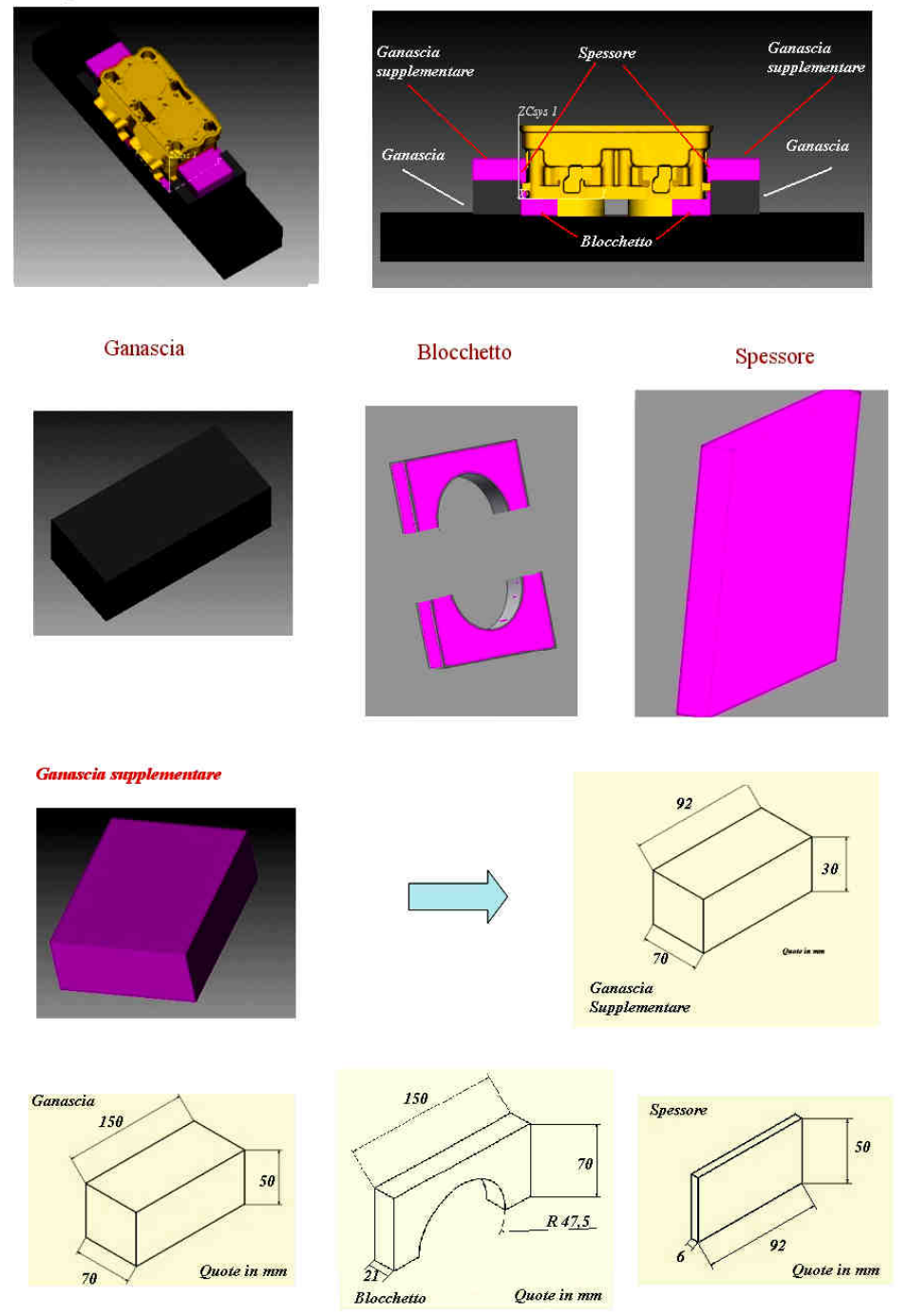

**Figura 5.31** Configurazione proposta con dispositivo Gerardi LC 150x300 con l'aggiunta di una ganascia supplementare

La strategia produttiva dell'azienda produttrice del codice 492 prevede la realizzazione dello stesso mediante un solo setup. Il componente viene staffato sul pallet attraverso la superficie S3 seguendo un pattern che prevede due righe e una sola colonna. I componenti risultano sovrapposti come mostrato nella figura seguente (figura 5.32).

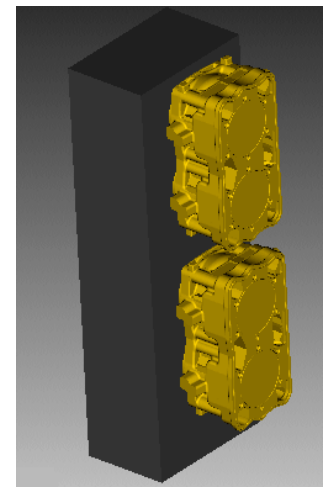

**Figura 5.32** Configurazione utilizzata dalla ditta produttrice del codice 492

A questo punto possiamo introdurre un confronto tra soluzioni elaborate dalla metodologia introdotta e la strategia produzione dell'azienda produttrice del codice 492. Possiamo notare come la soluzione elaborata preveda lo staffaggio un solo pezzo per ogni faccia utilizzabile del pallet. La superficie a battuta S3 coincide con quella utilizzata dall'azienda produttrice. Tale configurazione ci garantisce la compatibilità della soluzione con le dimensioni del cubo di lavoro della macchina utensile ma ci costringe a lavorare con una saturazione del pallet di molto inferiore (la metà). Optando per questa soluzione, infatti, metà dello spazio del pallet viene utilizzato per l'alloggiamento del sistema di bloccaggio e quindi risulta improduttivo. Dall'analisi del caso possiamo dedurre come i dispositivi di bloccaggio standard modulari, benché versatili e abbastanza economici, non siano in grado di garantire la configurazione adottata dall'azienda considerando un pallet delle dimensioni di 400x590x400 mm a causa delle dimensioni non trascurabili delle morse stesse. In questo caso potrebbe convenire attuare la configurazione elaborata dall'azienda studiando dei dispositivi di bloccaggio ad hoc (per altro è la soluzione utilizzata dalla fabbrica stessa). Per poter replicare la stessa configurazione utilizzata dalla ditta produttrice del codice bisogna prevedere un cubo di lavoro maggiore ossia una macchina più grande e costosa. In generale, l'applicazione della metodologia per questo caso studio, è risultata molto interessante e ha condotto a risultati coerenti, fattibili e in grado di validare la metodologia elaborata.

# **5.4 Applicazione B: Componente 419**

Concentriamo ora la nostra attenzione nello studio del codice denominato 419. Analogamente a quanto fatto per l'applicazione A (componente 492), l'azienda ci ha fornito il modello CAD 3D del finito, le messe in tavola, informazioni di carattere tecnologico sulle lavorazioni da eseguire e sugli utensili utilizzati. Il componente deve essere lavorato presso un centro di lavoro a quattro assi a tavola rotante a mandrino orizzontale. Il pezzo è realizzato in lega alluminio. In generale possiamo dire che, anche in questo caso, sono previste un buon numero di lavorazioni necessarie per la completa realizzazione del componente e che il caso esaminato rappresenta un buon test per la procedura elaborata. (figura 5.33)

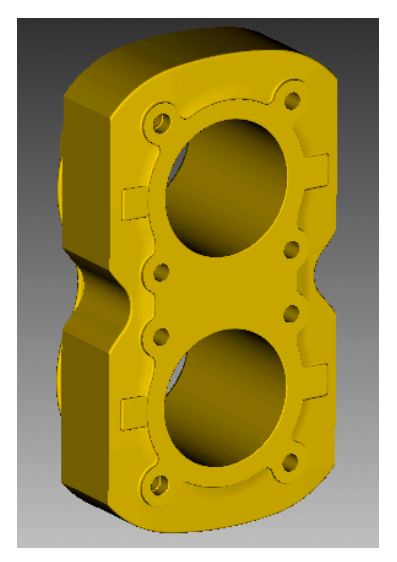

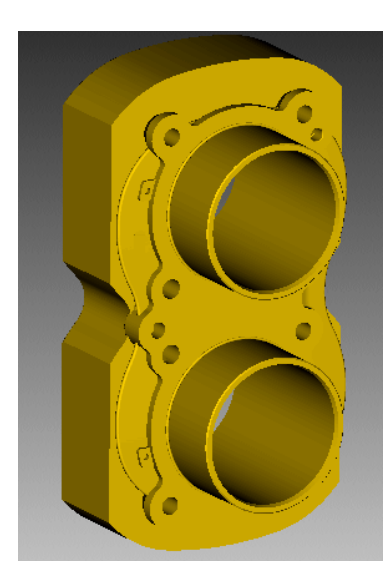

**Figura 5.33** Codice 419

Il part-program prevede la realizzazione di una spianatura delle aree di nei pressi dei due fori di diametro maggiore. Tale lavorazione viene ripetuta su entrambe le facce frontali. Segue poi un operazione di sgrossatura della canna (due fori di diametro maggiore) eseguita mediante un utensile broccia dal diametro di 86 mm, quindi si passa alla realizzazione dei fori più piccoli. Questi sono realizzati in più riprese; si inizia con la centratura, si passa poi alla foratura e alla finitura. Il ciclo si ripete su entrambe le facce del componente. Vi sono poi operazioni di finitura anche delle superfici realizzate per spianatura ed una finitura esterna della canna.

Per questo codice, a differenza del caso precedente, non si riscontra la presenza di features di lavorazione con direzione d'accesso obliqua. Tutte le direzioni di accesso seguono l'orientamento degli assi principali come mostrato nella figura seguente. (figura 5.34)

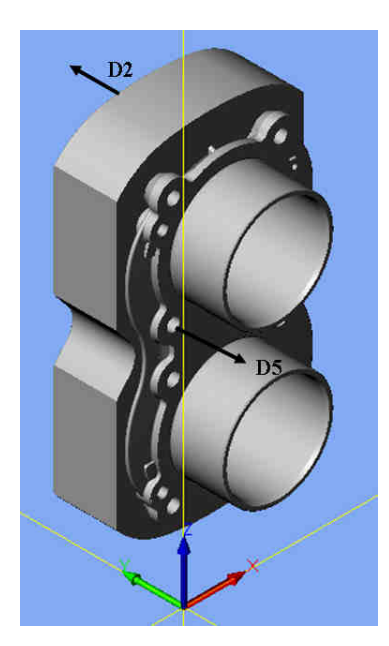

**Figura 5.34** Componente 419. Si possono vedere le direzioni di accesso dell'utensile (D2, D5).

A questo punto grazie alle informazioni forniteci dalla azienda siamo pronti per passare al passo successivo, ossia procedere nell'identificazione delle features del pezzo, alla impostazione delle operations, al fine di definire i Machining Workingsteps (secondo lo standard ISO 14649 orientato a STEP-NC ) input dell'approccio di configurazione attrezzatura proposto.

### **5.4.1 Input Procedura: Definizione dei Machining Workingsteps**

Il punto di partenza dell'approccio, anche in questo caso, è rappresentato dal riconoscimento delle features e dalla compilazione della struttura dati relativa all'oggetto Workpiece. Come descritto in precedenza, si tratta di compilare la struttura dati, relativa al pezzo, con gli oggetti del tipo Machining Feature, Tool, Machining Operation e Machining Workingstep secondo lo Standard ISO 14649 orientato a STEP-NC. Per fare ciò ci serviamo dei due programmi specifici già utilizzati per il caso precedente: il software CAM commerciale: Esprit prodotto dalla DP Technology e il software creato ad hoc presso il Politecnico di Milano chiamato di "Workpiece Setup"in grado di estrapolare dal CAM le informazioni necessarie. La procedura si ripete esattamente identica a quella descritta per il caso 492.

Per il codice 419 si prevede la realizzazione di 48 MWs. Per semplicità li riassumiamo nella seguente tabella (tabella 5.17) esplicitando il numero di MWs nella prima colonna, il nome di ogni MWs nella seconda colonna, una breve descrizione dell'operazione nella terza, la direzione d'accesso nella quarta, l'utensile utilizzato per eseguire la lavorazione nella quinta (utilizzando la notazione codice utensile del part-program); tra parentesi viene indicata la dimensione principale dell'utensile espressa in mm.

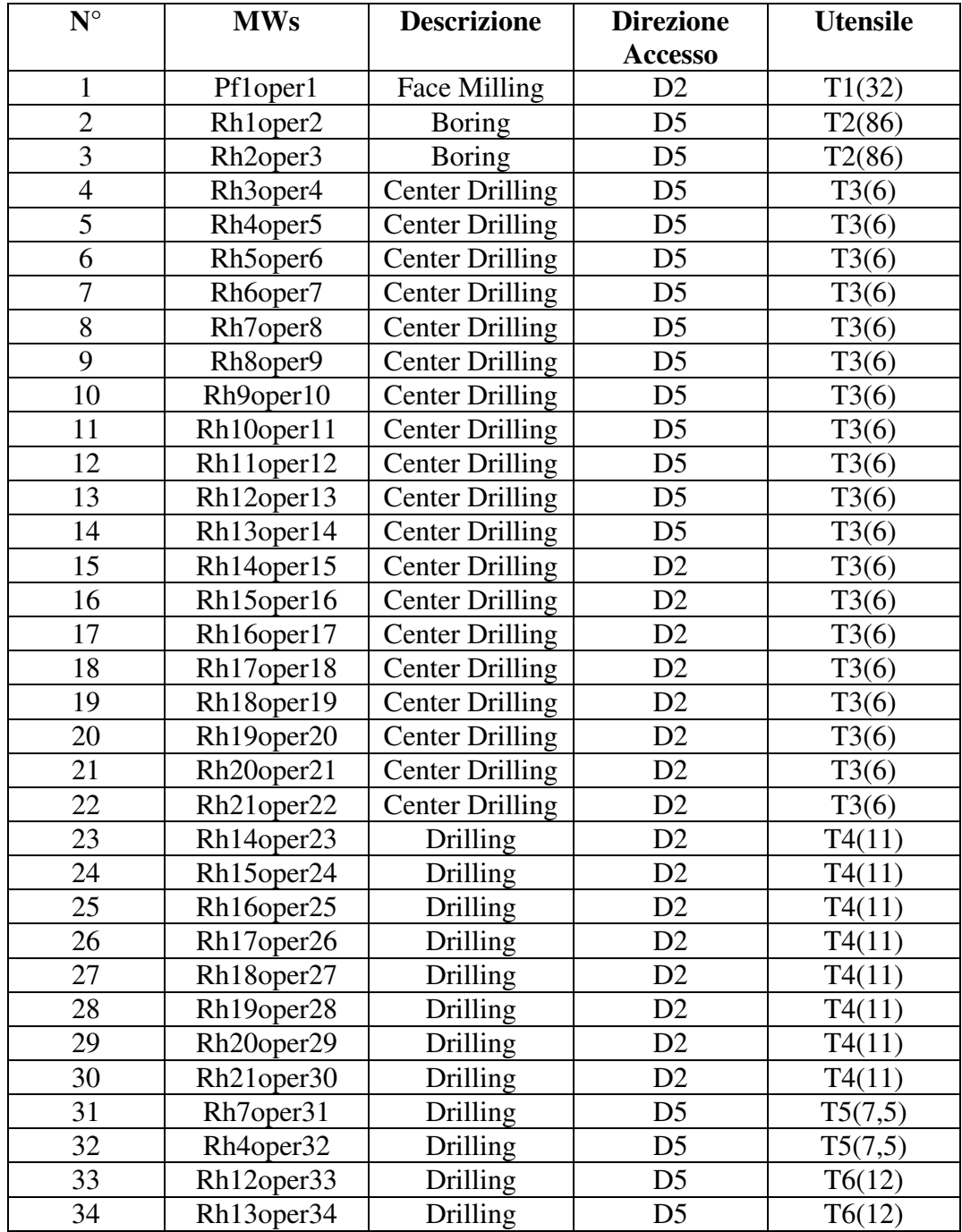

| 35 | Rh10oper35                         | Drilling      | D <sub>5</sub> | T7(10)    |  |
|----|------------------------------------|---------------|----------------|-----------|--|
| 36 | Rh4oper36                          | Reaming       | D <sub>5</sub> | T8(8)     |  |
|    |                                    | Counter       | D <sub>5</sub> |           |  |
| 37 | Rh7oper37                          | <b>Boring</b> |                | T9(7)     |  |
| 38 | Rh1oper38                          | <b>Boring</b> | D <sub>5</sub> | T10(86,1) |  |
| 39 | Rh <sub>2</sub> oper <sub>39</sub> | <b>Boring</b> | D <sub>5</sub> | T10(86,1) |  |
| 40 | Pf1oper40                          | Face Milling  | D2             | T11(34)   |  |
| 41 | Rh1oper41                          | <b>Boring</b> | D <sub>5</sub> | T12(86,1) |  |
| 42 | Rh <sub>2</sub> oper <sub>42</sub> | <b>Boring</b> | D <sub>5</sub> | T12(86,1) |  |
| 43 | Rh18oper43                         | Reaming       | D2             | T13(12)   |  |
| 44 | Rh21oper44                         | Reaming       | D2             | T13(12)   |  |
| 45 | Pf2oper45                          | Face Milling  | D <sub>5</sub> | T1(32)    |  |
| 46 | Pf3oper46                          | Face Milling  | D <sub>5</sub> | T1(32)    |  |
| 47 | Pr1oper47                          | Side Milling  | D <sub>5</sub> | T1(32)    |  |
| 48 | Pr <sub>2</sub> oper <sub>48</sub> | Side Milling  | D <sub>5</sub> | T1(32)    |  |

**Tabella 5.17** Tabella riassuntiva MWs componente 419

Nella figura seguente (figura 5.35) mostriamo un'immagine del componente, tratta dal software CAM Esprit, in cui si possono vedere le lavorazione identificate. In rosso sono indicati i tool-path, ossia i percorsi utensile, mentre in blu sono segnate le features identificate.

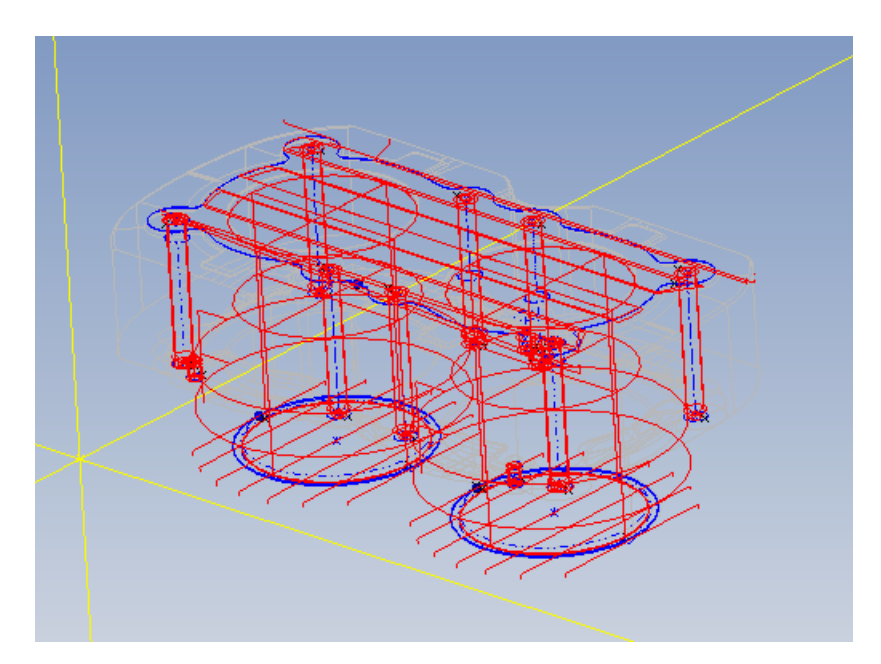

**Figura 5.35** Immagine tratta dal software CAM Esprit.

Riportiamo ora i vincoli di precedenza e tolleranza previsti tra i diversi Machining Workingsteps. In particolare, per quanto riguarda le precedenze, imponiamo che le centrature avvengano prima delle forature e che le sgrossature siano eseguite prima delle finiture. Riportiamo di seguito parte del diagramma (a blocchi) delle precedenze (figura 5.36) e l'intera matrice delle precedenze. Tale matrice viene ricavata assegnando valore 1 qualora vi siano legami di precedenza tra MWs diversi, 0 qualora non vi siano legami. Inoltre, si può verificare come tale matrice sia triangolare superiore (figura 5.37).

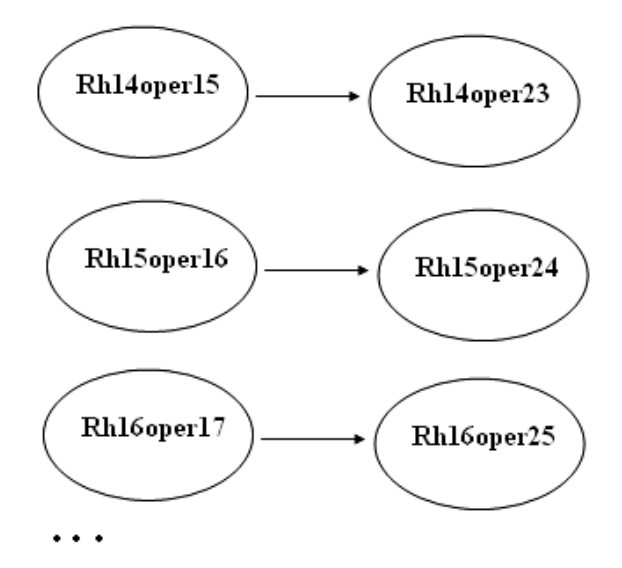

**Figura 5.36** Parte dello schema delle precedenze di lavorazione.

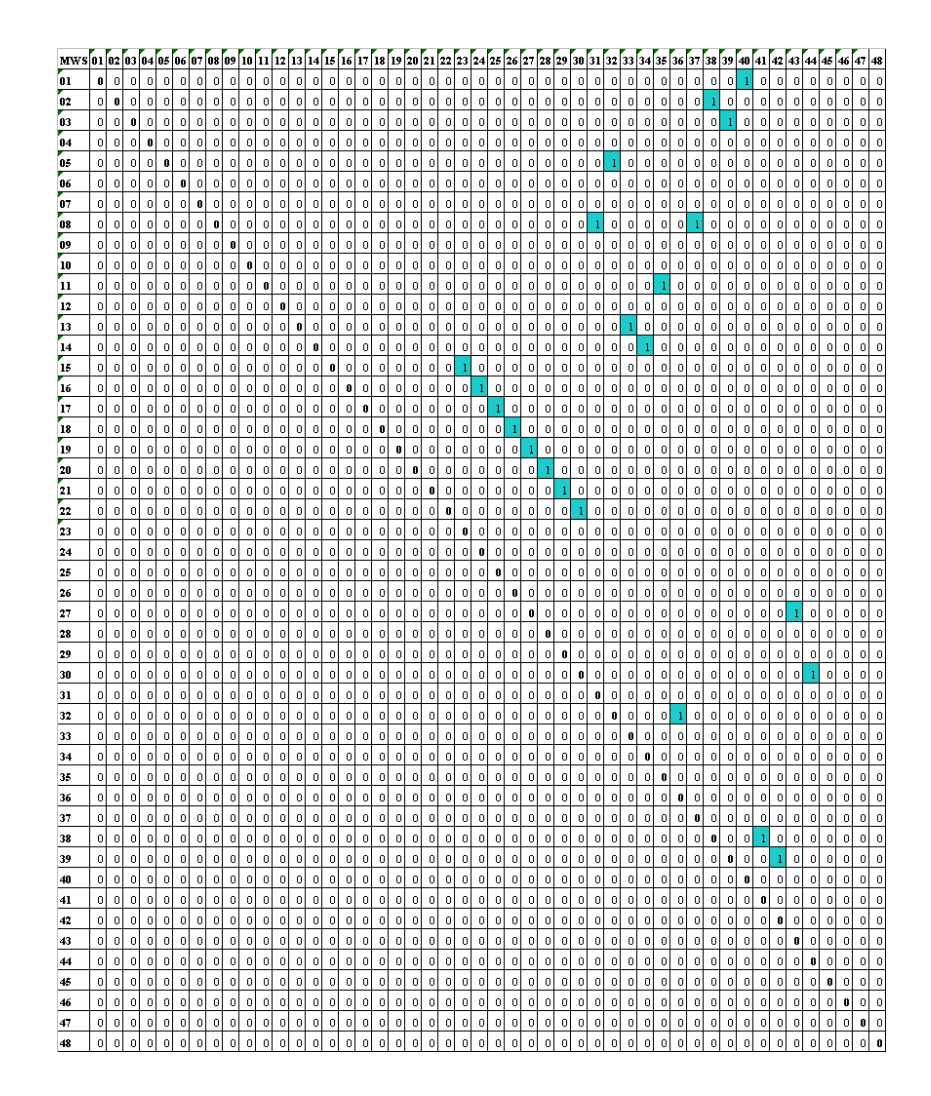

**Figura 5.37** Matrice delle precedenze.

In maniera del tutto analoga imponiamo i vincoli di tolleranza tra MWs diversi. Imponiamo che tutte le finiture avvengano durante lo stesso setup. La matrice è formata da elementi 0,1; in particolare si assegna valore 1 per MWs legati da legame di tolleranza, 0 per quelli che non presentano tale vincolo. La matrice risulta essere simmetrica. Figura 5.38

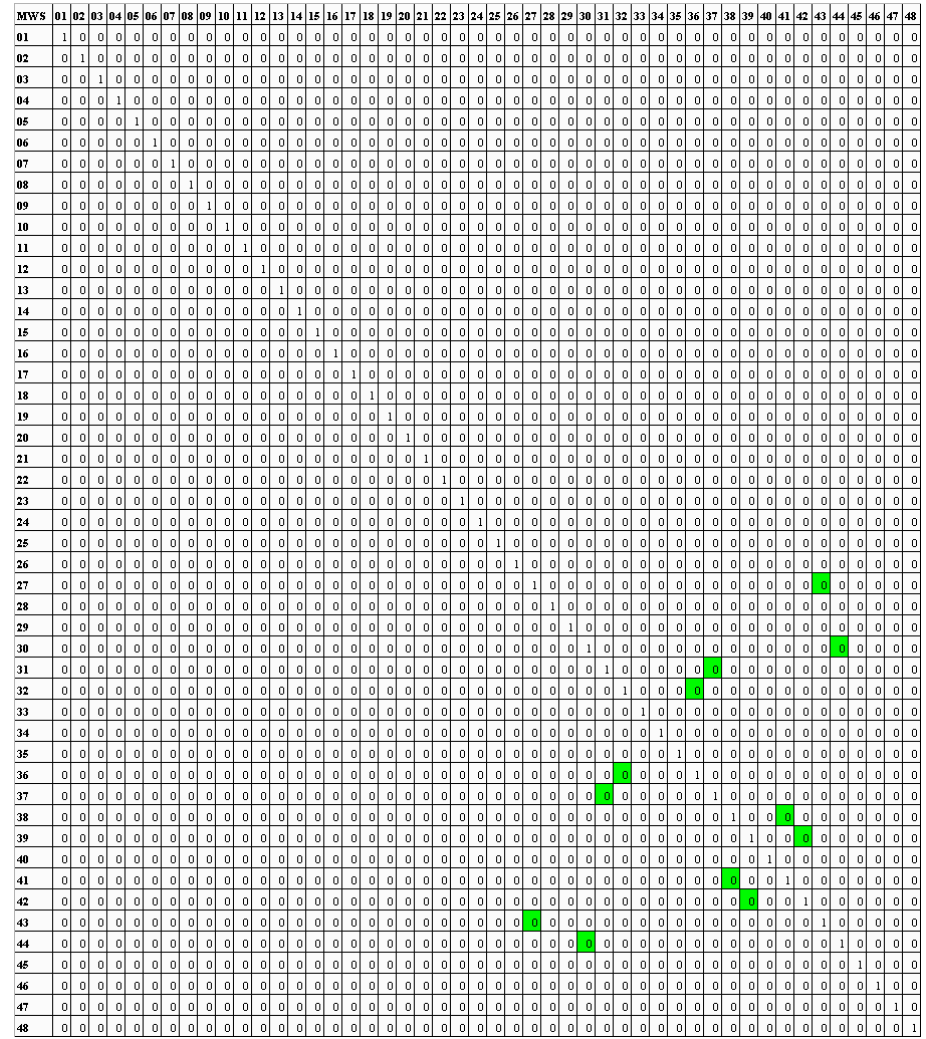

**Figura 5.38** Matrice delle Tolleranze.

Infine procediamo, servendoci di una funzione presente nel software di Workpiece setup, alla definizione delle possibili superfici di staffaggio del componente. Per il codice 419 le possibili superfici di staffaggio sono state definite come illustrato nella figura seguente (figura 5.39)

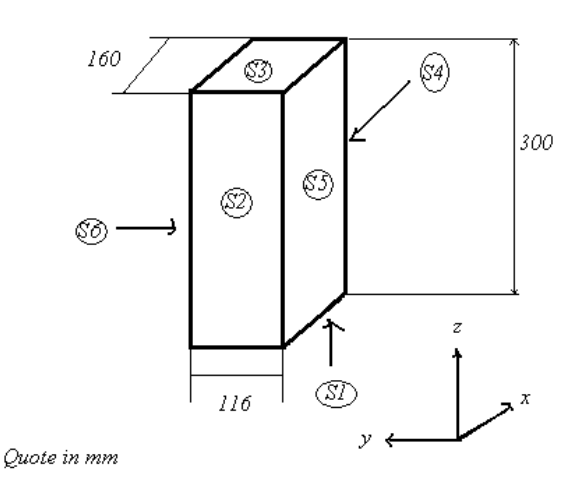

**Figura 5.39** Componente 419 approssimato con la sua bounding box in cui si possono vedere le sei possibili superfici di staffaggio (S1-S6).

Proseguendo con l'applicazione dell'algoritmo elaborato (Capitolo 4.3), al fine di completare i dati in input, introduciamo i modelli di attrezzature standard modulari tra cui effettuare la scelta.

In particolare associamo ad ogni possibile superficie di staffaggio del pezzo, introdotta in fase di definizione dei MWs, il dispositivo di bloccaggio giudicato più idoneo a vincolare il componente. Questa scelta viene fatta, in modo del tutto analogo a quanto fatto nel caso precedente utilizzando gli elementi standard modulari di tipo LC oppure blocchetti art. 102, presenti nel catalogo della ditta Gerardi dalle dimensioni parametrizzate riportate nelle figure seguenti (figura 5.40, 5.41, 5.42)

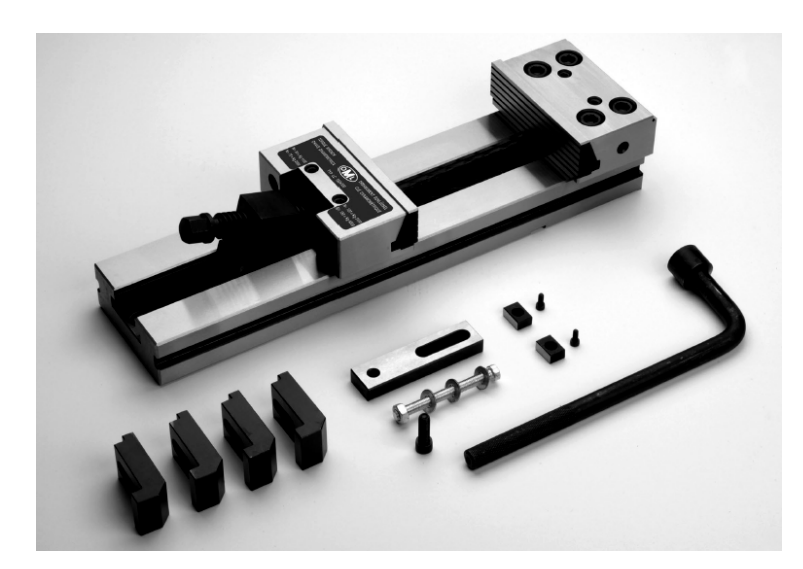

**Figura 5.40** Dispositivo di bloccaggio pezzo tipo standard modulare presente nel catalogo Gerardi.

Attrezzatura di bloccaggio codice LC con: chiave a pipa, ganascia guidata, piastrina di fermo laterale, coppia chiavette di posizionamento h6, carter protezione vite, 4 staffe di fissaggio, cassa. Dimensioni parametrizzate riportate nella figura seguente (figura 5.41)

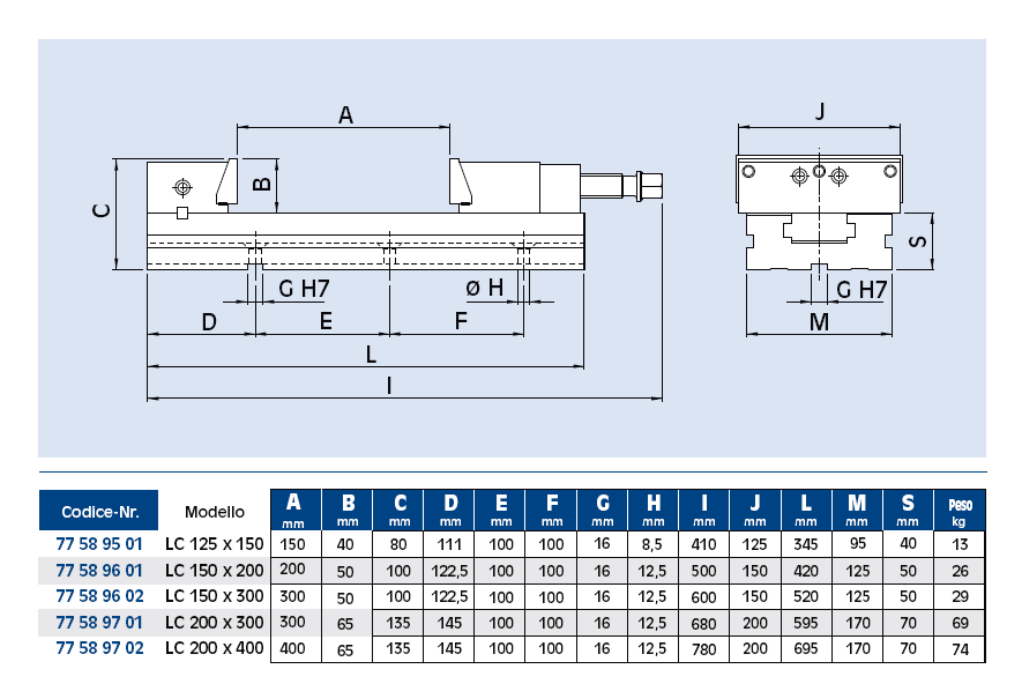

**Figura 5.41** Immagine tratta dal catalogo attrezzature standard modulari Gerardi. Dimensioni parametrizzate.

# Oppure:

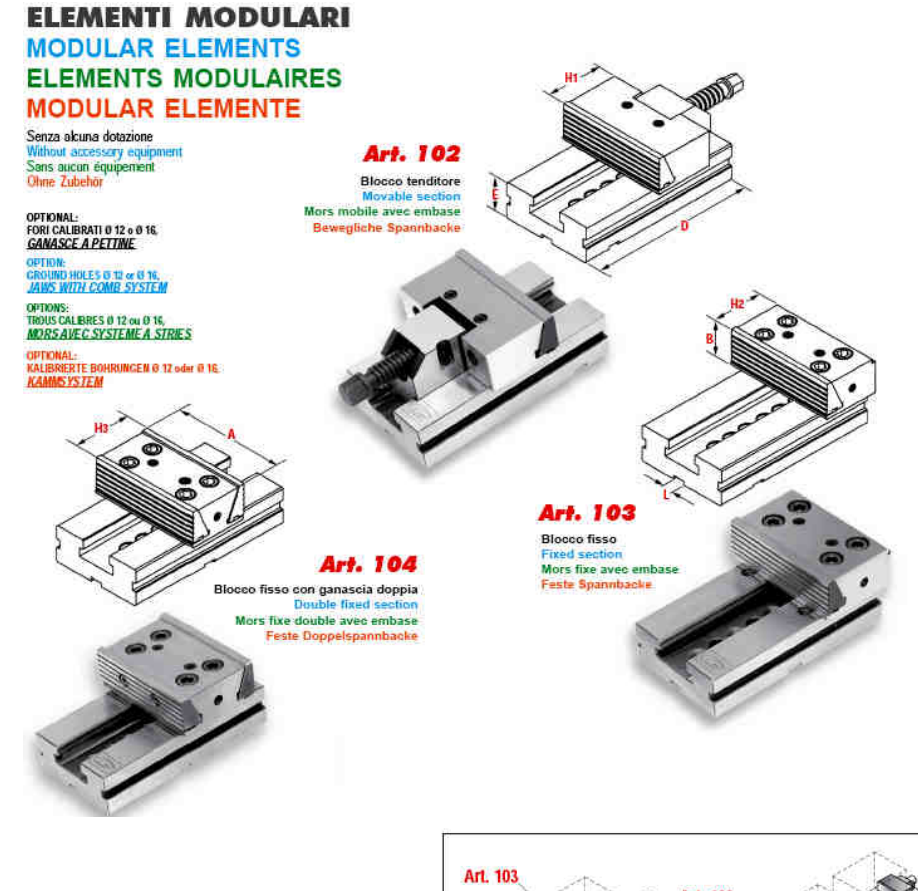

#### Art. 102 - 103 - 104

| mm             | TIPO MORSA |       | <b>VISE SIZE</b><br>TYPE D'ETAU |        | <b>SCHRALIBSTOCKTYP</b> |        |
|----------------|------------|-------|---------------------------------|--------|-------------------------|--------|
|                |            | 2     | 3                               | 4      | 5                       | 6      |
| А              | 100        | 125   | 150                             | 175    | 200                     | 300    |
| в              | 30         | 40    | 50                              | 60     | 65                      | 80     |
| D              | 140        | 160   | 230                             | 240    | 330                     | 350    |
| F              | 35         | 40    | 50                              | 58     | 70                      | 78     |
| H <sub>1</sub> | 50         | 60    | 80                              | 90     | 100                     | 120    |
| H <sub>2</sub> | 77.9       | 77.9  | 89.4                            | 96.9   | 113.4                   | 120.4  |
| H <sub>3</sub> | 84.78      | 84.78 | 101.78                          | 110.78 | 132.78                  | 146.78 |
| L              | 16         | 16    | 16                              | 16     | 16                      | 16     |

**Figura 5.42** Elementi modulari Gerardi.

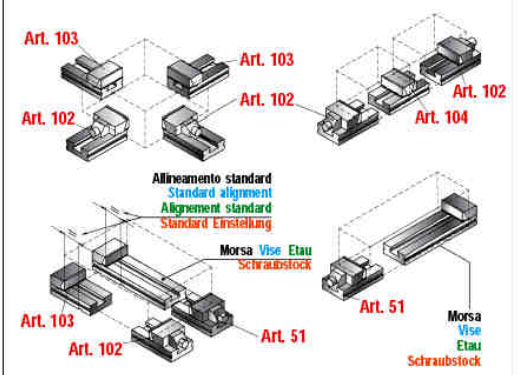

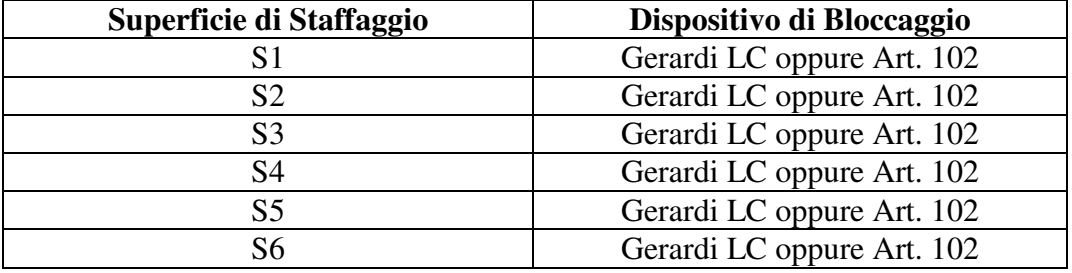

Nella tabella successiva (tabella 5.18) riassumiamo il tipo di attrezzatura scelta associata alla possibile superficie di staffaggio.

**Tabella 5.18** Sistema di bloccaggio associato ad ogni possibile superficie di staffaggio

Ipotizzando di processare la parte su un centro di lavoro analogo a quello utilizzato per realizzare il componente 492 (tipo a quattro assi a tavola rotante e mandrino orizzontale, cubo di lavoro 600x600x650) proseguiamo ora nell'approccio proposto applicando parte della metodologia di riferimento "Feasible Orientation/ Pattern Generation" [Bor10] presentata nel capitolo quattro per il caso in esame, al fine di determinare tutti i possibili orientamenti. Gli orientamenti generati sono riassunti nella seguente figura (Figura 5.43).

Orientamento 1

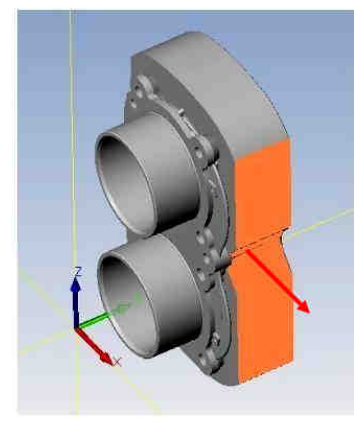

**Superficie S4** 

 $\begin{bmatrix} 0,-1,0 \\ 0,0,1 \\ -1,0,0 \end{bmatrix}$  $\boldsymbol{R}$ 

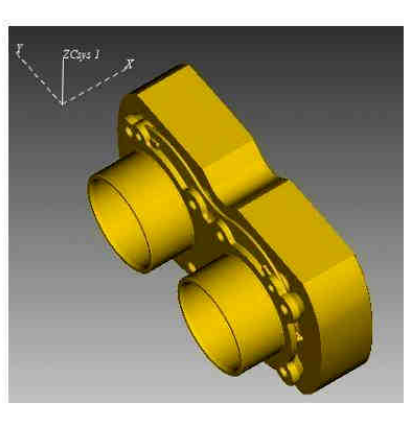

Orientamento 2

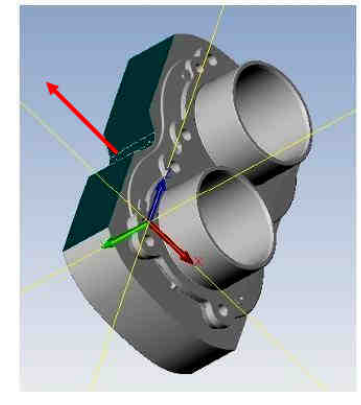

**Superficie S2** 

 $R\left[ \begin{smallmatrix} 0,1,0 \\[1mm] 0,0,-1 \\[1mm] -1,0,0 \end{smallmatrix} \right]$ 

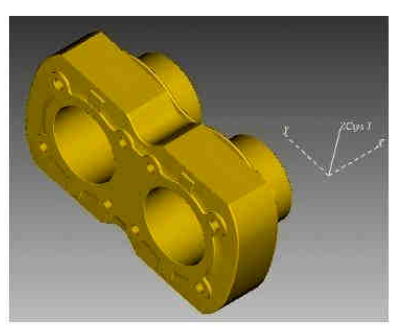

Orientamento 3

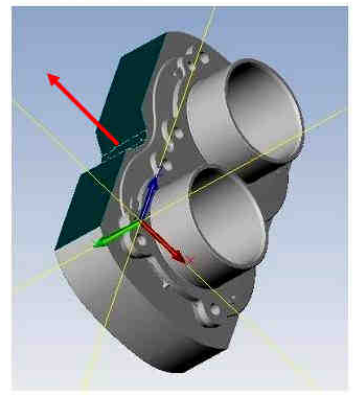

**Superficie S2**  $\begin{bmatrix} 0, 0, -1 \\ 0, -1, 0 \\ -1, 0, 0 \end{bmatrix}$  $\boldsymbol{R}$ 

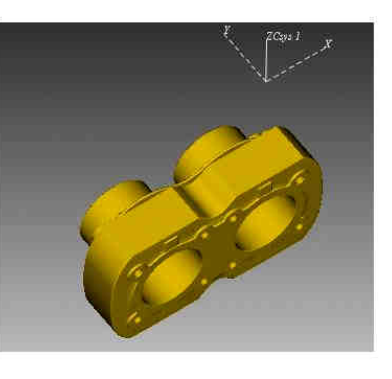

 ${\it Segue}...$ 

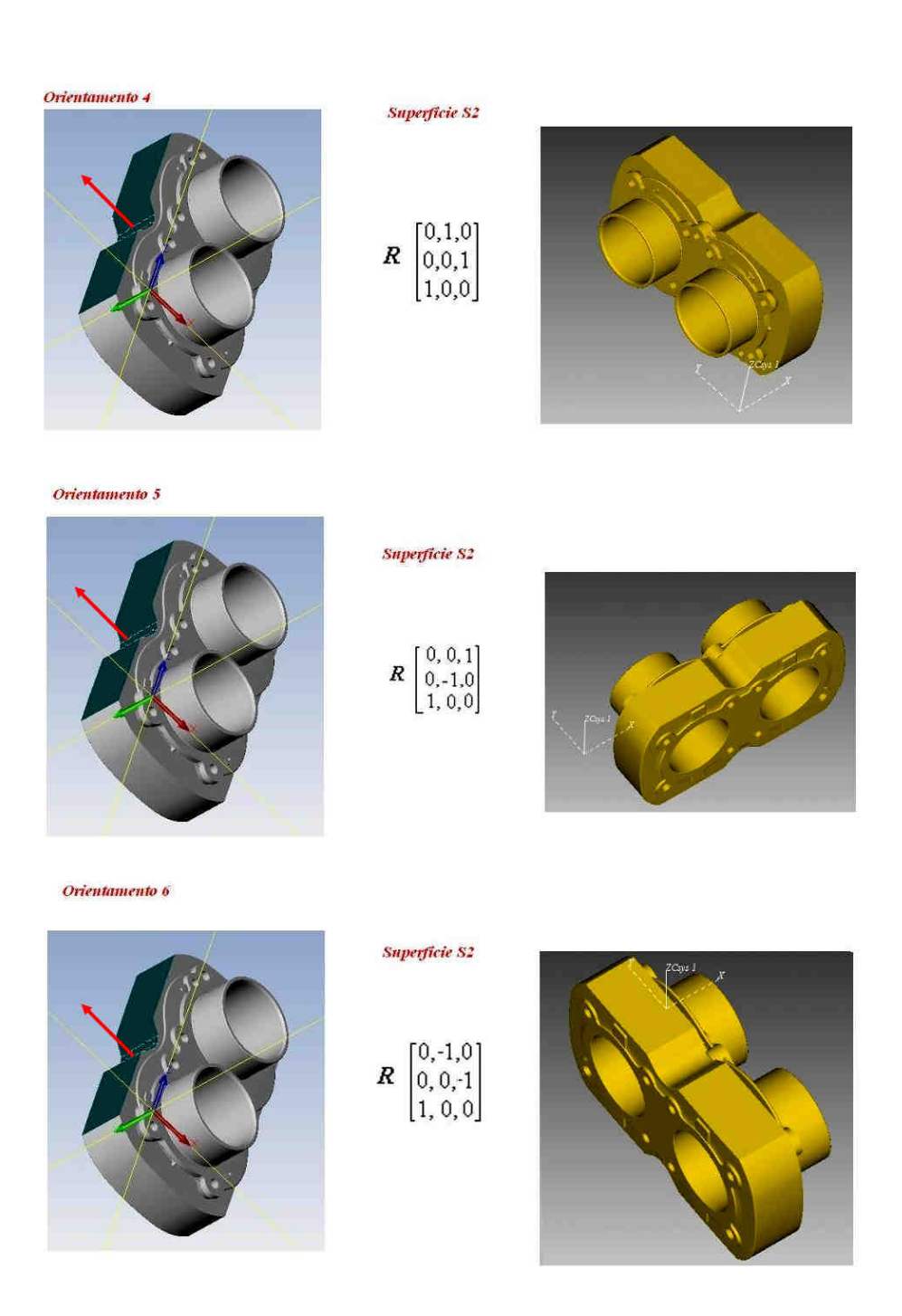

**Figura 5.43** Codice 419. Tutti i possibili orientamenti generati dalla metodologia di riferimento [Bor10]

Proseguiamo ora con il calcolo degli indicatori ex ante di definizione dell'attrezzatura.

#### **5.4.2 Calcolo degli Indicatori Ex Ante di Definizione dell'Attrezzatura**

In questa sezione ci dedicheremo al calcolo degli indicatori introdotti nel capitolo quattro ed in particolare al calcolo del Locating Factor, secondo l'approccio proposto da Cai et al.[Cai08] e dell'indicatori di carattere dinamico per tener conto della possibile inflessione del pezzo sottoposto alle forze che si generano durante la lavorazione.

### **Calcolo del Locating Factor**

Analogamente a quanto fatto per il codice 492 procediamo al calcolo dell'indicatore Locating Factor così come definito dall'approccio proposto da Cai et al. [Cai08]. L'espressione di tale indicatore è quella riportata nell'equazione 1.

$$
l_f = \frac{(W_A(A_k / A_{\max}) + W_T(T_k / T_{\max}))}{\max_{k \in K} (W_A(A_k / A_{\max}) + W_T(T_k / T_{\max}))}
$$

#### **Equazione 1**

Per proseguire è necessario, prima di tutto, esaminare il pezzo e definire le k possibili superfici principali di localizzazione (PLS); inoltre, calcolare il valore di Tolerance Factor ad esse associato. In coerenza con quanto stabilito in fase di raccolta dati in input, utilizzando il software di Workpiece Setup, e con gli orientamenti identificati dall'utilizzo della procedura di riferimento, le possibili superfici staffabili sono sei e coincidono con quelle definite nella figura 5.44. Di queste calcoliamo la superficie all'aria utilizzando semplici calcoli geometrici. Nella tabella seguente (5.19) elenchiamo il valore dell'area corrispondente ad ogni superficie possibile PLS espresso in  $mm^2$ . Anche in questo caso procediamo facendo una semplificazione e considerando il pezzo con le dimensioni della sua bounding box.

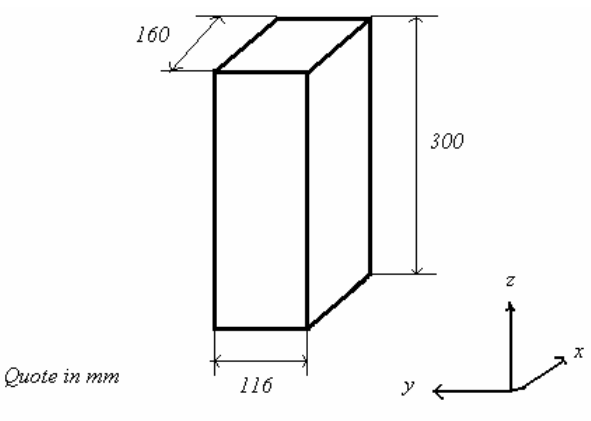

**Figura 5.44** Bounding box quotata del componente 419.

| Possibile Superficie di staffaggio | Ak $(mm^2)$ |
|------------------------------------|-------------|
| S1                                 | 18560       |
| S2                                 | 34800       |
| S <sub>3</sub>                     | 18560       |
| <b>S4</b>                          | 34800       |
| S <sub>5</sub>                     | 48000       |
| S6                                 | 48000       |

**Tabella 5.19** Area calcolata per ogni superficie possibile superficie di staffaggio (S1-S6).

Procediamo ora al calcolo del Tolerance Factor, così come descritto nel capitolo quattro (paragrafo 4.3.1) seguendo il modello introdotto da Boerma e Kals [Boe88] [Boe89]. In particolare prendiamo come superfici di riferimento (definite REF Reference Features nel modello di Boerma et alt. [Boe88]) le sei possibili superfici di staffaggio introdotte in precedenza identificate dalla nomenclatura S1-S6; mentre consideriamo le features di lavorazione (dette TOF Tolerance Features nella procedura introdotta da Boerma et al. [Boe88]) le lavorazioni più significative riassunte nella seguente tabella (tabella 5.20)

| <b>Feature ID</b> | <b>Direzione Accesso</b> | <b>Descrizione</b>    |
|-------------------|--------------------------|-----------------------|
|                   | <b>Utensile</b>          |                       |
| F1                | D2                       | Finitura superficie   |
| F2                | D <sub>5</sub>           | Finitura superficie   |
| F3                |                          | Finitura Canne        |
| F4                |                          | Finitura fori piccoli |
| F5                |                          | Finitura fori piccoli |

**Tabella 5.20** Tabella riassuntiva delle Feature di lavorazione di riferimento (TOF).

Una volta impostato il valore da assegnare a VAL, ossia definita la tolleranza massima ammissibile in direzione perpendicolare alle REF e TOF e quindi imposto il massimo angolo di disallineamento possiamo calcolare il valore del Tolerance Factor utilizzando l'espressione riportata al capitolo quattro (equazioni 2-3). Non avendo valori di tolleranza specifici fornitici dall'azienda produttrice, come nel caso del codice 492, ipotizziamo un valore del parametro VAL pari a 0,05 mm per ogni tipo di relazione (di tolleranza) tra superfici di staffaggio e lavorazioni introdotte. Riassumiamo tutto quanto nella tabella seguente (tabella 5.21). Le prime due colonne riguardano le possibili superfici di staffaggio ed in particolare: nella prima colonna viene indicato il nome della superficie di riferimento, nella seconda è elencata la normale uscente da tale superficie (positiva normale uscente), nella terza e quarta colonna vengono esposti analoghi parametri riferiti alle Feature considerate. Nella quinta colonna è esposto il valore assunto dal parametro VAL, nelle successive tre colonne sono riportati le dimensioni principali espresse in mm riferite alle Feature e nell'ultima viene indicato il valore calcolato di Tolerance Factor.

|                | F.          |                | F.                 |             |               |                  |          |                  |             |
|----------------|-------------|----------------|--------------------|-------------|---------------|------------------|----------|------------------|-------------|
| <b>NR</b>      | Orientation | <b>NR</b>      | <b>Orientation</b> | <b>Tipo</b> | <b>Valore</b> | LX               | LY       | LZ               | T.F.        |
| S1             | (-z)        | F1             | (y)                | Per         | 0,05          | 120              | $\Omega$ | 220              | 0,000199522 |
| S1             | $(-z)$      | F2             | (y)                | Per         | 0,05          | 120              | $\theta$ | 220              | 0,000199522 |
| S1             | $(-z)$      | F <sub>3</sub> | (y)                | Conc        | 0,05          | $\Omega$         | 71,9     | $\Omega$         | 0,00069541  |
| S1             | (-z)        | F4             | (-у)               | Conc        | 0,05          | $\boldsymbol{0}$ | 71,9     | $\Omega$         | 0,00069541  |
| S1             | $(-z)$      | F <sub>5</sub> | (y)                | Conc        | 0,05          | $\overline{0}$   | 71,9     | $\overline{0}$   | 0,00069541  |
| S <sub>2</sub> | $(-x)$      | F1             | (y)                | Per         | 0,05          | 120              | $\Omega$ | 220              | 0,000199522 |
| S <sub>2</sub> | $(-x)$      | F2             | (-y)               | Per         | 0,05          | 120              | $\Omega$ | 220              | 0,000199522 |
| S <sub>2</sub> | $(-x)$      | F <sub>3</sub> | (-y)               | Conc        | 0,05          | $\Omega$         | 71,9     | $\Omega$         | 0,00069541  |
| S <sub>2</sub> | $(-x)$      | F <sub>4</sub> | (-y)               | Conc        | 0,05          | $\boldsymbol{0}$ | 71,9     | $\Omega$         | 0,00069541  |
| S <sub>2</sub> | (-x)        | F <sub>5</sub> | (y)                | Conc        | 0,05          | $\Omega$         | 71,9     | $\Omega$         | 0,00069541  |
| S <sub>3</sub> | (z)         | F1             | (y)                | Per         | 0,05          | 120              | $\Omega$ | 220              | 0,000199522 |
| S <sub>3</sub> | (z)         | F2             | (-y)               | Per         | 0,05          | 120              | $\Omega$ | 220              | 0,000199522 |
| S <sub>3</sub> | (z)         | F <sub>3</sub> | (y)                | Conc        | 0,05          | $\Omega$         | 71,9     | $\Omega$         | 0,00069541  |
| S <sub>3</sub> | (z)         | F <sub>4</sub> | (-y)               | Conc        | 0,05          | $\Omega$         | 71,9     | $\Omega$         | 0,00069541  |
| S <sub>3</sub> | (z)         | F <sub>5</sub> | (y)                | Conc        | 0,05          | $\boldsymbol{0}$ | 71,9     | $\boldsymbol{0}$ | 0,00069541  |
| <b>S4</b>      | (x)         | F1             | (y)                | Per         | 0,05          | 120              | $\Omega$ | 220              | 0,000199522 |
| <b>S4</b>      | (x)         | F <sub>2</sub> | (-y)               | Per         | 0,05          | 120              | $\Omega$ | 220              | 0,000199522 |
| <b>S4</b>      | (x)         | F <sub>3</sub> | (-y)               | Conc        | 0,05          | $\mathbf{0}$     | 71,9     | $\Omega$         | 0,00069541  |
| <b>S4</b>      | (x)         | F <sub>4</sub> | (-y)               | Conc        | 0,05          | $\boldsymbol{0}$ | 71,9     | $\Omega$         | 0,00069541  |
| <b>S4</b>      | (x)         | F <sub>5</sub> | (y)                | Conc        | 0,05          | $\boldsymbol{0}$ | 71,9     | $\mathbf{0}$     | 0,00069541  |

SUPERFICI STAF. FEATURES LAV.

**Tabella 5.21** Tabella riassuntiva valori Tolerance Factor associati alle superfici S1-S4

Ora, applicando l'equazione 3 possiamo trovare il valore di Tolerance Factor associato ad ogni superficie di riferimento possibile PLS. Riportiamo valori ottenuti nella tabella seguente. Tabella 5.22

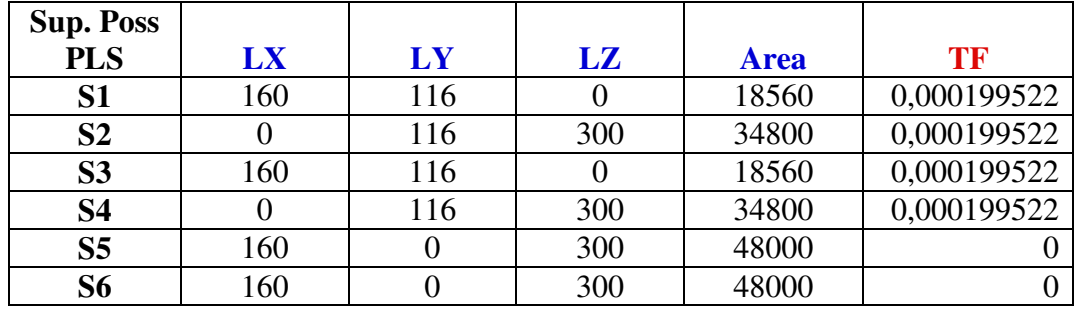

**Tabella 5.22** Tabella schematica dei valori di Tolerance Factor.

Abbiamo tutti gli elementi necessari per procedere al calcolo dell'indicatore Locating Factor così come espresso nell'equazione 1. Anche in questo caso decidiamo di calcolare il valore di tale parametro al variare dei pesi  $W_A$ e  $W_T$ (tra 0 e 1 con passo di 0,1) che tengono conto del contributo dell'area di ogni superficie possibile PLS e del fattore di tolleranza ad essa associato. Per comodità riassumiamo nella seguente tabella (tabella 5.23):

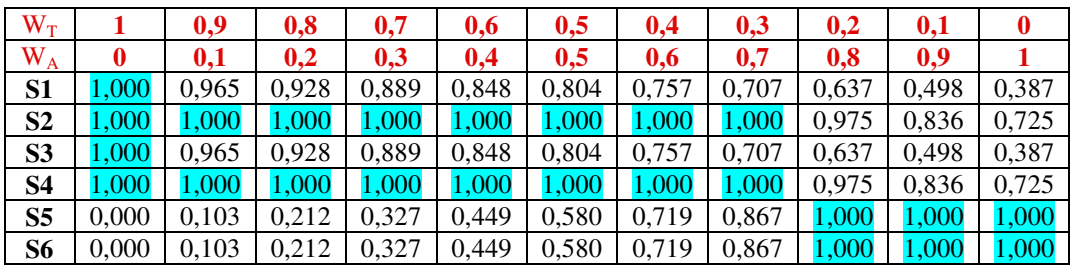

**Tabella 5.23** Tabella valori di Locating Factor.

Possiamo notare come non vi sia un'unica superficie con valore di Locating Factor unitario ma più superfici assumano tale valore limite a seconda dei pesi  $W_A$  e  $W_T$  considerati. In generale le superfici S2 ed S4 sono quelle con valore di Locating Factor massimo (unitario) per *W<sup>A</sup>* compreso tra zero e 0,8; mentre S5 ed S6 (superfici con estensione all'aria maggiore) diventano preponderanti quando il contributo dell'Area diventa praticamente esclusivo ( $W_A > 0,8$ ). Da ciò possiamo dedurre che S2 ed S4 possano essere probabili PLS.

### **Calcolo delle inflessioni**

Procediamo ora con il calcolo delle possibili inflessioni riscontrabili sul componente causate delle forze e coppie che si generano durante le lavorazioni alla macchina utensile. Come nel caso precedente ci collochiamo in fase preliminare di valutazione delle configurazioni e quindi siamo interessati ad avere una stima di massima delle forze, coppie che si sviluppano durante le lavorazioni alle macchine utensili e che si scaricano al sistema pezzo fixture, senza, entrare nello specifico del calcolo tali forze utilizzando metodi analitici o semiempirici. In questa fase utilizzeremo stime di massima ricavate dalle caratteristiche tecniche del tipo di centro di lavoro considerato e dalla tipologia di lavorazione da eseguire. Ipotizzando quindi, di realizzare il componete in lega di alluminio, in un centro di lavoro a quattro assi a mandrino orizzontale sottoposto ad un'operazione di fresatura (essendo quest'ultima più indicativa, rispetto alla foratura, sotto l'aspetto dell'intensità delle forze che si sviluppano), il valore di coppia massima utilizzato è pari a 140 Nm mentre la forza è pari a 2000 N. Ipotizziamo, inoltre, di approssimare il componente con le dimensioni della sua bounding box secondo le quote (espresse in mm) riportate nella figura seguente (figura 5.45). Anche in questo caso non rientriamo nel campo di validità del modello trave di De Saint Venant. Come fatto in precedenza

introduciamo un coefficiente di sicurezza pari a due per tenere conto di questo. I dati ottenuti forniscono un'indicazione di massima sulla possibile inflessione.

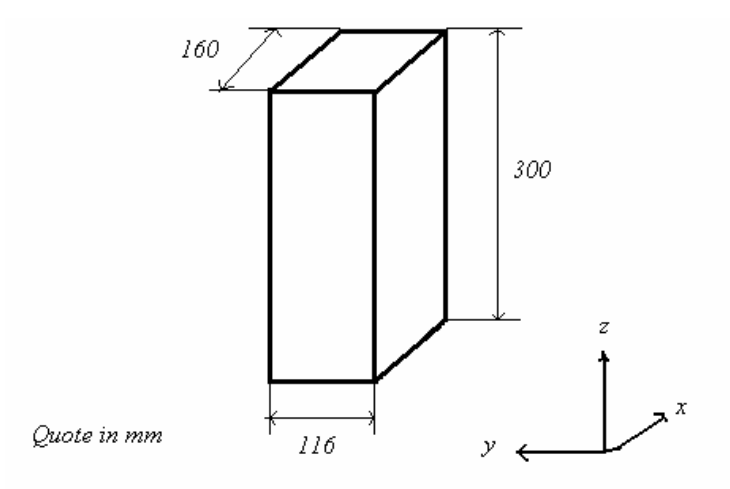

**Figura 5.45** Bounding box quotata del componente 419.

In accordo con il tipo di pallet preso in esame durante l'analisi ossia tipo Tombstone [ISO 8526], in modo del tutto analogo a quanto fatto per il codice 492, vediamo ora alcune configurazioni giudicate significative dal punto di vista del calcolo delle possibili inflessioni.

## **Configurazione 1**

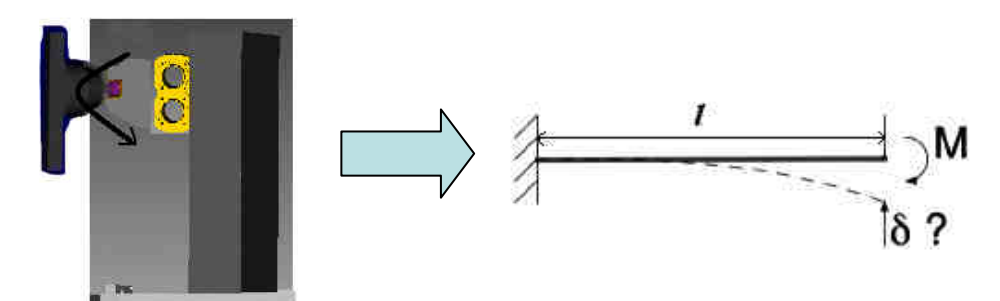

**Figura 5.46** Configurazione 1. Modello di una trave incastrata ad un estremo sottoposta a Momento M sull'estremo opposto.

Procediamo quindi al calcolo delle inflessioni per la configurazione fattibile con sbalzo maggiore. Tale configurazione è quella che prevede la superficie di riferimento S2 o S4 a battuta sul pallet. Procediamo al calcolo delle inflessioni una volta accertata la fattibilità di tale configurazione potremo escludere

problemi di inflessione per le altre configurazioni più conservative. Analogamente a quanto fatto in precedenza per il codice 492 procediamo al calcolo dell'inflessione. Il risultato è mostrato nella figura successiva (figura 5.47)

| $\delta = \frac{M l^2}{F l^2}$         |             |
|----------------------------------------|-------------|
| Dati                                   |             |
| Momento (M) [N mm]                     | 140.000     |
| Lunghezza trave (l) [mm]               | 160         |
| Dimensione H [mm]                      | 300         |
| Dimensione B [mm]                      | 116         |
| Momento Inerzia (J) [mm <sup>4</sup> ] | 261.000.000 |
| Modulo elastico (E) [Mpa]              | 72.000      |
| Coefficiente di siurezza               | 2           |
| Inflessione calc $(\delta)$ [mm]       | 0,000095    |
| Inflessione $(\delta)$ [mm]            | 0,000191    |

**Figura 5.47** Figura tratta da Microsoft Excel in cui sono riportati i dati e il valore di inflessione calcolato.

L'inflessione calcolata risulta pari a 0,000095 mm. Poiché anche in questo caso non si rientra nei limiti di validità del modello trave utilizziamo un coefficiente di sicurezza pari a due e l'inflessione calcolata risulta 0,000191. Possiamo notare come tale valore sia molto basso e compatibile con un riferimento di 0,05 mm e quindi compatibile con le specifiche di progetto richieste.

Esaminiamo ora il caso in cui sul pezzo, montato a sbalzo sul pallet, venga applicata una forza longitudinale all'estremo opposto.

#### **Configurazione 2**

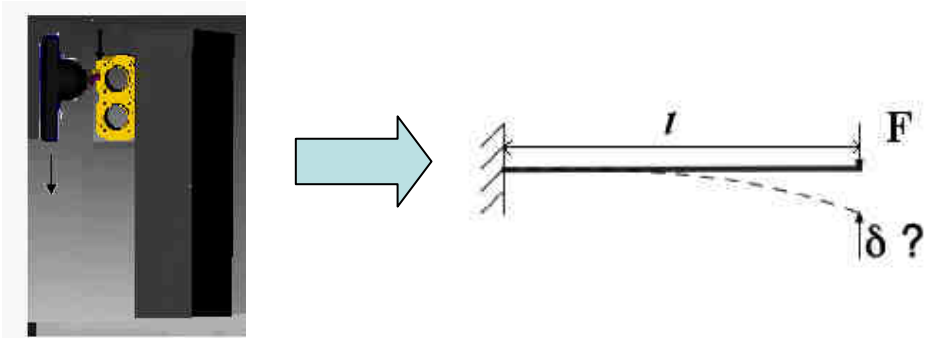

**Figura 5.48** Configurazione 2. Componete montato a sbalzo sul pallet. Di lato a destra il modello utilizzato per studiare la configurazione.

Ipotizzando la forza applicata all'estremo opposto all'incastro ed agente sull'asse di mezzeria della trave stessa presentata in fig. 5.48, trascurando il momento torcente che si viene a creare, in quanto, nella realtà la forza non è applicata in mezzeria, procediamo al calcolo dell'inflessione. Tale approssimazione è accettabile in quanto l'intensità del momento che si genera in questo caso considerato è bassa.

Per fare ciò utilizziamo l'equazione tre: *EJ Fl* 3 3  $\delta = \frac{1}{2}$ . Mentre, per il calcolo di J (momento di inerzia), analogamente a quanto fatto in precedenza, utilizziamo l'equazione quattro: 12  $J = \frac{BH^3}{12}$  dove B ed H sono le dimensioni della sezione rettangolare come mostrato in figura 4.8. Il valore del modulo elastico E per un materiale in lega d'alluminio è di circa 72000 Mpa. Con i dati in nostro possesso riassunti nella figura seguente procediamo al calcolo dell'inflessione. Il valore Forza assegnato, analogamente a quanto fatto per il caso precedente, è di 2000 N. Il calcolo, i dati e i risultati ottenuti sono mostrati nella figura seguente (figura 5.49)

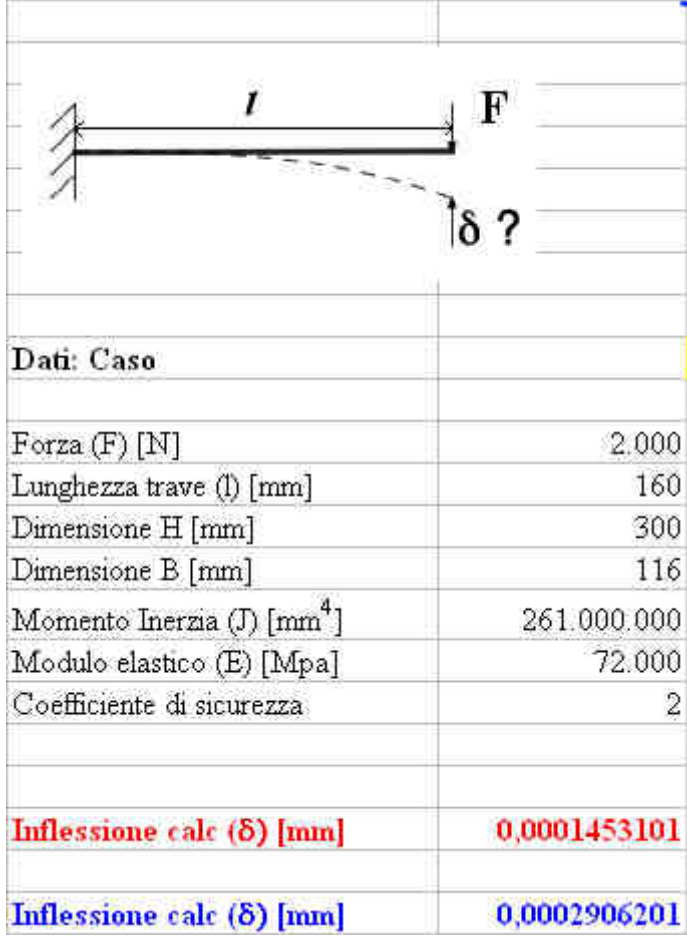

**Figura 5.49** Immagine tratta da Microsoft Excel in cui si vedono i dati e il valore di inflessione calcolato per la configurazione esaminata (configurazione 2).

In questo caso possiamo notare un valore di inflessione maggiore rispetto a quello precedente e comunque dello stesso ordine di grandezza. Per il caso in esame, considerando le grandezze geometriche del componente il quale non risulta essere snello, non abbiamo ritenuto opportuno valutare ulteriori configurazioni quali ad esempio carico di punta e altre. Ci limitiamo quindi alle indicazione forniteci dai due casi analizzati. Ne concludiamo che per il componente 419 qualsiasi disposizione compatibile con le operazioni da eseguire non dovrebbe causare inflessioni eccessive.

## **5.4.3 Applicazione della Metodologia di Riferimento e Generazione delle Configurazioni Ottime di Pallet**

Quanto introdotto al paragrafo precedente concerne la definizione degli indicatori tipici del fixture design riportati nello schema di riferimento della metodologia, oggetto del presente lavoro di laurea, sotto il nome di "Fixture Design Criteria" (vedi fig. 4.2). Per proseguire con l'algoritmo elaborato dobbiamo servirci della metodologia di riferimento introdotta da Borgia, Matta e Tolio [Bor10] ed, in particolare, applicare l'algoritmo di ottimizzazione descritto nel capitolo quattro (fase "Setup Planning/ Pallet Configuration") al fine di ottenere le configurazioni ottime di pallet. Dall'applicazione della metodologia (di riferimento), utilizzando un pallet di tipo Tombstone di dimensioni 300x550x300 mm e una macchina con cubo di lavoro 600x600x650, otteniamo due possibili soluzioni ottime alternative del problema ed in particolare le configurazioni elaborate prevedono lo staffaggio di un unico pezzo su tutte e quattro le facce utilizzabili del Tombstone pallet cubico considerato. Le configurazioni ottime generate (ottenute ottimizzando la saturazione del pallet) prevedono la presenza di un unico piazzamento all'interno dello stesso pallet. Nelle configurazioni ottime ottenute il pezzo viene staffato portando in battuta la superficie di riferimento S4 per la configurazione uno (orientamento 1), mentre S2 per la configurazione due (orientamento 6). Queste superfici consentono la visibilità delle direzioni di accesso dell'utensile "D2" e "D5" per le facce del pallet ortogonali a quella opposta all'asse del mandrino (90° e 270°). Nella figura seguente riportiamo a titolo esemplificativo la prima delle due configurazioni ottime di pallet elaborate (configurazione uno con S4 a battuta). (figura 5.50). Nella foto i pezzi sono alloggiati su due facce del pallet, la configurazione prevede il componente montato, nello stesso setup, per le restanti due facce staffabili. I dati sono riassunti nella tabella (tabella 5.16)

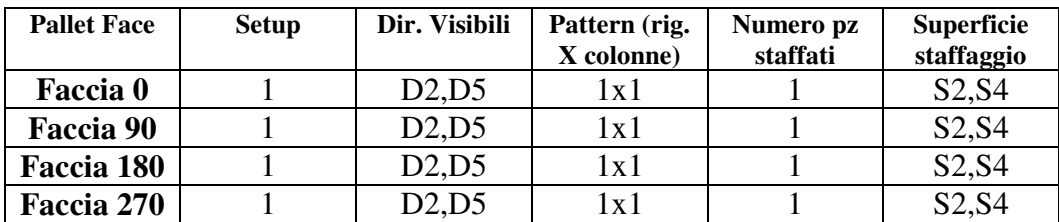

**Tabella 5.24** Tabella riassuntiva delle configurazioni ottime elaborate.

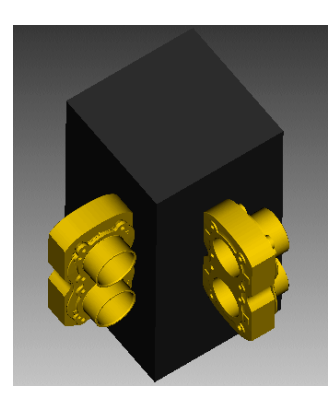

**Figura 5.50** Esempio di configurazione ottima elaborata. Pezzo a battuta sul pallet tramite S4.

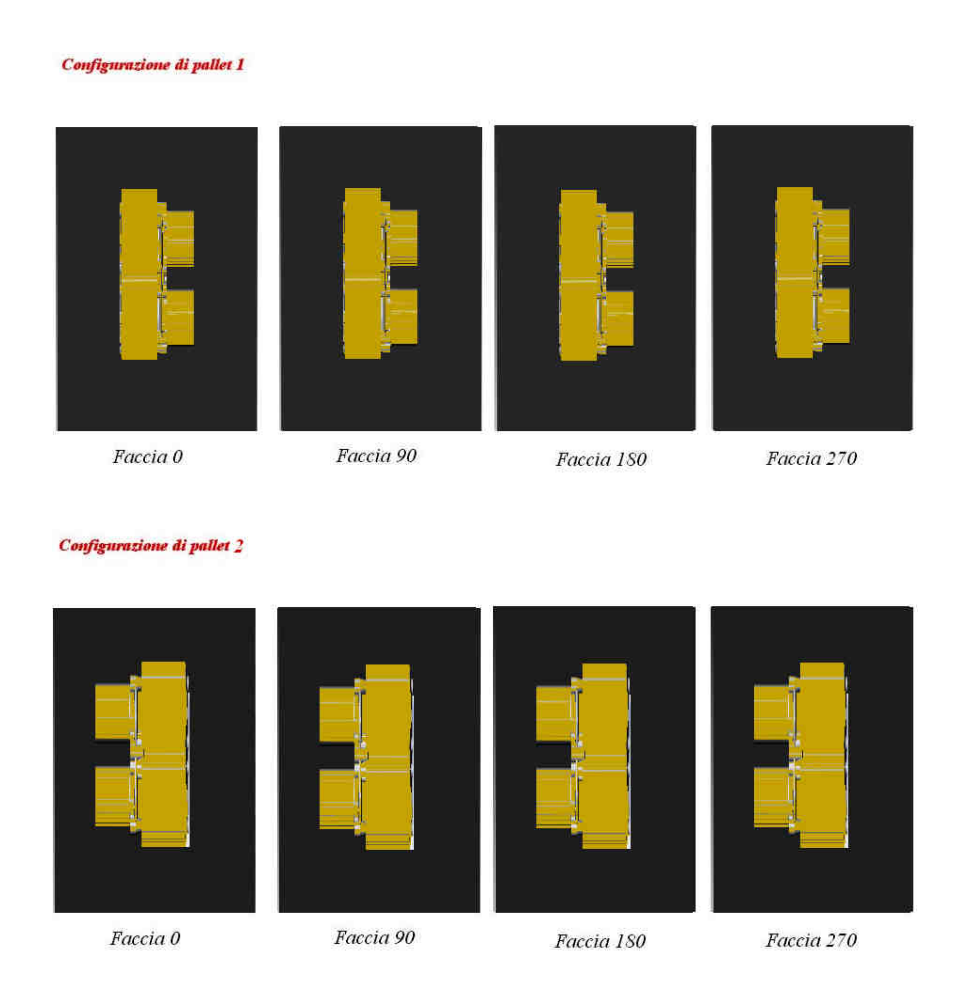

**Figura 5.51** Disposizione sul pallet. Configurazioni ottime elaborate.

## **5.4.4 Configurazioni ottenute con sistema di bloccaggio e considerazioni critiche**

La scelta delle superfici S2 ed S4 quali riferimento da portare in battuta sul pallet viene indirizzata e confermata anche dal valore assunto dall'indicatore Locating Factor e calcolato in precedenza. Esse, infatti, presentano valore massimo (unitario) del parametro, maggiore rispetto a quello assunto da tutte le altre superfici per un valore del peso *W<sup>A</sup>* compreso tra zero e 0,7. Soltanto quando il peso associato all'area diventa preponderante il valore del Locating Factor si discosta (per altro di poco) dall'unità. Inoltre tutte le configurazioni (ottime elaborate) risultano compatibili con le inflessioni calcolate. Associate a queste configurazioni l'attrezzatura di bloccaggio decisa in precedenza è il dispositivo standard modulare prodotto dalla ditta Gerardi tipo "articolo 102" blocchetto regolabile tipologia 3 (dalle dimensioni riportate nella figura 5.42). Proponiamo in questa sede 3 tipi differenti di bloccaggio ottenuti utilizzando questi dispositivi. Nel primo caso, al fine di rendere più sicuro il bloccaggio del pezzo, si ritiene necessaria l'aggiunta di una ganascia supplementare costruita ad hoc, (alloggiabile nel modello scelto grazie all'optional dei fori calibrati diametro 12mm) in grado di aumentare la superficie in contatto con le ganasce del blocchetto fissando meglio il componente. La configurazione suggerita, riprodotta (in modo semplificato) in ambiente VERICUT, è quella della figura (figura 5.52) in cui si possono vedere i disegni quotati (quote in mm) delle ganasce e dei componenti ausiliari utilizzati.

#### **Configurazione 1**

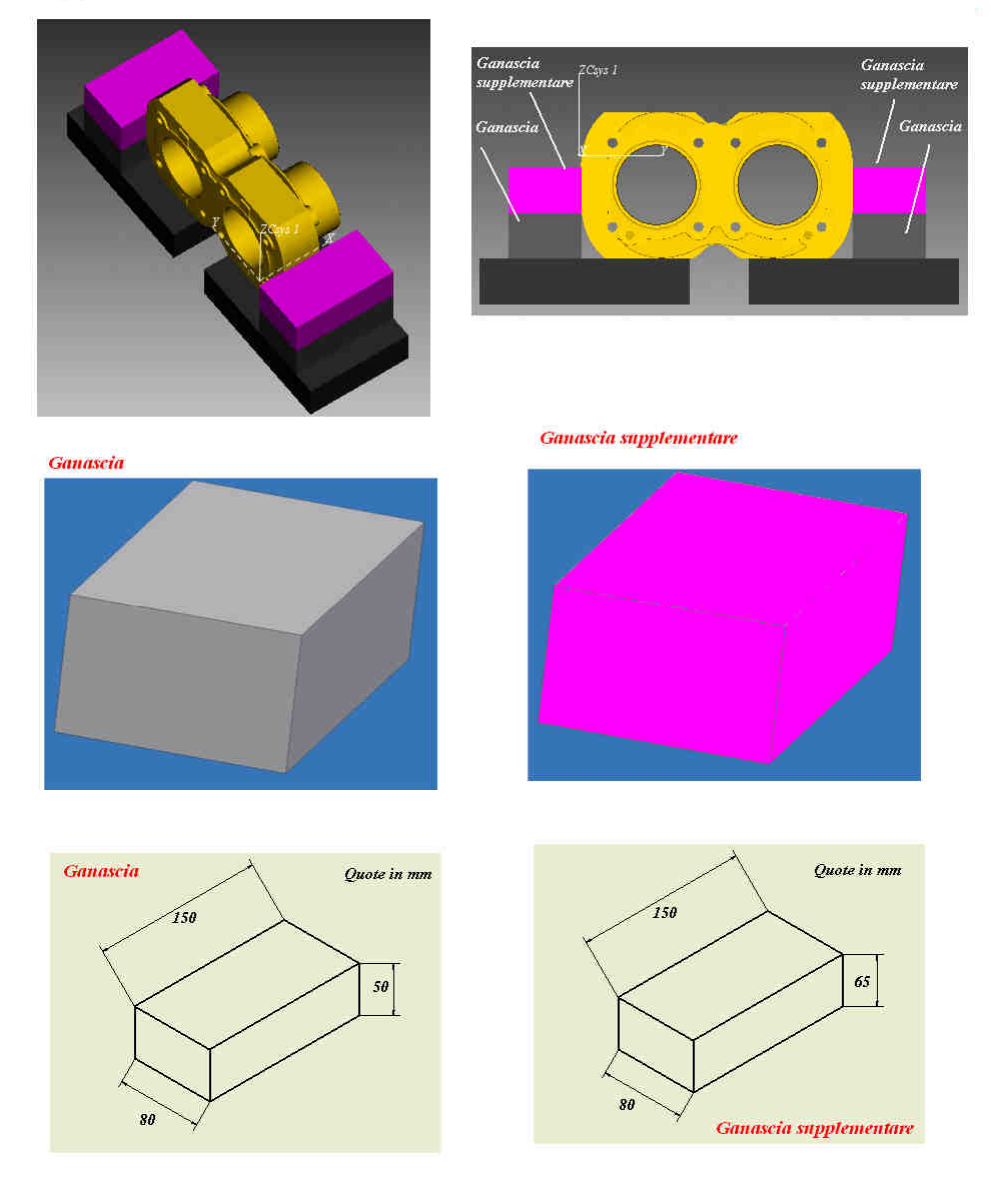

**Figura 5.52** Configurazione suggerita. Utilizzando blocchetti Gerardi art 102.

Una configurazione alternativa potrebbe essere quella che prevede l'aggiunta di un blocchetto alla base del pezzo al fine distanziarlo maggiormente dalla faccia del pallet e prevenire eventuali collisioni tra mandrino e il pallet stesso. La soluzione proposta è quella mostrata nella figura successiva (figura 5.53)

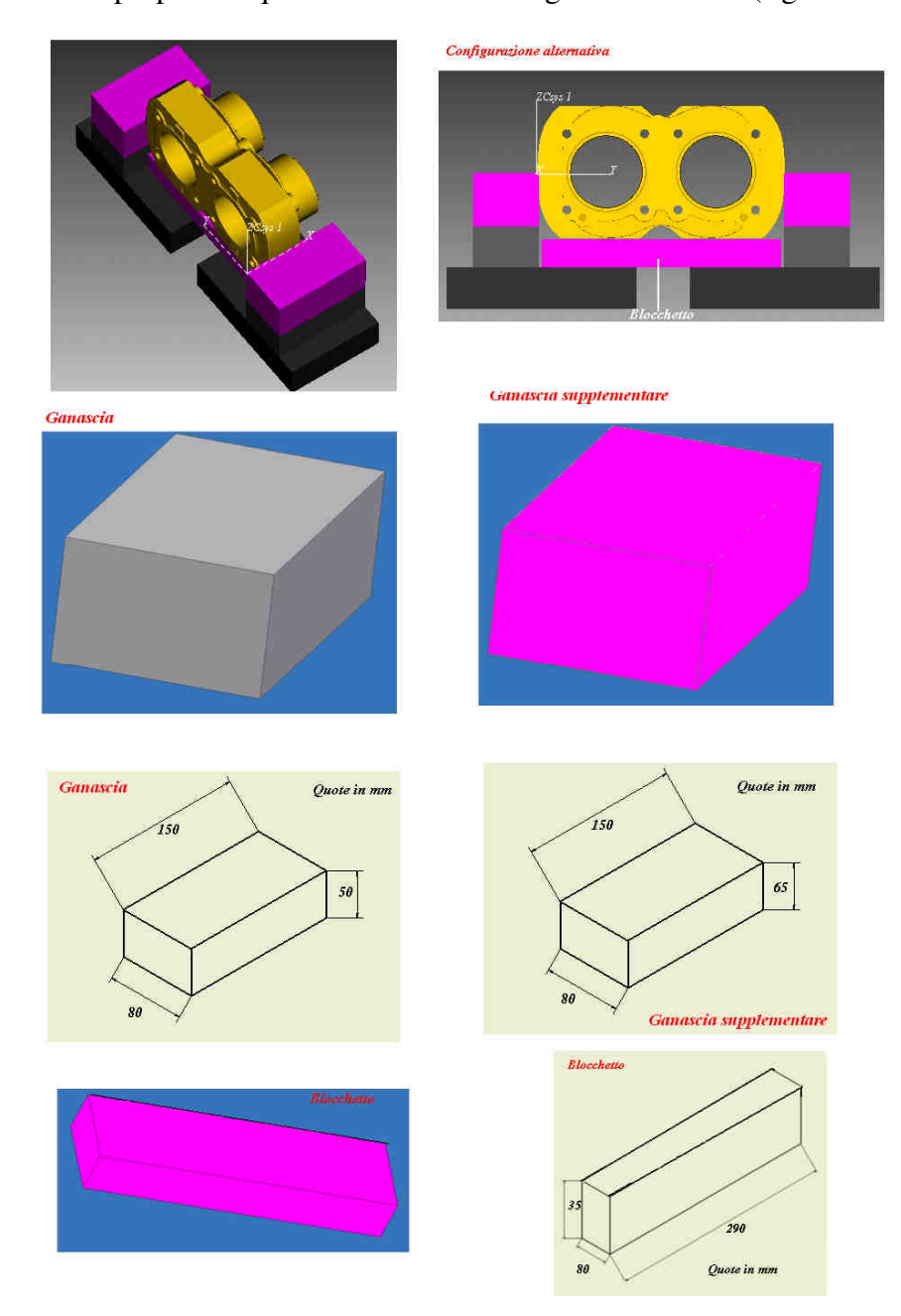

**Figura 5.53** Configurazione alternativa con aggiunta di blocchetto
Un ulteriore configurazione piuttosto complessa ma maggiormente conservativa dal punto di vista dei vincoli forniti al componente è la seguente che prevede l'utilizzo di quattro blocchetti tipo articolo 102 con quattro ganasce supplementari unite da barre filettate diametro 12 mm.

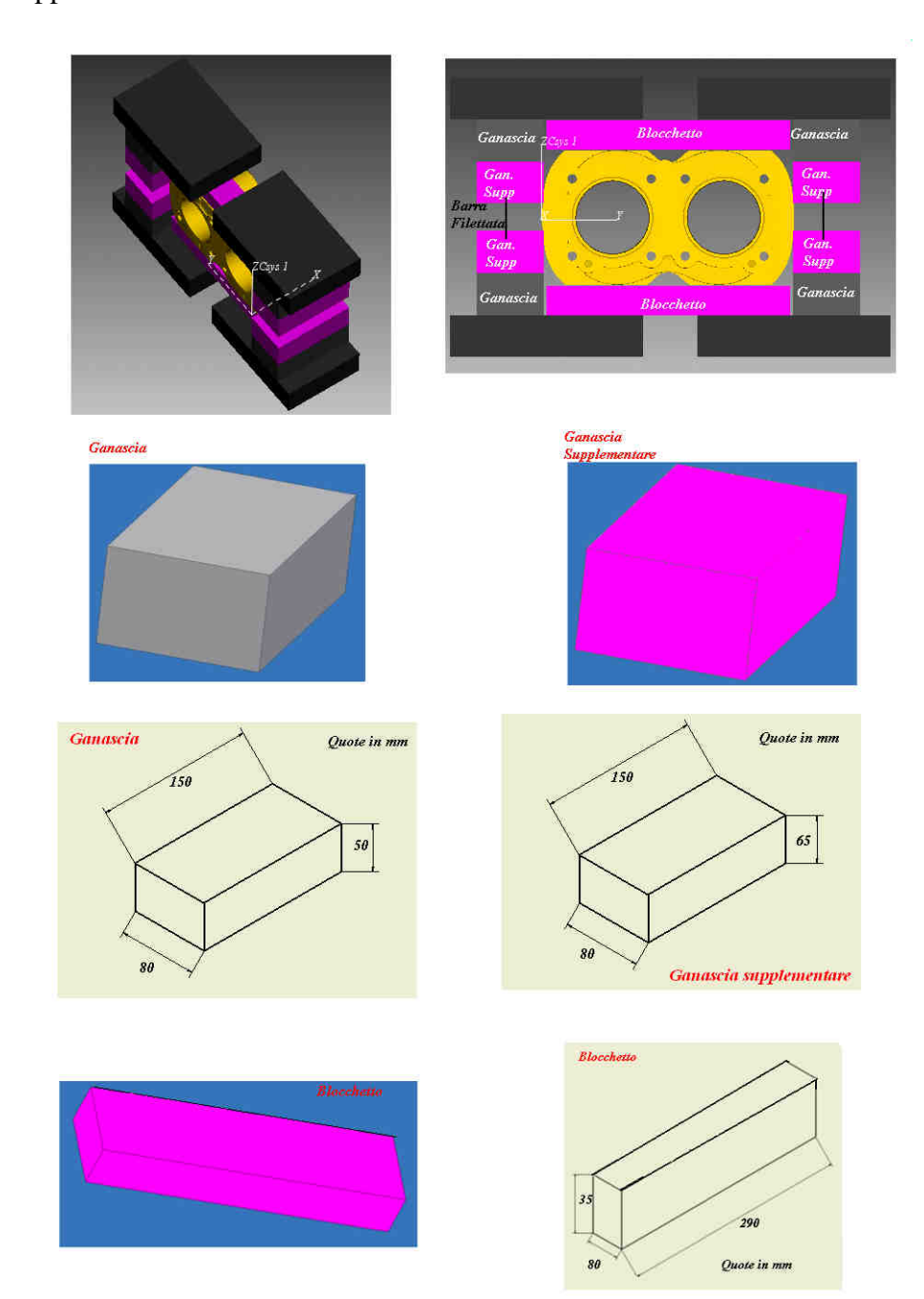

**Figura 5.54** Configurazione alternativa

Infine, per completare l'algoritmo, le soluzioni trovate andrebbero verificate attraverso un approccio di simulazione cinematica utilizzando il Software VERICUT. Per questa fase rimandiamo a sviluppi futuri della metodologia. In generale qualora dovessero emergere ulteriori problemi di collisioni tra pallet e mandrino (durante la lavorazione dei fori nei pressi della battuta del pallet), tali problemi potrebbero essere risolti utilizzando spessori maggiori del blocchetto che distanzino opportunamente la superficie della morsa a battuta sul pallet.

Introduciamo ora la strategia produttiva dell'azienda produttrice del codice 492. Tale strategia prevede la realizzazione del codice mediante un solo setup. Il componente viene staffato sul pallet attraverso un'attrezzatura di bloccaggio particolare, studiata ad hoc, schematizzabile con un telaio chiuso, con un pattern che prevede due colonne e una sola riga. I componenti risultano affiancati come mostrato nella figura seguente (figura 5.55).

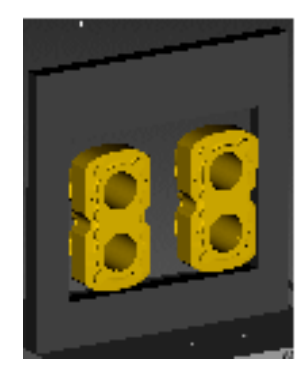

**Figura 5.55** Configurazione pallet utilizzata dall'azienda produttrice del codice 419.

A questo punto possiamo introdurre un confronto tra soluzioni elaborate dalla metodologia introdotta e la strategia di produzione utilizzata dall'azienda produttrice del codice 419. Possiamo notare come la soluzione elaborata preveda lo staffaggio un solo pezzo per ogni faccia utilizzabile del pallet. Le superfici a battuta S2 ed S4, in questo caso non coincidono completamente con quelle utilizzate dall'azienda produttrice. Questo è assolutamente coerente con la decisione della ditta di produrre il codice con una struttura a telaio studiata ad hoc che prevede organi di afferraggio anche su S1, S3 oltre a S2 ed S4. La configurazione elaborata attraverso la metodologia proposta ci garantisce la compatibilità della soluzione con le dimensioni del cubo di lavoro della macchina utensile ma ci costringe a lavorare con una saturazione del pallet di inferiore rispetto a quella utilizzata nella realtà dalla ditta produttrice del codice (la metà). Dall'analisi del caso possiamo dedurre come, anche per il codice 419, i dispositivi di bloccaggio standard modulari, benché versatili e abbastanza

economici, non siano in grado di garantire la configurazione adottata dall'azienda produttrice considerando un pallet delle dimensioni di 300x550x400 mm. Anche in questo caso potrebbe essere conveniente attuare la configurazione elaborata dall'azienda studiando dei dispositivi di bloccaggio ad hoc.

In generale, l'applicazione della metodologia per il caso studio, è risultata molto interessante e ha condotto a risultati coerenti, fattibili e in grado di validare la metodologia stessa .

## **5.5 Applicazioni Varianti al Caso B**

#### **5.5.1 Variazione parametro di tolleranza**

Prendiamo ancora in esame il codice 419 (figura 5.33). Per la realizzazione del pezzo sono previsti quarantotto Machining Workingstep come riportato al capitolo 5.4.1. Le direzioni di lavorazione rimangono le stesse identificate in precedenza ossia D2 e D5. Così anche le superfici definite staffabili sono quelle considerate nel caso precedente e riportare nella figura 5.39. Ad esse sono associati i dispositivi di bloccaggio, scelti in precedenza (cfr. tabella 5.18), tipo standard modulare prodotti dalla ditta Gerardi e catalogati come "articolo LC" e "articolo 102" dalle dimensioni parametrizzate riportate nelle figure 5.41, 5.42. Identiche sono anche le matrici di precedenza e di tolleranza, nonché i possibili orientamenti generati dalla metodologia di riferimento [Bor10] e sintetizzati in figura 5.43. Le lavorazioni di riferimento (Tolerance Feature) riassunte nella tabella 5.20 rimangono le stesse. Imponiamo invece un vincolo di tolleranza più stringente tra la Feature F1 e la superficie di riferimento S4. Al posto di utilizzare un valore di VAL pari a 0,05 mm consideriamo un valore di 0,03 mm. Alla luce di questa variazione andiamo a calcolare il nuovo Tolerance Factor al fine di poter calcolare l'indicatore Locating Factor e valutarne le differenze. Il calcolo del Tolerance Factor è sintetizzato nella tabella seguente (tabella 5.25).

| <b>NR</b>      | <b>F.Orientation</b> | <b>NR</b>      | <b>F.Orientation</b> | <b>Tipo</b> | <b>Valore</b> | LX               | LY             | LZ       | T.F.        |
|----------------|----------------------|----------------|----------------------|-------------|---------------|------------------|----------------|----------|-------------|
| S <sub>1</sub> | $(-z)$               | F1             | (y)                  | Per         | 0,05          | 120              | $\theta$       | 220      | 0,000199522 |
| S <sub>1</sub> | $(-z)$               | F2             | $(-y)$               | Per         | 0,05          | 120              | $\theta$       | 220      | 0,000199522 |
| S <sub>1</sub> | $(-z)$               | F <sub>3</sub> | (-y)                 | Conc        | 0,05          | $\boldsymbol{0}$ | 71,9           | $\Omega$ | 0,00069541  |
| S <sub>1</sub> | $(-z)$               | F <sub>4</sub> | (-y)                 | Conc        | 0,05          | $\boldsymbol{0}$ | 71,9           | $\theta$ | 0,00069541  |
| S <sub>1</sub> | $(-z)$               | F <sub>5</sub> | (y)                  | Conc        | 0,05          | $\theta$         | 71,9           | $\Omega$ | 0,00069541  |
| S <sub>2</sub> | $(-x)$               | F1             | (y)                  | Per         | 0,05          | 120              | $\theta$       | 220      | 0,000199522 |
| S <sub>2</sub> | $(-x)$               | F <sub>2</sub> | (-у)                 | Per         | 0,05          | 120              | $\theta$       | 220      | 0,000199522 |
| S <sub>2</sub> | $(-x)$               | F3             | $(-y)$               | Conc        | 0,05          | $\overline{0}$   | 71,9           | $\Omega$ | 0,00069541  |
| S <sub>2</sub> | $(-x)$               | F4             | $(-y)$               | Conc        | 0,05          | $\overline{0}$   | 71,9           | $\Omega$ | 0,00069541  |
| S <sub>2</sub> | $(-x)$               | F <sub>5</sub> | (y)                  | Conc        | 0,05          | $\Omega$         | 71,9           | $\Omega$ | 0,00069541  |
| S <sub>3</sub> | (z)                  | F1             | (y)                  | Per         | 0.05          | 120              | $\theta$       | 220      | 0,000199522 |
| S <sub>3</sub> | (z)                  | F2             | (y)                  | Per         | 0,05          | 120              | $\overline{0}$ | 220      | 0,000199522 |
| S <sub>3</sub> | (z)                  | F <sub>3</sub> | $(-y)$               | Conc        | 0,05          | $\Omega$         | 71,9           | $\Omega$ | 0,00069541  |
| S <sub>3</sub> | (z)                  | F4             | $(-y)$               | Conc        | 0,05          | $\Omega$         | 71,9           | $\Omega$ | 0,00069541  |
| S <sub>3</sub> | (z)                  | F <sub>5</sub> | (y)                  | Conc        | 0,05          | $\theta$         | 71,9           | $\Omega$ | 0,00069541  |
| <b>S4</b>      | (x)                  | F1             | (y)                  | Per         | 0,03          | 120              | $\theta$       | 220      | 0,000119713 |
| <b>S4</b>      | (x)                  | F2             | $(-y)$               | Per         | 0,05          | 120              | $\Omega$       | 220      | 0,000199522 |
| <b>S4</b>      | (x)                  | F <sub>3</sub> | $(-y)$               | Conc        | 0,05          | $\overline{0}$   | 71,9           | $\Omega$ | 0,00069541  |
| <b>S4</b>      | (x)                  | F <sub>4</sub> | (-y)                 | Conc        | 0,05          | $\overline{0}$   | 71,9           | $\Omega$ | 0,00069541  |
| S <sub>4</sub> | (x)                  | F <sub>5</sub> | (y)                  | Conc        | 0,05          | $\overline{0}$   | 71,9           | $\theta$ | 0.00069541  |

SUPERFICI STAF. FEATURES LAV.

**Tabella 5.25** Calcolo del Tolerance Factor Variante caso B.

Ora, applicando l'equazione 3 possiamo trovare il valore di Tolerance Factor associato ad ogni superficie di riferimento possibile PLS. Riportiamo valori ottenuti nella tabella seguente. Tabella 5.26

| <b>Sup. Poss</b> |     |     |     |             |             |
|------------------|-----|-----|-----|-------------|-------------|
| <b>PLS</b>       | LX  | LY  | LZ  | <b>Area</b> | TF          |
| <b>S1</b>        | 160 | 116 |     | 18560       | 0,000199522 |
| S <sub>2</sub>   |     | 116 | 300 | 34800       | 0,000199522 |
| S <sub>3</sub>   | 160 | 116 |     | 18560       | 0,000199522 |
| <b>S4</b>        |     | 116 | 300 | 34800       | 0,000119713 |
| S <sub>5</sub>   | 160 |     | 300 | 48000       |             |
| S6               | 160 |     | 300 | 48000       |             |

**Tabella 5.26** Tabella riassuntiva valori Tolerance Factor associati alle superfici S1-S6

Abbiamo tutti gli elementi necessari per procedere di nuovo al calcolo dell'indicatore Locating Factor così come espresso nell'equazione 1 e vedere come cambia in conseguenza delle modifiche apportate. Anche in questo caso decidiamo di calcolare il valore di tale parametro al variare dei pesi  $W_A$ e  $W_T$ (tra 0 e 1 con passo di 0,1) che tengono conto del contributo dell'area di ogni superficie possibile PLS e del fattore di tolleranza ad essa associato. Per comodità riassumiamo nella seguente tabella (tabella 5.27):

| $W_T$          |       | 0.9   | 0,8   | 0.7   | 0,6   | 0,5   | 0.4   | 0.3   | 0,2   | 0.1   |       |
|----------------|-------|-------|-------|-------|-------|-------|-------|-------|-------|-------|-------|
| W <sub>A</sub> | 0     | 0,1   | 0,2   | 0,3   | 0,4   | 0,5   | 0,6   | 0,7   | 0,8   | 0.9   |       |
| S1             | 0.000 | 0.965 | 0,928 | 0,889 | 0,848 | 0,804 | 0,757 | 0.707 | 0,637 | 0.498 | 0,387 |
| S2             | L.000 | .000  | .000  | .000  | ,000  | ,000  | 1,000 | 1.000 | 0,975 | 0,836 | 0,725 |
| S3             | 0.000 | 0.965 | 0,928 | 0,889 | 0,848 | 0,804 | 0.757 | 0.707 | 0.637 | 0,498 | 0,387 |
| S4             | 0.600 | 0.630 | 0,661 | 0,695 | 0,730 | 0,768 | 0,808 | 0,851 | 0.875 | 0.792 | 0.725 |
| S5             | 0.000 | 0.103 | 0,212 | 0,327 | 0.449 | 0,580 | 0,719 | 0,867 | ,000  | 1.000 | 1.000 |
| S6             | 0.000 | 0,103 | 0,212 | 0,327 | 0,449 | 0,580 | 0,719 | 0,867 | ,000  | 1.000 | 1.000 |

**Tabella 5.27** Tabella riassuntiva valori Locating Factor.

Anche in questo caso possiamo notare come non vi sia un'unica superficie con valore di Locating Factor unitario ma vi siano più superfici che assumono valore limite a seconda dei pesi  $W_A$ e  $W_T$  considerati. Più in dettaglio, dai valori calcolati di Locating Factor e riportati nella tabella 5.27, possiamo notare come, alla luce del diverso vincolo di tolleranza imposto (rispetto al caso precedente), la superficie S4 abbia visto una drastica riduzione di tale indicatore. Seguendo quindi le informazioni ottenute saremmo portati a dare maggior risalto alla

superficie S2 come possibile superficie di riferimento da mandare in battuta sul pallet. Essa infatti è quella con valore di Locating Factor massimo (unitario) per *W<sup>A</sup>* compreso tra zero e 0,8; mentre S5 ed S6 (superfici con estensione all'aria maggiore) diventano preponderanti quando il contributo dell'Area diventa praticamente esclusivo ( $W<sub>A</sub> > 0,8$ ).

A questo punto proseguiamo con il calcolo degli indicatori ed in particolare con la determinazione della possibile inflessione. Tale procedura ricalca esattamente quella riportata al paragrafo 5.4.2. in quanto la configurazione con sbalzo maggiore è esattamente la stessa considerata nel caso B. Da ciò possiamo dedurre che anche per la situazione oggetto di valutazione non vi siano problemi dovuti all'inflessione.

Introduciamo quindi, utilizzando la metodologia di riferimento [Bor10], le possibili configurazioni ottime di pallet. Anche in questo caso coincidono con quelle elaborate in precedenza e riportate nella figure 5.50 e 5.51. Alla luce del valore assunto dal Locating Factor queste due soluzioni non sono più identiche. La scelta della soluzione migliore viene indirizzata verso quella che prevede S2 come superficie di riferimento a battuta sul pallet. Associata a tale configurazione, i dispositivi di bloccaggio e la disposizione del pezzo nell'attrezzatura sono quelle già discusse e riportate nelle figure: 5.52-5.54.

Dall'analisi di questo caso possiamo vedere come il Locating Factor possa indirizzare e modificare la scelta della soluzione tra le configurazioni ottime proposte.

### **5.5.2 Variazione dell'area della superficie S4**

In questa ulteriore variante analizzata supponiamo di avere una possibile superficie staffabile S4 con estensione all'aria inferiore (rispetto al caso B 419) a causa di una precedente lavorazione di fresatura. Supponiamo inoltre che tale riduzione di area sia dell'ordine del 30%. Come mostrato, in modo semplificato, nella figura successiva (figura 5.56)

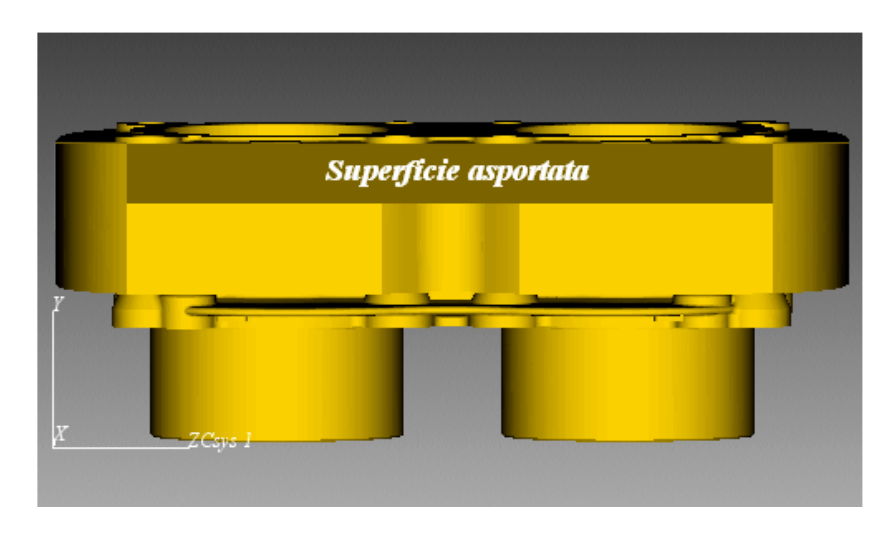

**Figura 5.56** Componente 419 con superficie S4 ridotta.

Proponiamo, nella seguente tabella, i nuovi valori assunti delle aree delle possibili superfici staffabili. I valori di S1, S2, S3, S5, S6 sono quelli ricavati dalle dimensioni della bounding box, mentre per S4 è stata approssimata con una area rappresentativa ridotta del 30% rispetto alla precedente ricavata dalla bounding box. Le aree sono espresse in  $mm<sup>2</sup>$ .

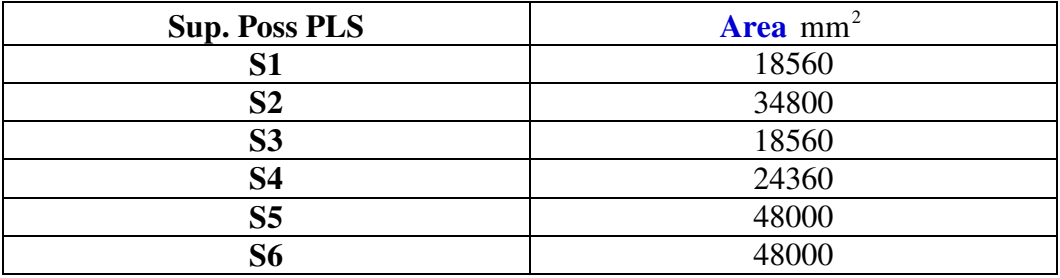

**Tabella 5.28** Nuovi valori delle aree S1-S6.

Da un confronto con i valori della tabella 5.19 possiamo notare come l'estensione all'aria della superficie S4, che in precedenza era uguale ad S2, abbia avuto, in conseguenza della modifica apportata, un calo del 30% passando da 34800 a 24360 mm<sup>2</sup>. Questo fatto rompe la sostanziale simmetria del pezzo.

Alla luce delle modifiche apportate procediamo di nuovo al calcolo del valore del Locating Factor. Riassumiamo i valori ottenuti nella tabella seguente (tabella 5.29).

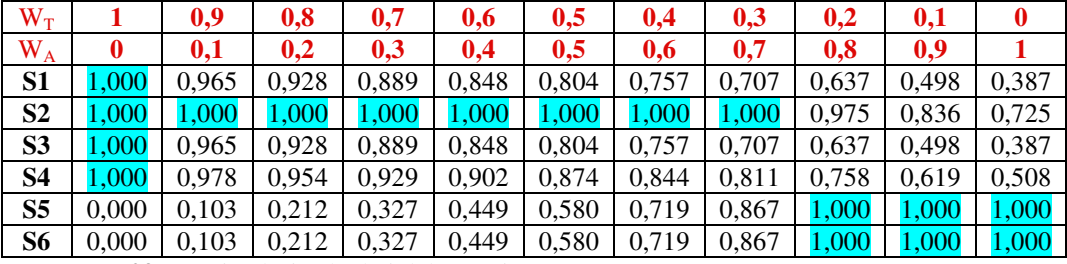

**Tabella 5.29** Nuovi valori calcolati del Locating Factor

Anche in questo caso possiamo notare come non vi sia un'unica superficie con valore di Locating Factor unitario ma vi siano più superfici che assumono valore limite a seconda dei pesi  $W_A$ e  $W_T$  considerati. Più in dettaglio, dai valori calcolati di Locating Factor e riportati nella tabella 5.29, possiamo notare come, alla luce della diversa estensione all'aria (rispetto al caso precedente B 419), la superficie S4 abbia visto una buona riduzione di tale indicatore. Seguendo quindi le informazioni ottenute saremmo portati a dare maggior risalto alla superficie S2 come possibile superficie di riferimento da mandare in battuta sul pallet. Essa, infatti, è quella con valore di Locating Factor massimo (unitario) per *W<sup>A</sup>* compreso tra zero e 0,8; mentre S5 ed S6 (superfici con estensione all'aria maggiore) diventano preponderanti quando il contributo dell'Area diventa praticamente esclusivo ( $W_A$ >0,8). A questo punto proseguiamo con il calcolo degli indicatori ed in particolare con la determinazione della possibile inflessione.

Tale procedura ricalca esattamente quella riportata al paragrafo 5.4.2. in quanto la configurazione con sbalzo maggiore è esattamente la stessa considerata nel caso B. Da ciò possiamo dedurre che anche per la situazione oggetto di valutazione non vi siano problemi dovuti all'inflessione.

Introduciamo quindi, utilizzando la metodologia di riferimento [Bor10], le possibili configurazioni ottime di pallet. Anche in questo caso coincidono con quelle elaborate in precedenza e riportate nella figure 5.50 e 5.51. Alla luce del valore assunto, in questo caso, dal Locating Factor queste due soluzioni non sono più identiche. La scelta della soluzione migliore viene quindi indirizzata verso quella che prevede S2 come superficie di riferimento a battuta sul pallet. Associata a tale configurazione, i dispositivi di bloccaggio e la disposizione del pezzo sull'attrezzatura sono quelle già discusse e riportate nelle figure: 5.52- 5.54.

Dall'analisi di questo caso possiamo vedere come il Locating Factor possa, di nuovo, indirizzare la scelta tra le soluzioni ottime proposte.

# **Capitolo 6**

## **6. Conclusioni e Sviluppi Futuri**

## **6.1 Conclusioni e sviluppi futuri**

Il lavoro di tesi, descritto nelle pagine precedenti, è incentrato nello sviluppato di un metodo per la scelta e la configurazione del sistema di bloccaggio pezzo per la lavorazione di componenti meccanici tramite asportazione di truciolo su centri di lavoro a quattro assi a tavola rotante a mandrino orizzontale. L'approccio considera dispositivi di tipo standard modulare. Oggi, infatti, a causa delle nuove esigenze di mercato, che prevedono continui e repentini cambiamenti di produzione, vi è la tendenza a privilegiare l'utilizzo di tali organi di fissaggio in quanto relativamente economici ed in grado di adattarsi, in tempi brevi, senza modifiche importanti, a produzioni di componenti diversi. L'utilizzo di attrezzature costruite ad hoc, invece, trova sbocco principale per pezzi complessi e da produrre in lotti molto numerosi in modo tale da consentire di ammortizzare il maggior costo di sviluppo e realizzazione del sistema di bloccaggio.

Il presente lavoro descritto mira, quindi, a definire una procedura per la configurazione dell'attrezzatura che fornisca un'indicazione, su quale superficie del pezzo sia più idonea a diventare superficie di riferimento e localizzazione (da mandare in battuta sul pallet) ovvero su quale metodo di bloccaggio possa essere utilizzabile o preferibile rispetto ad un determinato problema che si sta affrontando. Si arriva alla scelta e alla configurazione del sistema di bloccaggio seguendo una serie di passi formalizzati in un algoritmo che prevede il calcolo di alcuni indicatori specifici e l'utilizzo di alcune parti della procedura di riferimento elaborata da Borgia, Matta e Tolio [Bor10] (capitolo 4.2). In particolare gli indicatori introdotti non si occupano di aspetti cinematici (in quanto già considerati all'interno dell'approccio di riferimento), ma si premurano di fornire indicazioni sulla "bontà" delle superfici del componente quali possibili superfici di staffaggio (da mandare in battuta sul pallet) sulla base di considerazioni di carattere geometrico (valutando le superfici all'aria e i vincoli di tolleranza imposti), e di carattere "dinamico" (valutando le possibili inflessioni del componente causate dalle forze che si sviluppano durante le lavorazioni). Il primo indicatore introdotto, associato alle caratteriste geometriche del pezzo, è chiamato Locating Factor [Cai08] mentre il secondo è un semplice calcolo della possibile inflessione del pezzo in conseguenza delle forze che si generano durante le lavorazioni in alcune configurazioni specifiche

considerate maggiormente soggette ad inflessione. Una volta ottenute tutte le possibili configurazioni di pallet (ricavate utilizzando la metodologia di riferimento) e una volta effettuata la scelta (da una specifica libreria) del dispositivo standard modulare più adatto a vincolare il pezzo a seconda della superficie del pezzo scelta come riferimento, si applica un algoritmo di ottimizzazione matematica (parte della metodologia di riferimento) per valutare, tra tutte le possibili configurazioni, quella ottima, ossia, tale da garantire i livelli di accuratezza, minimizzazione del numero di setup e saturazione del pallet desiderati.

Dopo l'ottimizzazione, la configurazione selezionata sarà quella, compatibile con le inflessioni calcolate, che presenta valore maggiore di Locating Factor associato alla superficie di riferimento ottenuta. A questo punto, dopo aver compilato il part-program di pallet, si introduce un ulteriore criterio di verifica della configurazione (ex post) per controllarne la fattibilità considerando l'orientamento e le attrezzature scelte; questo viene eseguito attraverso un approccio di simulazione cinematica. Tutto ciò è possibile grazie all'utilizzo di un software, VERICUT in grado di simulare in ambiente virtuale ciò che accade durante la lavorazione del pezzo alle macchine utensili. L'approccio elaborato, è stato testato su vari aspetti e validato attraverso l'applicazione a due casi reali. Da un'analisi dei risultati ottenuti, confrontati con le soluzioni proposte dall'azienda produttrice dei codici considerati, possiamo concludere che l'approccio elaborato risulta adeguato ed in grado di fornire buoni risultati dal punto di vista della scelta e della configurazione del sistema di bloccaggio. (vedi capitolo 5.3.4 e 5.4.4)

In generale, la metodologia va nella direzione di automatizzare il più possibile, di guidare il progettista nella non sempre facile e immediata scelta e configurazione dell'attrezzatura.

L'utilizzo dell'approccio elaborato è tanto più giustificato quanto maggiore è la complessità del componente da realizzare e maggiore è il numero delle operazioni necessarie alla completa realizzazione dello stesso. L'applicazione risulta particolarmente indicata per aziende che si occupano di progettazione e realizzazione integrata di componenti meccanici e che, sempre più spesso, tendono ad associare al modello virtuale (del componente) realizzato tramite software CAD 3D, un'analisi di tipo tecnologico utilizzando software CAM in grado di interfacciarsi con la macchina utensile. Il fatto di riuscire ad avere in tempi ragionevolmente brevi, grazie all'utilizzo della metodologia elaborata, la configurazione ottima di pallet (quella che consente una buona saturazione dello spazio di lavoro e il minimo numero di piazzamenti),

considerando già il sistema di bloccaggio, verificato attraverso l'approccio di simulazione, rappresenta un grande passo in avanti e consente un risparmio di tempo nella fase di impostazione e settaggio del centro di lavoro. Inoltre va nella direzione di poter garantire un minor numero di scartati prodotti in fase di starup della macchina utensile.

Molti possono essere i suggerimenti e gli sviluppi futuri per migliorare la metodologia proposta. Innanzitutto bisognerebbe completarne l'applicazione implementando la verifica della soluzione elaborata mediante l'utilizzo del software VERICUT in grado di simulare la cinematica della macchina utensile alla ricerca di eventuali infattibilità o collisioni tra mandrino e attrezzatura o tra utensile e dispositivi di bloccaggio. (Appendice A). Inoltre, considerando le attuali dinamiche del mercato e il proliferare di prodotti sempre differenti, un grande passo in avanti sarebbe riuscire ad estendere, e risolvere, il problema del bloccaggio per codici diversi staffati su una stessa faccia del pallet. Un'ulteriore direzione di sviluppo, molto importante nell'applicazione della metodologia, è certamente quella che considera il problema della tolleranza. Sarebbe molto interessante e utile riuscire ad elaborare un metodo in grado di giungere ad una normalizzazione della stessa e poter così considerare in un unico valore un numero maggiore di tolleranze diverse.

Si potrebbe ricercare in letteratura, o sviluppare, qualche nuovo indicatore da affiancare al "Locating Factor" [Cai08] capace di guidare il progettista nella scelta e valutazione delle superfici di staffaggio del componente.

Un miglioramento potrebbe derivare dall'introduzione di un metodo più rigoroso nel calcolo delle aree associate alle superfici equivalenti di staffaggio. In particolare si potrebbero introdurre determinati coefficiente in grado di considerare incrementi o diminuzioni percentuali dell'area considerata a seconda della presenza sulle superfici di determinate geometrie quali tasche, scanalature ecc.

Un'ulteriore direzione di sviluppo potrebbe essere quella che prevede l'elaborazione di una procedura in grado di calcolare, in modo automatico, la possibile inflessione del pezzo per ogni orientamento fattibile. Tale inflessione potrebbe essere successivamente verificata tramite l'utilizzo della modellazione FEM.

Più facilmente si potrebbe, infine, integrare nella metodologia una funzione in grado di scegliere, da una libreria di attrezzature standard modulari, quella più adatta considerando la dimensione principale del componente da realizzare nella configurazione elaborata.

Tutte le possibili direzioni di sviluppo futuro elencate, sono tese ad automatizzare e migliorare il procedimento sviluppato, ciò dimostra, ancora una volta, quanto la tematica del fixture design inserita nel più ampio contesto del process planning sia estremamente vasta, complessa e aperta a nuovi studi, sviluppi e soluzioni.

## **Bibliografia**

- [And05] P. Andreini. Manuale dell'ingegnere meccanico. 2° edizione. HOEPLI 2005.
- [ANSI] ANSI Y14.5M, Dimensioning and Tolerancing: American National Standard Engineering Drawings and Related Docurnentation Practices, ASME, New York. 1982.
- [Bi01] Bi ZM, Zhang WJ. Flexible fixture design and automation: review, issues and future direction. International Journal of Production Research 2001;39(13): 2867–94.
- [Boe88] Boerma, J.R. and Kals, H.J.J., FIXES: a system for automatic selection of setups and design of fixture. Annals CIRP, 1988, 37, 443–446.
- [Boe89] Boerma , J.R. and Kals, H.J.J., Fixture design with FIXES: the automatic selection of positioning, clamping and support features for prismatic parts. Ann. CIRP, 1989, 38, 399–403.
- [Boh02] Bohez, E.L.J., Five-axis milling machine tool kinematic chain design and analysis. Inter. J. Machine Tools & Manuf., 2002, 42, 505–520.
- [Bor10] Stefano Borgia, Andrea Matta, Tullio Tolio. STEP-NC Compliant Approach for Setup Planning Problem on Multiple Fixture Pallet. Proceeding of APMS International Conference 2010 Cernobbio, Como, Italy, 11-13 October 2010
- [Bor12] S. Borgia, A. Matta, T. Tolio. STEP-NC Compliant Approach for Setup Planning Problem on Multiple Fixture Pallets. Journal of Manufacturing Systems, 2012, In Press.
- [Boy10] I. Boyle, Y. Rong, D.C. Brown. A review and analysis of current computer-aided fixture design approaches. Robotics and Computer-Integrate manufacturing 2011.
- [Cai 08] Ningxu Cai, Lihui Wang, His-Yung Feng. Adaptive setup planning of prismatic parts for machine tools with varying configuration. International Journal of Production Research. Vol.46, No. 3. February 2008, 571-594.
- [Cha85] Chang, T.C. and Wysk, R.A. (1985). An Introduction to Automated Process Planning Systems, Prentice-Hall, Engle wood Cliffs. N J, 1985.
- [Cha88] Chang, T. C., Anderson, D.C., Mitchell, O.R., 1988, QTC- an integrated design/manufacturing/inspection system for prismatic

parts. Proceedings of the AS ME Conference on International Computers in Engineering, San Francisco, CA, pp 417-426.

- [Che93] L.L. Chen, S. Y. Chou, T. C. Woo. Separating and Intersecting Spherical Polygons: Computing Machinability on Three-, Four-, and Five-Axis Numerically Controlled Machines. ACM Transactions on Graphics, Vol. 12, No. 4, October 1993, Pages 305-326.
- [Cho94] Chou Y.C. Geometric Reasoning for Layout Design of Machining Fixtures. Int. J. Computer Integrated Manufacturing, Vo1.7, No.3, pp175-185. 1994.
- [CNR] Normativa CNR 10011/86
- [Con04] Contini P. and Tolio T., Computer-aided set-up planning for machining centres configuration. Inter. J. Prod. Res., 2004, 42, 3473-3491.
- [Fer88] Ferreira, P.M. and Liu, C.R., Generation of workpiece orientation for machining using a rule-based system. Robotics and Computer-Integ. Manuf., 1988, 4, 545–555.
- [Hua03] S.H. Huang, Q. Liu. Rigorous Application of Tolerance Analysis in Setup Planning. Int. J Adv Manuf Technol (2003) 3: 196-207. Springer-Verlag London Limited 2003.
- [ISO] International Organization for Standardization. Normativa ISO 14649
- [ISO] International Organization for Standardization. Normativa ISO 8526
- [Lee91] Lee, S.H. and M.R. Cutkosky. Fixturing Planning with Friction. Journal of Engineering for Industry, 1 13, pp.320-327. 1991.
- [Lee87] Lee, J.D. and L.S. Haynes. Finite-Element Analysis of Flexible Fixturing System. Journal of Engineering for Industry, 109(2), pp.134-139. 1987.
- [Ma99] W. Ma, J. Li, Y. Rong. Int. J Adv Manuf Technol (1999) 15: 171- 181. 1999. Springer-Verlag London Limited.
- [Mit91] Mittal R.O., P.H. Cohen and B.J. Gilmore. Dynamic Modelling of the Fixture-Workpiece System. Robotics and Computerintegrated Manufacturing, 8(4), pp.201-217. 1991.
- [Nix71] Nixon F. Managing to achieve quality. McGraw Hill: Maidenhead; 1971.
- [Nna90] Nnaji B.O. and P. Lyu. Rules for an Expert Fixturing System on a CAD Screen Using Flexible Fixture. Journal of Intelligent. Manufacturing, Vol. 1, pp.3 1-48.1990.
- [Ong02] Ong, S.K., Ding, J. and Nee, A.Y.C., Hybrid GA and SA dynamic setup planning optimization. Int. J. Prod. Res., 2002, 40, 4697–4719.

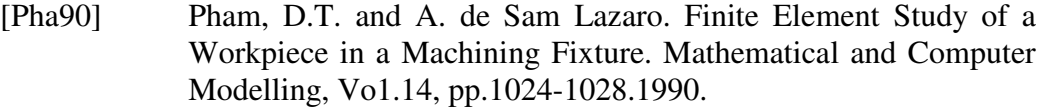

- [Sca03] Peter Scallan, Process Planning The Design/Manufacture Interface, chap 2 pag 35-62, Copyright © 2003 Elsevier Ltd.
- [Str96] L. Straneo, R. Consorti, G. Manfrè. Disegno, progettazione e organizzazione industriale. Edizione principato 1996.
- [Tra90] J. C. Trappey and C. R. Liu (School of Industrial Engineering, Purdue University, West Lafayette, IN 47907, USA). A Literature survey of fixture design automation. Int J Adv Technol (1990) 5: 240-255. 1990 Springer-Verlag London Limited.
- [Tra93] Trappey, A.J.C. and S. Matrubhutam. Fixture Configuration Using Projective Geometry. Journal of Manufacturing Systems, 12(6), pp.486-495. 1993.
- [Wan10] Hui Wang, Yiming (Kevin) Rong, Hua Li, Price Shaun. Computer aided fixture design: Recent research and trends. Computer Aided Design 42. June 2010 1085-1094.
- [Wu98] Wu, H.-C. and Chang, T.-C., Automated setup selection in feature-based process planning. Inter. J. Prod. Res., 1998, 36, 695–712.
- [Zha96] Zhang H.-C., Huang, S.H. and Mei, J., Operational dimensioning and tolerancing in process planning: setup planning. Inter. J. Prod. Res., 1996, 34, 1841–1858.

# **Appendice A**

## **A.1 Criteri di verifica ex post**

Una volta applicato l'approccio di ottimizzazione ed elaborata una possibile configurazione del pallet tenendo conto, in modo esplicito, della presenza dell'attrezzatura attraverso gli indicatori esposti al nel capitolo 4 (capitolo 4.3.1), la configurazione elaborata va verificata per mezzo di un software capace di effettuare la simulazione cinematica del part-program e di replicare, in ambiente virtuale, ciò che avviene durante le lavorazioni alla macchina utensile. Tale simulazione si rende necessaria per valutare la bontà della soluzione ottenuta, per poter escludere eventuali infattibilità come collisioni tra utensile/mandrino e attrezzatura, per escludere una possibile cattiva definizione delle operazioni.

Qualora la verifica dovesse dare esito negativo il ciclo riprende andando a valutare una possibile nuova soluzione alla ricerca di una configurazione diversa che possa soddisfare le richieste. Si introduce così, nella procedura, un loop in retroazione (confronta figura 4.2 e schema algoritmo figura 4.3). Vediamo ora una breve introduzione all'approccio di simulazione attraverso il software VERICUT.

### **A.1.1 Definizione dell'ambiente di simulazione**

Tra i programmi in grado di riprodurre, in ambiente virtuale, ciò che accade durante le lavorazioni alla macchina utensile vi è VERICUT. Il software è sviluppato dalla società californiana CGTech2 ed è considerato un prodotto maturo, sia per la presenza sul mercato da diversi anni, sia per le buone prestazioni complessive in costante miglioramento. In ambiente VERICUT è possibile simulare dettagliatamente il processo di lavorazione con riferimento alle prestazioni della specifica macchina, il cui modello virtuale è corredato da caratteristiche cinematiche fedeli a quelle delle macchina reale. La caratterizzazione della simulazione avviene principalmente aggregando una serie di file che definiscono: la struttura e la cinematica della macchina utensile; il tipo di controllo numerico utilizzato; le caratteristiche del pezzo grezzo e dell'attrezzatura; il part-program riferito allo specifico controllo numerico; gli utensili necessari per la lavorazione. L'output di una generica simulazione è costituito dal pezzo lavorato, dalla verifica del percorso utensile e da un report contenente i tempi macchina rilevati e le eventuali segnalazioni di errore.

Per effettuare una simulazione è necessario aggregare una serie di file e di informazioni che rappresentano gli elementi costitutivi del processo di lavorazione [Vedi Guida in linea del Prodotto]. Come schematizzato nella figura successiva (figura A1) è necessario specificare:

- macchina utensile
- controllo numerico
- percorso utensile (o part-program)
- pezzo grezzo e attrezzatura di bloccaggio
- utensili impiegati nella lavorazione.

Questi file vengono richiamati e salvati in un unico file di progetto il quale è rappresentativo di una specifica simulazione. Se tali file esistono già, perché creati in precedenza al fine di eseguire altre simulazioni, è sufficiente richiamarli all'interno del progetto corrente, altrimenti occorre realizzarli prima. Una volta che il progetto è stato impostato è possibile lanciare la simulazione. Il tempo di simulazione è variabile e dipende strettamente dai valori indicati per i parametri di set-up del progetto, oltre che dalla lunghezza intrinseca del partprogram da simulare e dalle prestazioni hardware del calcolatore utilizzato. A simulazione terminata sono disponibili una serie di informazioni (output) come illustrato in figura A.1 :

- percorso utensile (o part-program) verificato
- pezzo lavorato
- file di log (o di errore).

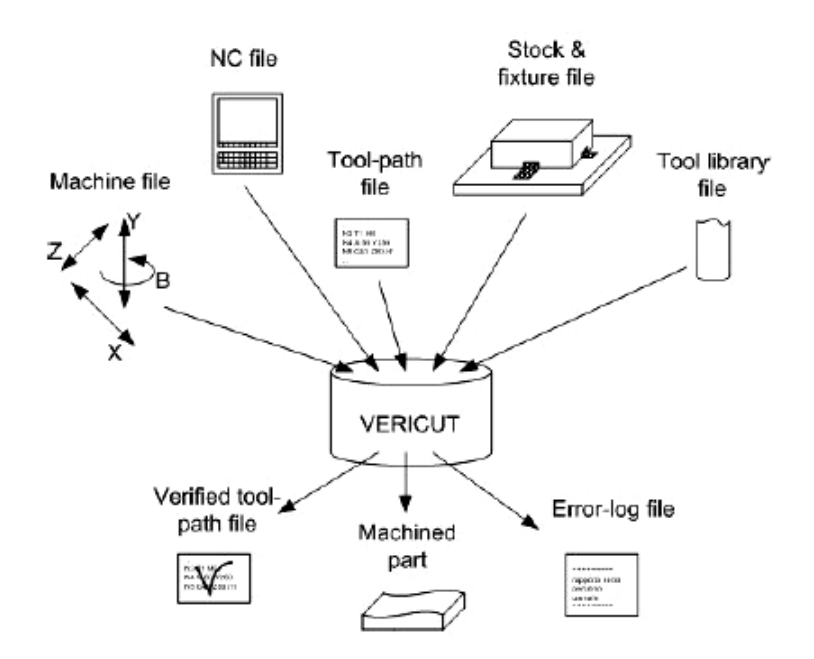

**Figura A.1** Schema concettuale del simulatore VERICUT

#### **A.1.2 Elementi necessari per definire la simulazione**

Vediamo ora, più in dettaglio, gli elementi necessari da definire per poter avviare una simulazione; in particolare prenderemo in esame: il file di progetto, il file macchina, il file del controllo numerico, il file del part-program, il file di libreria utensili, e il file di definizione dell'attrezzatura e pezzo.

Il file di progetto ha una struttura di tipo XML caratterizzata da una ben definita sintassi; esso contiene ogni informazione necessaria per caratterizzare una specifica simulazione. All'apertura di un file progetto, precedentemente creato, i file e le impostazioni di set-up vengono automaticamente richiamati così come erano stati salvati. A tale file il software VERICUT associa un interfaccia grafico sintetica del tipo diagramma ad albero (figura A.2).

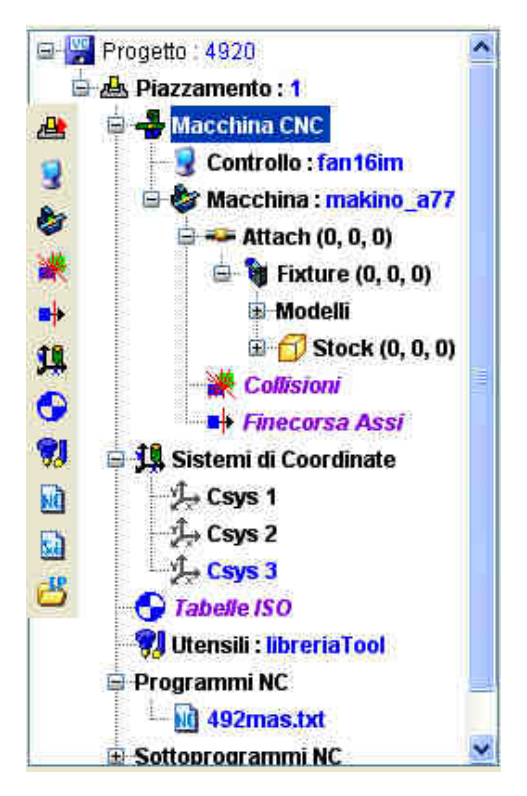

**Figura A.2** Esempio di albero di progetto compilato in ambiente VERICUT

Anche il file macchina ha una struttura di tipo XML ed è rappresentativo dell'architettura cinematica e della struttura solida della macchina utensile. La tipica struttura di tipo XML permette di identificare facilmente i componenti della macchina. Anche in questo caso, in ambiente VERICUT, il file XML si

traduce con un interfaccia grafico avente una struttura ad albero. Mentre la macchina ha anche una rappresentazione grafica visuale. Figura A.3

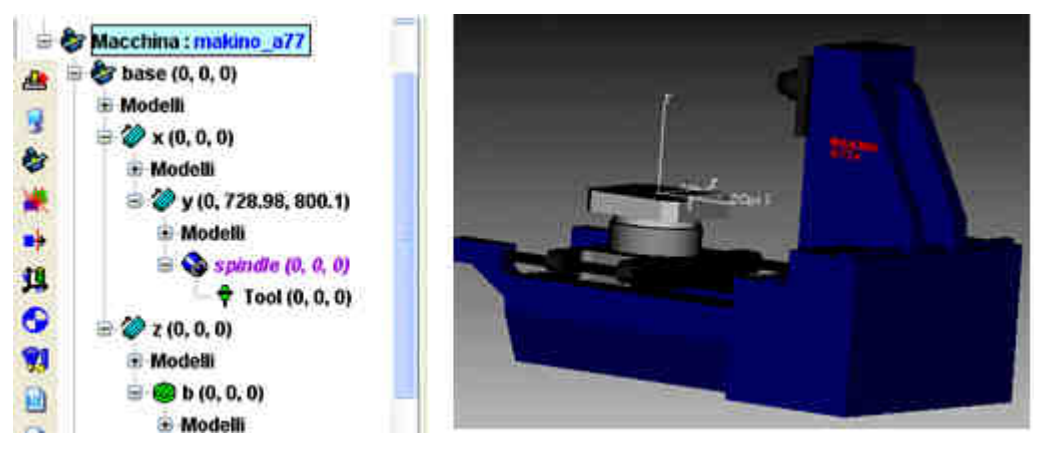

**Figura A.3** Esempio di albero di macchina e rappresentazione grafica della stessa in ambiente VERICUT

Il file di controllo numerico rappresenta l'emulatore del controllo numerico della macchina utensile. Tramite questo file si cerca di riprodurre il funzionamento del controllo numerico reale per quanto concerne l'interpretazione del part-program e la movimentazione dei componenti mobili della macchina virtuale. Nella libreria standard del software è possibile scegliere tra un'ampia serie di file del controllo numerico, corrispondente a buona parte dei controlli numerici più diffusi sul mercato. Qualora servisse, è possibile creare controlli ad hoc.

Il file del part-program contiene tutti i comandi che la macchina deve eseguire al fine di simulare la lavorazione. Esso è, di norma, generato dal sistema CAM e corrisponde al programma che viene caricato sulla macchina utensile reale per eseguire la lavorazione.

Il pezzo o i pezzi grezzi e le relative attrezzature di bloccaggio sono rappresentati nella finestra dell'albero di progetto (figura A.2) rispettivamente dagli elementi Stock e Fixture. Ciascun pezzo da lavorare è rappresentato da un modello CAD solido, mentre l'attrezzatura di bloccaggio può essere costituita anche da un unico modello solido. La geometria di tali modelli può essere descritta in un File\_Model da importare o da creare direttamente attraverso lo strumento Sketch di VERICUT, oppure mediante forme solide (parallelepipedo, cono, cilindro) predefinite, per le quali è sufficiente specificarne i parametri caratteristici di misura.

Il file di libreria utensile descrive gli utensili utilizzati nel processo virtuale di asportazione di truciolo. La libreria può contenere svariati utensili, per esempio quelli richiamati in uno specifico part-program da simulare. Un utensile è rappresentato dall'insieme di 2 componenti: il corpo dell'utensile (che comprende il portautensile ed il corpo dell'utensile), la parte tagliente.

A sua volta la parte tagliente può essere costituita da un intero corpo tagliente oppure da inserti taglienti alloggiati direttamente sul corpo dell'utensile. La costruzione dei componenti dell'utensile avviene tramite finestre di modellazione. Per quanto riguarda il corpo dell'utensile, è possibile scegliere tra forme predefinite (parallelepipedo, cilindro, cono) per le quali è sufficiente specificare i parametri di misura caratteristici, oppure è possibile ottenere il modello solido mediante estrusione o rivoluzione di un profilo impostato. In alternativa è anche possibile selezionare un File\_Model, oppure riferirsi a componenti di utensili già esistenti. Relativamente gli inserti taglienti è possibile scegliere tra una serie di alternative costruttive: scelta di una forma predefinita (Parallelogramma, Esagono, Cerchio, Quadro, Triangolo, etc.), estrusione di un profilo impostato, selezione di un File\_Model o di un componente già esistente.

### **A.1.3 Gli output della simulazione**

Gli output principali ottenuti mediante il software di simulazione VERICUT sono essenzialmente tre come riassunti nella figura precedente (figura A.1) ed in particolare: il percorso utensile (o part-program) verificato, il pezzo lavorato e il file di log o di errore. Vediamo ora più in dettaglio ciascuno questi output.

**La verifica del percorso utensile.** Una volta effettuata la simulazione è infatti possibile, mediante uno strumento di analisi, ripercorrere ciascuna riga del partprogram, soffermandosi in particolare su quelle che hanno generato delle collisioni. Posizionandosi sopra una segnalazione di collisione è possibile visualizzare, anche attraverso l'interfaccia grafico, lo stato della simulazione in quel particolare istante.

**Il modello solido del pezzo lavorato.** A simulazione terminata è consentito generare il modello solido del Grezzo Lavorato. Tale modello può essere salvato (ad esempio in formato STL, IGES, ACIS, STEP) mantenendo le relative features in modo da poter essere successivamente utilizzato anche da sistemi CAD/CAM.

**Il file di log.** Oltre al percorso utensile verificato, è possibile disporre anche di un rapporto generale della simulazione. Tale rapporto è costituito da un file testuale di log contenente gli errori generati (tra i quali le collisioni) con l'identificativo delle relative righe di codice, il tempo simulato di lavorazione suddiviso per tipo di utensile ed il tempo simulato complessivo della lavorazione.

## **A.2 Conclusioni**

In questa appendice abbiamo visto una breve introduzione alla simulazione cinematica ed in particolare facendo uso del Software VERICUT. Tale programma, viene utilizzato per verificare le soluzioni elaborate ottenute grazie all'utilizzo dell'approccio proposto. Rimandiamo a sviluppi futuri la verifica delle soluzioni ottenute e il completamento della metodologia proposta.